# **ESCUELA POLITÉCNICA NACIONAL**

**ESCUELA DE INGENIERÍA**

**DISEÑO DE UN SISTEMA DE TRANSMISIÓN QUE PERMITA LA AUTOMATIZACIÓN DE LOS PROCESOS DE RECAUDACIÓN EN UNA EMPRESA ELÉCTRICA. EN BASE AL AS/400.**

> PROYECTO PREVIO A LA OBTENCIÓN DEL TÍTULO DE INGENIERO EN ELECTRÓNICA Y TELECOMUNICACIONES

> **ALEXANDRA ELIZABETH ZUNIGA ECHEVERRÍA**

**DIRECTOR: Msc. CARLOS EGAS A.**

**QUITO, FEBRERO 2002**

## **DECLARACIÓN**

o, Alexandra Elizabeth Zuniga Echeverria, declaro bajo juramento que el trabajo aqui descrito es de mi autoría; que no ha sido previamente presentada para ningún grado o calificación profesional;<br>y, que he consultado las referencias bibliográficas que se incluyen en este documento.

La Escuela Politécnica Nacional, puede hacer uso de los derechos correspondientes a este trabajo, a Escuela Politécnica Nacional, puede hacer uso de los derechos correspondientes a este trabajo, según lo establecido por la Ley, Reglamento de Propiedad Intelectual y por la normatividad institucional vigente.

Elizabeth Zúñiga E.

# **CERTIFICACIÓN**

Certifico que el presente trabajo fue desarrollado por Alexandra Elizabeth Zúñiga Echeverría, bajo erunco que el p

**fng. Carlos Egas. DIRECTOR DE PROYECTO**

## **AGRADECIMIENTO**

Agradezco a todas las personas que me han ayudado en lograr este proyecto, cuya información ha sido valiosa para el mismo.

Al Ing. Carlos Egas por su colaboración en la realización del presente trabajo.

Agradezco a aquellas empresas e Instituciones que colaboraron con la información para este proyecto.

## **DEDICATORIA**

A Dios que con su infinito amor me ha enseñado las cosas más importantes en mi vida, y ha estado en cada momento conmigo. A mis padres que con su cariño, apoyo y comprensión han ido fortaleciendo el camino a culminar las metas propuestas. A mis hermanos; en especial a Paty, que ha sido un apoyo y una gran amiga.

Eiizabeth.

# **CONTENIDO**

# **CAPITULO 1**

# **MARCO TEÓRICO**

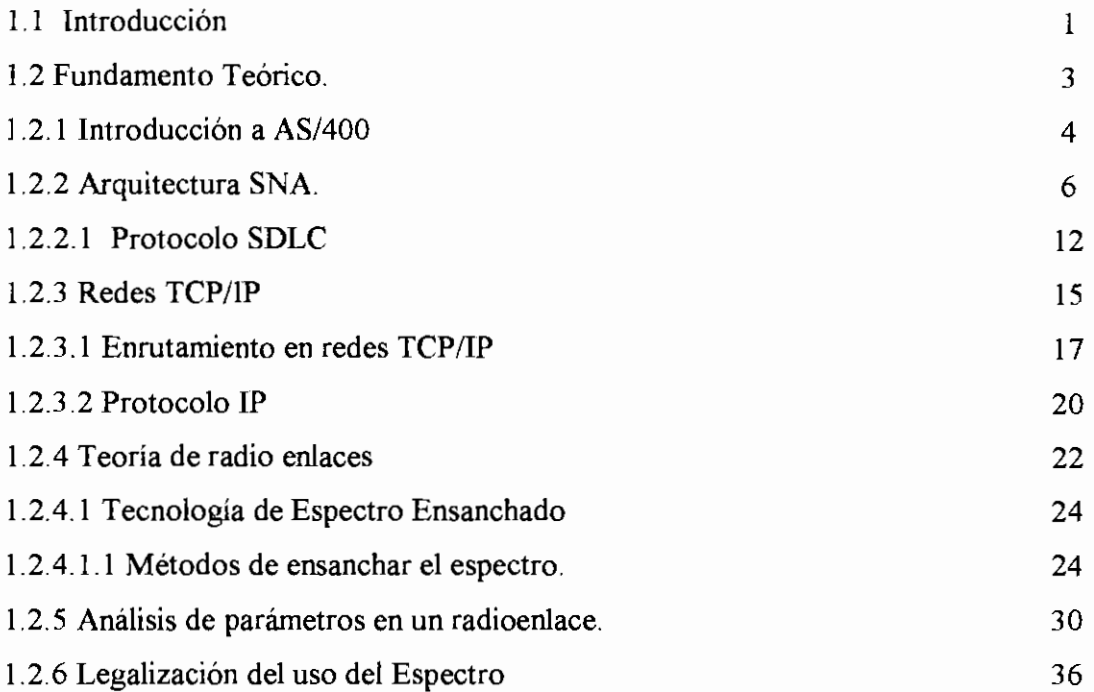

## **CAPITULO 2.**

# **DISEÑO DE LA RED.**

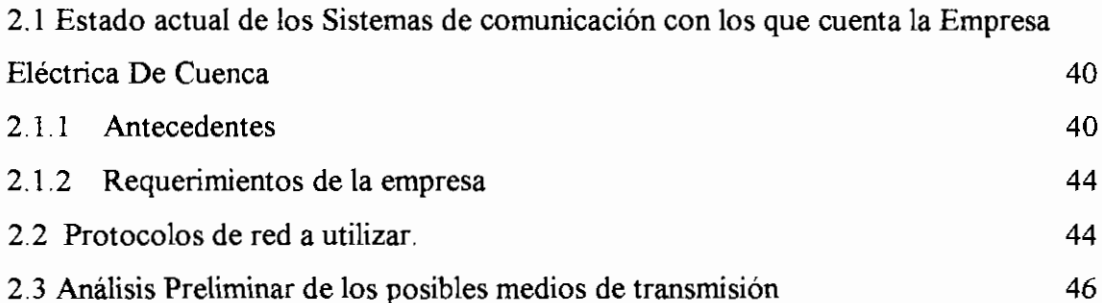

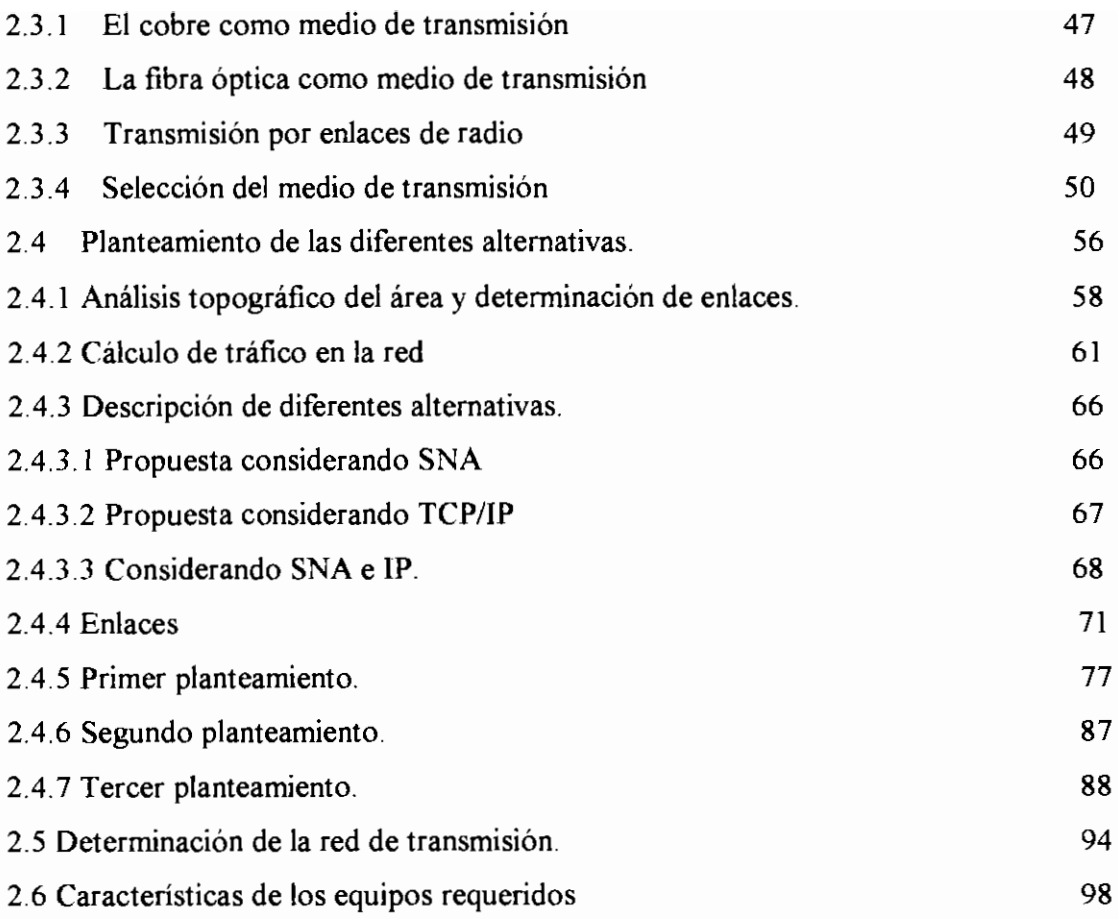

## **CAPITULO 3**

# **COSTOS DE ADQUISICIÓN E IMPLEMENTACIÓN DE EQUIPOS**

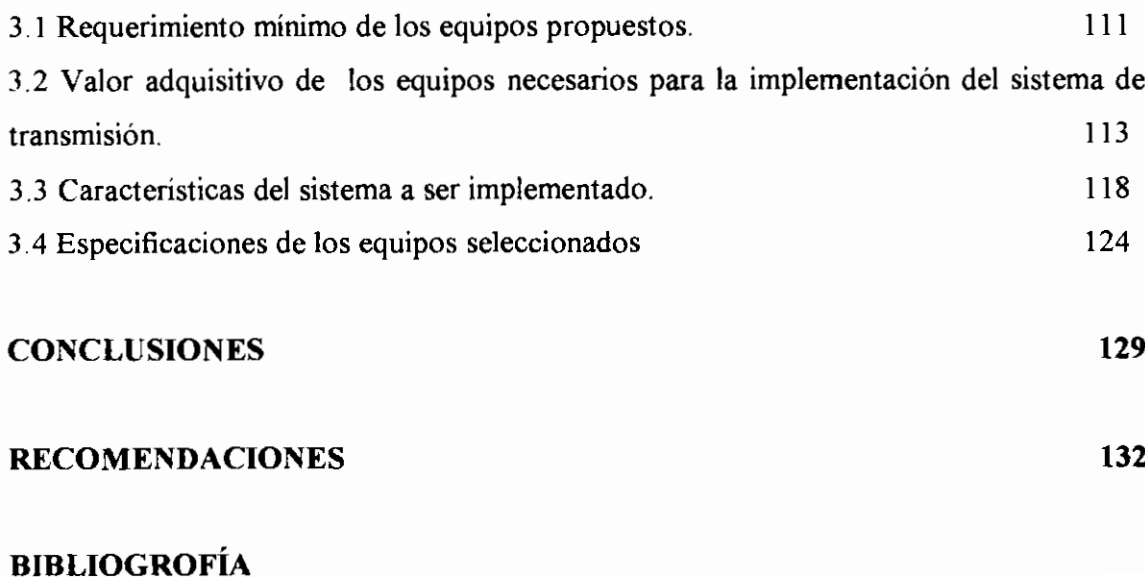

#### **ANEXOS.**

Anexo A: Líneas de vista y balance de potencias obtenidas con el software ICS

- Anexo B: Glosario
- Anexo C: Fracción del Registro Oficial Vigente
- Anexo D: Datos y características de los equipos.
- Anexo E: Documentos requeridos para homologación de equipos y permiso de uso de espectro

## **RESUMEN Y PRESENTACIÓN**

El presente proyecto tiene como principal objetivo, el diseño de un sistema de transmisión de datos que permita la automatización (recolección de datos, actualización en tiempo real y obtención de información en una base de datos) de recolección de información en un servidor AS/400.

Para ello se ha tomado en cuenta las necesidades y requerimientos de la empresa Eléctrica Regional de Cuenca, la cual posee 11 agencias de recaudación ubicadas en la región del Azuay, las mismas que actualmente no tienen acceso a una red de datos remota; las redes locales de cada agencia deberán tener comunicación con la red principal ubicada en Cuenca, en cuyo sitio se encuentra el servidor AS/400.

Con el fin de cumplir con el objetivo, se escoge un sistema de transmisión que utiliza radio-enlaces los mismos que proporcionan mayor factibilidad de ser utilizados que otros medios de transmisión.

También se utiliza la técnica de espectro ensanchado y se pone en claro los beneficios y las desventajas de su utilización. Se realizan los cálculos correspondientes de balance de potencias con el objeto de dimensionar las características de los recursos necesarios para la implementación de la red.

También se ha realizado un estudio teórico de dos tecnologías las mismas que dan una visión general de dos opciones para el diseño. La primera describe a una tecnología SNA, la misma que en la actualidad no es muy difundida; pero si utilizada por pocas empresas en el país. La segunda utiliza el protocolo más difundido y utilizado en el ámbito mundial el protocolo TCP/IP, el cual puede ser aplicado para cumplir con los objetivos de este proyecto.

El dimensionamiento del tráfico de la red es realizado en función de la extensión de los archivos a ser transportados, a partir de allí se realizan cálculos

aproximados que dan una idea general del tráfico a cursar por la red. El cual está supero al composto del componento del usuario del usuario del usuario del usuario del usuario del usuario del <br>El red. El red. El red. El red. El red. El red. El red. El red. El red. El red. El red. El red. El red. El red sujeto al comportamiento del usuario de la red.<br>Con el objeto de tener una idea clara de la inversión inicial requerida se presenta

un resumento de los costos de la que a de la costructión miliolas requestad de proposition implementación de la reducerda de la

Finalmente y a manera de anexo se presenta los resultados de cálculos de balance de potencias de vista, de presenta los reculturas de calcales de balance de potencias y líneas de vista, determinados con el software ICS, facilitado por la Superintendencia de Telecomunicaciones.

# **CAPITULO 1. MARCO TEÓRICO**

## **1.1 INTRODUCCIÓN.**

La Empresa Eléctrica del Ecuador, está dedicada a brindar energía eléctrica a muchos sectores del país; este servicio es tarifado mensualmeníe, para el pago del consumo utiliza las llamadas agencias de recaudación que son oficinas ubicadas en los poblados o ciudades más importantes de cada región.

Dado el crecimiento poblacional, el interés de la Empresa Eléctrica de Cuenca (EERC), es mejorar y automatizar el proceso de acíuaíización de datos correspondiente al pago mensual de energía, mediante un sistema de comunicación que permita este tipo de transacciones, en los puntos de recaudación ubicadas en las diferentes agencias en la zona.

Todo el proceso financiero y por tanto toda la información obtenida por los computadores ubicados en cada agencia, es reunida y procesada en un computador o Host, el mismo que en el caso particular de la Empresa Eléctrica de Cuenca corresponde a un equipo AS/400 de la serie 9406, situado en la capital de esa provincia.

La Empresa basándose en sus necesidades, requiere un sistema de comunicación que permita que redes locales, realicen en forma automática y desde cada una de las agencias, ubicadas en diferentes puntos geográficos de la región del Azuay, el proceso de facturación, acceso a la base de datos, actualización de base de datos y archivos.

Para cumplir con este objetivo, este proyecto realiza un estudio técnico y económico de las diferentes alternativas, que pudieran dar solución a los requerimientos de comunicación de la empresa. Con este fin, el presente proyecto se ha dividido en tres partes o capítulos.

El primer capítulo consiste en conceptos y fundamentos teóricos que describen al AS/400 y sus características principales, así como también la arquitectura SNA y el modelo TCP/IP, cuyo conocimiento será útil el momento de determinar las diferentes alternativas o soluciones planteadas para la transmisión de datos entre un Host AS/400 y varias redes locales. También se hará un breve resumen de los cálculos requeridos para el dimensionamiento en un radioenlace y se describirá una técnica de codificación utilizada por algunos radiomódems denominada "spread spectrum" o espectro ensanchado.

El segundo capítulo realiza una descripción de la situación de la Empresa y recursos que posee, por ejemplo el conjunto de estaciones de repetición y estaciones terminales que posee y que son utilizadas para su propio sistema de voz implementado, y que han sido puestas a disposición para ser utilizadas en el sistema de transmisión de datos. También se realiza un estudio de los posibles medios de transmisión que pudieran ser útiles para el transporte de los datos, se analiza la factibifidad de cual de ellos reúne las características necesarias para su utilización.

Se determinan las capacidades o anchos de banda requeridas por agencia, y como consecuencia las capacidades que deben soportar los enlaces: se determina los requerimientos técnicos que deben tener los equipos (características técnicas de potencia, ganancia de antenas, etc), se analiza las posibles configuraciones que se pueden tener en la red a implementarse y se plantean varias opciones para luego realizar una comparación de los mismos.

El tercer capítulo comprende los valores de adquisición del sistema sugerido a ser implementado y características del mismo.

Al final y a manera de anexo, se determinan los perfiles de los enlaces radioeléctricos y el cálculo del balance de potencias. Para lo cual se ha utilizado el software para cálculos de propagación radioeléctrica facilitados por la Superintendencia de telecomunicaciones, previa autorización remitida en el oficio N. IGN-2001.

## **1.2 FUNDAMENTO TEÓRICO.**

Para realizar e! diseño de una red de transmisión de datos, es importante conocer en un principio las necesidades y requerimientos de la empresa que quiera transmitir sus datos, con el objeto de realizar un análisis y/o propuesta de una o varias posibilidades técnicas, con las cuales se pueda cubrir con las necesidades de transmisión de dicha empresa.

Para determinar las características del tipo de equipo o equipos que se necesitarán, se deberá conocer las diferentes tecnologías de transmisión disponibles y adecuadas a esos requerimientos, se deberán definir el tipo de comunicación que se va a transmitir, las velocidades a las que se van a transmitir, y los protocolos involucrados; en resumen hay que tener en claro las tecnologías involucradas.

Con este fin y con el fin de que se tenga una idea general de lo que se va a tratar, a continuación se dará una breve introducción a lo que es el AS/400 y sus características más importantes; se conocerá la arquitectura SNA, la misma que en nuestro medio no ha sido tan difundida como en otros países, pero que en el caso de la mayoría de Empresas Eléctricas es posible que ya se hayan adquirido recursos que se orientan a este tipo de arquitectura.

También se describirán tecnologías y/o arquitecturas involucradas para poder visualizar de mejor manera y en una forma general algunas opciones con las cuales se pueda llegar al objetivo planteado; es decir, solucionar el problema de comunicación de una empresa en particular, cuyo servidor es un AS/400; para ello se deberá determinar una red que permita la transmisión de datos entre su computador principal AS/400 con terminales o estaciones remotas, las mismas que se encuentran en diferentes agencias en la región del Azuay.

### **1.2.1 INTRODUCCIÓN A** AS/400.

El AS/400 es un computador específico de la línea de productos IBM. Como es conocido en un principio, IBM determinó un tipo de arquitectura específica en la cual se utilizaba este tipo de servidores, la arquitectura SNA1.

El computador AS/400, posee el software OS/400. Este computador originalmente fue creado con la finalidad de manejar bases de datos y es propio para el manejo de negocios. El software OS/400 posee características útiles en el uso administrativo financiero, utilizando un Sistema Operativo muy similar al UNIX. El Hardware del que está compuesto es muy similar a cualquier otro servidor, pero con ciertas diferencias en cuanto a redes se refiere, diferencias que se mencionarán más adelante.

La comunicación de este servidor con estaciones, se realiza por medio de tarjetas electrónicas que sirven de interfaz de comunicaciones. La red LAN a la que se conecta el servidor AS/400, puede tener varias topologías como por ejemplo, pueden estar conformando una red anillo o Token Ring", o pueden estar conectadas a una red Bus o Ethernet<sup>3</sup>. Otro tipo de red corresponde a una red en bus, mediante conexión a un convertidor twianxial.

Para conexiones remotas el equipo se conecta al sistema de transmisión mediante el adaptador o interfaz de comunicaciones, el cual puede ser un interfaz RS232 o V24. El modelo 9406 de computadores AS/400, tiene dos adaptadores

<sup>1</sup> System Network Architccture. Se tratará en la sección 1.2.2,

*<sup>2</sup>* Token Ring. Ver Anexo B

Ethernet. Ver Anexo.

de comunicación con interfaces EIA 232/V.244, pudiendo ser extendido a 8 puertos de salida en el modelo básico<sup>5</sup>.

Por cada línea de comunicación (puerto de salida) se pueden conectar hasta n estaciones, dependiendo de la cantidad de estaciones que puedan acceder a sus recursos simultáneamente ( el número de estaciones varía dependiendo de cada modelo, en el modelo 9406 a cada línea de comunicaciones puede ir conectado hasta 40 estaciones).

Las estaciones locales o remotas, trabajan formando redes y utilizan:

- Conexión twin-axiales.
- Controíador de estación ASCII, utilizado para impresoras,
- Tarjetas Ethernet o Token Ring.

En una conexión twinaxial, las estaciones se conectan en forma de bus, a un convertidor twinaxiai (tarjeta), mediante el cable del mismo nombre6.

En las redes tradicionales, a los equipos terminales que accedían a las aplicaciones del equipo AS/400 mediante el uso de software de emulación, se consideraban terminales tontos<sup>7</sup>. En la actualidad se fabrican estaciones (networkstation), que son equipos terminales o computadores personales pero no poseen ciertas unidades físicas como unidades de diskets, CD-ROM entre otros. Estos equipos acceden a la memoria del sector de arranque de un servidor de ruteo para su funcionamiento y utilizan software de emulación para comunicarse con un Host.

Otra opción de formar redes de área local remotas, puede ser redes Ethernet o Token Ring, que pueden estar conectadas a uno o más servidores y estaciones clientes, a más de estar conectadas a un equipo AS/400.

<sup>1</sup> EIA232 Interfaz de comunicaciones. Ver Anexo B.

Existen varios modelos para el sistema 9406: B30, B35, B40, B45, B50, B60 y B70.

<sup>\*</sup> Cable Twinaxial. Ver Anexo B.

Terminales tontos, definición dada a ciertos terminales. Anexo B.

Las redes conectadas a un equipo AS/400, antiguamente podían comunicarse en forma remota, utilizando como lenguaje de comunicación el protocolo SDLC. Actualmente el Host AS/400 ha evolucionado en diferentes formas, los equipos anteriormente conocidos como AS/400 hoy en día se denominan l-series, dentro de su sistema operativo incluye varios protocolos de comunicación como IPX8 o IP, Ethernet, Token Ring, SDLC(Syncronous data link control), X.25, Frame Relay, DDI(Distributed Data Interfase), etc que pueden ser utilizados entre el AS/400 y la red remota.

#### **1.2.2 ARQUITECTURA SNA.**

(System Network Architecture), definido por IBM describe una arquitectura de red y especifica como software y hardware se conectan y comunican.

El Host AS/400 originalmente fue creado para ser utilizado dentro de una arquitectura SNA; la misma que no ha sido muy difundida comercialmente en nuestro país. En esta arquitectura la comunicación del Host con las estaciones o terminales remotas, se realiza mediante un controlador de comunicaciones, el cual se comunica en forma remota con el controlador de estaciones, al cual van conectados las estaciones. Como se detallará más adelante.

Los equipos controladores utilizaban como protocolo de comunicación el protocolo SDLC, las estaciones debían poseer un software de emulación<sup>9</sup> las cuales dependiendo del tipo de software de emulación<sup>10</sup> se tendrá comunicación asincrónica o sincrónica<sup>11</sup>.

pág.

<sup>\*</sup> IPX: Intcnietwork Packet Exchange. protocolo de la capa de red de NetWare, que se usa para transferir IPX: Internetwork Packet Exchange, protocolo de I datos entre los servidores y las estaciones de trabajo.

Software de Emulación se refiere a un software, utilizado para la conexión de estaciones remotas IBM, permitiendo la utilización de los recursos como si estuvieran conectados localmente, existen distintos software de cmulación. Anexo B.

<sup>&</sup>lt;sup>10</sup> La emulación puede utilizar: software 5250, software de terminal ASCII, software PC SUPPORT, software PC SUPPORT SDCL. Anexo B.<br><sup>11</sup> Comunicación asincrónica v sincrónica Términos definidos en Anexo B.

Esta arquitectura consiste de 7 capas, las mismas que tienen que comunicarse por medio de formatos y protocolos ya definidos con excepción de su capa de control física en la cual no define protocolo alguno. Estas capas son:

- Transaction Services (Servicios de transacción), acceso a bases de datos e  $\overline{a}$ intercambio de archivos, ofrece servicios de aplicación en forma de programas.
- Presentation Services (Servicios de presentación), se encarga del formato de presentación de datos, es decir especifican los algoritmos que traducen los datos de un formato a otro, también coordinan el compartir recursos y la sincronizaciones de las transacciones.
- Data Flow Control (Control de flujo de datos), realiza el intercambio y sincronización del flujo de datos, agrupa mensajes e interrumpe la comunicación por solicitud.
- Transmission Control (Control de transmisión), realiza encripción de datos  $\overline{\phantom{0}}$ y control de intercambio de datos; corresponde a un servicio confiable de extremo a extremo.
- Path Control (Control de trayectoria), controla el ruteo entre la fuente y destino de datos y control de tráfico. Realiza segmentación y reensamblado de datagramas $^{12}$ .
- Data link control (Control de enlace de datos), controla la transmisión de datos entre nodos adyacentes, utiliza protocolo SDLC o el protocolo de comunicación utilizado en redes Token Ring, el primero para comunicación jerárquica y el segundo para comunicación LAN entre equivalentes. El protocolo SDLC se utiliza en redes SNA para interconectar controladores de comunicación con controladores de establecimiento en forma remota utilizando enlaces de telecomunicaciones.
- Physical control (Control físico), determina conexiones físicas y eléctricas entre nodos adyacentes.

En una red SNA tradicional se puede identificar:

<sup>12</sup>Datagrama: conjunto de bits, que corresponden a la unidad de capa 3 y a una comunicación no orientada a Datagian

- El Host que controla toda o parte de la red, contiene los recursos y base de datos de los servicios y programas que realiza.
- Conectados a los Host están los controladores de comunicaciones que controlan los enlaces de comunicación y administran la red física, estos controladores llamados FEPs (Procesador de Sistema Frontal) rutean datos a través de una red SNA, Estos a su vez se comunican con los controladores de establecimiento o controladores de grupo.

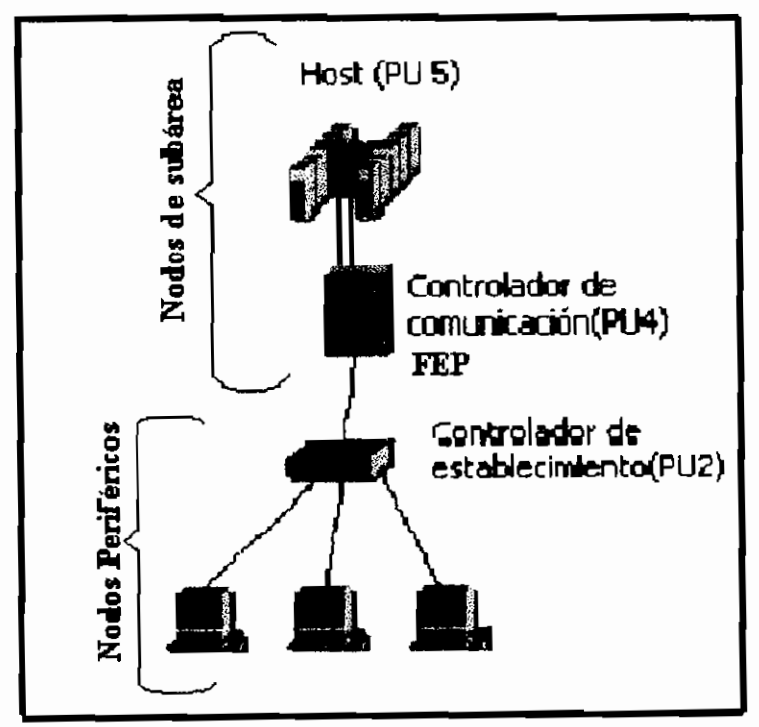

*Gráfico I. Configuración tradicional en una red SNA*

Los controladores de establecimiento, controlan las operaciones de entrada y salida de datos de los terminales o estaciones de trabajo. Una red SNA soporta comunicación igual a igual y cliente servidor.

En esta arquitectura, los Host se encuentran conectados entre sí y con cada controlador de comunicaciones, formando los llamados nodos de subárea; los controladores de establecimiento y los terminales de usuario conforman los llamados nodos periféricos.

En una red SNA también se definen:

- Usuario final, el cual interactúa por medio de dispositivos de entradas / salida como son impresoras y estaciones, trabaja con aplicaciones. Los equipos terminales van conectados a las unidades de control.
- Sesión, define los recursos requeridos como son caminos de red, memoria (buffers) y protocolos.

Dada la aparición de entidades de conectividad más desarrollados como por ejemplo ruteadores, dio por resultado cambios en los requerimientos de conectividad tradicionales. IBM crea la "conexión de red avanzada par a par (APPN Advanced Peer to Peer Networking)" y "Comunicación avanzada programa a programa (APPC Advanced Progam to Program Communications)".

APPN corresponde a una mejora de la arquitectura SNA, en el cual se eliminó el ambiente jerárquico centralizado en un mainframe existente en redes SNA, para pasar a una arquitectura que soporta la comunicación basada en nodos equivalentes, es decir, que cada dispositivo de la red puede realizar las veces de cliente y servidor al ejecutar una aplicación, brindando servicios de directorio y ruteo (rutas dinámicas transparentes) y prioridad de tráfico para aplicaciones basadas en APPC.

APPC es un software de IBM, que permite la comunicación a alta velocidad entre programas que residen en diferentes computadoras; estableciendo y eliminando las conexiones entre programas que se están comunicando. Posee dos "interfaces de programación", que responden a las solicitudes de los programas que requieren comunicarse y de intercambio de datos, que establece sesiones entre programas.

En este proyecto no se profundizará en esto debido a que no es el objetivo del mismo, pero se darán parámetros generales de la red APPN ya que su conocimiento sería útil el momento de entender las posibles aplicaciones basadas en APPC.

pág. 9 La comunicación en una red APPN se realiza entre varios tipos de nodos equivalentes bien definidos, los cuales son:

- Nodo de red de baja entrada (LENs)
- Nodo terminal (EN)
- Nodo de red (NN)

En la siguiente figura se muestra un esquema de la ubicación de los nodos equivalentes.

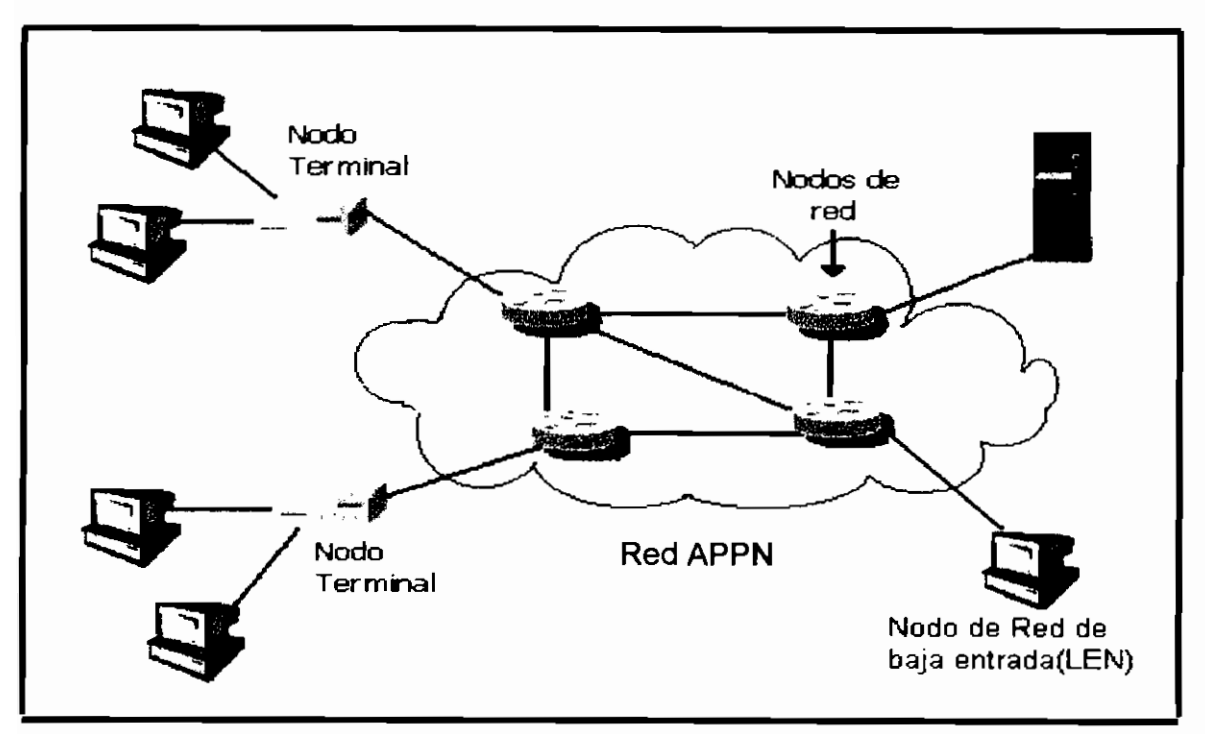

Gráfico 2. Ubicación de los nodos y equipos equivalentes en una red APPN.

La comunicación basada en equivalentes se da de la siguiente forma, el nodo de red de baja entrada (LEN) establece comunicación con el resto de la red mediante el nodo de red más próximo (pudiendo ser un nodo terminal o un nodo de red). Pero antes de establecer cualquier tipo de comunicación con otra máquina, en un nodo de red se deben definir, un grupo de nodos de red de baja entrada.

El nodo de red (NN) es el nodo que contiene total funcionalidad de conectividad equivalente a equivalente, el punto de control de este nodo administra los recursos no únicamente del mismo nodo, si no también del nodo final de baja entrada (LEN) y nodos finales (EN) conectados, también establece sesiones con nodos adyacentes, reuniendo dinámicamente información de estos.

El nodo terminal accede a la red por medio del nodo de red, el punto de control de este nodo de red establece sesiones con los nodos de red utilizando los servicios de ruteo de este, y con nodos terminales de la red.

El AS/400 nativo tiene soporte para comunicación con dispositivos controladores de comunicación IBM 5494 e IBM 5394 definidas como unidades físicas<sup>13</sup>, así como ciertos dispositivos o estación terminal. Estos controladores a su vez se conectan a dispositivos como displays, terminales e impresoras las mismas que están definidas en una arquitectura SNA.

## FORMATO DE DATOS.

SNA utiliza diferentes formatos de datos los cuales son utilizados por la Capa de control de ruta, las unidades direccionables de red (ÑAU) y la Capa de control de enlace para intercambiar información.

El formato de datos consiste de una o más cabeceras incluidos mensajes, cada capa añade bits en una cabecera específica. Como por ejemplo para direccionar la información a una impresora, un display o algún otro puerto, el formato que utiliza el AS 400 es diferente para cada uno de ellos (con cabeceras diferentes).

## EQUIPOS DE CONEXIÓN.

Los equipos de conexión, como ya se ha dicho antes, trabajan con conectividad basadas en el concepto de equivalentes, conectando dos o más redes cercanas o remotas. Dentro de estos equipos se pueden utilizar con sistemas AS/400 una

<sup>&</sup>lt;sup>13</sup> PU tipo 2.1. Ver NAU en Anexo B.

completa variedad de equipos de conexión los que van desde los Bridges, Ruteadores y Gateways<sup>14</sup>.

Es conocido que IBM provee ciertos equipos de terminales, como los controladores remotos IBM 3746, IBM 5494, sin embargo existen en el mercado equipos compatibles como por ejemplo controladores Perle 594X. Como un ejemplo de equipo controlador remoto se puede mencionar a IBM 2210. Dentro de los equipos que IBM provee también están equipos que cumplen funciones hasta capa 3 en el modelo OSI como son: Gateway IBM 3270, Gateway IBM 5250, etc.

Pero el utilizar equipos IBM o utilizar la arquitectura SNA, no es la única forma de comunicar redes remotas a un Host AS/400; también se pueden usar otras formas de realizar conectividad, y utilizando diferentes protocolos de comunicación como se verá más adelante, existiendo para ello equipos de diferentes marcas que pueden utilizar diferentes tecnologías y que están disponibles para conectar equipos y terminales de este tipo por ejemplo; Motorola Vanguard, Black Box, Rad, Cisco entre otros.

#### 1.2.2.1 El protocolo **SDLC.**

SDLC(Synchronous Data Link Control protocol), se ha dicho que este protocolo fue desarrollado por IBM para el uso en arquitecturas SNA (System Network Arquitecture) y se lo utiliza en la capa de control de enlace de datos, corresponde a un protocolo de transmisión de datos (orientado a bit), síncrono, full dúplex, que puede ser utilizado en configuraciones punto -punto, punto multipunto y sobre líneas privadas o no.

En este protocolo se definen las estaciones primarias y secundarias. Las estaciones primarias controlan la comunicación con el nodo secundario; también se encarga del establecimiento, liberación y administración del enlace. El nodo

<sup>&</sup>lt;sup>14</sup> Ruteadores, Bridges, Gateways. Términos incluidos en Anexo B.

secundario envía la información al nodo primario únicamente cuando el nodo primario le otorga el permiso para hacerlo.

Se definen cuatro configuraciones básicas:

- Punto a punto, el enlace involucra a la estación primaria y a la secundaria únicamente
- Punto muitipunto, involucra una estación principal y varias secundarias, el gráfico 3 corresponde a un ejemplo.
- Ciclo, la estación principal se encuentra conectada al primero y al último nodo secundario.
- Canal de ida y regreso, la estación primaria utiliza el canal de regreso para comunicarse con las estaciones secundarias, estas en cambio utilizan el canal de ida el cual está cableado de estación en estación hasta el nodo principal.

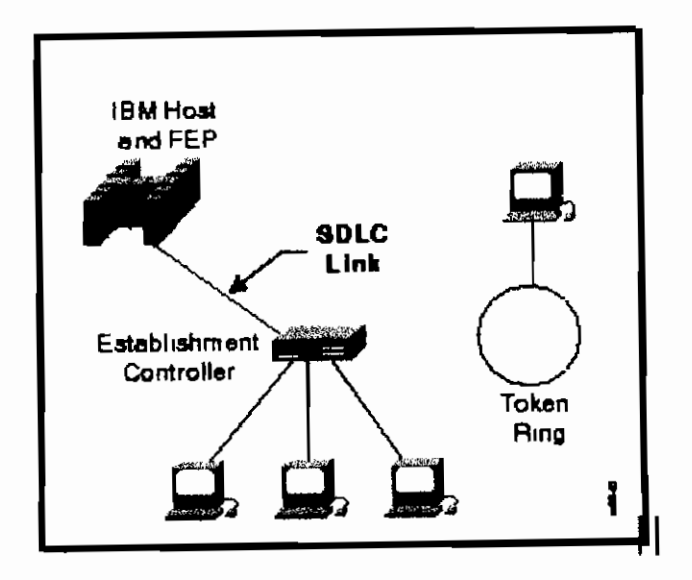

 $G$ ráfico 3. Enlace  $SDLC$ 

La trama o marco (frame) transmitida por el protocolo SDLC tiene la siguiente estructura: Inicia con un campo flag, luego vienen los campos dirección (A),

control (C), información (I) y FCS (Frame Check Secuence) respectivamente. La transmisión se realiza de derecha a izquierda.

La figura 1 esquematiza la trama SDLC, donde:

- F (flag o bandera) delimita el inicio y el fin de la trama corresponde al conjunto de bits 01111110, también utilizado para iniciar el algoritmo de detección de errores, utilizado para sincronización de trama (Framing) se inserta en el transmisor un cero después de contabilizar 5 unos seguidos ubicados entre dos banderas (Banderas y relleno de bits).
- A (adress o campo de dirección) utilizada para determinar terminales conectadas a múltiples terminales, si es la estación primaria la que transmite corresponde a la dirección de a quien se envía, si es la estación secundaria la que transmite la dirección corresponde a quien está enviando la información

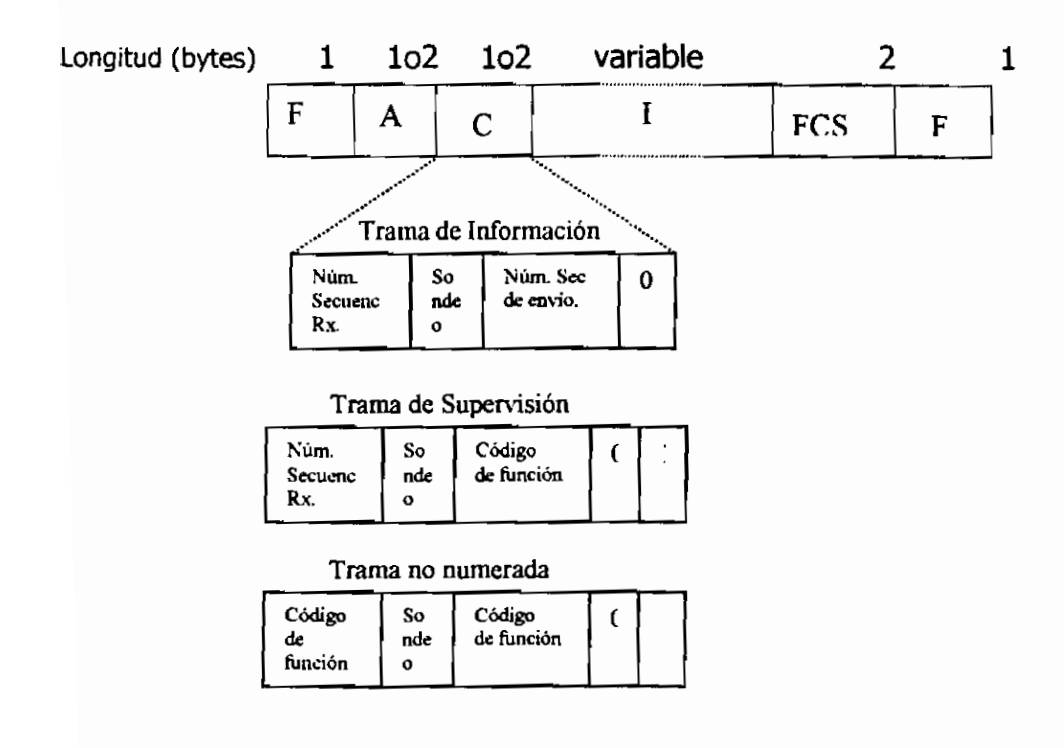

Figura 1. Trama SDLC.

pág. 14

- I (información) contiene los datos a ser transmitidos, su tamaño depende  $\overline{a}$ de la parametrización de los componentes de red y del tamaño del mensaie, el tamaño siempre es múltiplo de 8 bits. Las tramas de información son las únicas que no poseen campo de información.
- FCS(Frame Check Secuence Chequeo de secuencia de trama) llamado también campo de suma de comprobación, chequea la trama para hallar errores, posee 16 bits, realiza el chequeo en los bits delimitados por las banderas.

En líneas punto a punto, durante el tiempo que no se envían datos, continuamente se transmite secuencias de indicación.

Todo este conjunto de bits o marco, contiene tres campos y posee un total de 32 bits sin contar con los bits extremos correspondiente al flag. Los marcos pueden ser de información, supervisión y no numerados dependiendo esto del campo de control.

#### 1.2.3 REDES TCP/IP

Los protocolos de Internet corresponden a un conjunto de protocolos muy Los protocolos de internet corresponden a un conjunto de protocolos muy utilizados y difundidos mundialmente, aplicados en redes LAN, MAN o WAN; debiendo mucho su popularidad a que los derechos de utilización no corresponden a propietario alguno.

El conjunto de protocolos, son determinados en un modelo de referencia el modelo de protocolos, sen determinado en

- Capa de Aplicación, en la cual se han determinado un conjunto de protocolos, los cuales permiten la utilización de aplicaciones como son:<br>Telnet, FTP, SNMTP(Correo electrónico), entre otros.
- Capa de Transporte, aquí se definen los protocolos TCP, el cual a su vez corresponde a un protocolo orientado a conexión<sup>15</sup>; utilizado en su mayoría para que sobre este corran protocolos de aplicación y el protocolo UDP (no orientado a conexión) utilizado en redes, para correr protocolos.<br>pertenecientes anprogramas de administración de la red entre otros.
- Capa de Internet, corresponde a la capa de red, en la cual se definen los protocolos IP, ICMP y IGMP<sup>16</sup>.
- Capa de nodo a la red, corresponde a la capa enlace en el cual no se define protocolo alguno, provocando que sea realmente esta capa la que permita que el protocolo de red pueda correr sobre cualquier medio utilizando cualquier protocolo en las capas de enlace, tal es así que puede ser transmitida utilizando ATM, Frame Relay, X.25, etc. En esta capa se<br>definen los protocolos ARP, RARP<sup>17</sup>.

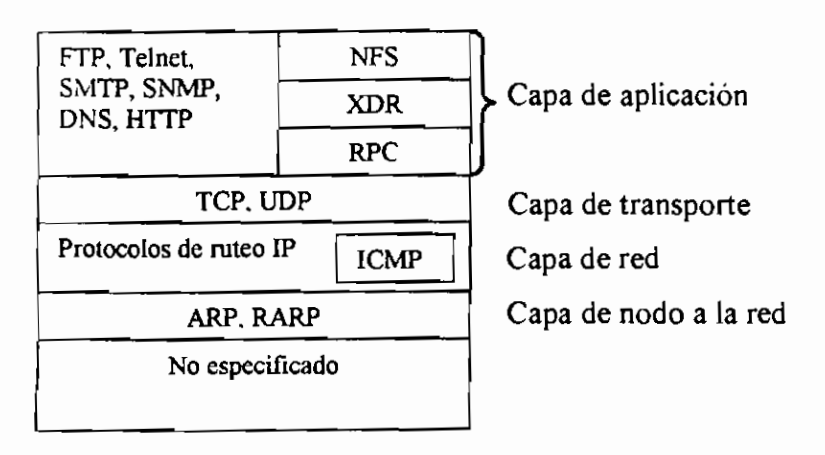

<sup>15</sup> Orientado a conexión.- Permite que los datos lleguen sin errores de secuencia o de secuencia o de transmisió<br>15 Orientados lleguen sin errores de secuencia o de transmisión. <sup>15</sup> Orientado a conexión.- Permite que los datos lleguen sin errores de secuencia o de transmisión.

 $^{16}$  Protocolo IP, Protocolo ICMP, Protocolo IGMP. - Definidos en Anexo B $^{17}$  Protocolos ARP. RARP. Ver Anexo B

#### 1.2.3.1 Enrutamiento en redes TCP/IP

El uso de TCP/IP, está siendo generalizado como protocolo para la construcción de redes e intranets en empresas y compañías en el mundo.

Es muy común el observar redes cuya interconexión se la realiza por medio de IP. el encaminamiento en IP se lo realiza de nodo a nodo, es decir para cada unidad de datos el enrutamiento es dinámico, cada nodo (sea un dispositivo de encaminamiento o una red), toma la decisión de determinar a cuál de los nodos adyacentes se le entregarán los datos, esto permite que estos datos tengan opción a utilizar las rutas más descongestionadas, pudiendo los datos de un mismo mensaje viajar por diferentes rutas; además se tiene la opción de que si una ruta fallara, llegaría a su destino por rutas alternas.

En conclusión se tiene que una de las ventajas de este tipo de interconexión, es que nunca se va a perder la comunicación entre dos redes remotas.

En el gráfico 4 se puede ver como se realiza la transmisión de datos de una red local a otra con un esquema de interconexión utilizando el protocolo no orientado a conexión IP. En el cual, tanto los sistemas como los dispositivos de encaminamiento finales deben compartir el o los mismos protocolos que hay encima de IP, en cambio los dispositivos de encaminamiento intermedios tienen implementado hasta la capa Internet.

(que puede ser un dispositivo) se recomputador o computador. Como dispositivo inter A (que puede ser un Host, computador o cualquier otro dispositivo) se reciben los<br>datos de capas superiores para ser enviados a B.

TCP fragmenta esos datos para que sean más manejables, y le añade la cabecera TCP, que contiene información de control (puerto destino, número de secuencia, suma de comprobación).

TCP fragmenta esos datos para que sean más manejables, y le añade la

Estos datos incluidos cabecera y denominados segmentos, son enviados a la capa inferior en donde el protocolo IP añade a su vez otra cabecera de control IP formando un datagrama, la cabecera tiene información del computador destino (identificador de red e identificador del sistema final).

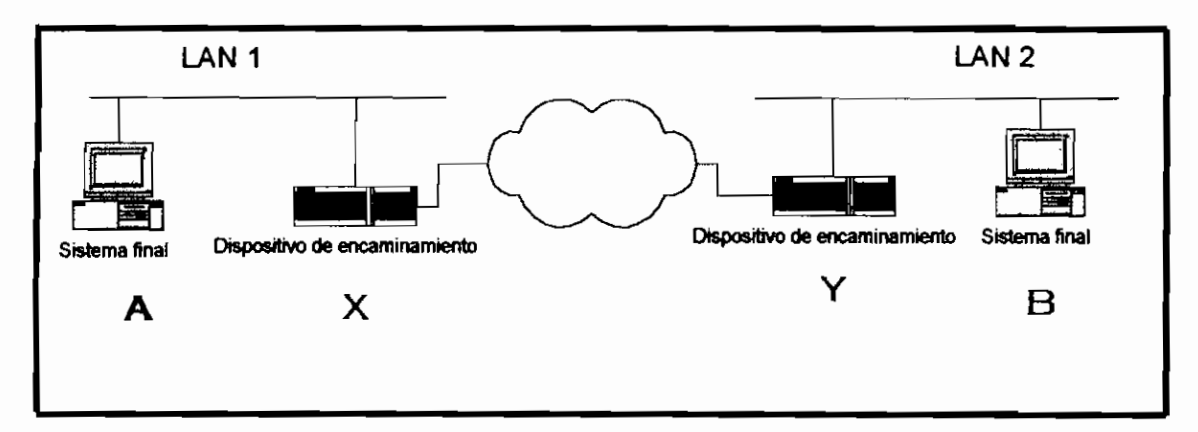

*Gráfico 4. Transporte de datos usando IP.*

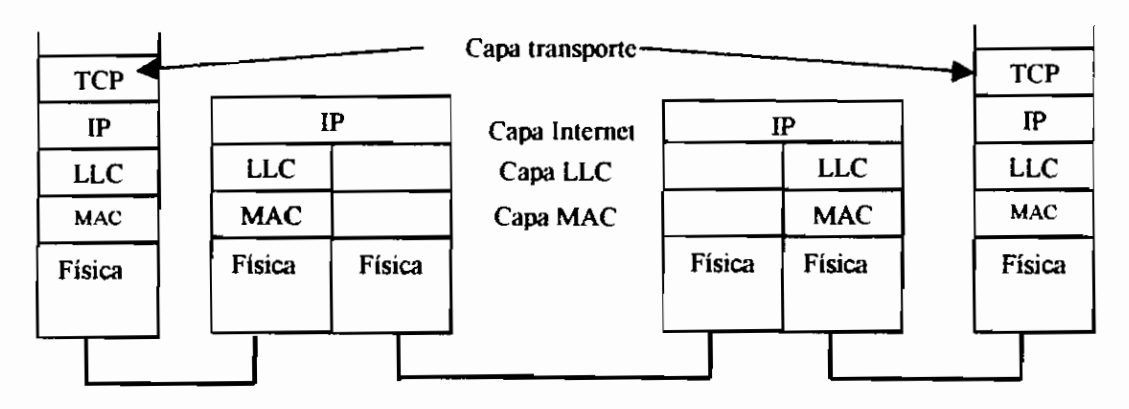

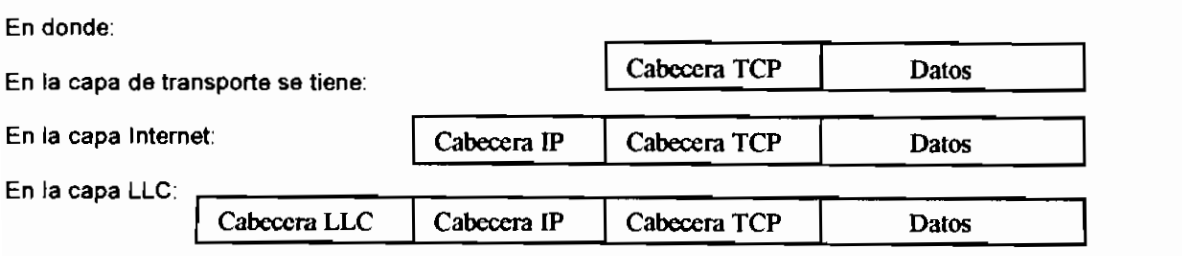

**En la capa MAC:**

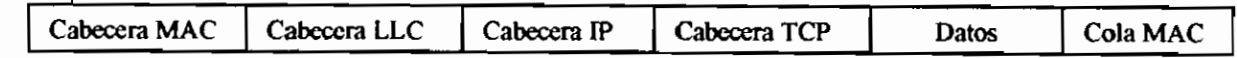

**En la capa enlace para interconexión de dispositivos de encaminamiento:**

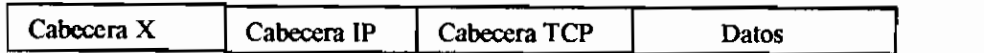

Cada datagrama se presenta a la subcapa (LLC), esta capa también le añade una cabecera formando el paquete, luego esta información pasa a la capa MAC el cual inserta la dirección de la capa MAC, del dispositivo de encaminamiento en la cabecera MAC, quedando los datos a ser transmitidos de la siguiente forma: el bloque de datos incluve una aplicación que está por encima de TCP, más la cabecera TCP, una cabecera IP, la cabecera LLC y la cabecera y cola MAC. En otras palabras, este datagrama es encapsulado con el protocolo de LAN, el cual se transmite a través de la subred al dispositivo de encaminamiento.

En el dispositivo de encaminamiento X, se elimina la cabecera LAN(campos LLC y MAC), para leer la cabecera IP (La cabecera del paquete contiene la información necesaria para que la subred transmita los datos a través de la red a su destino final) y basándose en esta información, el módulo IP en el dispositivo de encaminamiento direcciona el paquete, para lo cual, el datagrama pasa nuevamente por un proceso de encapsulamiento en las capas inferiores, en donde se añade nuevamente una cabecera de acceso a la red dependiendo del protocolo de comunicación, los cuales pueden ser Frame Relay, HDLC y otros protocolos de capa 2 para la transmisión en red, estas cabeceras contienen la dirección del dispositivo al que se entrega el paquete.

En el dispositivo de encaminamiento se pueden dar tres posibilidades:

- Que el dispositivo no conozca la dirección destino indicada en el campo IP, en este caso se devuelve un mensaje de error a la fuente del datagrama.
- La estación destino está conectada a una de las subredes a la que el dispositivo de encaminamiento está conectado, en este caso el mensaje es<br>enviado a la estación destino. - Existen varias rutas para alcanzar el destino, en este caso el dispositivo de
- Existen varias rutas para alcanzar el destino, en este caso el dispositivo de encaminamiento debe hacer una elección e incluir la dirección de la subred<br>destino en el datagrama.

Cuando estos paquetes llegan a Y se eliminan las cabeceras de capas inferiores,<br>analiza la cabecera IP y verifica que el paquete es enviado al sistema final B, este

pág. 19

comprueba que el terminal al cual están dirigidos los datos pertenece a la red a la comprueba que el terminal al cual están dirigidos los datos pertenece a la red a la cual está conectado, para lo que envía el datagrama a la capa inferior para que se

añadan la cabecera LLC y cabecera y cola MAC que reconoce la red local 2<br>cuando este paquete llega a B se eliminan las cabeceras LAN e IP.

Este proceso se realiza a través de los dispositivos de encaminamiento hasta llegar a la estación de destino, pudiendo ser necesario en cada dispositivo de encaminamiento una nueva fragmentación de los datos, esto en el caso de que el tamaño máximo del paquete de la red de salida sea diferente, estas unidades nuevamente llegan a conformar paquetes que son enviados a través de la red, en la estación destino llegan todos estos paquetes y esperan en una memoría temporal hasta obtener el grupo de bits originales para luego pasar a la capa<br>superior del sistema final.

Es por ello que no es seguro que todos los paquetes lleguen a su destino o en s por eno que no es seguro que logos los paquellos lleguen a su destino o en caso de que llegaran todos, no es seguro que lleguen correctos o en orden, es entonces cuando los protocolos de capas superiores como TCP se encargan de tratar los errores y el orden de los paquetes.

Cabe aclarar también que el o los protocolos que corran encima de IP en los Cabe aclarar también que el o los protocolos que corran encima de IP en los sistemas finales, pueden ser TCP(protocolo orientado a conexión) o UDP<br>(protocolo no orientado a conexión) dependiendo de las aplicaciones. Existen ciertas aplicaciones que requieren de una conexión segura extremo a extremo haciendo uso de TCP, como SMTP, TELNET, FTP<sup>18</sup>, Además no siempre se utilizan todas las capas del modelo, ya que existen ciertas aplicaciones que corren directamente sobre IP.

#### **1.2.3.2** Protocolo EP

Corresponde a un protocolo de red (capa 3) o protocolo ruteado, el cual rutea a través de la red a diferencia de los protocolos de ruteo que son aquellos que

<sup>&</sup>lt;sup>18</sup> SMTP, TELNET, FTP Protocolos del modelo TCP IP y definidos en el Anexo B.

implementan el algoritmo de ruteo, contiene la información de direccionamiento e información de control (tablas) que permite el ruteo de paquetes; encargándose de procurar la entrega de datagramas basada en el mejor esfuerzo y sin conexión a través de una red: ofrece la fragmentación y el reensamblado de datagramas para soportar los enlaces de datos de tamaños diferentes a la Unidad de transmisión máxima (MTU).

El formato de paquetes consta catorce campos los cuales se encuentran en la disposición indicada en la figura:

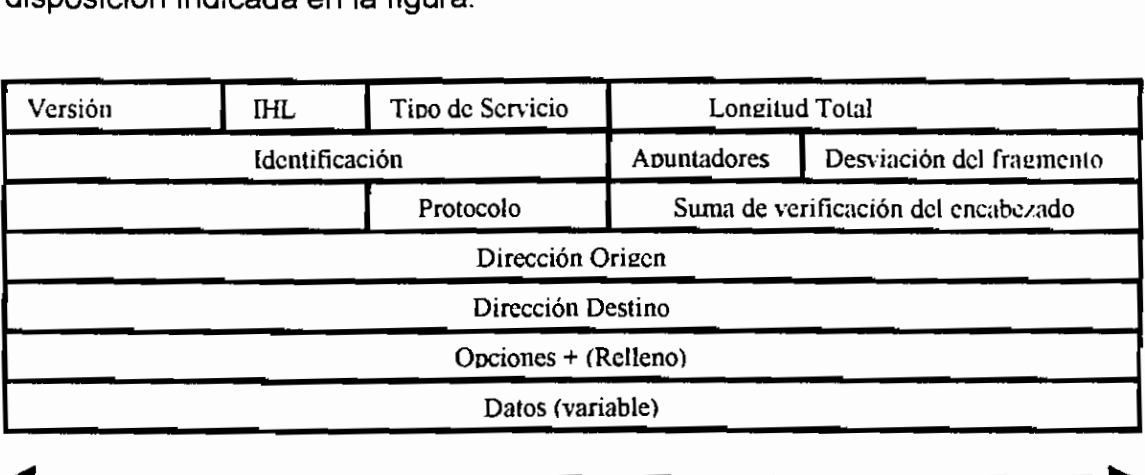

32 bits

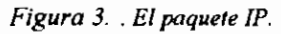

- Versión, corresponde a la versión de IP en uso. Versión, corresponde a la versión de IP en uso.
- IHL, Indica la longitud del encabezado del datagrama en palabras de 32.<br>bits
- $T$ ipo de servicio, indica como el protocolo de servicio, indica como el protocolo de la capa superior de la capa se se vicio, indica como el protocolo de la capa superior deseana que se manejaran los datagramas existiendo niveles dependiendo de su<br>importancia, - Longitud total, indica la longitud total (bytes) del paquete esto incluye el
- engitad total, indica la h - Identificación, utilizado para identificar el datagrama al que corresponde
- para luego ensamblar los fragmentos del datagrama.

pág. 21

- Apuntadores, los 2 primeros bits menos significativos controlan la función de fragmentación.

El primer bit (menos significativo), indica si el paquete puede ser fragmentado.

El segundo bit indica si es el último de los paquetes fragmentados.

El tercer bit (de mayor orden), no se usa.

- Desplazamiento del fragmento, para que el proceso IP del destino pueda reconstruir el datagrama original, este bit indica la posición de los datos con relación al inicio de los mismos en el datagrama original.
- Tiempo de vida, para evitar que los paquetes circulen en ciclo en forma indefinida, este posee un contador de número de saltos, que disminuye hasta cero, donde se elimina el paquete.
- Protocolo, indica cual es el protocolo de la capa superior que recibe los paquetes entrantes una vez terminado el proceso IP.
- Suma de verificación del encabezado, asegura la integridad del encabezado IP.
- Dirección de origen, indica cual es el nodo emisor
- Dirección de destino, indica cual es el nodo receptor.
- Opciones, permite que el protocolo IP soporte otras opciones como seguridad.
- Datos, contiene la información.

El direccionamiento en IP se utiliza para el proceso de ruteo de los datagramas IP a través de la red.

## **1.2.4 TEORÍA DE RADIOENLACES.**

En la actualidad, con el avance y desarrollo de las tecnologías, existe la posibilidad de elección de varias formas de poder cumplir con las necesidades de comunicación de una empresa, esto incluye a la transmisión utilizando radio enlaces. Tal es así que se puede hablar de transmisión de datos utilizando enlaces de microondas en banda estrecha y en banda ensanchada, dentro de

este último se encuentra transmisión en espectro ensanchado, y cuyas aplicaciones se encuentran en cualquier parte tales como: redes inalámbricas celulares, redes inalámbricas que son utilizadas para transportar los datos desde y hacia varias sitios en un área metropolitana, o en las recientes tecnologías en crecimiento como WLAN (redes LAN inalámbricas). El mercado en la actualidad ha aprovechado de este crecimiento para la construcción de equipos los cuales rompen con el carácter vertical que se venía dando para llegar a formar sistemas híbridos completos los cuales ayudan solucionar en muchos casos las necesidades de comunicación a costos cada vez menores, de esta forma se ve en el mercado ruteadores. Hubs, y hasta PCs "inalámbricos".

La diferencia entre los sistemas que utilizan banda estrecha (narrow band) y los sistemas de espectro ensanchado, radica en:

- Que en los primeros, la señal utiliza una frecuencia específica en el emisor y en el receptor para que exista una buena transmisión, la potencia en la frecuencia de portadora deberá ser alta con el fin de evitar interferencias. La señal a transmitirse es modulada y enviada al receptor donde es demodulada. Para luego eliminar las señales de baja potencia - En el caso de transmisión en banda ensanchada, la potencia de la señal no
- En el caso de transmisión en banda ensanchada, la potencia de la señal no se concentra en áreas establecidas cercanas a una frecuencia determinada, si no que la señal ocupa un ancho de banda mayor; los sistemas "spread spectrum" de espectro ensanchado, esparcen la señal mediante "técnicas de codificación" descritas a continuación, luego de lo cual la señal es modulada y enviada al receptor. La señal que es enviada al receptor corresponde a una señal semejante al ruido hablando en términos de potencia.

Las señales de espectro ensanchado pueden "convivir" con señales de banda estrecha, reutilizando el espectro de frecuencias.

En los sistemas de espectro ensanchado, se dice que la comunicación es más segura en cuanto a detección e interpretación de la señal, ya que existe este mecanismo de codificación denominado "secuencia de chips", el cual es único para cada comunicación.

#### 1.2.4.1 TECNOLOGÍA DE ESPECTRO ENSANCHADO

Esta técnica de transmisión consiste en la expansión de la señal original mediante técnicas de codificación, la señal codificada posee un ancho de banda lo más grande posible, tiene la apariencia del ruido en el espectro de frecuencias.

La señal expandida es enviada en un ancho de banda mayor que el requerido por la señal original, pudiendo existir en un mismo rango de frecuencias otras señales de banda angosta, sin que estas representen un problema ya que el receptor únicamente identificada la secuencia de código enviada por el transmisor, en el receptor estas señales son consideradas ruido.

Existen muchas aplicaciones actualmente para spread spectrum, tales como telefonía inalámbrica, redes de área local inalámbricas, redes móviles de área local, redes WLAN; siendo una técnica utilizada para la construcción de radiomódems utilizados en redes de área metropolitana, y routers inalámbricos.

#### 1.2.4.1.1 Métodos de ensanchar el espectro.

En la técnica de transmisión de espectro disperso, el espectro de frecuencias es esparcido mediante un código matemático únicos para cada usuario(Código Barker, código de dispersión o PseudoNoise).

La expansión del ancho de banda se puede obtener de las siguientes maneras:

- Espectro ensanchado por secuencia directa (Direct Sequense DSSS). La señal original es codificada con una señal seudo aleatoria, es decir mediante una operación XOR se combina con una secuencia de bits aleatorios denominados "chips", a cada estación se le asigna un único código de bits o *chip sequence*, obteniéndose para el 1 lógico de la señal original un conjunto de bits correspondientes al *chip sequence* asignado y al 0 lógico de la señal original el complemento del *chip sequence*, como se observa en la siguiente figura:

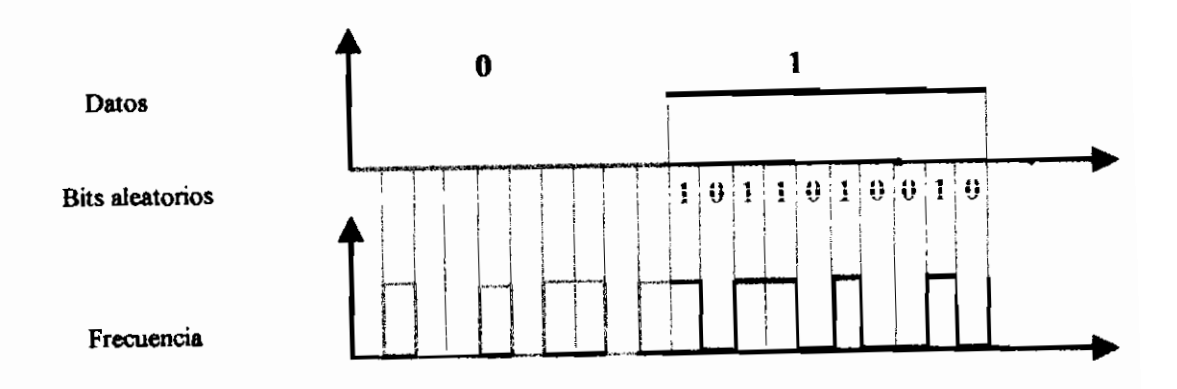

Figura 4. codificación de la señal en spread spectrum

A la señal de bits aleatorios se denominan código de dispersión o código. Barker, este código es reconocido en el receptor. Luego esta señal es modulada mediante modulación BPSK o QPSK, obteniendo una señal con baia densidad espectral comparable con una señal de ruido como se observa en el gráfico 5, esta señal es transmitida a la frecuencia del emisor

En el receptor las señales de banda angosta son suprimidas o no reconocidas ya que únicamente reconocen las señales de banda ancha.

Luego de demodular la señal, en el receptor se realiza un producto punto o escalar de las secuencias de chips recibidas, con su propia secuencia de chip (Cada estación tiene su única y propia secuencia de bits). Todas las secuencia diferentes a la secuencia de bits del receptor son ortogonales a

CAP. ]; MARCO TEÓRICO pag. <sup>25</sup> pág.

val de 1 única e 1 única de la secuencia de productor punto la conflopondicitat

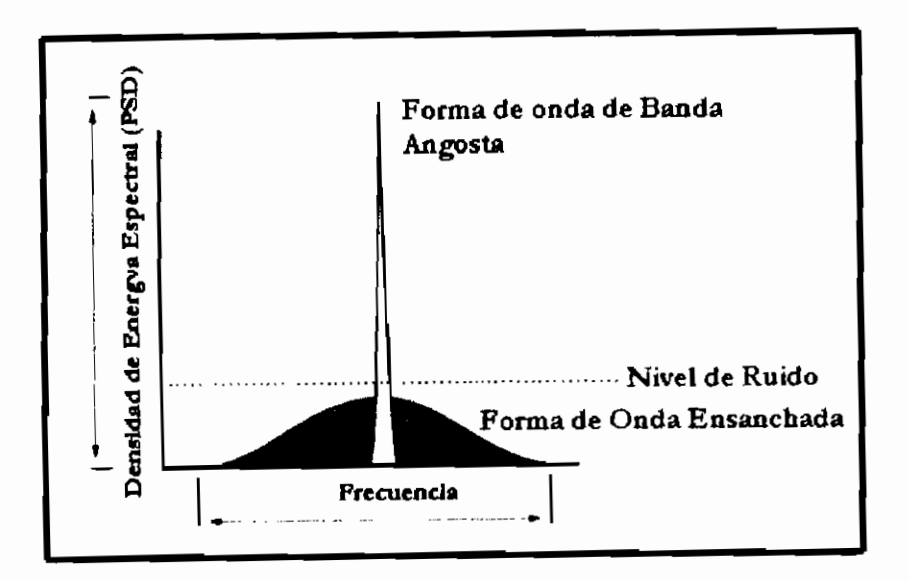

#### Gráfico 5. Espectro de la señal de forma de onda ensanchada

Con las características dadas anteriormente se puede ver claramente que a medida que sea mayor el número de chips con el que se codifica, el espectro de la señal será mayor, es más difícil el interceptar la señal por alguna otra estación y en caso de que la obtenga deberá conocer también la secuencia de chip de las estaciones, lo que resulta una comunicación completamente segura.

Para realizar esta comunicación, los equipos de transmisión y recepción Para realizar esta comunicación, los equipos de transmisión y recepción deberán estar sincronizados, por lo que se envía desde el transmisor una secuencia de bits conocida y de longitud dada, para que el receptor se sincronice. Las transmisiones que se dan lugar sin tener un buen sincronismo entre el transmisor y el receptor, se verán como ruido aleatorio, el cual a veces puede ser reconocido por el algoritmo de decodificación. El equipo receptor puede escuchar a todos los emisores a la vez que ejecuta el algoritmo de decodificación para cada uno de ellos en paralelo. Mientras mayor es la secuencia de chips, mayor es la posibilidad de ser detectada correctamente en presencia de ruido. Estas secuencias<br>de chips no utilizan códigos de corrección de errores.
Espectro ensanchado por Salto de Frecuencia (Frequency Hopping FHSS), la frecuencia de portadora es desplazada varias veces por segundo (el tiempo que la señal suele quedarse en un canal se denomina "dwell time" y es menor a 10 milisegundos) dentro de un rango de frecuencias cuyo orden sigue la señal codificada o secuencia de código ("hopping pattern"), es por ello que se dice que se codifica la frecuencia de trabajo con una señal pseudo aleatoria. Parte de la información es enviada en cada frecuencia.

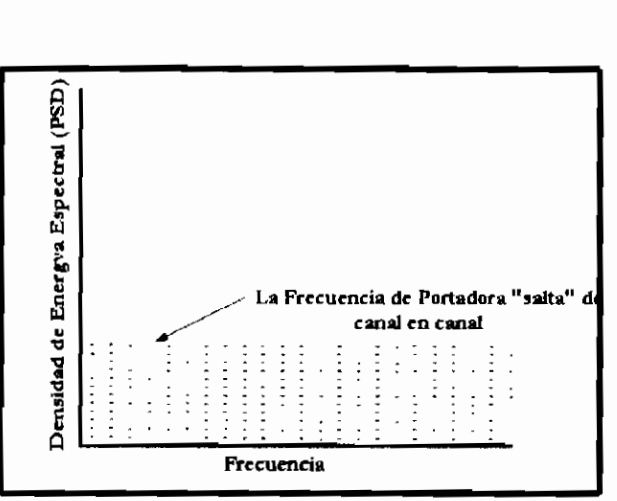

*Gráfico 6. Espectro ensanchado por salto de frecuencia*

Corresponde también al igual que el método anterior a un mecanismo de codificación de la capa física.

Sistemas de salto con tiempo, en este sistema el período y el ciclo de la  $\overline{a}$ frecuencia portadora son variados en forma seudo aleatoria siguiendo lo determinado en la secuencia de códigos. El tiempo en que cada ráfaga de datos se envía es determinada por una secuencia.

El salto de frecuencia y el salto con tiempo son a menudo combinados para formar el sistema Spread Spectrum de múltiple acceso (TDMA) y un mecanismo híbrido.

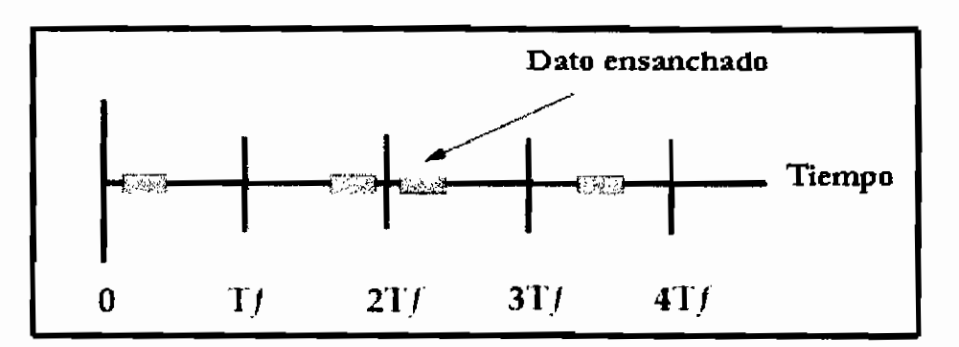

*Gráfico 7. Sistema de sallo con tiempo*

- Sistemas de pulso FM (chirrido), la frecuencia es modulada con una secuencia de período y ciclo fijos.
- Espectro ensanchado Híbrido, es una combinación de las técnicas anteriores de ensanchar el espectro. Lo más usual es combinar secuencia directa y salto de frecuencia.

Los sistemas en el mercado, actualmente expanden el espectro por secuencia directa o por salto de frecuencia ya que no son permitidas las otras técnicas.

Los equipos receptores de la señal deberán tener un ancho de banda de espectro ensanchado apropiado para captar la señal, además deberá tener el decodificador apropiado para obtener la información de! emisor. Los equipos receptores que no tengan estas características interpretarán esta señal como ruido (por ejemplo la señal se presenta como un zumbido para los receptores de radio, además que ellos sólo escuchan una parte del ancho de banda total de la señal). Esto determina una gran ventaja, la de reutilizar un grupo de frecuencias, ya que pueden coexistir dos señales en un mismo grupo de frecuencias sin que interfieran la una con la otra.

Otra de las ventajas que se puede ver es que la señal emitida se envía con una codificación que sólo el receptor es el que lo puede decodificar, lo que implica una transmisión segura. A más de detectar la presencia de señal, el receptor, elimina primero la expansión del espectro (proceso denominado correlación) para luego demodular el mensaje. Para realizar el proceso de correlación, tanto el equipo transmisor como el receptor deben estar sincronizados para lo cual el emisor suele enviar una secuencia de códigos de sincronismo.

Si se asigna una secuencia de código a uno o a un grupo de receptores, estos pueden ser direccionados en forma individual o en grupo, otra ventaja es que al utilizar códigos únicamente reconocidos por el emisor y receptor correspondientes, la información se transmite en una forma muy segura.

### BANDAS UTILIZADAS.

Las bandas utilizadas para transmisión spread spectrum son:

- 902-928 MHz ( 26 MHz de ancho de banda)
- $2400 2483.5$  MHz (83.5 MHz de ancho de banda)
- $-5725 5850$  MHz (125 MHz de ancho de banda)

Bandas que son reconocidas por el CONATEL(Consejo Nacional de Telecomunicaciones) y asignadas por la SENATEL (Secretaría Nacional de telecomunicaciones). Estos valores corresponden a la banda ICM "cuyos equipos son destinados a producir y utilizar en un espacio reducido, energía radioeléctrica con fines industriales, científicos, médicos, domésticos o similares, con exclusión de todas las aplicaciones de telecomunicaciones". 19

De acuerdo al CFR 15.247, el pico máximo de salida de potencia en el transmisor no debe ser mayor a 1 Watt; en caso de usar antenas direccionales y si la ganancia empleada en los sistemas fijos punto-punto y punto multipunto, excede los 6 dBi la potencia de salida del transmisor deberá reducir 1 dB por cada 3 dB de ganancia que supere a los 6 dBi. Esto con el fin de controlar las interferencias, pero al limitar la potencia se podría limitar otros factores como la velocidad.

Los usuarios que utilizan esta tecnología, deben aceptar las interferencias causadas por otras señales en la misma banda de frecuencia y los equipos no

<sup>&</sup>lt;sup>19</sup> Referencia: www.conatel.com

deberán causar interferencia a usuarios primarios como son gobierno, médico, científico e industrial.

### **1.2.5 ANÁLISIS DE PARÁMETROS EN UN RADIOENLACE.**

Para realizar el diseño de enlaces, es necesario hacer ciertos análisis y cálculos previos que serán mencionados a continuación. Estas consideraciones servirán en caso de definir los equipos del radioenlace, como se comprenderá en el capítulo correspondiente al diseño.

- En un radio enlace se deberá situar los sitios más elevados con camino de acceso, guardianía, y recursos físicos necesarios para instalar ios equipos y antenas a utilizarse, como son energía eléctrica, torres, y un sitio donde mantener a los equipos seguros y fuera de 'a intemperie. Para lo cual previamente se deberá realizar una revisión de mapas para la posible ubicación de estaciones remotas, con estos datos se deberá realizar una visita al sitio o sitios en los que se consideraron los puntos más adecuados con el fin de determinar en forma visual la factibilidad de realizar radio enlaces en dichos puntos.

En el caso del presente proyecto, la empresa cuenta con toda una infraestructura completa de torres que en la actualidad están siendo utilizadas, razón por la que este análisis no haría falta.

- Se deberán definir los sitios donde irán los enlaces, por lo general suelen ser elevaciones ya utilizadas para otros enlaces, con la ayuda de un mapa topográfico o de un software, se realizará la gráfica del corte vertical del terreno por donde pasará la señal, es usualmente utilizada las cartas topográficas 1:50000. Para ello se deberá considerar la curvatura de la tierra<sup>20</sup>, que influye en los valores obtenidos de las cartas topográficas, a cada valor de altura se le sumará un valor de corrección hx. Donde se utilizará la siguiente expresión:

**<sup>20</sup> Esto influirá en la variación de la constante K. Constante K definido en Anexo B.**

Donde:

hx = altura a añadirse (m)

 $d =$  distancia total del enlace (km)

 $x =$  distancia desde el inicio hasta el punto en donde se desee conocer la altura corregida

 $k = 4/3$  factor.

 $a =$  radio de la tierra. (a=6730Km),

Este valor calculado (hx altura a añadirse) deberá ser sumado a la altura que se obtuvo de las cartas topográficas.

Se debe determinar la frecuencia en las que se va a trabajar ya que a mayor frecuencia el frente de onda es más angosto y la ganancia de la antena deberá ser mayor $^{21}$ (la señal es más susceptible a atenuación); también deberá graficarse la primera zona de Fresnel $^{22}$  y determinar el o los modos de propagación de la señal<sup>23</sup> que pueden influir en el nivel de la señal en recepción. En el caso de microondas teóricamente se debe considerar que la primera zona de Fresnel esté despejado ai menos en un 80% para asegurar la contabilidad del enlace, de no ser así se podría necesitar enlaces con diversidad, también son necesarios los enlaces con diversidad en espacio cuando la perdida de la potencia de la señal reflejada es inferior a 10dB.

En este estudio los sitios ya están dados, dando en la mayor parte de enlaces una zona de Fresnel despejada, en otros se tienen obstrucciones razón por la cual se deberá revisar las mismas en forma más detallada (también se deberá tomar en cuenta las alturas de las torres ya que en ciertos casos es la altura de la torre la que suple la falta de línea de vista).

<sup>&</sup>lt;sup>21</sup> "Cursos internos Porta"

*<sup>22</sup>* Se considera a toda ia energía que se transmite por medio de la onda que se expande de una antena a otra.

 $23$  Propagación de la señal se da por: Espacio libre, Reflexión, Difracción en bordes. Ver anexo B.

Existen programas computacionales dedicados a graficar la altura de la tierra y su variación con el factor K, a más de realizar cálculos de zona de Fresnel y balance del enlace.

Para definir los equipos y antenas que se van a utilizar, es necesario realizar ciertos análisis previos por ejemplo; para escoger el radio más adecuado este deberá cumplir con valores de capacidad, frecuencia de trabajo y sensibilidad obtenidos del balance de la señal; esto evitará sobredimensionar al equipo y subutilizar recursos los cuales afectan directamente a los costos de adquisición. Para visualizar de mejor manera !o anteriormente dicho, se puede agregar que no es lo mismo adquirir un radio de 11Mbps que un radio que soporte un  $E1^{24}$  o cuatro E1u otro que soporte hasta 8 E1.

A más de esto, para escoger el equipo (esto incluye equipo de radio, cables y antenas), es importante también considerar los siguientes factores:

- o Energía de transmisión.
- o Ganancias de las antenas
- o Pérdidas en las líneas.
- o Sensibilidad de recepción
- o Pérdidas del camino
- o Elevaciones de antenas y otras obstrucciones que podrían ser edificios, árboles o alguna otra obstrucción.

Algunos de estos factores se incluyen en el balance y cálculo de niveles de potencia previa a la alineación de un enlace como se verá más adelante.

Para determinar el volumen de información y velocidades que deben soportar cada uno de los canales, no existe una regla específica, ya que en cualquier diseño, el volumen y las velocidades dependerán de la cantidad de información a ser transmitida por parte de los usuarios de la red. En caso de transmisión de datos entre redes locales, existe una consideración que suele ser tomada en

 $24$  El = Transporta datos a una velocidad de 2.048Mbps utilizado para redes de área amplia.

cuenta el momento de determinar dichas capacidades, la cual indica que se puede suponer 8Kbps por computador. Otra forma de determinar capacidades y es la que se utilizará más adelante en el diseño, es teniendo la cantidad de información a transmitir se puede realizar el cálculo del ancho de banda requerido.<sup>25</sup>

El cálculo de Potencia de recepción de los equipos se puede obtener de la expresión matemática dada a continuación:

 $P_{\rm av} = P_{\rm rv} + 2G - 2A_{\rm B} - 2A_{\rm F} - L_{\rm O} - A_{\rm AD}$ 

Donde:

 $P_{RX}$ = Potencia en recepción.

 $P_{TX}$  = Potencia de transmisión

 $G =$  Ganancia de las antenas (son iguales para tx y para rx)

 $A_B$  = Atenuación por branching<sup>26</sup>

 $A_F$  = Atenuación por feeder<sup>27</sup> (ver forma de cálculo a continuación)

 $L<sub>o</sub>$  = Atenuación por el espacio libre (ver forma de cálculo a continuación)

 $A_{AD}$  = Atenuaciones adicionales como son por reflexión, refracción, difracción.

Para realizar el cálculo de las pérdidas por alimentadores (feeder) se debe tomar en cuenta la atenuación de las guías de onda o cables coaxiales que unen el equipo de radio con la antena.

<sup>25</sup> Conclusión obtenida de realizar la averiguación a varias empresas.

<sup>&</sup>lt;sup>26</sup> Branching: Se producen por acopladores filtros y circuladores este dato se lo obtiene de las características técnicas del equipo.

*<sup>21</sup>* Perdidas de Feeder: Pérdida producida por las guías de onda, cables coaxiales.

$$
A_F = \alpha = d^* \alpha_C
$$

Donde:

 $\alpha$  = atenuación en los alimentadores (feeder)

 $d =$ longitud de la línea de transmisión o guías de onda que conectan el radio con la antena.

 $\alpha_c$  = Atenuación por unidad de longitud (dato de fábrica en dB/m).

El valor de pérdida en los alimentadores vienen dados por el fabricante en unidades de  $X$ dB de pérdida por cada  $Y$ metros  $X/Y$ , o pueden venir tabulados. La siguiente tabla corresponde a un ejemplo particular en la cual se describe atenuaciones de cables, correspondiente a un Kit de cables recomendados para RAN<sup>@</sup>9 y RAN<sup>@</sup>19 DIM 19904 y para mpHub1000.

| Cable Coaxial   | Tipo y medida                   | Pérdidas por<br>100 pies (dB) | Pérdidas por<br>100metros (dB) |
|-----------------|---------------------------------|-------------------------------|--------------------------------|
| Andrew LDF7-50A | 15/8 pulgadas heliax            | 0.8                           | 2.7                            |
| Andrew LDF5-50A | 7/8 pulgadas heliax             | 1.3                           | 4.3                            |
| Andrew LDF4-50A | 1/2 pulgadas heliax             | 2.3                           | 7.7                            |
| Andrew LDF7-50A | 1/ <sub>2</sub> pulgadas heliax | 3.6                           | 11.7                           |
| Belden 9913     |                                 | 4.5                           | 14.8                           |
| Belden 9914     |                                 | 6.0                           | 19.7                           |
| <b>RG 213/U</b> | Referencia solamente            | 8.9                           | 29.2                           |

*Tabla 1. Ejemplo de varios valores de pérdidas por feeder.*

En cuanto a pérdidas en el espacio libre se tiene la siguiente expresión:

$$
L_o = 92.4 + 20 \log d + 20 \log f[dB]
$$

Donde:

 $L_0$  = Pérdida en el espacio libre

 $d =$  distancia entre radios (Km)

 $f =$  frecuencia de portadora (GHz)

Ya realizados todos los cálculos de ganancias y pérdidas, se tiene un valor de Potencia en recepción, cuyo valor deberá ser mayor que la potencia umbral del equipo, para asegurar que el nivel de la señal pueda ser aceptada por el receptor;

en caso de no cumplir con esta condición, podría suceder que el nivel de señal no sea suficiente ya que los equipos tienen un valor límite en el que no se reconoce la señal. Esto se puede comprobar calculando el valor del margen de desvanecimiento el cual deberá ser positivo, el margen de desvanecimiento está dado por la expresión:

$$
FM = P_{\rm{RY}} - P_{\rm{U}}
$$

donde:

 $P_{RX}$  = potencia de recepción

 $P_{\text{U}}$  = potencia de umbral.

Obtenidos estos valores se puede tener la confiabilidad del enlace la cual viene dada por la expresión.

$$
Confiabilidad = 100(1 - PD)
$$

donde :

r\f  $\tilde{\phantom{a}}$ 

PD = Probabilidad de desvanecimiento =  $2.6*10^{-6}*f*d^3*10$ 

 $F =$  frecuencia de trabajo (GHz)

D = distancia entre radios (Km)

FM = margen de desvanecimiento

Con los resultados obtenidos en la expresión correspondiente a la potencia de transmisión, se tienen las características de equipo a adquirirse, los cálculos tienen el fin de llegar a valores de potencia y ganancia adecuados ya que en caso de llevarlos a la práctica influirá mucho en el equipo y antenas a adquirir lo que a su vez tendrá repercusión en el costo.

Comercialmente hablando, existen en el mercado diferentes modelos de antenas y de diferentes valores de ganancia, el escoger uno u otro tipo de antena dependerá de los requerimientos de transmisión; de esta forma se asegura que velocidades, potencias y el alcance de los enlaces sean los adecuados y suficientes para una transmisión segura

Ya realizados los cálculos de nivel de señal, con las expresiones dadas anteriormente, se obtienen valores de ganancia de antenas, pérdidas en el espacio libre y se determina la potencia en los respectivos equipos de radio; con toda esta información y más los datos de capacidad de los enlaces, se escogen los equipos a utilizarse.

### **1.2.6 LEGALIZACIÓN DEL USO DEL ESPECTRO.**

En cualquier red de comunicaciones, cuya transmisión utilice el espectro como medio de transmisión, se deberá presentar a la Secretaria Nacional de Telecomunicaciones una suscripción de contrato de autorización para asignación y utilización de frecuencias.

Dicha entidad es el organismo de control y administración del espectro radioeléctrico, además de asignar y autorizar el uso de equipos y frecuencias, siguiendo la distribución de banda de frecuencias publicada en el registro oficial<sup>28</sup>

Para transmisión de datos, el espectro de frecuencia puede ser utilizado en las bandas asignadas para este fin y descritas en la nota EQA155 del registro oficial29, o en la banda ICM, esta última descrita en la sección 1.3.1.1.

El valor económico, asignado para el uso de frecuencia en el caso de redes de transmisión de datos, dependerá de que la red de datos privada a implementarse corresponda a un sistema de transmisión "a título secundario" o "a título primario".

Los sistemas de transmisión "a título primario", son aquellas redes de transmisión que utilicen el espectro de frecuencia asignada exclusivamente para datos y cuyos valores de espectro de frecuencia son asignados, supervisados, regulados y protegidos por el Estado.

<sup>28</sup> Ver Anexo C (Registro Oficial - Octubre 2000 vigente para el 2001)

<sup>&</sup>lt;sup>29</sup> Registro Oficial N192.

Los sistemas de transmisión "a título secundario" en cambio no son controlados ni supervisados por el estado es decir, el Estado no es responsable de interferencias u otro tipo de problemas similares, razón por la cual el valor económico es menor como se indica más adelante, dentro de este tipo de sistemas se encuentran los enlaces con tecnología de espectro ensanchado que utilicen la banda ICM.

A más de ello, los sistemas "a título secundario", en caso de ser causa de interferencia en enlaces o sistemas a título primario, deberán ser retiradas; es decir "no recibirán" protección contra interferencias causadas por un servicio primario; pero "si tienen derecho a !a protección contra interferencias causadas por estaciones del mismo servicio u otro secundario a las que se les asigne ulteriormente"<sup>30</sup>

El costo correspondiente al uso del espectro de frecuencias en redes que utilizan las bandas de frecuencia asignadas para transmisión de datos únicamente, está determinado por la siguiente expresión:

$$
IM = 2 * 4 * K * NTE * NA * NC * NF
$$

Donde:

IM = corresponde al valor de imposición mensual.

K = corresponde al índice de inflación.

NTE = número de estaciones fijas.

NA = número de áreas, entendiéndose por número de áreas al número de áreas de mayor población, que son cubiertas desde cada uno de las elevaciones.

NC = número de canales.

NF = número de frecuencias.

**Plan Nacional de Frecuencias.**

Para determinar el valor de NC, se debe calcular la relación entre el ancho de banda de la señal requerida, con el ancho de banda de canal, es decir la relación quedaría:

$$
NC = \frac{BWrequireuendo}{BWcanal}
$$

El ancho de banda del canal corresponde a la siguiente tabla:

|         | Ancho de Banda Asignados desde y hasta |
|---------|----------------------------------------|
| 25 kHz  | 30.01 MHz hasta 1 GHz                  |
| 100 kHz | 1 GHz hasta 8 GHz                      |
| 500 kHz | 8 GHz hasta 15.35 GHz                  |
| 1 MHz   | 15.35 GHz hasta 22 GHz                 |
| 2 MHz   | 22 GHz en adelante.                    |

*Tabla 2. Ancho de banda asignado a las bandas de uso de frecuencia en transmisión de datos para el cálculo de NC.*

El valor del monto por contrato de uso de frecuencias, se suma a un permiso de red privada<sup>31</sup>.

En el caso de utilizar la técnica de espectro ensanchado, la Secretaria Nacional de Telecomunicaciones dispone, que estos sistemas coexistan con sistemas de banda angosta utilizando una baja densidad de potencia, lo que disminuye la posibilidad de interferencia.

Para implementar un sistema de transmisión utilizando espectro ensanchado, es necesario un registro del "sistema de espectro ensanchado", el permiso de red privada y la homologación de los equipos a ser utilizados en el sistema de transmisión, la homologación de los equipos puede ser realizado por la empresa

**<sup>31</sup> Este valor corresponde actualmente a 200USD.**

distribuidora de los equipos de radio o en caso de importaciones por la persona legal responsable<sup>32</sup>. Este Registro del sistema, tendrá un tiempo vigencia de 1 año período en e! que se requiere su renovación.

La homologación de los equipos deberá ser realizada por los respectivos distribuidores en el país, y se la realiza basándose en una copia del certificado de homologación del fabricante otorgada por el FCC o alguna otra administración. El pago por utilización del espectro corresponde a;

$$
IA = 4*K*B*NTE
$$

Donde:

IA = Imposición anual  $K =$  Índice de inflación anual $^{33}$  $B = 12$  en sistemas punto a punto y punto multipunto NTE = Número de estaciones fijas.

En los dos casos mencionados anteriormente, la empresa o persona jurídica, que desee el beneficio de uso de frecuencia, deberá presentar una solicitud para la aprobación correspondiente en donde se incluya un plan o configuración del sistema a implementar con datos de coordenadas geográficas de la red, ubicaciones de las estaciones (equipos y antenas), con la cobertura correspondiente, descripción detallada de los equipos utilizados (marca, modelo, ancho de banda, potencias, certificado de homologación del equipo), nombre de la compañía o representante legal, justificativo del planteamiento del sistema de transmisión, documentación gráfica y escrita. Es decir se describirán las características del sistema planteado, estos datos estarán incluidos dentro de la solicitud a la Superintendencia de Telecomunicaciones.

<sup>&</sup>lt;sup>32</sup> En el Anexo D se incluyen la documentación a ser presentada.

<sup>33</sup> Valor asignado 1.6, dato obtenido en la Secretaría de Telecomunicaciones.

## **CAPITULO 2. DISEÑO DE LA RED.**

### **2.1 ESTADO ACTUAL DE LOS SISTEMAS DE COMUNICACIÓN CON LOS QUE CUENTA LA EMPRESA ELÉCTRICA DE CUENCA.**

En la actualidad existen en nuestro país empresas que pese a ser grandes en cuanto a usuarios, no cuentan con los recursos necesarios para dar facilidades a sus respectivos clientes, un limitante a ello podría ser lo económico, pero cada vez más vemos nuevos equipos con nueva tecnología y a precios razonables.

Con todos estos antecedentes se ve que hoy en día muchas empresas invierten dinero en adquirir equipo y recursos para mejorar su eficiencia, lo que conlleva a un mejoramiento de servicios al cliente.

En este proyecto se realizará el diseño de una red de datos para optimizar el proceso de recaudación de una empresa eléctrica para lo cual se consideran tanto los criterios técnicos, como los requerimientos de la empresa para la búsqueda de la mejor alternativa, previo un análisis de las posibilidades que se pueden tener.

### **2.1.1 ANTECEDENTES**

Las Empresas Eléctricas están dedicadas a brindar sus servicios en cuanto a entrega de energía eléctrica, servicio que es facturado en los llamados Centros de Recaudación, cuyas oficinas pueden estar ubicados en distintos puntos geográficos distantes entre sí.

La información reunida en cada centro de recaudación, debe estar disponible en la oficina principal, que por lo general suele estar ubicada en la ciudad más importante.

Como caso de estudio se ha tomado como referencia a la Empresa Eléctrica Regional Centro Sur C. A., la cual tiene su oficina principal ubicada en Cuenca en la Avenida Max Hule en el sector de Monay; esta empresa procesa la información obtenida de los diferentes centros de recaudación en un computador central AS400.

La Empresa Eléctrica Regional Centro Sur C. A., actualmente no cuenta con un servicio de comunicación de datos. En la ciudad de Cuenca existen cinco agencias de recaudación, la información de estas al computador central (AS/400) lo realizan por medio de un banco local (el cual presta sus instalaciones y recursos) mediante líneas dedicadas.

La información obtenida por las agencias ubicadas fuera de la ciudad de Cuenca es enviada a ésta mediante discos o por Internet, para luego ser incluido en los datos obtenidos en el AS/400. Este computador tiene las características que se detallan a continuación;

#### **Características del computador AS400**

AS/400 9406-500 *Procesador RISC 2140, rendimiento 6.4 160 MB de Memoria principal 11 GB en disco Controladores para 160 disp, TW. 7 líneas de comunicación Unidad de cartucho de 2.5 GB Adaptador Token Ring, CD rom*

*Figura* J. *Características del computador AS/400*

En este estudio se analizarán las posibilidades de facilitar el transporte de esta información ya sea por medio de un radio enlace o un enlace físico para los centros de recaudación de Cañar, Biblián, Gualaceo, Paute, Sigsig, Girón, Santa Isabel, Nabón, Oña, Pucará y San Fernando ubicados en la zona del Azuay, con la oficina principa! ubicada en Cuenca.

Las agencias de recaudación se encuentran situadas en distintos puntos geográficos como se indica en la tabla 3:

| <b>AGENCIA</b>      | <b>COORD.GEOGRAFICAS</b>  | ALTURA(msn<br>m) | <b>DIRECCIÓN</b>                 |
|---------------------|---------------------------|------------------|----------------------------------|
| Biblián             | 2°42'47" S / 78°52' 49"W  | 2600             | Parque Central                   |
| <b>Cañar</b>        | 2°33' 22" S / 78°56' 06"W | 3200             | Calle Sucre y Pichincha          |
| Paute               | 2°46' 31" S / 78°45' 37"W | 2200             | Calle Simón Bolívar y Barzallo   |
| Gualaceo            | 2°53' 21" S/ 78°46' 48"W  | 2240             | Calle Antonio Piedra y 3. Colon. |
| Sigsig              | 3°02' 58" S / 78°47' 30"W | 2460             | Parque Central                   |
| Girón               | 2°09' 33" S / 79°09' 06"W | 2200             | Calle sin Nombre                 |
| Santa Isabel        | 3°16' 25" S/ 79°18' 48"W  | 1600             | Parque Central                   |
| <b>San Fernando</b> | 2°08' 42" S / 79°15' 08"W | 2640             | Parque Central                   |
| Nabon               | 3°20' 17" S / 79°03' 48"W | 2760             | Sin nombre                       |
| Oña                 | 3°28' 10" S / 79°09' 01"W | 2400             | Sin nombre                       |
| Pucará              | 3°13' 06" S / 79°27' 57"W | 3000             | Parque Central                   |
| <b>Cuenca</b>       | 2°53' 48" S / 78°59' 52"W | 2528             | Av. Max Hule                     |

*Tabla 3. Situación geográfica de ¡as agencias de recaudación.*

Actualmente la EERCS, cuenta con una infraestructura para transmisión de voz en la frecuencia **VHF-FM** 150-160MHz. Teniendo por lo tanto disponibles recursos como son torres, guardianía, fuentes de energía eléctrica.

A continuación se indican coordenadas geográficas y altura de las repetidoras que están siendo utilizadas para la transmisión de voz.

| <b>LOCALIDAD/CERRO</b>       | <b>COORD. GEOGRAFICAS</b>  | ALT. SOBRE EL<br><b>NIVEL DEL MAR</b><br>(msnm) |
|------------------------------|----------------------------|-------------------------------------------------|
| Repetidor #1 y 2: Icto Cruz  | 2°54' 09" S / 78°57' 03" W | 4300                                            |
| Repetidor #3 : Buerán        | 2°36' 21" S / 78°55' 40" W | 3815                                            |
| Repetidor #4: Villaflor      | 2°48' 38" S/ 78°49' 04" W  | 2860                                            |
| Repetidor #5: Portete        | 3°07' 37" S / 79°03' 42" W | 3381                                            |
| Repetidor #8: La Paz (pobl.) | 3°19' 03" S / 79°09' 27" W | 3098                                            |
| Repetidor #9: Rep. Oña       | 3°30' 47" S / 79°12' 48" W | 2920                                            |
| Repetidor #10: Yanancana     | 2°55' 36" S / 78°49' 52" W | 3242                                            |
| Repetidor #11: San Pablo     | 2°47' 24" S / 78°44' 52" W | 2560                                            |
| Repetidor #12: Shiquil       | 2°53' 48" S / 78°44' 12" W | 2600                                            |

*Tabla 4. Situación geográfica de las repetidoras con las que cuenta la li*

En el gráfico 8 se esquematiza la situación actual de la empresa.

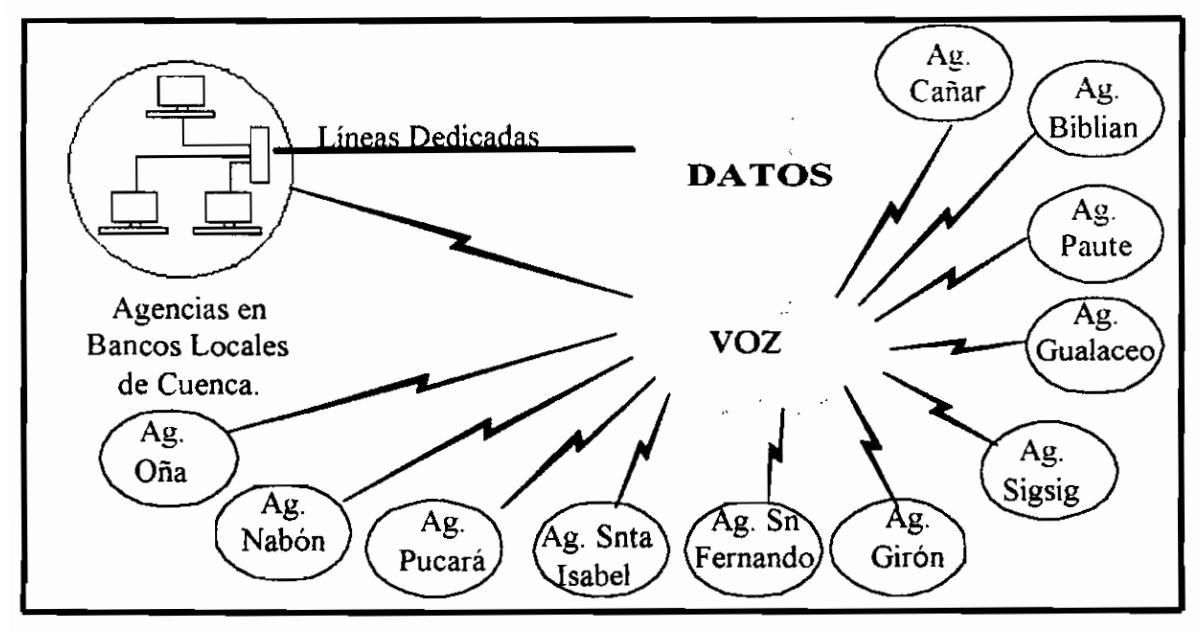

*Gráfico 8. Esquema de la situación actual de la empresa.*

Con la conexión entre el servidor AS400 y todas las computadoras ubicadas en las agencias de recaudación tanto en la ciudad de Cuenca como en las agencias remotas, se obtendrán las siguientes ventajas:

- o Proceso de adquisición de datos y actualización de la base de datos en tiempo reai.
- o Acceso a la base de datos remota, agilitando y automatizando el proceso.
- o Mejoramiento del servicio al usuario.

Todo ello representa un beneficio a la empresa y a la comunidad.

### **2.1.2 REQUERIMIENTOS DE LA EMPRESA.**

La Empresa Eléctrica Regional Centro Sur C. A., en su afán de proveer un mejor servicio a sus clientes agilitando el proceso de recaudación y actualizando sus bases de datos, requiere un sistema completo de transmisión que cumpla con:

- 1. Dar servicio de transmisión de datos a todas las agencias ubicadas fuera del área de Cuenca, sin ia intervención de empresas dedicadas a este fin.
- 2. Ser independiente de su propio sistema de voz ya implementado, y tratar de utilizar los sitios o torres en donde la empresa tiene ubicados sus equipos de transmisión de voz.
- 3. Deberá concentrar toda la información en su computador principal AS/400, y deberá tener una cobertura completa.
- 4. Los Centros de Recaudación deberán comunicarse con el sistema AS 400 en tiempo reai, actualizando bases de datos.
- Deberá ser confiable y de rápido acceso. No deberán existir restricciones en cuanto a las aplicaciones de usuario se refiere.

## **2.2 PROTOCOLOS DE RED A UTILIZAR.**

El objetivo en el presente proyecto, es proponer una red que permita la comunicación entre varias redes locales remotas con la red principal. Permitiendo que estas redes puedan interconectarse con el computador central AS/400.

ES decir que mediante la utilización de cualquiera de las tecnologías de conectividad, lograr que redes locales se comuniquen entre sí, facilitando el intercambio de información entre varias redes distantes.

Interconectividad implica permitir la comunicación entre varias redes ubicadas en sitios distantes separadas muchas veces por varios kilómetros y sin ninguna comunicación entre sí, estas redes pueden tener diferentes tecnologías de comunicación o pueden ser de diferentes topologías, Al lograr la comunicación entre estas redes remotas, se tienen muchas ventajas entre las cuales se puede mencionar: el proporcionar acceso a bases de datos, mensajería interna, el ahorro de recursos ya que se podrá compartir todos los recursos (hardware y software) de las redes interconectadas.

Para realizar la conectividad de equipos se deberá tomar en cuenta los siguientes aspectos:

Es importante considerar los protocolos con los cuales trabaja el AS/400; con el propósito de que la solución que se proponga permita satisfacer las necesidades de comunicación de la empresa y que exista compatibilidad de comunicación con las estaciones.

Para realizar la conectividad de las redes locales de la EERC, en este proyecto se tomaría en cuenta dispositivos de conectividad remotos IBM, los cuales trabajan en forma remota con el protocolo SDLC o con paso de Testigo<sup>1</sup>. También será tomada en cuenta la posibilidad de que la red funcione utilizando el protocolo IP como protocolo de comunicación. Las aplicaciones que el usuario desee transmitir en su red, deberán funcionar correctamente sobre una u otra tecnología, o harán uso de varios protocolos para que se ejecuten, el tipo de aplicaciones no deberá influir o representar un problema para la utilización de una u otra tecnología. Debiendo cumplir con las capacidades y velocidades de transmisión requeridas, etc; los mismos que están incluidos en los requerimientos de la empresa.

 $<sup>1</sup>$  Revisar sección 1.2.2</sup>

El protocolo más generalizado en la actualidad es el protocolo IP, con el cual se puede tener una variedad de aplicaciones como TELNET, FTP, correo electrónico, administración de la red, etc. Por lo que resta el considerar el uso de IP como protocolo de comunicación; anteriormente era el menos útil como una solución de comunicación, ya que los programas que corren desde el Host AS/400 no podían transmitirse correctamente si era IP el protocolo que comunicaba al Host con el equipo terminal. Actualmente en lo que es comunicación de red, trabajar con IP como protocolo de comunicación entre los terminales y el AS/400, no es un problema; se puede crear toda la red de transmisión utilizando IP sin que ello represente un inconveniente al utilizar ios recursos del AS/400, ya que en el Host AS/400 se puede actualmente implementar el protocolo TCP/IP y con ello utilizar la opción de conectividad con TCP/IP; otra opción se permite a través de la adquisición de software adicional, creado con la finalidad de poder realizar dicha comunicación.

Este protocolo es implementado en equipos ruteadores, los mismos que determinan la trayectoria óptima, leyendo la información de los paquetes y tomando decisiones de cómo enrutar los datos. En los equipos ruteadores también pueden venir implementados protocolos que trabajan con arquitecturas SNA. Es por ello que, los equipos de conectividad a ser tomados en cuenta en este proyecto serán los equipos ruteadores (estos equipos pueden manejar diferentes protocolos de comunicación o protocolos de capa red).

# **2.3 ANÁLISIS PRELIMINAR DE LAS POSIBLES MEDIOS DE TRANSMISIÓN.**

Es importante a más de conocer los requerimientos de cualquier empresa, realizar el análisis de las características del área que se deberá cubrir con el propósito de obtener la propuesta más adecuada y económica del medio de transmisión que mejor se adecué a sus necesidades. El escoger el medio físico óptimo puede depender de:

- Factores económicos (costos de recursos e implementación).
- Necesidades de eficiencia de transmisión por parte del usuario.
- Topología del área en la que se transmitirán los datos.

El escoger uno u otro medio físico, repercutirá en la calidad de transmisión como también en costos de implementación, mantenimiento, ampliación de la red y fallas en la red.

Luego de tener una idea clara de los requerimientos de la empresa, se definirá que medio de transmisión resulta el más conveniente, este análisis deberá considerar necesidades de la empresa, y relacionarlos con capacidad, velocidad de transmisión, distancias, entorno, seguridad de la comunicación, costos, etc. Para lo cual se dará una pequeña introducción de las características de cada uno de los medios planteados, para después realizar un análisis en cuanto a cual es e! medio más adecuado.

### 2.3.1 EL COBRE **COMO MEDIO DE TRANSMISIÓN.**

El cobre como medio de transmisión está siendo mayormente utilizado en redes locales y en telefonía urbana; las redes de datos por lo general utilizan la infraestructura ya implementada y utilizada por las empresas de telefonía fija.

Dentro de las características del cobre se pueden mencionar:

o El ancho de banda de este medio guiado, en la práctica dependerá del grosor del cable y de la distancia; el cobre puede tener un ancho de banda de 3 MHz y la velocidad de datos está en el rango de 4Mbps<sup>2</sup> en enlaces punto a punto de larga distancia con repetidores cada 2Km (especialmente para señales digitales) o 10 Km (en caso de señales analógicas).

<sup>2 &</sup>quot;Estos **valores** corresponden a valores de prestación típica en enlaces punto a punto de larga distancia". **Stallings pág** 75.

- o El ruido en este tipo de medio también es considerable ya que se ve afectado por interferencia electromagnética y variaciones en la carga, en caso de transmitir voz esta particularidad es aceptable, pero en caso de transmitir datos no.
- o Otro aspecto a tomarse en cuenta es su confiabilidad o que la red esté disponible todo el tiempo que se requiera, por lo que en caso de que la transmisión fallara debido a una señal muy ruidosa o a la pérdida de señal (por ruptura o daño del cobre), no se puede tener comunicación produciendo esto una pérdida de datos y el objetivo de este estudio es usar un medio de transmisión que nos permita la automatización del proceso de recaudación en tiempo real.
- o Como consecuencia del anterior punto, uno de los aspectos en contra del tendido por cobre es que en caso de que esta línea se cortara o sufriera una avería y si la distancia es grande, la demora en localizar el punto de daño y su correspondiente arreglo trae como consecuencia una pérdida de tiempo en el proceso de transmisión

### 2.3.2 LA FIBRA **ÓPTICA COMO MEDIO DE TRANSMISIÓN.**

Como características de la fibra se pueden mencionar:

- o La principal característica es el gran ancho de banda (entre 25000 y 30000 GHz) y velocidad que la fibra óptica provee,
- $\circ$  Dado el avance tecnológico actual se tienen varias tecnologías a utilizarse lo que aumenta la capacidad de este medio de transmisión.
- o Este medio de transmisión es utilizado en redes de área loca!, o en redes con una gran cobertura.
- o El uso de fibra en distancias grandes se justifica, cuando la cantidad de información a transmitir es realmente grande ya que el uso de fibra óptica es un recurso muy caro ya que representa un gran costo inicial.
- o Provee un camino seguro y libre de interferencias.

### **2.3.3 TRANSMISIÓN POR ENLACES DE RADIO.**

Este tipo de transmisión constituye un conjunto de antenas y equipos los cuales transmiten la señal por el espacio libre como medio de transporte, esta comunicación utiliza las frecuencias asignadas por los organismos reguladores correspondientes<sup>3</sup>, siendo de interés para el presente proyecto las bandas ICM dentro de este grupo de frecuencias se encuentran aquellas comprendidas entre 902-928MHz como se indicó en la sección 1.2.4.1.1, estas frecuencias no únicamente se utilizan para sistemas de espectro ensanchado, siendo compartido con sistemas de servicio fijo4; también son utilizadas para sistemas de transmisión de datos la frecuencias comprendidas entre 917 y 956, 1400 y 1525, 3700 y 8500 MHz, 14.5 y 24 GHz como se indica en la nota EQA.155 del Registro Oficial.

En el siguiente gráfico se puede ver los elementos constitutivos de un radioenlace convencional, el cual parte de una interfase (por ejemplo el puerto del ruteador) y se conecta a la red con el equipo de transmisión o radiomódem.

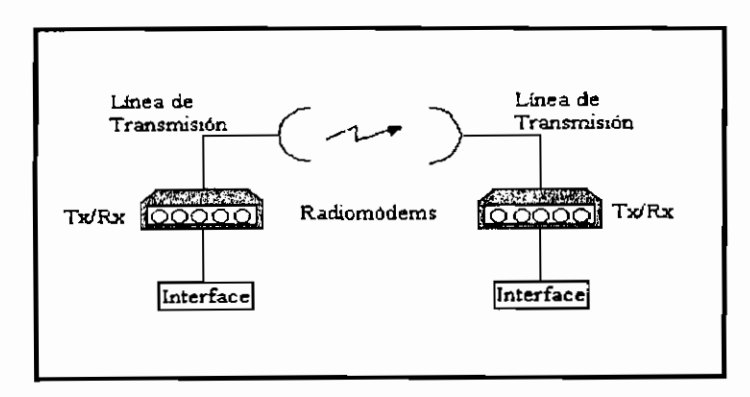

*Gráfico 9. Esquema Básico de un Sistema de transmisión por Radio frecuencia.*

Dentro de esta opción se puede tener transmisión direccional u omnidireccional (dicho de otra manera enlaces punto a punto o punto multipunto), el escoger cualquiera de estas dos opciones de transmisión estará determinado por el diseño, en el cual intervienen factores como: distancias, capacidades, antenas que se van a utilizar. Todo sistema de transmisión por radío enlaces tiene como

- <sup>3</sup> Ver Anexo C: Registro Oficial
- 4 Servicio Fijo: Ver Anexo B.

objetivo, el llevar la señal hacia las antenas por medio de las líneas de transmisión para ser propagada a través del aire a una antena receptora.

.Como características de este medio mencionamos:

- o Son fáciles de generar y de viajar a través de grandes distancias.
- o Como es conocido los enlaces de radio de mediana y baja capacidad, utilizan parte del espectro de frecuencias. Las aplicaciones son varias, formando redes de equipos móviles de usuario o para conexión de redes inalámbricas, pero se lo utiliza también en aquellos casos en los que las características del terreno dificultan o imposibilitan la utilización de otro tipo de medio de transmisión. Mediante este tipo de enlaces, se realiza un previo análisis de existencia de línea de vista el mismo que asegura la posibilidad de comunicar a dos puntos y o en caso de no ser posible la comunicación directa mediante un radioenlace, se utiliza estaciones repetidoras las mismas que logran la comunicación entre estos puntos.
- $\circ$  Las condiciones del medio en el que se va a propagar y la frecuencia a la que se transmite la señal, afectan a una correcta transmisión, ya que se conoce que a muy altas frecuencias las pérdidas de atenuación por lluvia son considerables.
- o Es importante tomar en cuenta la disponibilidad de medios o recursos físicos (estaciones de antenas en montañas, guardianía, caminos, arrendamiento de frecuencia, torres).
- o Son de fácil instalación y mantenimiento.

### **2.3.4 SELECCIÓN DEL MEDIO DE TRANSMISIÓN.**

Se realizará en primer lugar, un análisis de los medios físicos que requieran ser cableados sea en fibra o en cobre para luego hacer un análisis y comparación con el medio inalámbrico.

Para realizar la transmisión por líneas de cobre, todos los centros de recaudación deben contar con el servicio telefónico que brinde la empresa telefónica en esa

área (Etapa) el cual provea toda la infraestructura suficiente, es decir deberá existir tendidos de líneas dedicadas que cubran todos los centros de recaudación y que permitan la transmisión todo el tiempo. Debido a que la implementación de tendido utilizando este medio de transmisión no tiene mayor sentido y resultaría caro, esta aseveración será confirmada más adelante.

Es usual para muchas personas creer que ef medio físico más adecuado y económico es e! par de cobre especialmente por e! bajo costo que tiene. Pero aún así se conoce que el cobre para redes privadas es mayormente utilizado en redes locales mas no en redes de mayor área, con excepción de las redes telefónicas convencionales en ios cuales la empresa telefónica es la propietarias de la toda la infraestructura utilizada.

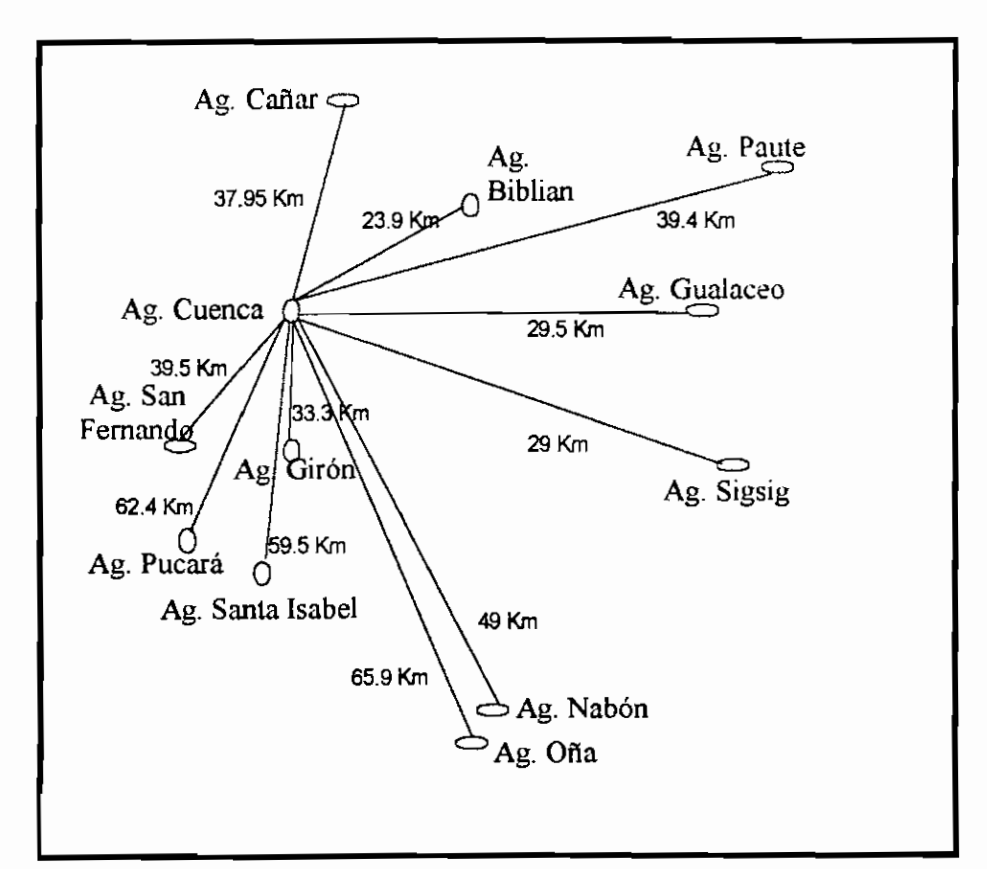

*Gráfico JO. Distancia desde cada una de los sitios donde están ubicadas las agencias a Cuenca.*

Para el caso de la empresa Eléctrica de Cuenca, haciendo un análisis rápido de costo, y dado que el área a cablear en cobre será de aproximadamente 469Km.

Este valor corresponde a la suma de las distancias en línea recta que hay entre la central principal en Cuenca, con cada una de las agencias, cuyo resultado se determina como valor mínimo ya que el aumento de longitud es considerable tomando en cuenta que e! cableado podría ir bordeando los caminos, y que la región pertenece a una zona montañosa de topografía irregular. En conclusión el resultado corresponde un valor de referencia para el cálculo del costo

aproximado de cables.

El cable podría ir por aire sujeto a postes, o por tierra en los canales dispuestos en los bordes de las carreteras. Para realizar el cálculo del costo aproximado del tendido de fibra se consideró el tendido canalizado. Para realizar el cálculo del costo utilizando tendidos de cobre, se consideró el uso de cableado por aire debido a que el cobre es menos resistente que la fibra, para ello los postes deberán estar ubicados cada 50m¡ en áreas pobladas en caso de ser necesario se requiere pedir permisos para el uso de postes y alcantarillado o se deberán realizar excavaciones (que tienen un costo por  $m^2$ ).

| Costo por:                         | Cobre (USD)         | Fibra(USD)          |
|------------------------------------|---------------------|---------------------|
| Cable                              | 136010 <sup>5</sup> | 1876000             |
| Tendido de cobre                   | 12centavos/m        |                     |
| <b>Puesta vertical</b><br>De poste | 70 por poste        | 0                   |
| Poste                              | 50 cada uno         | Ω                   |
| Tendido de fibra                   |                     | 173.020° por metro  |
| Óptica canalizada                  |                     |                     |
| <b>Empalmes de</b>                 | 0                   | 225.42 por empalme  |
| Fibra canalizada (11)              |                     |                     |
| Pruebas de enlace(11)              | 0                   | 262.31 por enlace   |
| Pruebas del cable de               | 0                   | 223.65 cada carrete |
| Fibra en carretes                  |                     |                     |
| Adaptadores (22)                   | 2 cada uno          | 5 cada uno.         |
| TOTAL                              | 1317934             | 81152077            |

*Tabla 5. Costo aproximado de implementación utilizando cobre o fibra*

**<sup>5</sup> El costo del cable** UTP categoría 5 está en 0.29USD y en fibra **está en** 4USD/m. MARTEL. **6 Valores aproximados facilitados** por SUMITOMO **Corp.**

En ambos casos también se debe tomar en cuenta el costo de mano de obra. Al hacer uso de cobre o de fibra, se debe considerar el uso de amplificadores de señal (que es lo más costoso en ambos medios) ya que se necesitarían en distancias en las cuales la señal es muy pobre debido a la atenuación.

Por lo visto anteriormente se puede concluir que:

- o En el caso del presente trabajo, la inversión del cobre o de la fibra como medio de transmisión es alto.
- o No se justifica la utilización de fibra, ya que la cantidad de información a transmitir no es una tasa elevada, y la inversión es grande.
- o Tomando en cuenta que el cobre es el medio más vulnerable al ruido y a daño por factores ambientales, y dado que el camino por el que debe ir está lleno de elevaciones y no es un camino fácil, en algún momento este cable pudiera romperse u oxidarse por lo que encontrar la falla en este cable resulta no únicamente una demora en el intercambio de información en una o más agencias afectadas si no además un gasto adicional, en algunos casos y dependiendo del tipo de daño que haya sufrido el cable, se tendría que volver a cablear ciertos sectores.
- o La flexibilidad de ser trasladada la red a otro sitio o de incrementar otro punto de red o extender la red a otro punto, es poca en el caso del cobre y la fibra ya que se necesitaría cablear nuevamente el área.

Tomando en cuenta las consideraciones anteriormente planteadas, y recalcando que uno de los requerimientos de la empresa es que la red a implementarse sea independiente de cualquier servicio arrendado, y dado que la empresa ya cuenta con cierta infraestructura la cual podría ser utilizada como lo sugiere el cliente, se considera conveniente analizar en forma más detallada la utilización del medio radioeléctrico para la transmisión de datos y cuyo medio de transmisión corresponde al espectro radioeléctrico.

Para ello primeramente se realizará un análisis del presupuesto que aproximadamente se necesitaría, en caso de utilizar radio enlaces. Se asume que se necesitará un equipo de radiotransmisión por cada agencia, en cada repetidora se requerirá la misma cantidad de radios necesarios por enlace considerando enlaces punto a punto (Todo el requerimiento de equipos se lo realiza basándose en la disposición de agencias y repetidoras actualmente utilizadas para transmisión de voz).

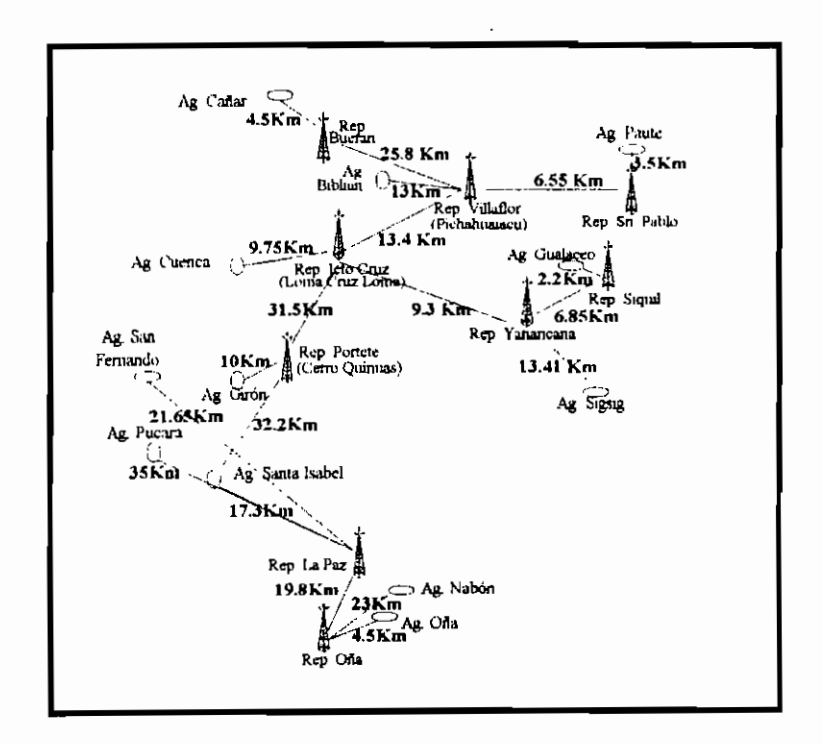

*Gráfico II . Agencias y repetidoras actualmente utilizadas para transmisión de voz*

La siguiente tabla resume la cantidad de equipo a ser adquirido en una forma aproximada y considerando enlaces punto a punto, necesitados para la transmisión de datos desde cada una de las agencias hasta la agencia principal de Cuenca.

Equipos de radio:

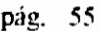

| Presupuesto por:               | Valor'<br>Unitario(USD) | Número aproximado<br>De equipos |
|--------------------------------|-------------------------|---------------------------------|
| Radiomódems                    | 3850                    | 40 (1 c/enlace pto a pto)       |
| Instalación, movilización, etc | 1000                    |                                 |
| Kit de antenas y cables        | 500                     | 40                              |
| <b>TOTAL</b>                   | 175000                  |                                 |

*Tabla 6. Costos aproximados y valor inicial de la implementación utilizando enlaces*

Los valores obtenidos en la tabla excluyen costos de equipos de conectividad, mano de obra, mantenimiento, y corresponden a valores aproximados ya que el valor real será obtenido ya determinando las características de los equipos a ser adquiridos para su respectiva cotización.

Es clara la diferencia económica al hacer uso de radio enlaces, a más de esta ventaja con relación a los dos medios de transmisión analizados anteriormente se tiene:

- o El sistema es más flexible en cuanto a crecimiento de la red
- o El mantenimiento e instalación son mucho más sencillos.
- o En el caso particular de la EERC, existe infraestructura previa como por ejemplo torres, guardianía, caminos energía eléctrica, etc, lo que ayudaría y facilitaría la instalación y mantenimiento de los equipos de transmisión.

Por lo anterior, considerando que es una sugerencia del cliente, y sin olvidar la ventaja económica que representa un sistema de radio, se concluye que en este caso particular, la opción más idónea de medio de transmisión es utilizar el espectro es decir un sistema de radio enlaces.

<sup>7</sup> Valores aproximados obtenidos de varias Empresas del país(Uniplex, Elcom, Micronex).

### **2.4 PLANTEAMIENTO DE LAS DIFERENTES ALTERNATIVAS.**

Las propuestas a plantearse deberán cubrir las necesidades y requerimientos de la empresa en estudio planteadas en la sección 2.2; también se incluirán alternativas para aquellas empresas eléctricas que posean una infraestructura previa basada en SNA.

A más de los requerimientos del cliente, existen otros aspectos a considerar:

- Las agencias de las Empresas Eléctricas Regionales, pueden tener recursos de una arquitectura SNA, como pueden ser equipos controladores IBM, y terminales con software de emulación; o que todos los recursos de la red local estén por adquirirse como son computadores, Hubs, PC, etc.
- En el caso particular de la de la Empresa Eléctrica Regional de Cuenca, la red a plantearse deberá comunicar a cada una de las agencias con la oficina central ubicada en la ciudad de Cuenca. El gráfico 12, indica un esquema general en el que se representa a cada agencia con acceso a la centra! en Cuenca a través de la red a ser diseñada, es decir que cada uno de los computadores de las diferentes agencias podrá comunicarse con el AS/400 y que el acceso a los recursos y bases de datos de este, sean accedidos en forma simultánea.
- La red no deberá ocasionar conflictos de comunicación; para ello hay que tomar en cuenta las aplicaciones, esto se justifica en el caso de aplicaciones que funcionan sobre una red de comunicaciones basada en SNA, tener una red TCP/IP o utilizar otro protocolo para transporte, podría dar problemas el momento de ser ejecutadas las aplicaciones.
- En el diseño a plantearse, únicamente se considerará la transmisión de datos generados por el tráfico entre las redes locales con la red en la central de Cuenca; esto debido a que el sistema de voz ya está

implementado y es condición de la empresa el que sea independiente del sistema de recaudación de datos.

Se deberá cubrir toda el área de la región en estudio, utilizando las torres y sitios donde existen repetidores. La ubicación geográfica de agencias y repetidoras se indica en el gráfico 13.

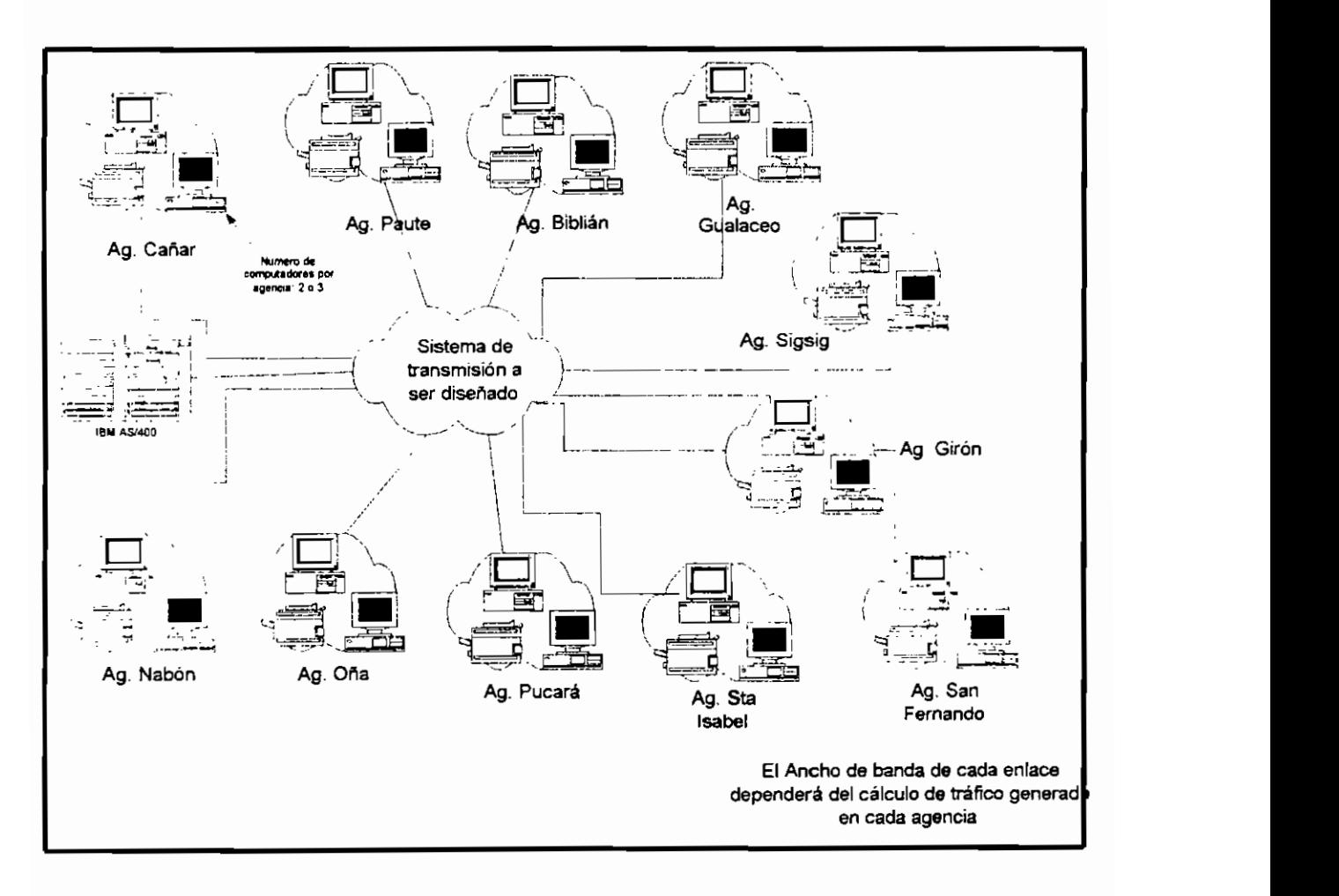

*Gráfico 12. Esquema del sistema final.*

El número de equipos terminales por agencia será de hasta tres equipos  $\blacksquare$ terminales como se indicará en las próximas secciones.

# **2.4.1 ANÁLISIS TOPOGRÁFICO DEL ÁREA Y DETERMINACIÓN DE ENLACES.**

Realizando un estudio del área en análisis, se concluye que:

- La estación del Cañar tienen línea de vista con la repetidora Buerán.
- La agencia de Biblián tiene línea de vista con la Repetidora Villaflor y con el repetidor en Icto Cruz.
- La Repetidora Villaflor tiene línea de vista con Icto Cruz y este a su vez con Cuenca.
- El repetidor Icto Cruz tiene línea de vista con el repetidor Portete y este a su vez con la Agencia Santa Isabel.
- Girón se enlaza con la repetidora en Portete.
- La agencia de San Fernando tiene línea de vista con el repetidor Portete y con el repetidor La Paz.
- La agencia Pucará tienen línea de vista únicamente con el repetidor de La Paz.
- Las agencias de Nabón y Oña tienen línea de vista con el Repetidor Oña, la cual tienen línea de vista con La Paz.

Todos estos resultados han sido obtenidos a través de un software diseñado específicamente para realizar cálculos de cobertura de enlaces y corroborados en una visita realizada a los sitios en mención, en los resultados anteriores se han indicado todas las posibilidades de enlace.

El gráfico 13 corresponde al área en donde se encuentran agencias y repetidores.

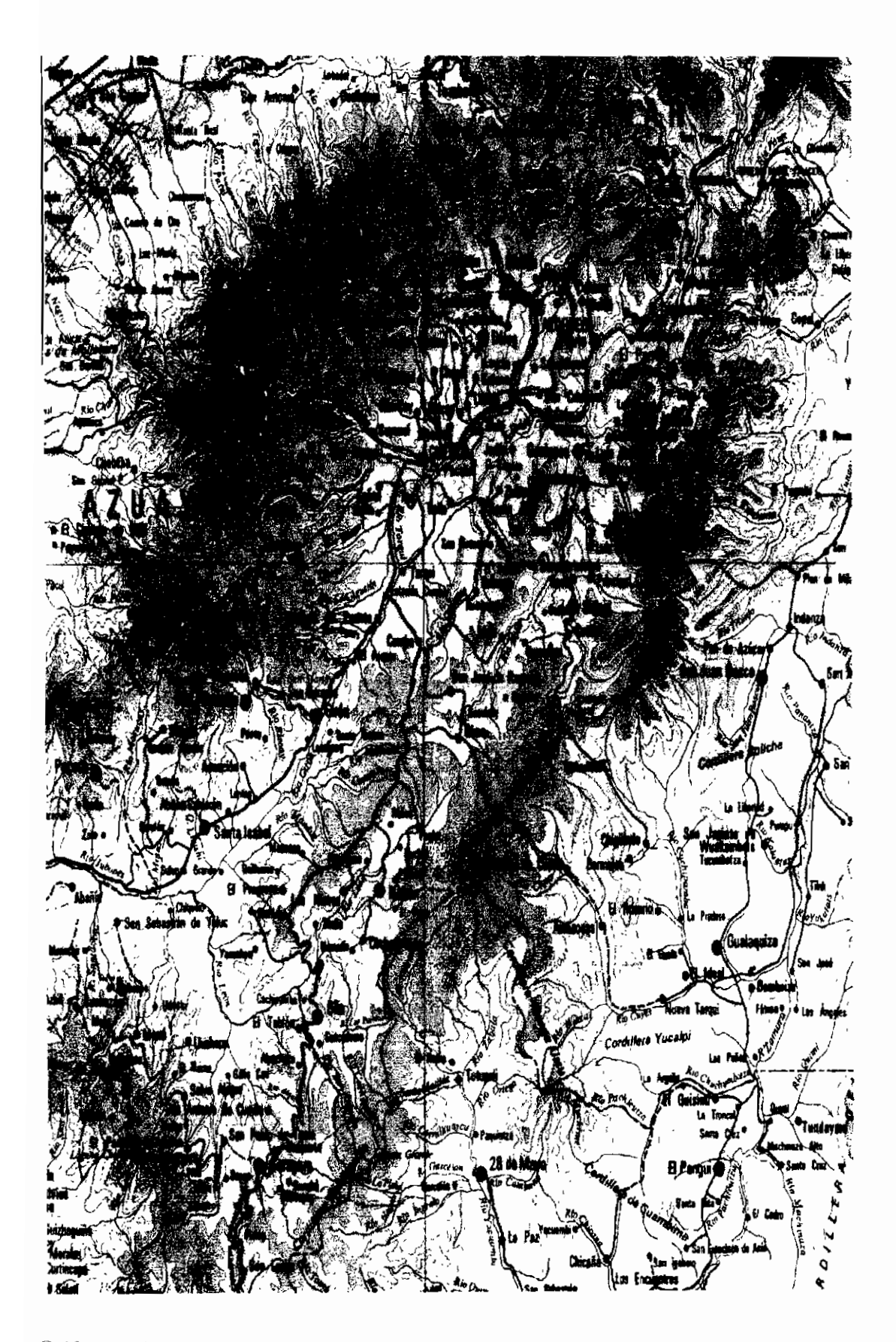

*Gráfico 13. Área correspondiente a la región en la cual se deberá sugerir un sistema de transmisión.* 

En el gráfico 14 la línea punteada indica la existencia de línea de vista entre agencias y repetidoras. Los enlaces de radio deberán tener una línea de vista sin obstáculos, a más de cumplir con los requerimientos técnicos que se obtendrán en las siguientes secciones, estos requerimientos serán el resultado de cálculos que determinen: tráfico, potencia de equipos, ganancia de antenas, etc. Los enlaces deberán también cubrir con las recomendaciones del cliente.

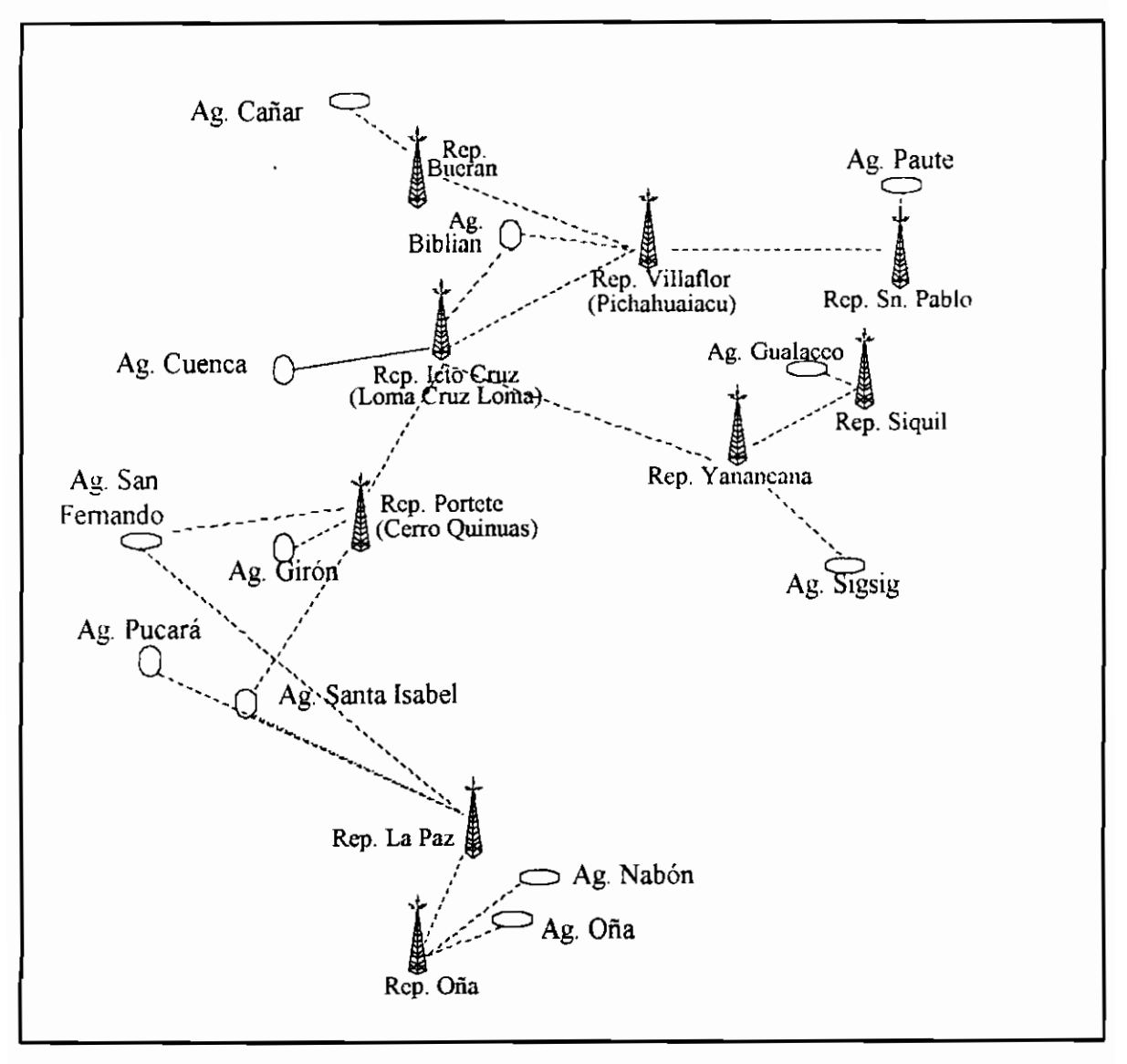

*Gráfico 14. Líneas de vista entre agencias y repetidoras.*

Como se puede apreciar en el gráfico, la mayoría de enlaces tienen únicamente un único camino de línea de vista, es decir una única forma de realizar enlaces punto a punto, a excepción de Biblián y Villaflor en los que se tienen dos rutas alternativas por donde podría ser llevada la información.

En ambas situaciones se escoge la ruta más corta en donde !a señal tiene que pasar por el menor número de procesamientos de señal, por ejemplo la señal para llegar a Biblián desde Icto Cruz, podría ir directamente desde Icto Cruz; la otra alternativa o ruta será ir desde Icto Cruz primero al repetidor Villaflor y de allí a Biblián, dando un salto lo que provoca un retardo por procesamiento de la señal en la estación Villaflor.

### 2.4.2 **CALCULO DE TRAFICO** EN **LA RED**

Para determinar el valor más aproximado de la cantidad de información cursante, se debe realizar un análisis del tipo de tráfico que irá en la red, en este caso el tráfico corresponde únicamente a datos. Los datos a ser transmitidos pertenecen a un procesamiento de transacciones, en este tipo de transmisión la información estará centralizada en un servidor en este caso el servidor de Cuenca, existiendo entre el servidor y las estaciones remotas una comunicación en línea en donde la adquisición de datos se da en forma automática conforme al ingreso de los mismos, es por ello que es muy importante que los tiempos de respuesta sean los óptimos.

El procedimiento que se realiza entre las estaciones y el servidor de base de datos será:

- Solicitud de transacción de base de datos al computador central (datos del abonado)
- Se realiza la transacción y se actualiza la base de datos remota.

Este tipo de transmisión representa el 100% del tráfico de la red a ser diseñada. Es decir corresponden a la única fuente de tráfico de datos, no se ha realizado el análisis de otro tipo de datos como voz o video ya que no constan dentro de los requerimientos del cliente.

Como se explicó en la sección 1.4 todo el análisis realizado para determinar velocidades, parte de una cantidad de bytes pertenecientes al volumen de los archivos a ser transportados, con los cuales se hacen los cálculos correspondientes, los valores resultantes servirán como referencia para determinar el volumen de tráfico en la red.

La información dada por el computador central es: número de medidor, nombre, dirección, el valor producido por la cantidad de Kw generados, además de formas de pago y cancelación de pago. A más de esto la central emite información de archivos correspondientes a:

- Tres archivos adjuntos de información codificada
- Un archivo correspondiente a tabla de calles de usuario
- Un archivo de actualización del sistema (aquí se incluyen datos de cambio de categoría y nuevos abonados), historial del abonado.
- Archivos de notas y constantes.

De lo anterior se puede decir que el archivo más grande tiene una extensión de 7328 bytes a transmitirse. Desde ta agencia correspondiente se envía fecha de pago, número de planilla cancelada, estado y número de cuenta. Lo que implica 1 Kbyte de información. Los valores anteriormente citados corresponden a valores facilitados por la Empresa.

El siguiente cuadro indica el ancho de banda que se requeriría para transmitir un solo archivo desde el servidor a la estación de usuario.

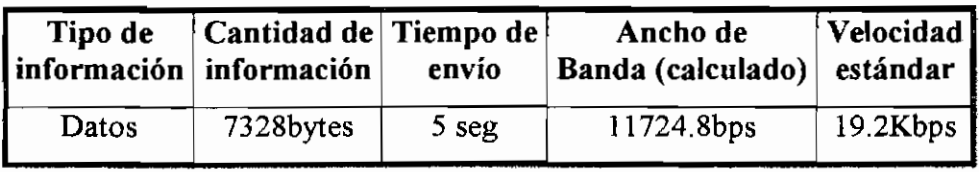

*Tabla 7. Ancho de banda requerido por cada estación.*
Con el valor de velocidad determinada para la realización de una transacción, se puede dimensionar de la forma más aproximada posible las velocidades y capacidades que cada uno de los puntos de la red a ser diseñada, deberá tener.

Un punto importante a notar es que estas características podrían cambiar con el tiempo, ya que las necesidades de los usuarios suelen ser cada vez mayores, por ejemplo en un futuro puede ser importante para la empresa tener el servicio de videoconferencía para capacitación de personal; otro ejemplo sería que esta red podría servir para ei transporte de otro tipo de tráfico por ejemplo: transferencia de archivos (FTP), correo electrónico, transmisión de datos, Internet y transmisión de voz. En todos los ejemplos citados se debería tomar en consideración ios anchos de banda requeridos por cada uno de los servicios (en este caso no se !o toma en cuenta ya que es de interés de la empresa que su sistema de transmisión corresponda únicamente a datos); de igual manera sucede para transmisión de voz (existen actualmente algoritmos de compresión que pueden comprimir el ancho de banda requerido para voz, hasta 80 6 Kbps, siendo un valor muy pequeño que no influiría mucho en el valor del tráfico cursante). En caso de que las características y necesidades cambien la red a ser diseñada deberá ser lo más flexible posible (sin salirse de los requerimientos planteadas por la empresa Eléctrica) para incluir otras aplicaciones.

Con respecto a las últimas aplicaciones mencionadas, se puede añadir que estas no serían una fuente de tráfico continuo, si no que tendrían un carácter eventual y que en ciertos servicios como Internet y transferencia de archivos son recursos que el usuario no utilizaría con mucha regularidad en las agencias grandes, menos aún en aquellas agencias que den servicio a una población pequeña.

En la siguiente tabla se realiza el cálculo del valor de ancho de banda requeridos por cada agencia. En ella, se ha considerado que todas las estaciones acceden a los recursos del AS/400 simultáneamente, también se puede ver claramente que el sistema a implementarse necesitará un valor fijo mínimo de 19.2 Kbps para transmisión de datos en aquellas agencias en las que se tenga un solo computador accediendo a los recursos del AS/400, y en aquellas agencias en las que se utilicen los tres computadores con el valor de 32Kbps sería suficiente.

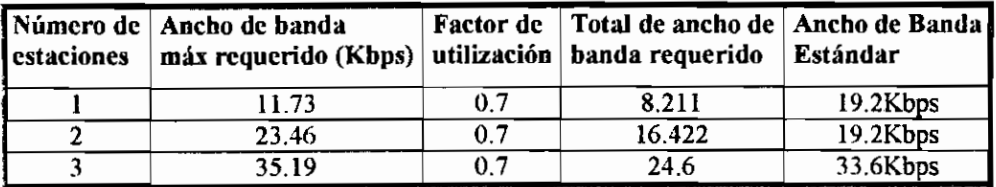

*Tabla 8. Ancho de banda máximo requerido por ¡as agencias dependiendo del número de estaciones.*

Nuevamente se recalca que los valores aquí obtenidos corresponden a valores que se obtienen como referencia para diseño, ya que el correcto valor se obtiene ya instalada la red.

Para el caso de enlaces entre repetidoras, la capacidad que debe soportar cada enlace corresponderá a la suma de la requerida por cada agencia. Los datos de veiocidad requerida, han sido obtenidos a partir de los valores asignados en la tabla 8, en donde se señalan las capacidades requeridas por agencia con un número determinado de terminales.

Los valores de velocidad por enlace irán variando conforme se indica en la tabla 9 en la que se resume las velocidades que deben soportar cada enlace. Se toma en consideración un estimado del número de computadores por agencia.

Dependiendo de la zona en la que estén las agencias se ha conseguido los siguientes resultados: en las agencias del Cañar, Paute, se ha estimado 3 estaciones, en Biblián se supone una estación y en el resto de agencias se considera dos estaciones por agencia. A partir de allí se realiza el cálculo de velocidad requerida por cada enlace.

| Enlace                 | Velocidad<br>de cada enlace |
|------------------------|-----------------------------|
| Cañar -- Villaflor     | 33.6kbps                    |
| Biblián – Icto Cruz    | 19.2kbps                    |
| Paute . Villaflor      | 33.6kbps                    |
| Villaflor - Icto Cruz  | 96kbps                      |
| Gualaceo - Yanancana   | 19.2kbps                    |
| Sigsig - Yanancana     | 19.2kbps                    |
| Yanancana – Icto Cruz  | 32kbps                      |
| Nabón – Rep Oña        | 19.2kbps                    |
| Oña – Rep Oña          | 19.2kbps                    |
| Rep. Oña - La Paz      | 33.6kbps                    |
| Pucará – La Paz        | 19.2kbps                    |
| San Fernando - Portete | 19.2kbps                    |
| La Paz – Sta Isabel    | 64kbps                      |
| Sta Isabel - Portete   | 128kbps                     |
| Portete - Icto Cruz    | 128kbps                     |
| Icto Cruz – Cuenca     | 256kbps                     |

*Tabla 9. Velocidades que deben soportar los enlaces*

Cabe señalar que estos datos no son valores fijos, si no una referencia para determinar la capacidad de la red, ya que es conocido que son los usuarios quienes realmente determinan estos valores; la capacidad real requerida por los usuarios de la red únicamente es posible determinar cuando una red está implementada y en funcionamiento. Resaltando que los datos obtenidos, tienen como objetivo tratar de aproximarse a los posibles valores reales, dando el mejor rendimiento en las horas pico.

En cualquier diseño de una red para precisar las características de los equipos se deberá tomar en cuenta la capacidad de información a transmitir por cada red local remota, el número de puertos que se debiera utilizar, los protocolos que van a ser utilizados.

A continuación se darán un conjunto de opciones que permiten la interconexión y a su vez la comunicación entre las redes de las Empresas Eléctricas que utilicen un Host AS/400.

# 2.4.3 **DESCRIPCIÓN** DE **DIFERENTES ALTERNATIVAS.**

En esta sección se hará una descripción de las diferentes formas de cumplir con el objetivo, es decir diseñar un sistema de transmisión privado que permita la comunicación entre un Host AS/400 con varias redes remotas. Para ello se describirá en forma general varias formas de realizar conectividad entre las redes locales. Luego se especificará diferentes opciones de realizar los enlaces; y finalmente serán analizadas en conjunto para determinar las diferentes propuestas que podrían servir en la solución para el transporte de datos a la empresa particular.

## 2.4.3.1 Propuesta considerando SNA

A pesar que SNA es una arquitectura muy poco utilizada en nuestro medio, se puede tender una red sostenida en SNA, en la cual el equipo radtomódem debe ir conectado al equipo controlador de estaciones. Como se ve en la siguiente gráfica.

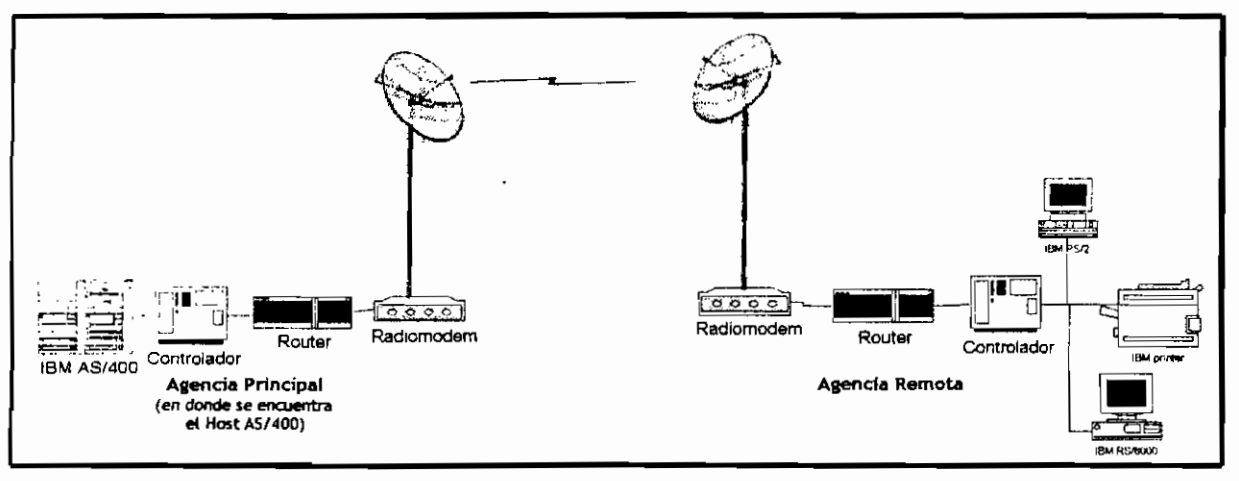

*Gráfico 15. Enlace entre el equipo IBM AS/400 con terminales remotas en las cuales corren aplicaciones SNA (la comunicación y administración de la red utiliza HDLC o Token Ring)*

Esta podría ser una solución de comunicación que está estrictamente limitada a aplicaciones que puedan funcionar sobre este tipo de redes y en caso de que sea la necesidad del cliente utilizar la red para otro tipo de aplicaciones, la red como tal no podría soportar estos servicios o podría presentar más complicaciones.

## **2.4.3,2 Propuesta considerando TCP/IP**

Como se mencionó en ia sección 2.2 se puede realizar la transmisión utilizando IP, dado que es el protocolo común y más difundido actualmente siendo utilizado en redes grandes y pequeñas.

Para esta propuesta se necesita que la red de cada agencia deba estar conectada a un dispositivo de capa 3 que lleve los datos desde el AS/400 a través de la red hasta los equipos terminales, tomando decisiones de enrutamiento y direccionamiento de la información; este dispositivo estará conectado a un radio módem (dispositivo de capa uno) mediante un puerto WAN, (levando la seña! hacia la antena de transmisión. En los puntos de repetición se puede utilizar equipos concentradores-ruteadores. La siguiente figura muestra un enlace entre dos puntos en los cuales se representa en forma gráfica lo expresado anteriormente.

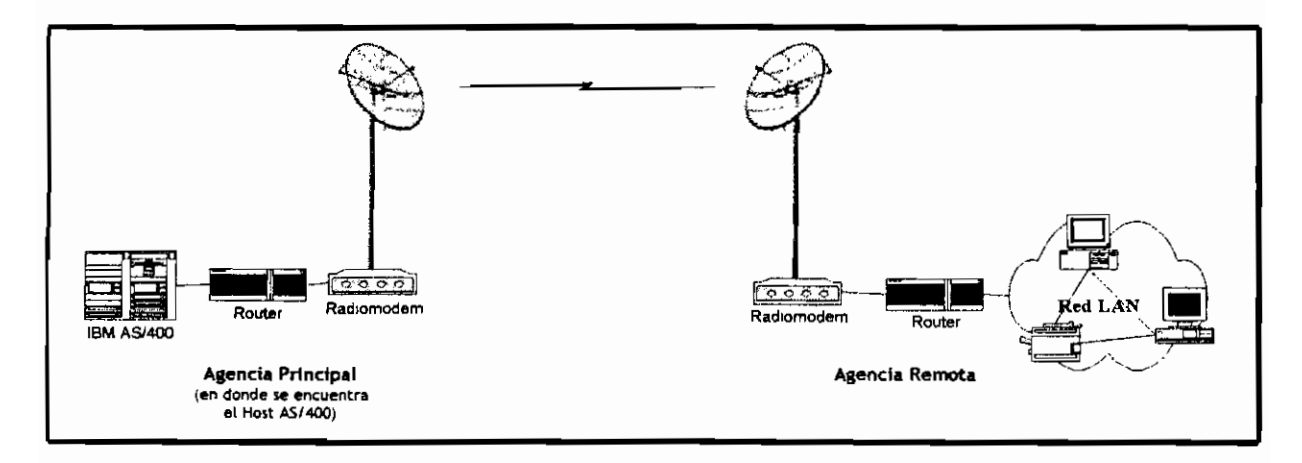

*GráficolÓ. Enlace entre el equipo IBM AS, 400 con una red local remota (la comunicación y administración se realiza utilizando IP)*

En el gráfico se puede ver que el equipo que une el Host a la red LAN remota y que sirven de conexión de la red a un radiomódem, pertenecen a los denominados ruteadores; estos equipos de conectividad presentan muchas ventajas como: soportar varios protocolos entre ellos el protocolo IP (si en un futuro se necesitara utilizar esta misma red para transporte de voz, o alguna otra aplicación multimedia una red que utilice IP como Protocolo de red podría estar en capacidad de soportar aplicaciones de este tipo).

Con respecto a esto se puede añadir que este sistema está condicionado a que el Host AS/400 utilice TCP/IP como protocolo de comunicación con sus estaciones remotas; en este caso hay que tomar en cuenta que se podría dar que ciertas aplicaciones que corren sobre SNA falla o no corren sobre TCP/IP, esto dependerá del tipo de aplicación que el administrador de red tenga instalados en el AS/400 y que sea accedido en forma remota. En este sistema planteado cada estación remota podrá comunicarse con el AS/400 por medio del uso de TELNET, que es una aplicación que corre sobre TCP. Las redes locales remotas pueden estar conformando redes Ethernet o Token Ring.

Los ruteadores que irán conectados a las redes locales remotas, deberán incluir un puerto WAN (RS232, V35), un puerto para su red local y el software correspondiente. Al decir software correspondiente se refiere a! software de IP que va a ser el protocolo de red que se utilizará para la comunicación entre los diferentes ruteadores conectados en cada agencia.

En los puntos de repetidores, se necesitarán dispositivos de encaminamiento, los cuales a más de permitir el envío de datos se utilizan como concentradores de señal. Debiendo poseer estos equipos tantos puertos como enlaces tengan para enlaces punto a punto.

## **2.4.3.3 Considerando SNA e IP**

En el caso de que ya se hayan adquirido los recursos (como puede ser equipos controladores, redes locales cableadas con cable twinaxial y conectadas a equipos controladores de estaciones), una red basada únicamente en TCP/IP dará problemas en el funcionamiento de las aplicaciones.

Otro de los factores en contra de una red que use únicamente IP, es que ciertas aplicaciones funcionan correctamente utilizando el protocolo de comunicación propio para arquitectura SNA.

Por poner un ejemplo, antiguamente los cajeros automáticos funcionaban en un esquema de arquitectura SNA, estos dispositivos terminales utilizaban los protocolos propios de comunicación en este tipo de arquitecturas, es por ello que estos equipos tendrían problemas e! momento de realizar alguna transacción si su red de transmisión estuviera sostenida en TCP/IP.

Hoy en día esto se puede resolver, es decir la transmisión se puede dar en TCP/IP sobre una red tradicional SNA, para ello la solución puede darse de dos formas:

- o Utilizando un software que realice el cambio de protocolos SNA a TCP/IP o viceversa, como por ejemplo el software ANYNET.
- o Utilizando ruteadores que soporten protocolos SNA y a su vez que soporten protocolos TCP/IP.

En ciertos casos en los que se tiene ya hecha una inversión en cableado twinaxial y terminales que posean software de emulación correspondiente a SNA y que además tengan equipos controladores tanto de comunicación como de estaciones, la inversión ya hecha no se puede dejar de lado, por esta razón se plantea una segunda opción la misma que no sólo permite el uso de la infraestructura antes mencionada, si no además no se requiere la adquisición de ningún software adicional como ANYNET. En ese caso se puede tener ruteadores que soporten el protocolo IP y SNA.

Para ello, la red propuesta tendría una estructura muy similar a la red que utiliza el protocolo de comunicación IP, con la particularidad de que el ruteador de cada agencia soporte SNA e IP, estos ruteadores deberán también tener dos puertos WAN: para la conexión con el radiomódem y con el equipo controlador de estaciones. El equipo controlador va conectado a la red local y tendrá tantos equipos conectados como el equipo controlador especifique.

En las estaciones repetidoras se necesitarán equipos concentradores-ruteadores con tantos puertos WAN como los enlaces que tenga.

Cabe indicar que en cada agencia se podría tener un puerto adicional LAN, para conectar equipos en una red local, a más de la red (terminales con software de emulación) que esté conectada a los controladores, aclarando que esto podría significar mayor costo.

El gráfico 17 corresponde a una representación gráfica de lo anteriormente indicado, en el mismo se puede apreciar cómo sería un enlace entre el AS/400 y una red remota, también se puede apreciar que los controladores de estaciones remotas van conectadas al ruteador, el cual puede tener un puerto libre, si es que fuera necesario, para poder conectar otro tipo de redes locales como Ethernet o Token Ring.

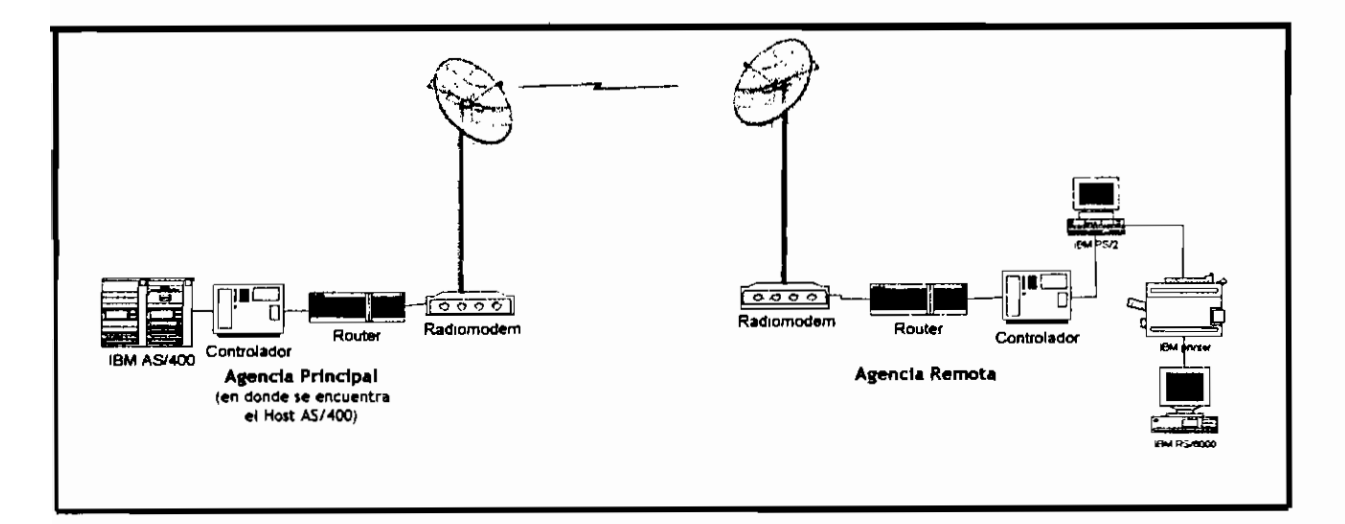

*Gráfico 17. Enlace entre e! equipo ¡BM AS/400 con terminales remotas en las cuales corren aplicaciones SNA (la comunicación y administración de ¡a red utiliza IP)*

# **2.4.4 ENLACES.**

Previo a! diseño los enlaces entre repetidoras y entre agencias, se explicará primeramente las definiciones de enlaces punto a punto y punto multipunto.

o En enlace punto a punto, la comunicación se da entre una estación y otra únicamente, a una frecuencia dada.

La figura indica un esquema de un enlace punto a punto entre dos estaciones.

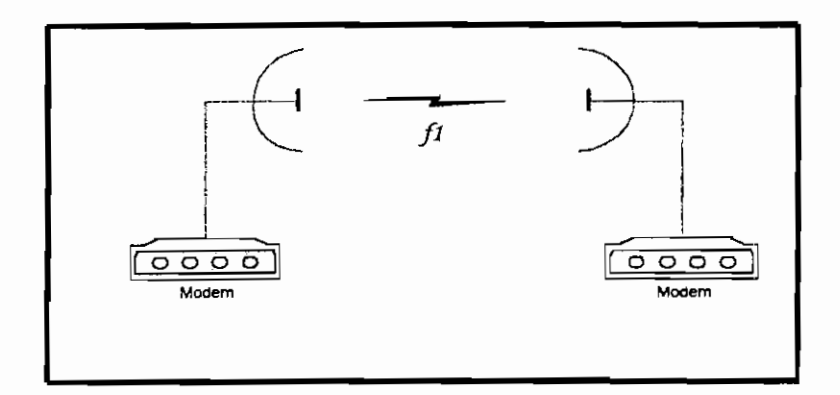

*Gráfico 18. Configuración punto a punto*

En este tipo de enlaces la comunicación se da en modo half duplex o full duplex.

o En un enlace punto a multipunto, el radio o radiomódem al cual se le denomina estación central o estación principal, se comunica con varios terminales remotos; este dispositivo debe estar conectado a una antena omnidíreccional lo que permite que la señal viaje en diferentes direcciones formando un radio de cobertura.

El siguiente gráfico corresponde a un diagrama de un enlace punto a multipunto.

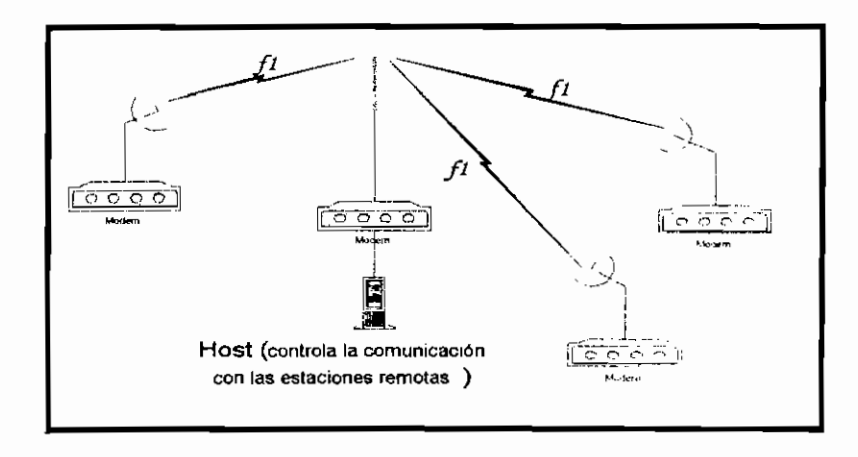

*Gráfico 19. Configuración punto nnülipunio*

La estación central puede transmitir a las estaciones remotas y simultáneamente, la unidad remota con la cual se está comunicando puede enviar un mensaje de respuesta o transmitir directamente a la estación central; la comunicación debe estar controlada por algún dispositivo con capacidad de determinar los equipos terminales o estaciones remotas que intervendrán en la comunicación y controlar la comunicación con el conjunto de radios o estaciones remotas (por lo general es controlado por un computador Host, o un FEP, o por dispositivos que utilizando protocolos de capas superiores se comunican con la red remota de destino o con otro dispositivo, como por ejemplo los ruteadores).

Para implementar una red de transmisión de datos privada, se puede tener dos opciones.

Utilizar tecnologías que involucren frecuencias fijas que estén incluidas dentro del rango de frecuencias destinadas para transmisión de datos, o utilizar tecnologías que ensanchen el espectro de frecuencias de la señal a transmitir, es decir transmiten la señal dentro de un ancho de banda determinado, para ello se ha determinado un conjunto de bandas específicas para espectro ensanchado y denominadas bandas ICM. Agregando que, para ambas formas de transmitir datos(a frecuencia fija o espectro ensanchado) se puede tener ambas

configuraciones punto a punto y punto multipunto. Basándose en lo anterior, se puede agregar las siguientes formas de realizar la configuración de los enlaces.

o Los enlaces principales de distancias mayores y mayor capacidad, pueden ser enlaces punto a punto, en banda estrecha o banda ensanchada.

En los enlaces de menor capacidad y distancias más cortas, aquellos que llevan la señal a cada una de las agencias, se puede utilizar ia configuración punto multipunto. Para ello se puede utilizar otra frecuencia (en caso de frecuencia fija), otra banda de frecuencía(en caso de espectro ensanchado), u otra tecnología de transmisión es decir el enlace principal (entre repetidoras) podría ser entre equipos que posean tecnologías de transmisión en banda estrecha y los enlaces hacia las estaciones remotas(de un repetidor a una agencia) podría ser utilizando equipos que posean tecnología de espectro ensanchado.

La antena que radie la señal a cada una de las estaciones remotas deberá ser omnidireccional, como se puede ver en el gráfico20.

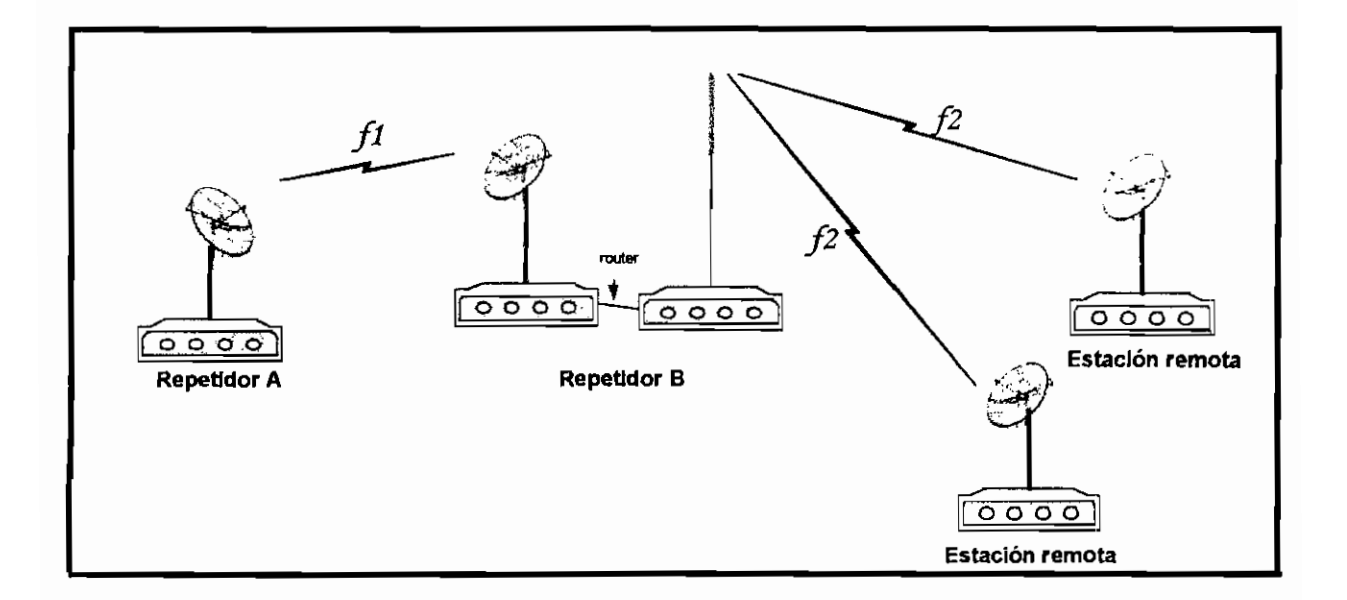

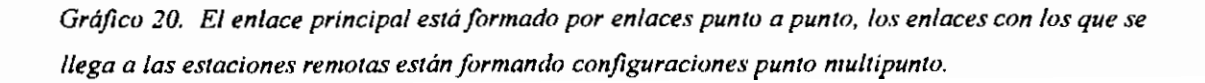

o Otra forma de realizar los radio enlaces sería considerando que los enlaces de mayor capacidad utilicen también configuraciones punto a multipunto; de esta forma la señal se irá distribuyendo desde una estación principal a otras estaciones remotas, las mismas que a su vez pueden transmitir la señal a dos o más estaciones. Esto será posible siempre y cuando se cumplan con todos los parámetros que hagan posible una alta confiabiiidad.

Como en el caso anterior las estaciones principales o centrales (aquellas que distribuyen la señal a las varias estaciones remotas), pueden estar conformadas por un equipo de radio que reciba la señal, para luego enviarla a otro radio al cual está conectado, para que este a su vez transmita la señal a una o más estaciones.

Hay que recordar que una estación central podrá controlar la comunicación con las diferentes estaciones remotas por medio de un dispositivo (ruteador, host, FEP) que maneje protocolos de comunicación.

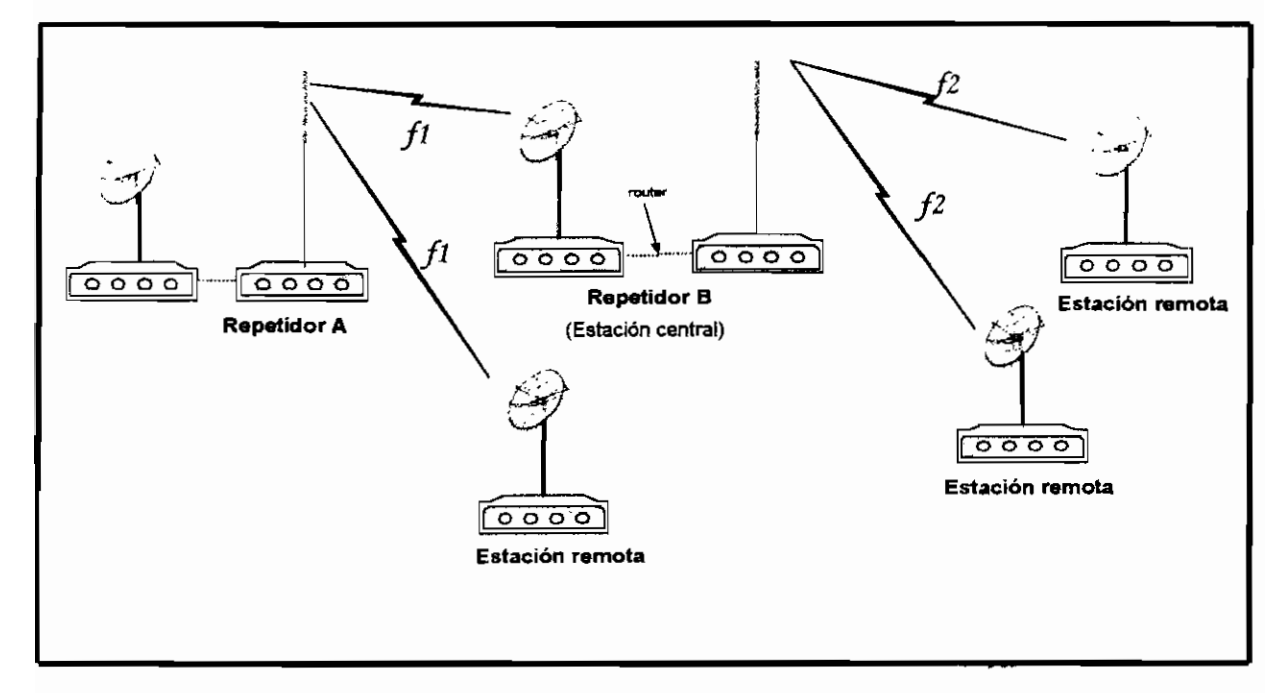

Gráfico 21. Todas las configuraciones son enlaces punto multipunto

Cabe señalar que dentro de las consideraciones a tomarse en cuenta para escoger enlaces punto a punto y punto multipunto, a más de parámetros de potencia de equipos y ganancia de antenas, será la capacidad de datos a ser transportado, ya que en caso de transportar grandes cantidades de información un enlace punto a punto es más conveniente, en enlaces punto multipunto, la estación central será la que comparta la capacidad de la estación y el canal para todas las señales que sean enviadas o transmitidas. En el caso particular de la Empresa Regional de Cuenca, las estaciones centrales tendrán que compartir el canal con máximo cuatro estaciones remotas, por lo que la capacidad máxima de las estaciones centrales deberá ser suficiente para realizar el enlace entre repetidoras con configuraciones punto multipunto(en caso de ser factible la utilización de este tipo de enlaces). También es importante tomar en cuenta que equipos existen en el mercado y que se pueden obtener, por ejemplo no se construyen antenas omnidireccionales de ganancias muy grandes.

punto a punto se necesitan dos radios por cada enlace.

Para el enlace principal Cuenca - Icto Cruz, es importante notar; En Cuenca el servidor se conecta al equipo ruteador, el mismo que se conecta con el equipo de radio que sirve para el enlace con Icto Cruz, para ello se puede utilizar enlaces en frecuencia fija o en espectro ensanchado, como se explica a continuación.

Para un sistema con spread spectrum:

- No se necesita licencias para arrendamiento de frecuencias, lo cual disminuye el valor económico que implique implementar la red de comunicación, el uso del espectro se limita al registro del sistema, mencionado en la sección 1.2.6.
- Si bien es cierto, la seguridad en cuanto a transmisión puede ser alta, pero ello está sujeto al crecimiento de otros sistemas de transmisión en la misma banda, lo que implica una saturación del espectro. Esto último

repercutiría directamente sobre el sistema de transmisión de la empresa ya que afectaría no solo al ancho de banda a ser utilizado y a la calidad del sistema, sino también al tiempo de vida del sistema de transmisión a ser implementado.

Los equipos son económicos de fácil instalación y administración.

En enlaces que utilicen bandas de frecuencia asignadas para datos, se tiene:

- Se necesita licencias (plan de frecuencias) para el uso del espectro, cuyo costo dependerá del sistema a ser implementado, como se indicó en la sección 1.2.6.
- La certeza de que el sistema de transmisión posee la exclusividad de uso del espectro, sin interferencias.
- La seguridad de los datos a ser transmitidos dependerá de la codificación que se utilice en el transmisor.

El enlace Cuenca - Icto Cruz corresponde a un enlace medular o principal en el sistema ya que la comunicación de la agencia de recaudación principal de Cuenca con el resto de agencias de recaudación dependerá del buen funcionamiento de este enlace. Debido a que, es desde Icto Cruz desde donde se reparte la señal a los diferentes equipos de radio y ruteadores, con destino a las agencias. Es por ello que es conveniente analizar lo dicho, los enlaces que utilicen tecnología de espectro ensanchado, deberán utilizar las bandas de frecuencia asignadas para ello, razón por la cual el ancho de banda será compartido con las comunicaciones existentes en ese ancho de banda e inclusive deberán coexistir en forma conjunta si existiera interferencia la cual teóricamente no existe.

Si bien es cierto la región del Azuay no está superpoblada de sistemas radiantes, pero el repetidor Icto Cruz corresponde a una elevación muy utilizada por varios sistemas de transmisión, es por ello que este enlace deberá ser el menos propenso a fallas o a interferencias para tener una transmisión segura todo el tiempo. Actualmente el utilizar equipos en las bandas asignadas a espectro ensanchado no podría constituir un problema pero podría serlo en un futuro, razón

por la cual se determina para este enlace en particular un sistema independiente de transmisión a frecuencia fija, correspondiente a aquellas designadas para

transmisión de datos. El resto de enlaces no representarán un problema si se utiliza equipos con técnicas de espectro ensanchado.

Las observaciones anteriores deberán ser tomadas en cuenta en los planteamientos, ya sea en caso de decidir un sistema de transmisión utilizando espectro ensanchado o a frecuencia fija.

Retomando todo lo anteriormente explicado y aplicándolo a este proyecto, se podrían tomar en cuenta las siguientes formas de realizar un sistema que comunique a la agencia principal ubicada en Cuenca con las agencias ubicadas en los diferentes puntos.

# 2.4.5 PRIMER **PLANTEAMIENTO.**

Una primera propuesta sería aquella que plantea enlaces punto a punto, considerando conectividad basada en la arquitectura SNA, que permita la comunicación entre los equipos controladores IBM; en este primer planteamiento, el Host AS/400, irá conectado a un equipo controlador remoto desde donde ingresan / salen los 11 canales correspondientes a cada agencia.

Estos 11 canales, ingresan a un equipo multipíexor desde el cual sale la señal hacia eí equipo de radio o los equipos de radio. El que este enlace sea realizado a través de un solo enlace, (es decir un radio en el sitio de transmisión y otro en el de recepción) o esté conformado por dos enlaces (dos equipos de radio en los sitios de transmisión y de recepción), dependerá de las características de los equipos a ser adquiridos, existen equipos de radio de capacidad 1E1 es decir 30 canales de 2048 Kbps o equipos de 64Kbps hasta 128Kbps de capacidad máxima en frecuencia fija, la diferencia entre uno u otro está en el precio de adquisición, los últimos equipos de baja capacidad cuestan casi la sexta parte del valor de los primeros.

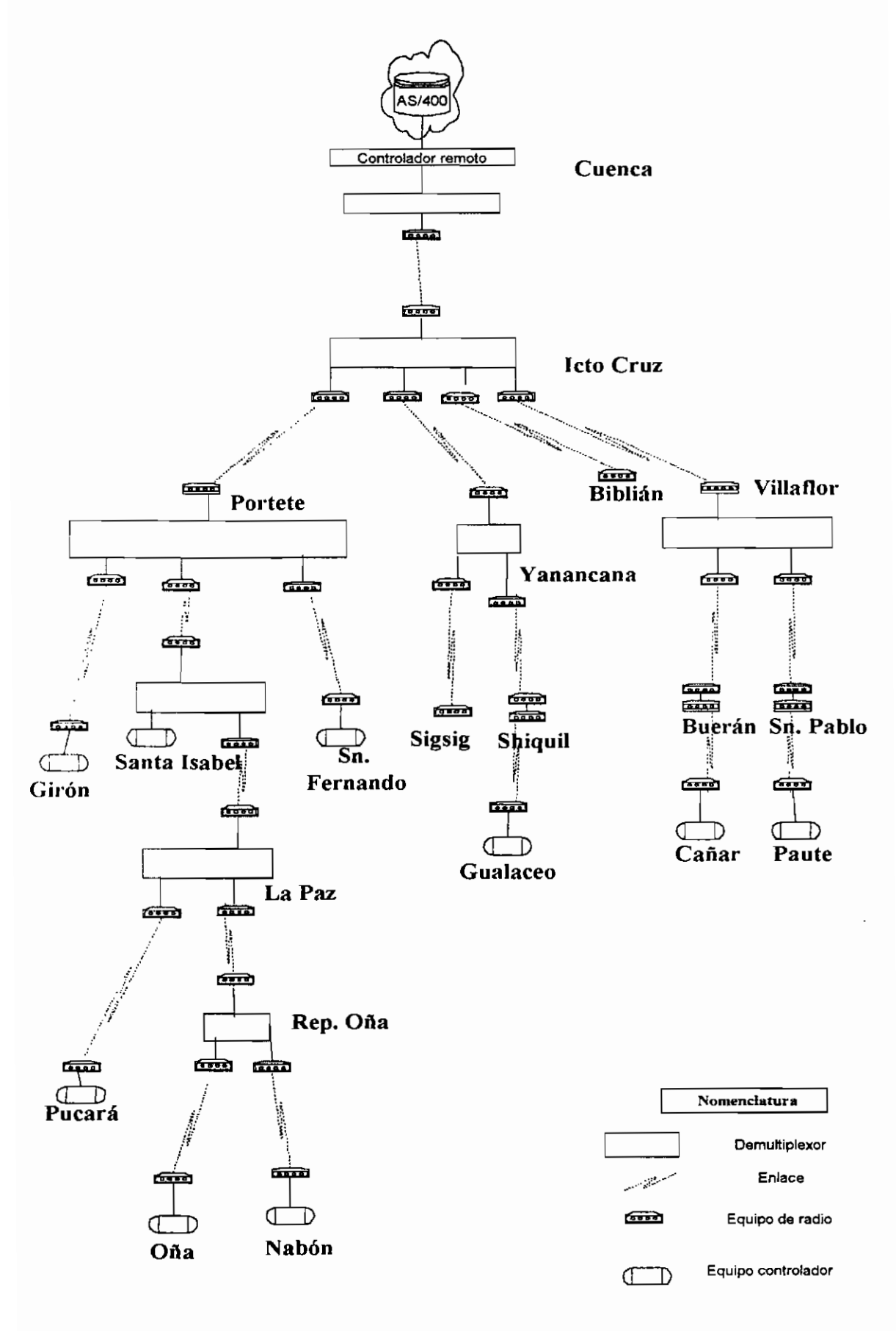

*Gráfico 22. Diagrama del primer planteamiento.*

En este planteamiento se utilizará un único enlace desde la oficina central de Cuenca, la señal es enviada por medio de una antena directiva hacia Icto Cruz, donde la señal llega al equipo de radio enviándola a un equipo multiplexor el cual reparte la señal a cuatro equipos de radio los cuales se enlazan con sus respectivos radios ubicados en Yanancana, Villaflor, Portete y Biblián.

En las repetidoras Yanancana y Villaflor, la respectiva señal del radio ingresa a un equipo multiplexor el cual separa las señales que serán enviadas a cada una de las agencias por medio de radioenlaces; en el caso de las agencias de Cañar, Paute y Gualaceo; la señal antes de llegar al equipo de radio de la agencia deberá pasar por una repetidora, ai contrario de la agencia Sigsig que obtendrá y enviará la señal por medio de un único radioenlace. En cada agencia el radio irá conectado a un equipo controlador(equipo controlador IBM por ejemplo).

En el repetidor Pórtete, la señal enviada desde Icto Cruz es demultiplexada, del equipo multiplexor se obtienen la señal correspondiente a Girón y San Fernando, el resto de señales son multiplexadas nuevamente para ser llevadas hasta Santa Isabel mediante un radioenlace. Girón y San Fernando reciben y envían la señal por medio de un radio enlace.

Allí la señal obtenida es demultiplexada, se obtiene aquella señal correspondiente a Santa Isabel y el resto de líneas son multiplexadas, la línea obtenida es enviada a un equipo de radio que se comunica por radioenlace con la Paz, en el repetidor de La Paz la señal que llega al equipo de radio es demultiplexado, de las líneas obtenidas dos corresponden a la de las agencias de Pucará y Repetidor Oña, las cuales son enviadas a estas por medio de radio enlaces.

En el repetidor Oña, la señal se demultiplexa y es llevada a las agencias de Nabón y Oña mediante radio enlaces.

En cada agencia correspondiente a la oficina de recaudación, el equipo de radio recepta la señal que es enviada a un equipo controlador.

El siguiente cuadro corresponde a un resumen general de las características de los equipos que intervienen.

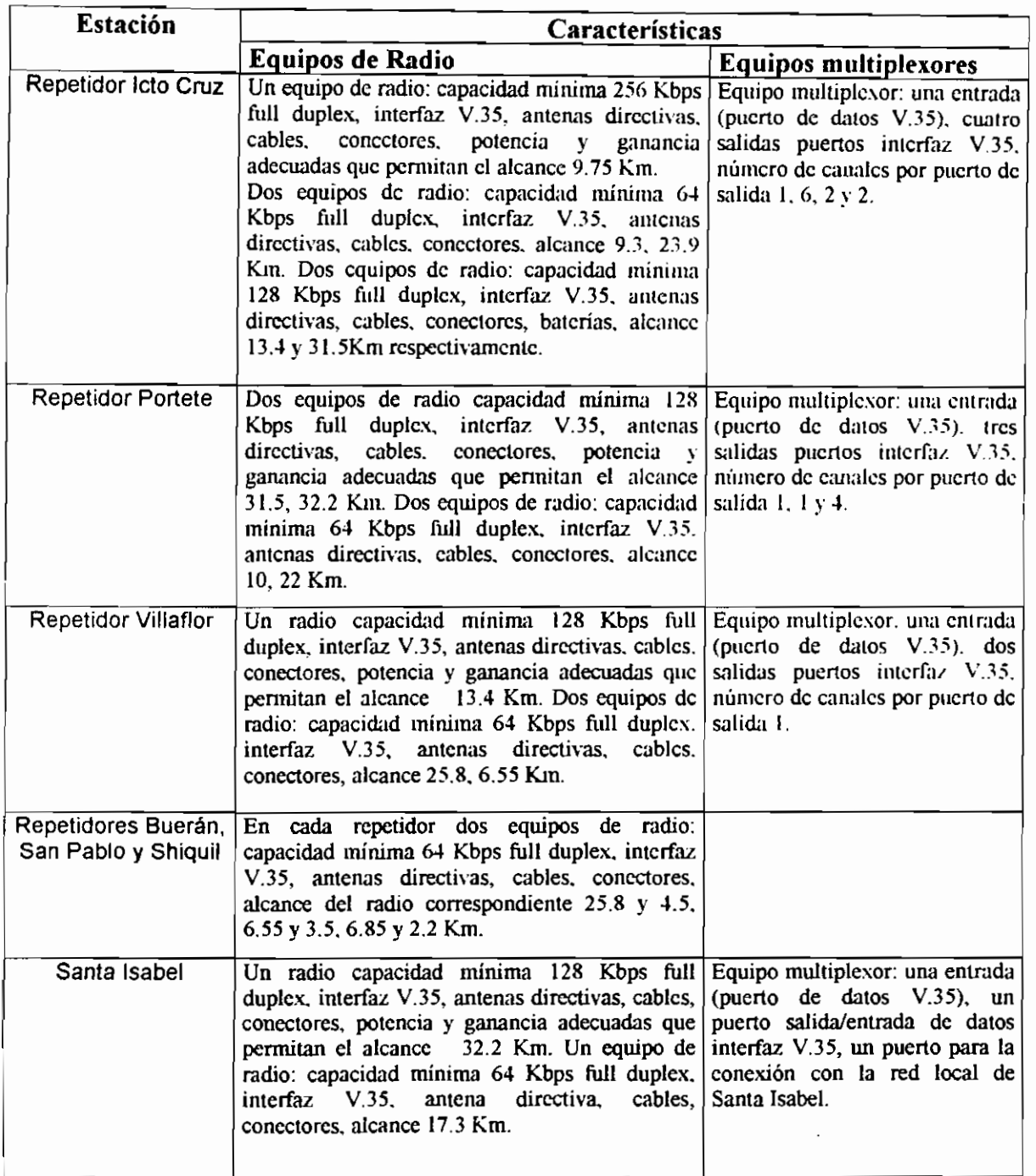

| Repetidor La Paz                                                                                          | Tres equipos de radio: capacidad mínima 64<br>Kbps full duplex, interfaz V.35, antenas<br>directivas, cables, conectores, alcance 17.3, 19.8<br>y 35 Km.                                                                                                    | Equipo multiplexor: una entrada<br>(puerto de datos V.35), dos<br>salidas puertos interfaz V.35,<br>número de canales por puerto de<br>salida 1.2. |
|----------------------------------------------------------------------------------------------------|----------------------------------------------------------------------------------------------------|----------------------------------------------------------------------------------------------------|
| Repetidor Oña                                                                                             | Tres equipos de radio: capacidad minima 64 Equipo multiplexor: una entrada<br>Kbps full duplex, interfaz V.35,<br>antenas<br>directivas.<br>cables.<br>alcance<br>concetores,<br>19.8,23,4.5 Km.                                                                                                    | (puerto de datos V.35), dos<br>salidas puertos interfaz V.35.<br>número de canales por puerto de<br>salida 1.                                      |
| Agencias Cañar,<br>Paute, Biblián,<br>Gualaceo, Sigsig,<br>Girón, San<br>Fernando, Pucará,<br>Oña y Nabón | Un equipo de radio: capacidad mínima 64 Kbps<br>full duplex, interfaz V.35, antenas directivas,<br>cables, conectores, el equipo de radio deberá<br>poseer las características de potencia y<br>sensibilidad con antena de ganancia necesaria<br>para un alcance adecuado.<br>Nota: En cada agencia el equipo de radio irá<br>conectado a un equipo controlador IBM. |                                                                                                    |
| Cuenca                                                                                                    | Un equipo de radio capacidad 256kbps full<br>duplex, interfaz V.35, antenas directivas, cables,<br>conectores, potencia y ganancia adecuadas que<br>permitan el alcance 9.75 Km.                                                                                                    | Equipo multiplexor entrada<br>puerto de datos RS232, salida un<br>puerto interfaz V.35, 11 canales<br>multiplexados.                               |
| Yanancana                                                                                                 | Tres equipos de radio capacidad 64kbps full<br>duplex, interfaz V.35, antenas directivas, cables.<br>conectores, potencia y ganancia adecuadas que<br>permitan el alcance 9.3, 13.41 y 6.85 Km.                                                                                                    | Equipo multiplexor: una entrada<br>(puerto de datos V.35), dos<br>salidas puertos interfaz V.35,<br>número de canales por puerto de<br>salida 1.   |

*Tabla IO.Cuadro general de los equipos de la red de transmisión. Prime*

## **2.4.6 Segundo Planteamiento.**

Una segunda opción corresponde aquella que utiliza equipos ruteadores en las estaciones repetidoras. En esta sección se supondrá enlaces punto a punto, y comunicación con TCP/IP y SNA, para ello se plantea lo indicado a continuación.

Para la comunicación se necesitará en cada agencia un ruteador con un puerto para conexión con la red local y dos puertos WAN, uno para la conexión con el equipo de radio y el segundo para la conexión con el equipo controlador en caso

de existir. Las agencias que requerirán este equipo son: Cañar, Paute, Biblián, Gualaceo, Girón, Sígsig, San Fernando, Nabón, Pucará, Oña.

La agencia de Santa Isabel por estar en comunicación con las repetidoras de Portete y La Paz deberá incluir tres puertos WAN, dos para los equipos de radio y uno para el equipo controlador a más deberá tener un puerto LAN.

El equipo ruteador de cada agencia, deberá incluir los protocolos necesarios para la comunicación, es decir en este caso los protocolos correspondientes a TCP/IP y a SNA e irá conectado al puerto del equipo de radio, e! mismo que transmitirá la comunicación al repetidor, de esta forma se tienen los siguientes enlaces punto a punto.

El equipo de radio de Cañar se enlaza con el equipo de radio del repetidor de Buerán y este a otro radio que se enlaza con el radio del Repetidor de Villaflor. El equipo de la agencia de Paute se enlaza con el equipo de radio del repetidor de San Pablo y este a otro equipo de radio que se enlaza con un equipo de radio en Villaflor. En el repetidor Villaflor los radios irán conectados a un equipo concentrador de tres puertos seriales WAN. Un puerto WAN irá conectado al equipo de radio que corresponde al enlace Villaflor - Icto Cruz.

El equipo de radio de la agencia de Gualaceo se comunica con el equipo de radio del repetidor Shiquil y este a su vez con el equipo de radio que se enlaza con el equipo del repetidor en Yanancana. El equipo de radio de la agencia Sígsig se enlaza con otro equipo de radio en Yanancana. Los dos equipos de radio en el repetidor Yanancana, van conectados a un equipo concentrador, que tendrá a más de los dos puertos WAN correspondientes a ambas agencias de recaudación mencionadas anteriormente, un tercer puerto WAN que comunica al repetidor con el radio correspondiente a! enlace Yanancana - Icto Cruz.

Como se dijo antes la agencia en Santa Isabel se comunica con el repetidor Pórtete por medio de un radioenlace, cuyo equipo de radio se conecta a un equipo concentrador que incluye cuatro puertos para la conexión con los equipos

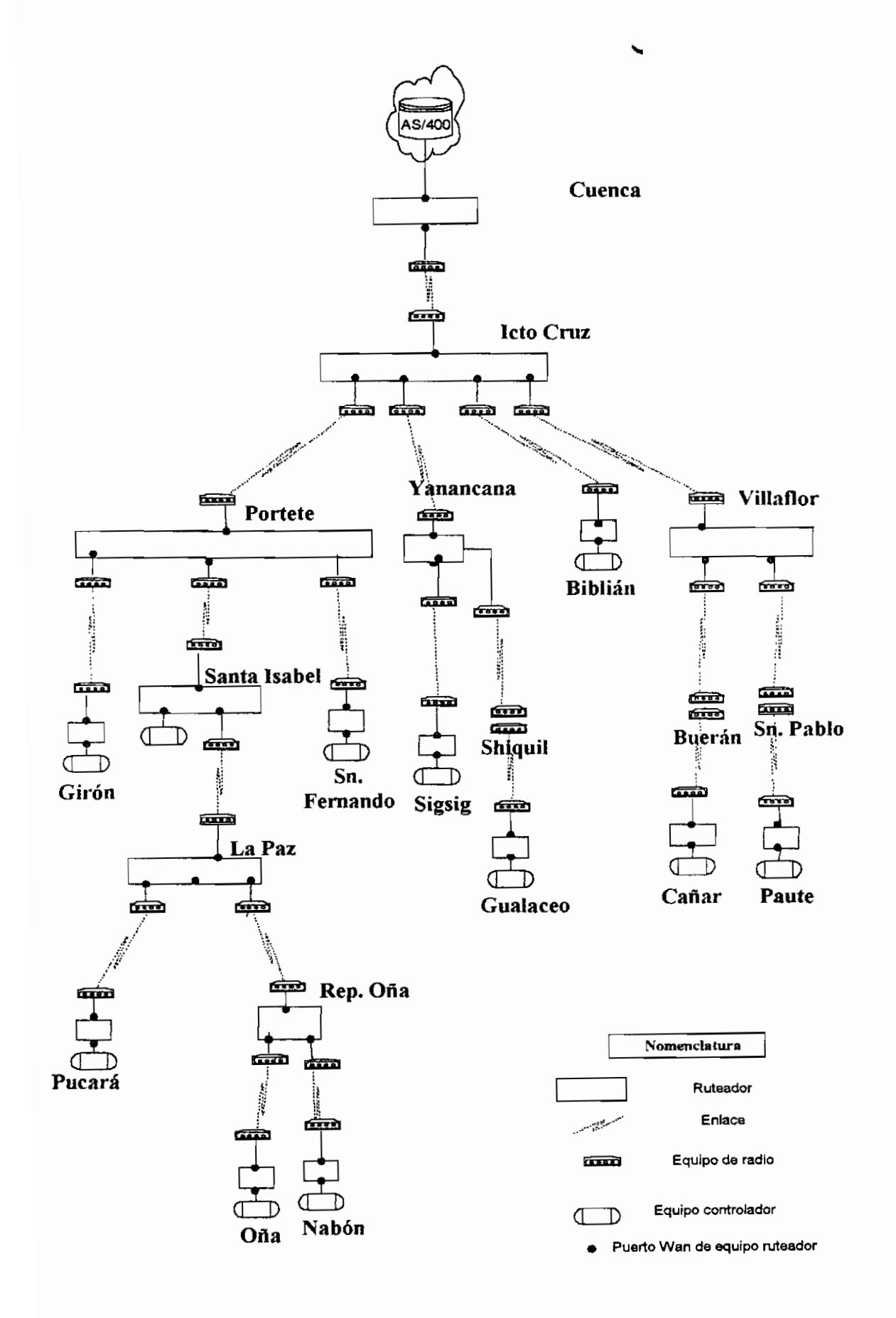

*Gráfico 23. Diagrama del segundo planteamiento.*

de radio correspondientes a los enlaces Santa Isabel - Rep Portete, Girón - Rep. Portete, Icto Cruz - Rep. Portete y San - Fernando Portete.

El repetidor ubicado en La Paz posee tres puertos WAN que se conectan con los radios correspondientes a los enlaces Pucará - La Paz, Rep Oña - La Paz, y Santa Isabel - La Paz.

Los radios de las agencias de Nabón y Oña, se enlazan a los radios respectivos en el repetidor Oña, en el cual ambos equipos se conectan a un equipo concentrador que posee 3 puertos WAN, el tercer puerto se conecta a un radio que se enlaza con un radio en el repetidor La Paz.

En Icto Cruz los equipos de radio de cada enlace se comunican con un equipo concentrador de 5 puertos WAN, uno de los cuales se utiliza para la conexión con el equipo de radio que se comunica por medio de un radíoenlace punto a punto al equipo de radio ubicado en Cuenca

En Cuenca el equipo de radio irá conectado a un equipo ruteador que incluya dos puertos WAN uno para la conexión al equipo de radio, otro para la conexión del equipo controlador, de este último se comunicará directamente al AS/400.

Para este y la anterior propuesta, la frecuencia a la que trabajen los equipos de radio podría ser frecuencia fija o en espectro ensanchado. Pero en el caso particular del enlace Cuenca Icto Cruz, es preferible que este sea un enlace a frecuencia fija, en cualquiera de los rangos asignados para transmisión de datos.

Este sistema trabaja de la siguiente forma, la señal enviada desde el equipo AS/400 es incluida dentro de un paquete IP, es decir incluido dentro del paquete está la dirección de destino de la información, los equipos ruteadores agregan cabeceras y colas propias de la capa 2 en un sistema de redes, esta señal es transmitida a un repetidor en este caso Icto Cruz, la señal enviada por el ruteador al equipo de radio puede ser modulada a una frecuencia fija, o enviada en un ancho de banda correspondiente a espectro ensanchado. En el punto de recepción, la señal es demodulada en caso de haber sido transmitida a frecuencia fija o la señal es demodulada y decodificada en el caso de haber sido utilizado espectro ensanchado, quedando el conjunto de bits enviados desde el ruteador que transmitió la señal; en el equipo de ruteador de recepción es eliminada la información correspondiente a capa enlace (cabecera y cola) quedando el paquete IP original, allí el equipo ruteador lee la dirección determinando la ruta a seguir (para eilo utiliza la tabla de ruteo en el cual se define la dirección destino y salto siguiente); ya definido el puerto o interfase de salida, se añade información de capa 2 y se envía todo el conjunto de bits al puerto de salida correspondiente (Para ello previamente han sido configurados los puertos con las direcciones correspondientes). Lo anteriormente expresado ha sido explicado en la sección 1.2.3.1.

Es importante, en caso de considerar enlaces a frecuencia fija, la utilización de frecuencias diferentes en áreas próximas para de esta manera evitar la realimentación de señal o interferencia y ruido en la transmisión.

El siguiente cuadro corresponde a un resumen genera! de las características de los equipos que intervienen.

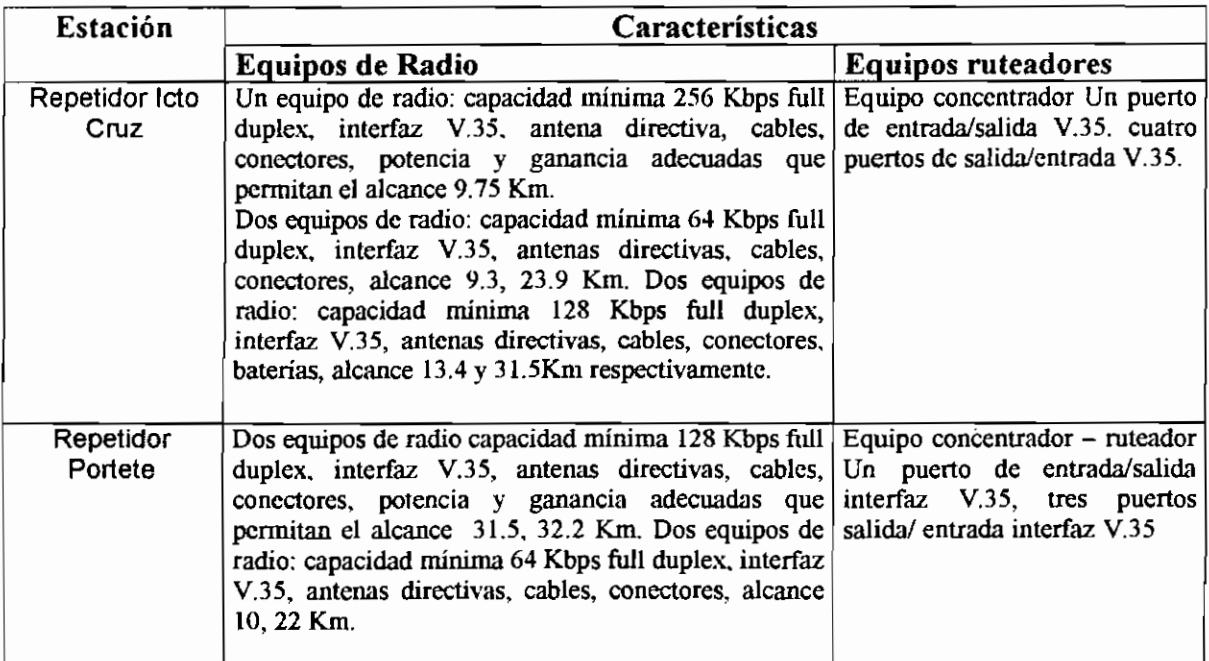

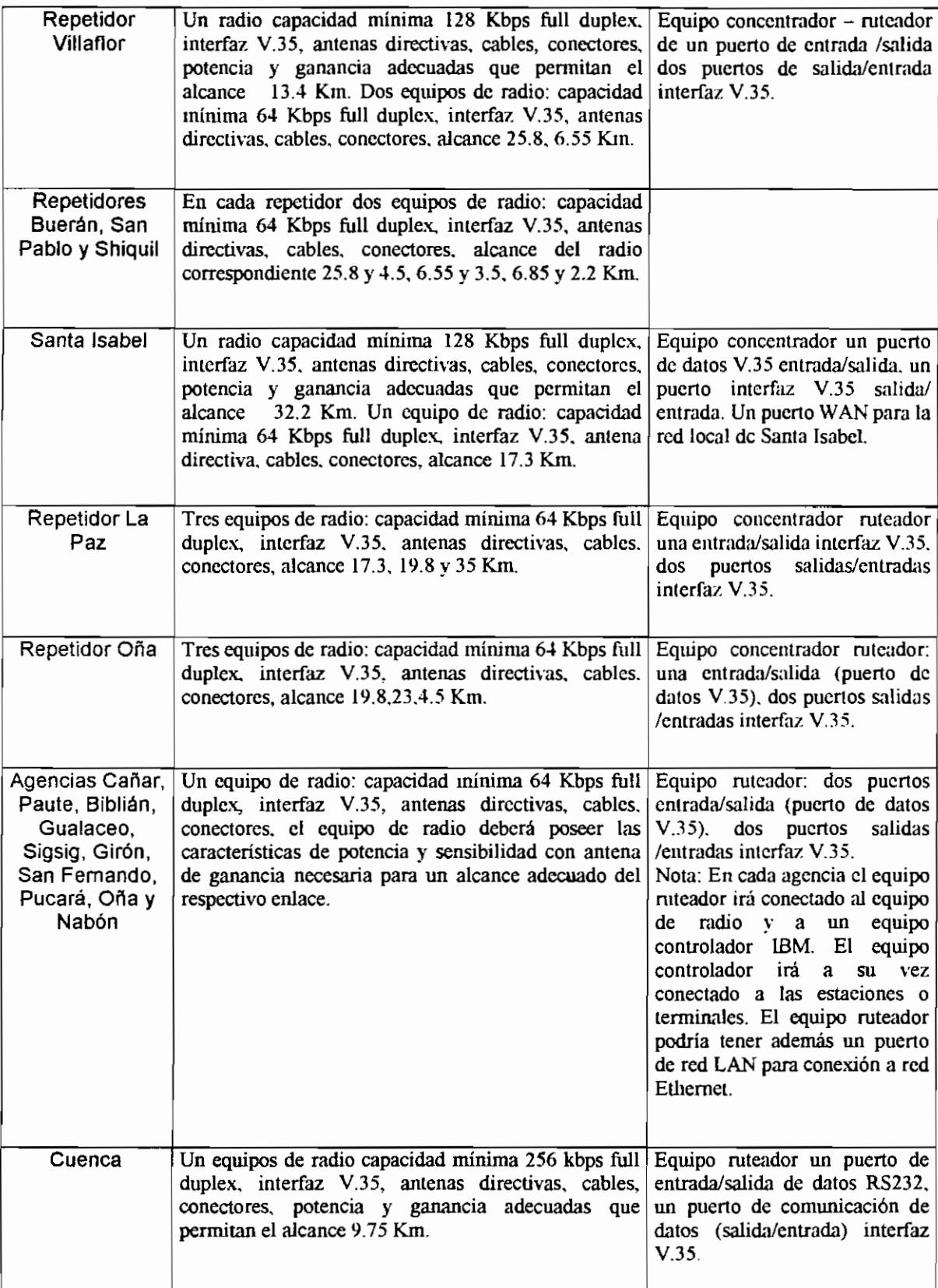

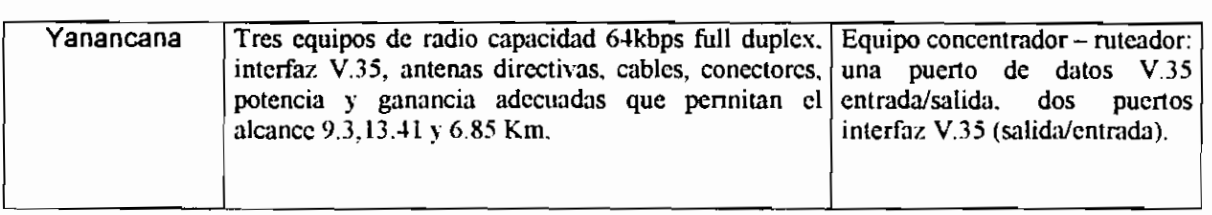

*Tabla 11. Cuadro general de los equipos de la red de transmisión. Segundo planteamiento*

#### **2.4.7 Tercer Planteamiento.**

En esta tercera y última propuesta, se considera enlaces punto a punto y comunicación con TCP/IP únicamente. El sistema planteado estaría constituido de la siguiente forma:

En cada agencia de recaudación es decir en Cañar, Paute, Biblián, Gualaceo, Girón, Sígsig, San Fernando, Nabón, Pucará y Oña, la red local se comunica por medio de un equipo ruteador el mismo que deberá incluir un puerto para la conexión con la red local (puerto LAN) y un puerto WAN para la conexión con el equipo de radio.

Estos ruteadores, deberán incluir como en el caso anterior el o los protocolos necesarios para ia comunicación en este caso se ha considerado los protocolos correspondientes a TCP/IP. Pero en este planteamiento se considerarán enlaces en los que los radios utilizan técnicas de espectro ensanchado, con esta técnica de transmisión se tiene comunicaciones más seguras debido a las características de codificación mencionadas en el anterior capítulo.

En Cuenca se tendrá un equipo de ruteo que se comunique con dos equipos ruteadores ubicados en Icto Cruz por medio de enlaces punto a punto a frecuencia fija. . La capacidad de los equipos de radio, corresponde a valores de acuerdo a las velocidades requeridas (considerando que la transmisión por la red será de datos únicamente) y a frecuencia fija, para ello se requerirán dos enlaces de capacidad mínima 128Kbps full dúplex los mismos que permiten que la señal llegue a los equipos de radio respectivos en Icto Cruz. En Icto Cruz un equipo ruteador a su vez irá enlazado a Villaflor, Yanancana y Biblián, el segundo estará enlazado a Pórtete medíante enlaces punto a punto; estos equipos de radio irán conectados a una antena con la ganancia adecuada para que la señal radiada por la antena respectiva llegue a estos puntos.

En Villaflor, existirá un equipo de radio con antena directiva, que reciba la señal proveniente de Icto Cruz llevándola hasta el equipo ruteador, el cual a su vez se comunica con Buerán y San Pablo mediante enlaces punto a punto.

El equipo de radio en el repetidor Buerán, deberá tener una antena directiva que recepte la señal emitida por el repetidor Villaflor, este equipo de radio irá conectado a otro el cual formará un enlace punto a punto con el radio ubicado en Cañar. De la misma forma se tendrá comunicación entre los equipos de radio del repetidor San Pablo y de la agencia Paute.

En el repetidor Yanancana, deberá existir un equipo de radio con antena directiva que recepte la señal emitida por el equipo en Icto Cruz, este equipo de radio a su vez se comunicará con un equipo ruteador al cual se conecta dos equipo de radios con antena directivas que envíe y reciban la señal del repetidor Shiquil y de Sigsig respectivamente.

El equipo de radio en Shiquil receptará la señal con una antena directiva y la llevará hasta otro equipo de radio, el mismo que se comunica mediante un radioenlace punto a punto con un radio ubicado en Gualaceo.

El equipo de radio de la agencia de Sigsig a su vez receptará la señal proveniente del repetidor Yanancana mediante una antena directiva.

En el repetidor Pórtete, existe un equipo de radio con antena directiva el cual se conecta a un equipo ruteador, que a su vez se conecta a tres equipos de radio que permitan la comunicación con Girón, San Fernando y Santa Isabel mediante un enlace punto a punto con cada agencia respectivamente.

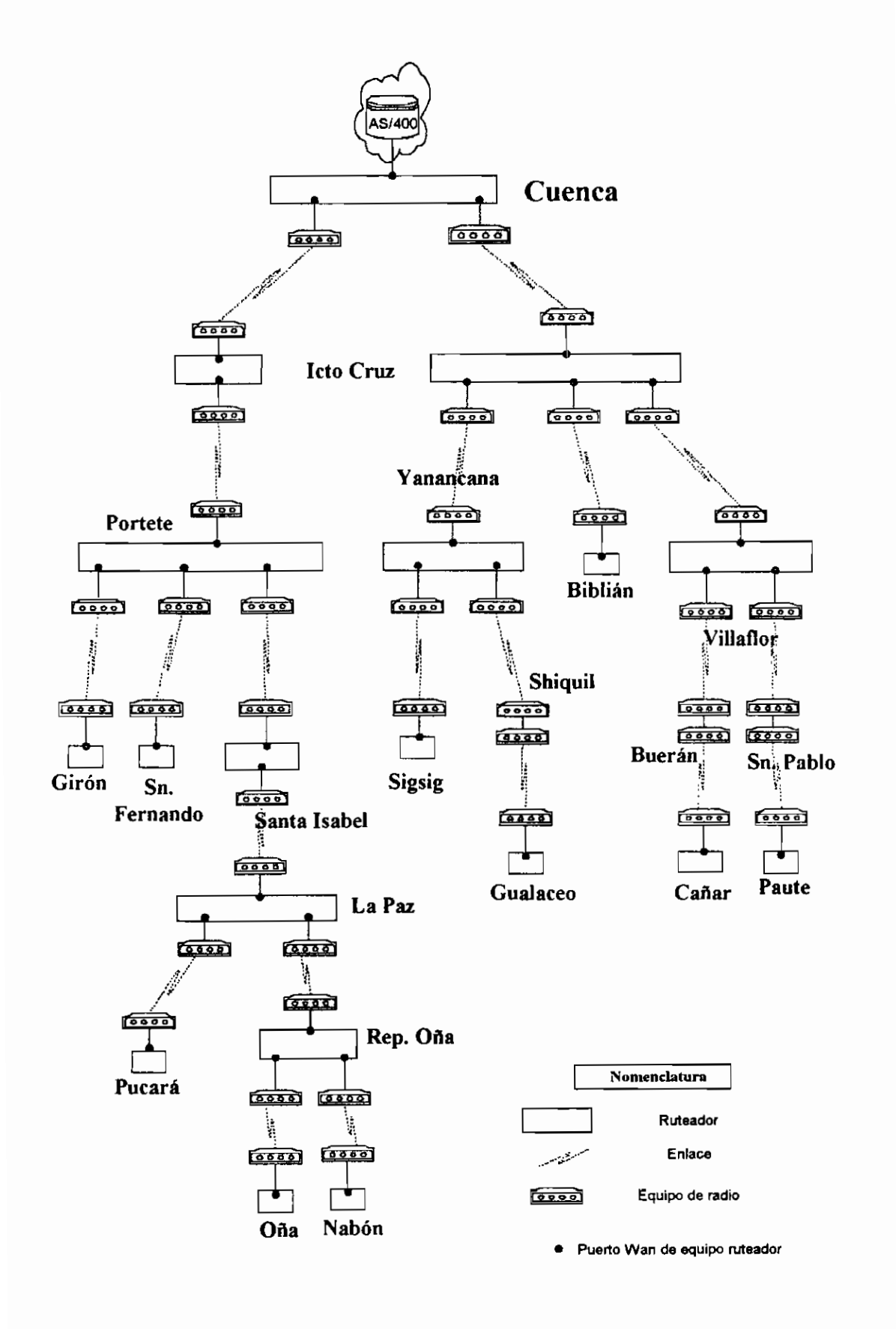

*Gráfico 24. Diagrama del tercer planteamiento.*

En la agencia ubicada en Girón, al igual que en San Fernando, el equipo de radio tendrá una antena directiva que recepte la señal del equipo de radio respectivo en Pórtete. La señal es demodulada y decodificada, luego se transmite este conjunto de bits a un equipo ruteador y de este a la red local. Lo mismo ocurre en Santa Isabel, es decir la antena directiva lleva la señal a su equipo de radio, con la diferencia que este equipo se conecta a un equipo ruteador, el cual se conecta a la red local y a un segundo equipo de radio que permite la comunicación punto a punto con el repetidor de La Paz.

En el repetidor La Paz el equipo de radio que recepta la señal, está conectado a un equipo ruteador el cual está conectado a dos equipos de radio enlazado a Pucará y al repetidor Oña mediante enlaces punto - punto.

En la agencia Pucará, el equipo de radio tendrá una antena directiva que reciba la señal enviada desde el repetidor de La Paz. El equipo de radio del repetidor Oña también deberá tener una antena directiva que permita la comunicación con el radio respectivo ubicado en la Paz, este equipo de radio se conectará a un equipo ruteador el cual a su vez se conecta a dos radios con antena directiva, que permitan la comunicación con las agencias de Oña y Nabón.

En estas dos últimas agencias los equipos de radio tendrán antenas directivas que permitan la comunicación con el repetidor Oña.

El siguiente cuadro corresponde a un resumen general de las características de los equipos que intervienen.

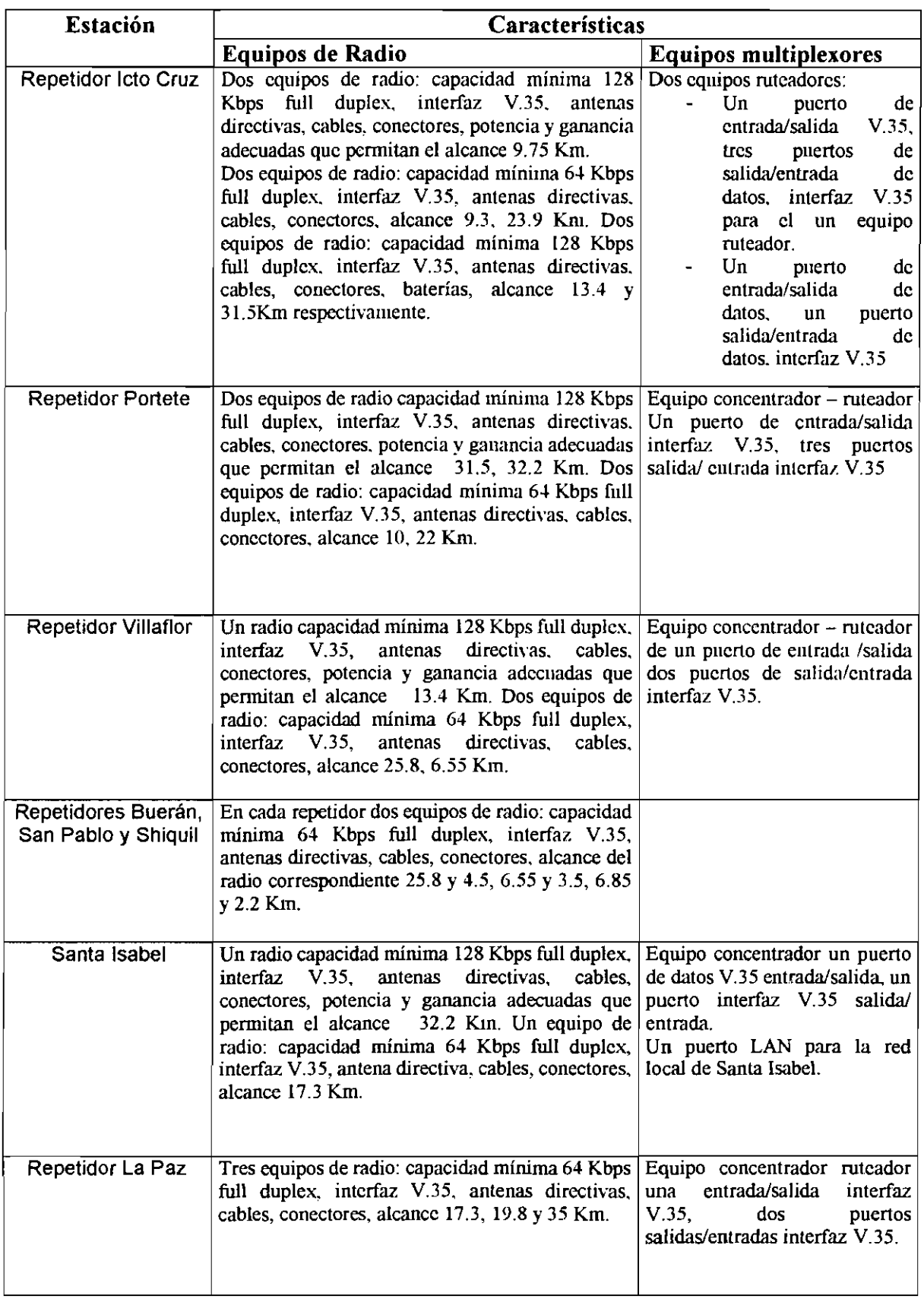

 $\hat{\mathcal{E}}$ 

| Repetidor Oña                                                                                            | Tres equipos de radio: capacidad mínima 64 Kbps<br>full duplex, interfaz V.35, antenas directivas,<br>cables, conectores, alcance 19.8,23,4.5 Km.                                                                                                    | Equipo concentrador ruteador:<br>una entrada/salida (puerto de<br>datos V.35), dos puertos salidas<br>/entradas interfaz V.35.                                      |
|----------------------------------------------------------------------------------------------------|----------------------------------------------------------------------------------------------------|----------------------------------------------------------------------------------------------------|
| Agencias Cañar,<br>Paute, Biblián,<br>Gualaceo, Sigsig,<br>Girón, San<br>Femando, Pucará,<br>Oña y Nabón | Un equipo de radio: capacidad mínima 64 Kbps<br>full duplex, interfaz V.35, antenas directivas.<br>cables, conectores, el equipo de radio deberá<br>las características de potencia v<br>poseer<br>sensibilidad con antena de ganancia necesaria<br>para un alcance adecuado del respectivo enlace. | Equipo ruteador: un puerto de<br>datos entrada/salida (interfaz<br>V.35), un puerto salida/entrada<br>de datos (puerto de red LAN)<br>para conexión a red Ethernet. |
| Cuenca                                                                                                   | Dos equipos de radio capacidad 128kbps full<br>duplex, interfaz V.35, antenas directivas, cables.<br>conectores, potencia y ganancia adecuadas que<br>perinitan el alcance 9.75 Km.                                                                                                    | Equipo ruteador un puerto de<br>entrada/salida de datos RS232,<br>dos puertos de comunicación de<br>datos (salida/cntrada) interfaz<br>V.35.                        |
| Yanancana                                                                                                | Tres equipos de radio capacidad 64kbps full<br>duplex, interfaz V.35,<br>Kits de<br>antena directivas, cables,<br>conectores, valores de potencia<br>$\mathbf{v}$<br>ganancia del radio adecuados - alcance<br>9.3. 13.41 y 2.2 Km.                                                                 | Equipo<br>concentrador<br>ruteador: un puerto de datos<br>V.35 entrada/salida, dos puertos<br>interfaz V.35 (salida/entrada).                                       |

*Tabla 12. Cuadro general de los equipos de la red de tranxmisión. Tercer planteamiento*

La comunicación entre los equipos se realiza en la misma forma que se describió en la opción anterior.

Existen equipos "ruteadores inalámbricos", los cuales pueden integrar funciones de ruteador y de radiomódem, la mayoría de estos equipos trabajan en la banda de frecuencias correspondiente a espectro ensanchado y a más de ello compactan ambos radios utilizados para recibir la señal y para transmitirla a los diferentes equipos receptores en un solo equipo, en el siguiente gráfico muestra que el repetidor en B está conformado por un solo equipo el cual recoge la señal enviada desde el repetidor A y transmite la señal a dos estaciones remotas; la frecuencia entre los repetidores es la misma que la frecuencia en los equipos terminales. De acuerdo a la teoría de espectro ensanchado, es el tipo de código el que determina el receptor con el que se realiza la comunicación; el código debe ser el mismo en el transmisor y en el receptor, en caso de no ser así la señal captada será reconocida como ruido.

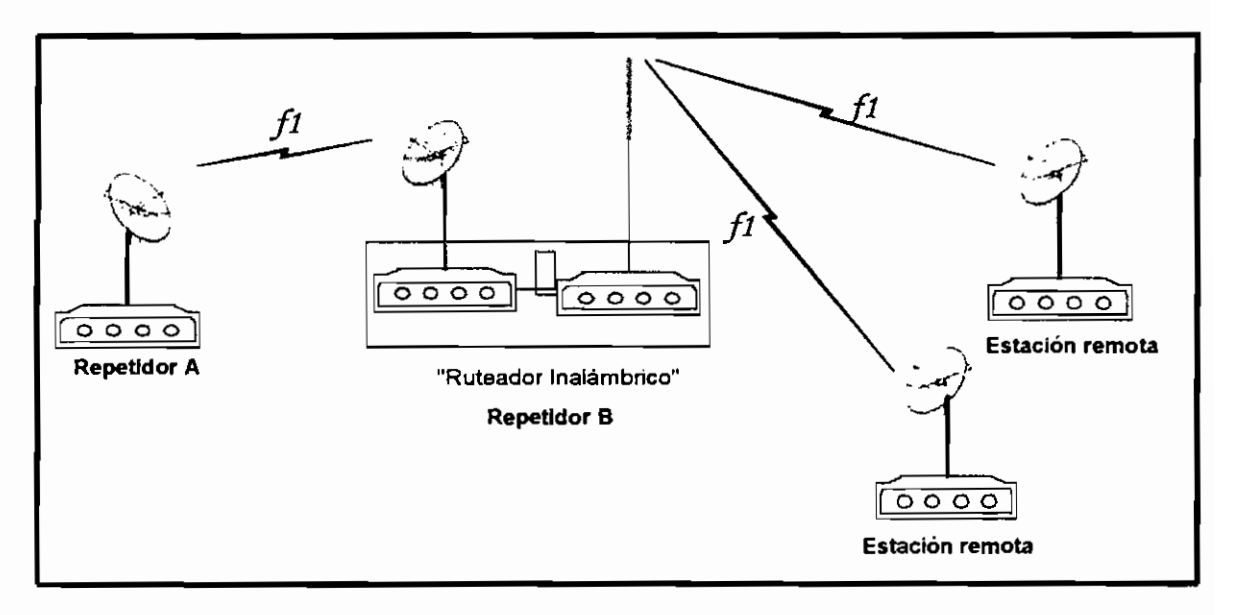

*Gráfico 25. El repetidor en B está formado por un único equipo.*

En la actualidad estos dispositivos, reúnen la capacidad de tomar la decisión de enrutamiento y de control de la comunicación con el resto de estaciones conjuntamente con las cualidades de un equipo de radio. En estos dispositivos ya no es necesario un dispositivo que tome decisiones de control de ruta (ruteador por ejemplo), si no únicamente un dispositivo de monitoreo de la red, desde el cual se puede realizar la administración de la red.

En estos equipos, el transmisor (sea en un enlace punto a punto o en un punto multipunto) propaga la señal con una determinada secuencia de chips a la estación receptora, el direccionamiento se lo realiza utilizando direcciones IP.

## **2.5 DETERMINACIÓN DE LA RED DE TRANSMISIÓN.**

Como se ha indicado en la sección anterior, son varias las opciones con las cuales se puede implementar toda una infraestructura completa para dar transporte de datos a la Empresa Eléctrica en particular, el escoger los equipos de interconexión y el protocolo que se utilizará dependerá de las aplicaciones que van a correr sobre la red, capacidades y velocidades necesarios.

Haciendo un análisis de los tres planteamientos se puede decir que:

- El primer planteamiento está ligado únicamente a aquellas aplicaciones de datos factibles de funcionar en una arquitectura SNA, donde e! Host AS/400 se comunica por medio de los controladores de comunicación con los terminales remotos en los cuales ha sido implementado el software de emulación.

El considerar un único enlace entre Cuenca e Icto Cruz, el mismo que obligatoriamente deberá tener como capacidad mínima 256Kbps, conlleva a la adquisición de equipos de mayor capacidad en frecuencia fija. Estos equipos de mayor capacidad representan un mayor valor económico, en la tabla 13 se considera el valor adquisitivo de un equipo de capacidad 1E1 que utiliza un valor de frecuencia en el rango de las microondas, en comparación con un equipo de baja capacidad que trabaja dentro de los 900Mhz correspondientes al rango de frecuencias referentes a transmisión de datos. Pudiendo quedar como alternativa para este enlace el uso de equipos de espectro ensanchado en la banda menos utilizada correspondiente a 5.8 Ghz (cuyos equipos son más económicos), lo cual como se analizó en la sección 2.4.4 no es tan conveniente.

El resto de enlaces como (se anotó en la sección 2.4.4) puede funcionar con equipos de espectro ensanchado debido a que la región actualmente no es una zona con muchos sistemas de radioenlace en espectro ensanchado en la banda de 2400.

La utilización de equipos multíplexores podría encarecer el valor adquisitivo de la red. En cuanto a ampliación de la red, se lo puede realizar mediante la compra de tarjetas cuyo número estaría limitado al número de slots libres en el equipo multiplexor. A más de ello se deberá adquirir el número de radios necesitados para la ampliación.

El segundo planteamiento corresponde a un sistema más abierto  $\overline{\phantom{a}}$ permitiendo no únicamente aplicaciones bajo un esquema SNA si no que además incluye el protocolo IP como protocolo de comunicación de esta manera el direccionamiento es mucho más fácil, y se amplia las posibilidades en cuanto a aplicaciones que pueden funcionar remotamente. El implementar protocolos SNA e IP, encarece el equipo de ruteo como se puede ver en la tabla 13 en la cual se puede ver la diferencia con un equipo que utiliza IP únicamente.Con respecto a! enlace Cuenca Icto Cruz y el resto de enlaces, se tiene las mismas observaciones que para el primer planteamiento.

En caso de que la red necesitara ampliar o extender sus servicios a otro punto remoto, y que este tenga línea de vista con cualquiera de los puntos, la ampliación de la red es muy flexible, se necesitaría la adquisición de nuevos equipos (ruteador y radiomódem) o en aquellos puntos donde ya existan instaladas estaciones para la comunicación de datos, se podría ampliar la red con la adquisición de tarjetas de expansión en caso de ruteadores o concentradores, aunque como en el caso anterior el adquirir tarjetas de expansión estará limitada al número de slots disponibles.

El tercer planteamiento considera únicamente el protocolo IP como  $\tilde{\phantom{a}}$ protocolo de comunicación, en este caso aplicaciones que corren bajo un esquema SNA podrían dar problemas o no podrían funcionar, ello dependerá de sí el protocolo de red utilizado en el servidor AS/400 corresponde al protocolo IP o no. Esto se consigue implementando TCP/IP en el host, o mediante softwares dedicados a cambiar la información de un tipo de protocolo en otro.

En relación con el espectro a ser utilizado en este planteamiento, se puede decir como en los anteriores casos, que es factible la utilización de equipos en espectro ensanchado en la banda de 2,4 Ghz, con respecto al enlace Cuenca Icto Cruz este planteamiento utiliza equipos de baja capacidad (dos enlaces de 128 Kbps full dúplex) a frecuencia fija y de un costo de adquisición mucho menor.

En cuanto a ampliación de la red las observaciones son las mismas que para el anterior planteamiento.

| Equipo                                                                                                    |        |
|----------------------------------------------------------------------------------------------------|--------|
| Ruteador Motorola Vanguard 320, 1 puerto ethernet, 3 puertos seriales Wan, software IP+SNA                           |        |
| Ruteador Motorola Vanguard 320, I puerto ethernet, 2 puertos seriales Wan, software IP                               | 1,685  |
| Umdad de radio frecuencia de trabajo 820-960(925)MHz, comunicación full duplex capacidad<br>-maxima. 128kbps         | 3.850  |
| Timdad de radio frecuencia de trabajoMHz, comunicación full duplex capacidad máxima, 1 E1.<br>Multiplexor Omniplexer | 13,850 |

*Tabla 13. Valor adquisitivo de equipos.*

En el caso específico de la EERC ( Empresa Eléctrica Regional Centro Sur), se ha tomado en cuenta lo siguiente:

El equipo AS/400 ubicado en Cuenca, a más de prestar los servicios de acceso remoto a bases de datos, actualizando y transmitiendo los datos en las operaciones transaccionales que se realizan en las agencias, puede realizar transmisión de archivos; dado que las características del AS/400 da soporte para muchas aplicaciones en forma simultánea con varias estaciones.

Las aplicaciones que funcionan desde el Host AS/400, pueden funcionar utilizando el protocolo IP como protocolo de comunicación. Es decir que en caso de que la red de transmisión esté sostenida en el protocolo IP, no existirán restricciones en la utilización de la red, y en caso de existir aplicaciones que no corran sobre IP(basadas en APPC), esta opción pudiera tener como solución utilizar el software ANYNET (en el caso de aplicaciones que corran sobre SNA), o a su vez considerar un equipo de conectividad (ruteador) que soporte otros protocolos a más de IP (como el protocolo SDLC).

En conclusión la primera opción tiene más limitaciones que las dos opciones restantes, la tercera opción es la más económica y en este caso particular puede ser empleada, con las observaciones anteriormente dadas y con la correspondiente consulta a la EERC, se reafirma en la decisión de adquirir equipos que mediante un sistema de radio enlaces puedan transmitir la información de las agencias a la agencia principal, y que a más de ello el lenguaje de comunicación utilizado será el protocolo IP. Los equipos de radio como se indicó anteriormente pueden estar formando varias configuraciones para la transmisión de la señal entre los diferentes puntos (desde la agencia central, la señal va por diferentes puntos de repetición de señal hasta llegar a las correspondientes agencias de recaudación). De las alternativas anteriormente planteadas, se escoge el planteamiento tercero de la sección anterior, de acuerdo con esto se tendría la siguiente distribución:

- En la estación leto Cruz, existirán dos equipos de ruteo que dividen en dos áreas de transmisión correspondientes a los sitios ubicados hacia el sur mediante un enlace con Portete y a los sitios ubicados hacia el norte transmitiendo la señal a las repetidoras Villaflor, Yanancana, y Biblián.
- El repetidor Villaflor pudiera estar conformando enlaces punto a punto que permita la comunicación con los repetidores San Pablo y Buerán.
- Entre la agencia Cañar y el repetidor Buerán así como entre el Repetidor San Pablo y la Agencia Paute existirán dos equipos de radio enlazados punto a punto.
- El repetidor Yanancana estará conformado por una estación que permita la comunicación con el repetidor Shiquil y con la agencia en Sigsig.

*<sup>4]</sup>* Valores aproximados obtenidos de Uniplex. Elcom.

- Entre el repetidor Shiquil y la agencia Gualaceo, la configuración será  $\overline{\phantom{0}}$ punto a punto.
- En el repetidor Pórtete existirá una estación que permita la comunicación a la agencia del Girón, con la agencia San Fernando, y a la agencia Santa Isabel mediante enlaces punto a punto.
- La agencia Santa Isabel se comunicará con La Paz mediante un enlace  $\blacksquare$ punto - punto.
- En el repetidor la Paz habrá una estación que comunique con la agencia  $\sim$ Pucará y con eí repetidor Oña mediante enlaces punto a punto.
- En el repetidor Oña a su vez existirá una estación de radio, que comunique  $\overline{a}$ con las agencias Nabón y Oña mediante enlaces punto a punto.

# **2.6 CARACTERÍSTICAS DE LOS EQUIPOS REQUERIDOS**

Las características de los equipos de radio a utilizar, deberán cumplir con valores de potencia y ganancia calculados a continuación, además se deberá tomar en cuenta la capacidad, ancho de banda, velocidades obtenidas con anterioridad.

Para ello primero se determina la frecuencia de los equipos de radio, la cual como se ha dicho antes puede estar ubicada en la banda ICM, se incluye la banda 902- 928 MHz correspondiente al servicio fijo y a sistemas de espectro ensanchado, o la banda 2400 -2483.5MHz determinadas para uso de servicio fijo, y sistemas de espectro ensanchado<sup>42</sup>. El enlace a una frecuencia determinada, puede estar entre las frecuencias determinados para enlaces de transmisión de datos, en bandas distintas a las correspondientes a ICM y cuyos rangos de frecuencia han sido asignadas para transmisión de datos únicamente.

Previa consulta a la Secretaría Nacional de Telecomunicaciones, se ha determinado que para la región del Azuay frecuencias libres cercanas a los 900 MHz sólo existen en las bandas  $925 - 928$  MHz y  $952 - 955$  MHz correspondientes a banda asignada para transmisión de datos; en cuanto a las
bandas correspondientes a ICM, existe menor congestión en las bandas cercanas a2.4GHzy5.7Mhz.

Para el caso particular del presente proyecto y tomando en cuenta el planteamiento seleccionado, se fijará la frecuencia en 2400MHz, para los enlaces diferentes a! enlace entre Cuenca y el repetidor Icto Cruz. Para este último enlace se define la frecuencia correspondiente a 925MHz, como se puede ver en el Registro Oficial Anexo D, perteneciente a la banda de frecuencias asignadas para transmisión de datos. Con estas frecuencias se llegan a los siguientes resultados.

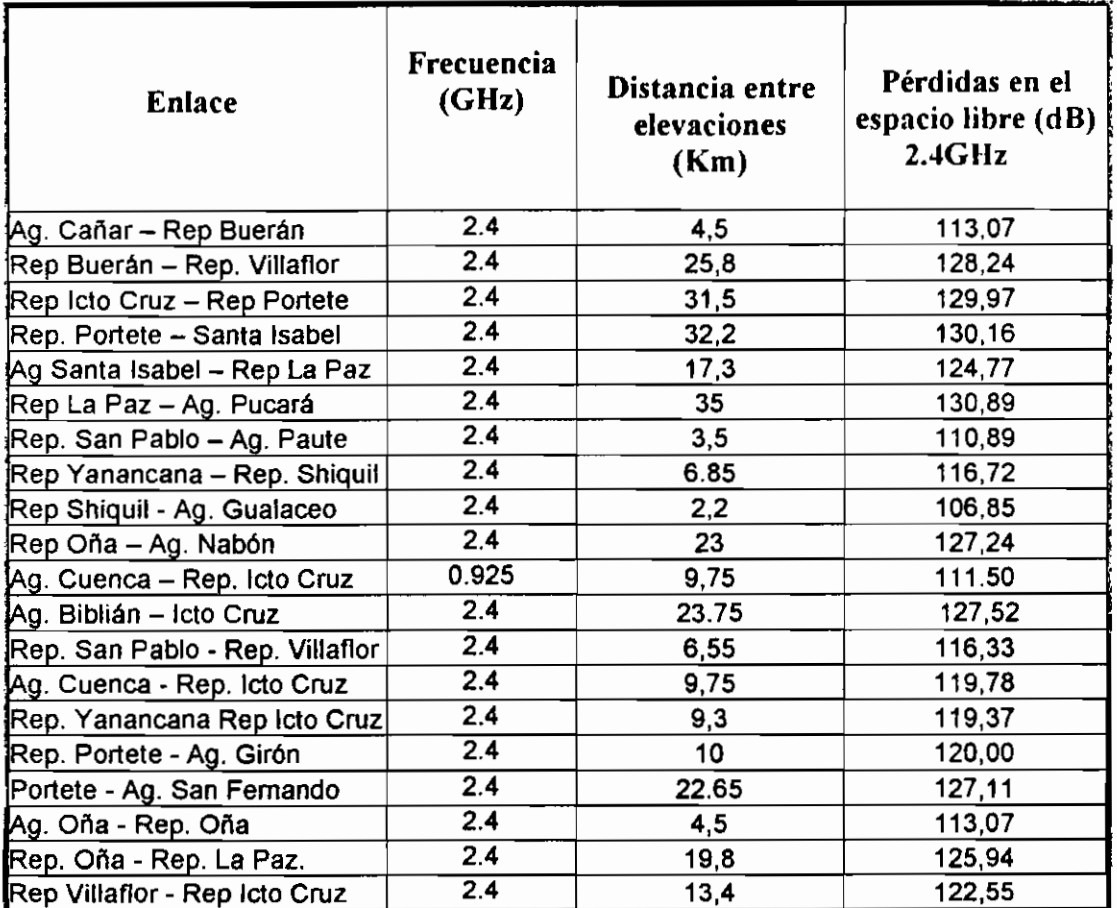

*Tabla 14. Pérdidas en el espacio libre*

En la tabla 14, se realiza el cálculo de pérdidas en el espacio libre para enlaces punto a punto y punto multipunto, en el enlace punto multipunto se fijo la mayor distancia, con el fin de tener un área de cobertura que incluya los otros puntos a donde deba llegar la señal.

Con los valores de pérdidas en el espacio libre, se puede realizar el balance de potencias.

La tabla 15 resume los valores de ganancia de las antenas, calculados a partir de la expresión de potencia de transmisión dada en la sección 1.2.5 Para determinar el valor de pérdidas por cable y concordando con los valores de la tabla 1 (en la cual se especifican valores de pérdida en el cable, por 100 metros la pérdida corresponde a 2.7dB; para el caso de este proyecto, la longitud requerida no será mayor a 100 metros) la relación entre la longitud y las pérdidas del cable es una relación directa por lo que el valor de pérdida en el cable da como resultado 0.95dB y se considera 0.2dB por Branching. Los valores obtenidos de ganancia de antenas, corresponden a cálculos realizados para cada enlace en el caso de enlaces punto a punto.

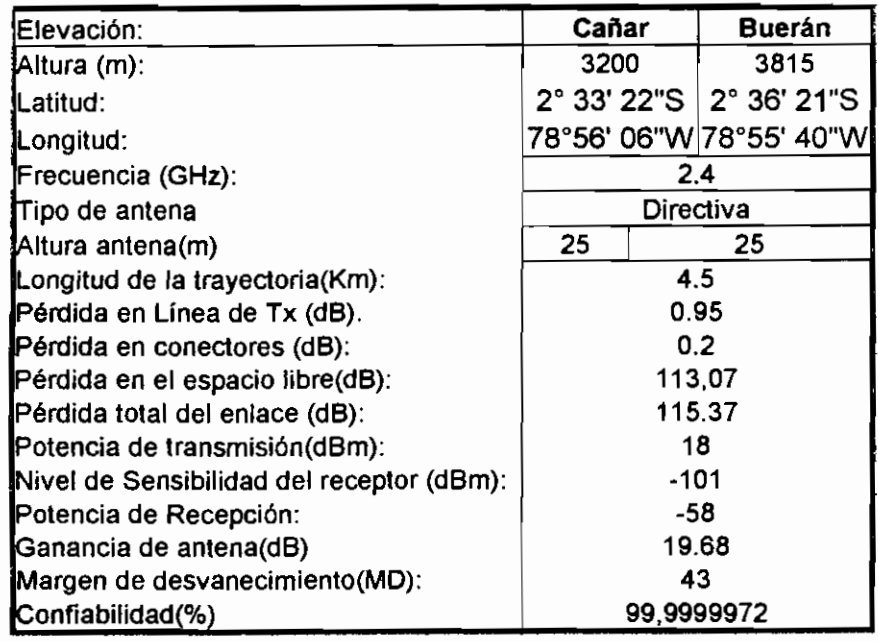

#### Enlace Cañar Buerán: 64Kbps

## Enlace Buerán Villaflor: 64Kbps

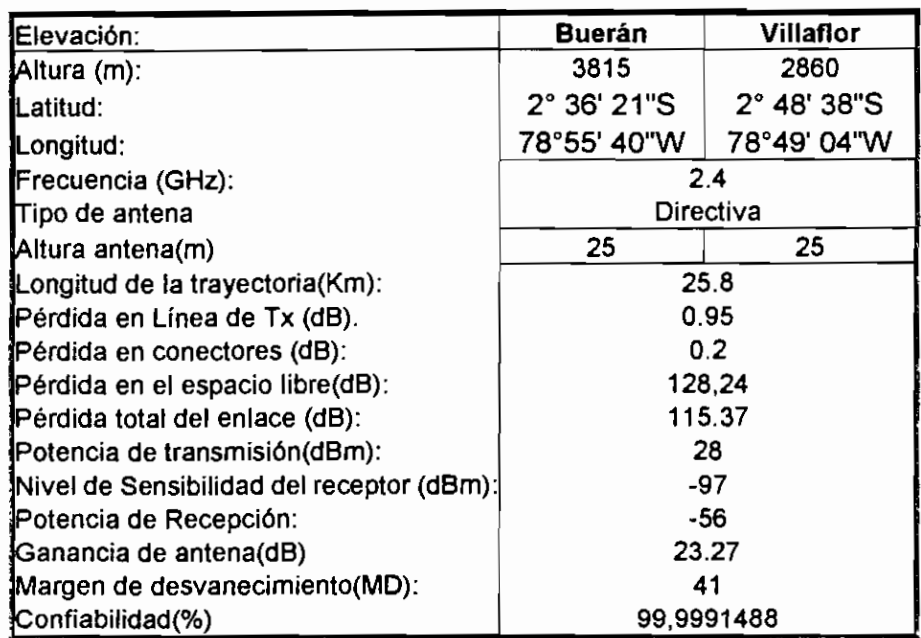

## Enlace Icto Cruz Portete: 128kbps

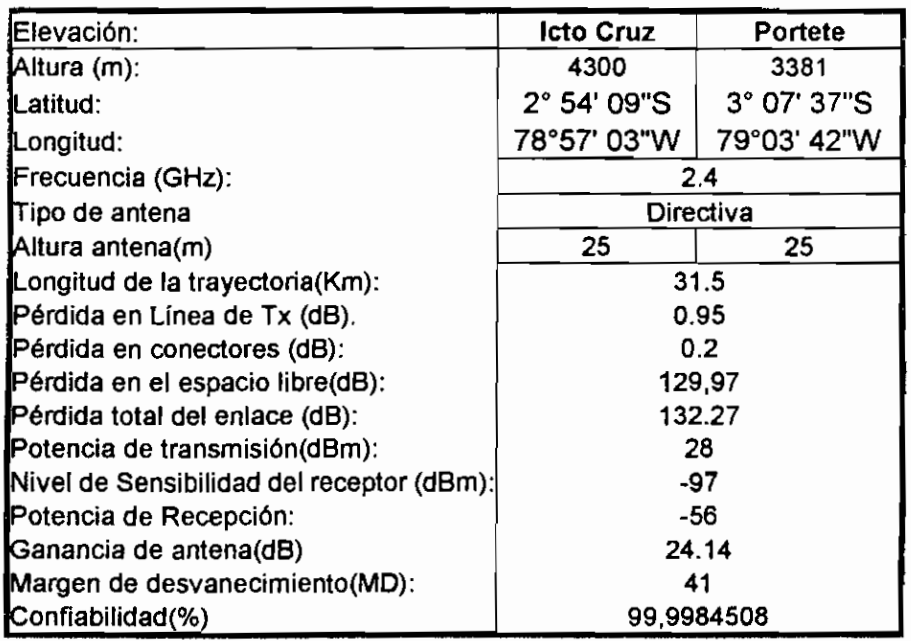

## Enlace Portete Santa Isabel: 128kbps

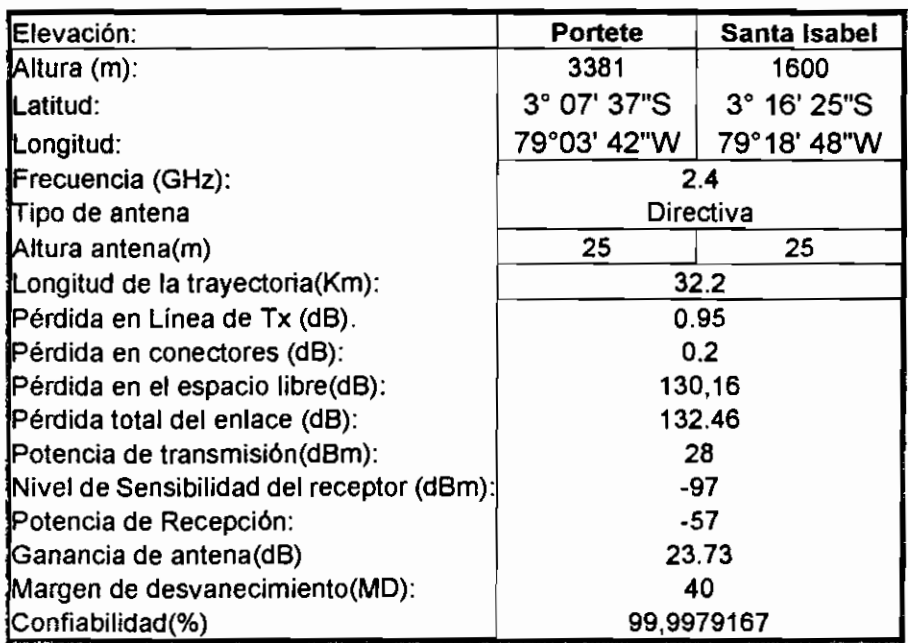

## Enlace Santa Isabel La Paz: 64kbps

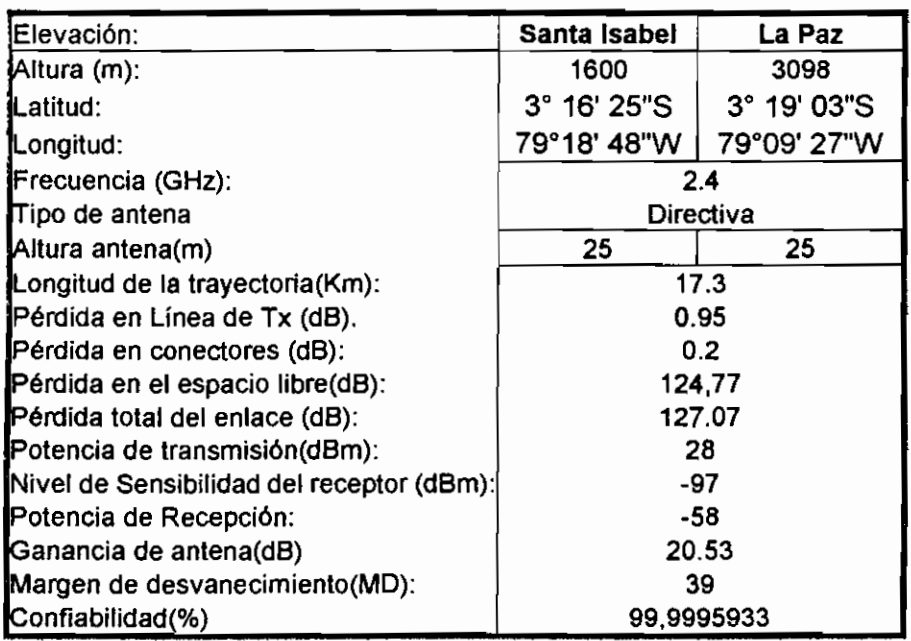

Enlace La Paz Pucará: 64Kbos

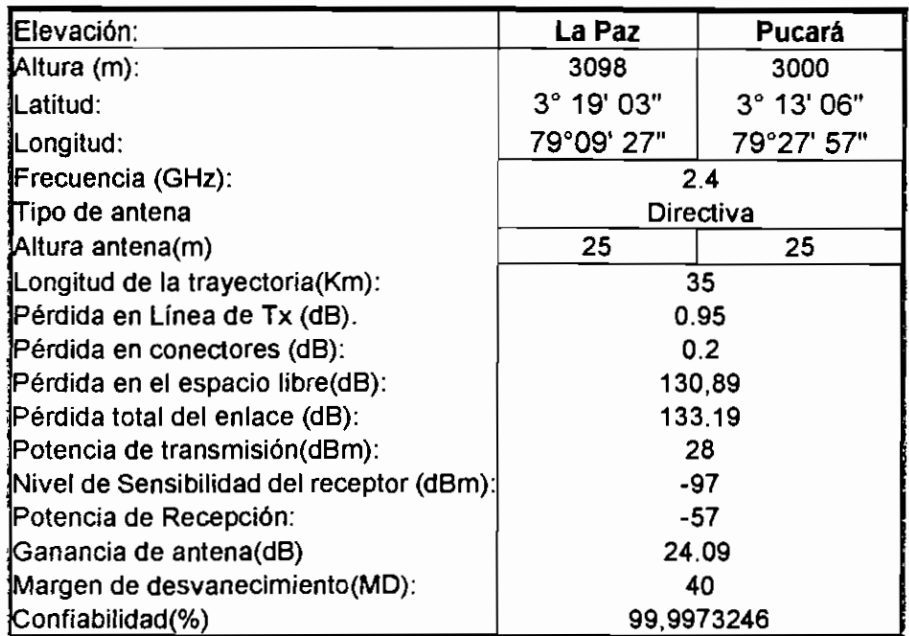

#### Enlace San Pablo Paute: 64Kbps

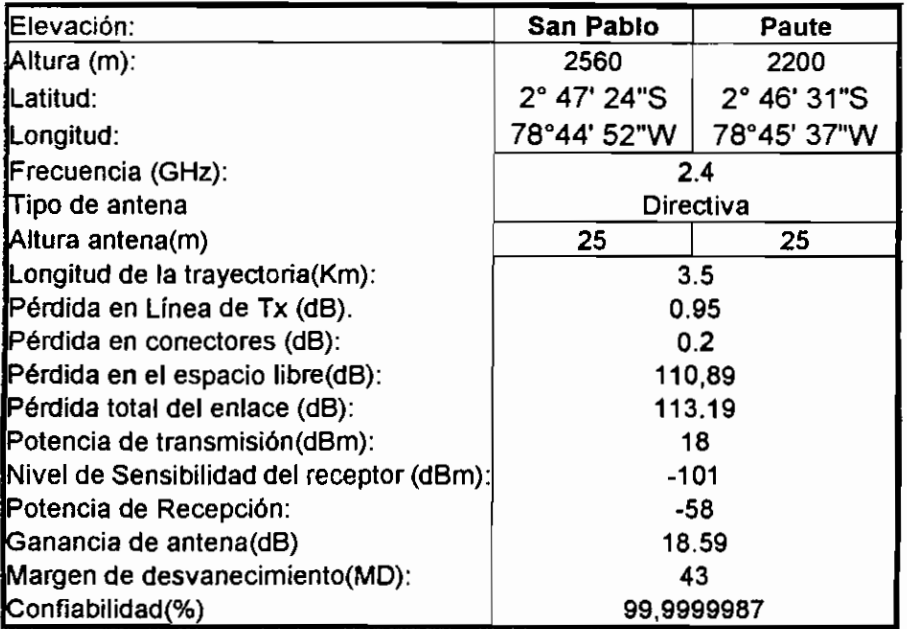

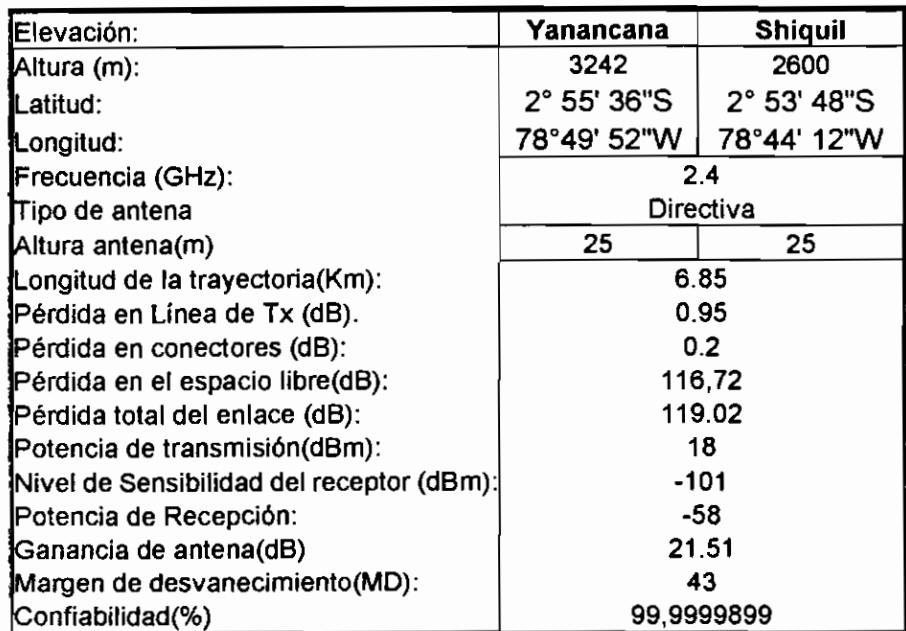

#### Enlace Shiauíl **Gualaceo:** 64Kbps

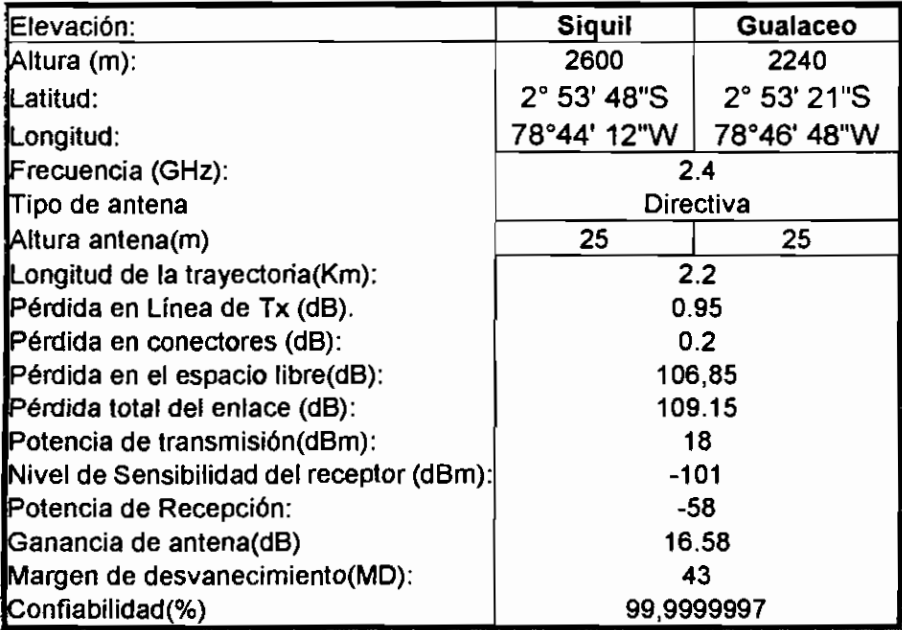

Enlace Rep. Oña Nabón: 64Kbps

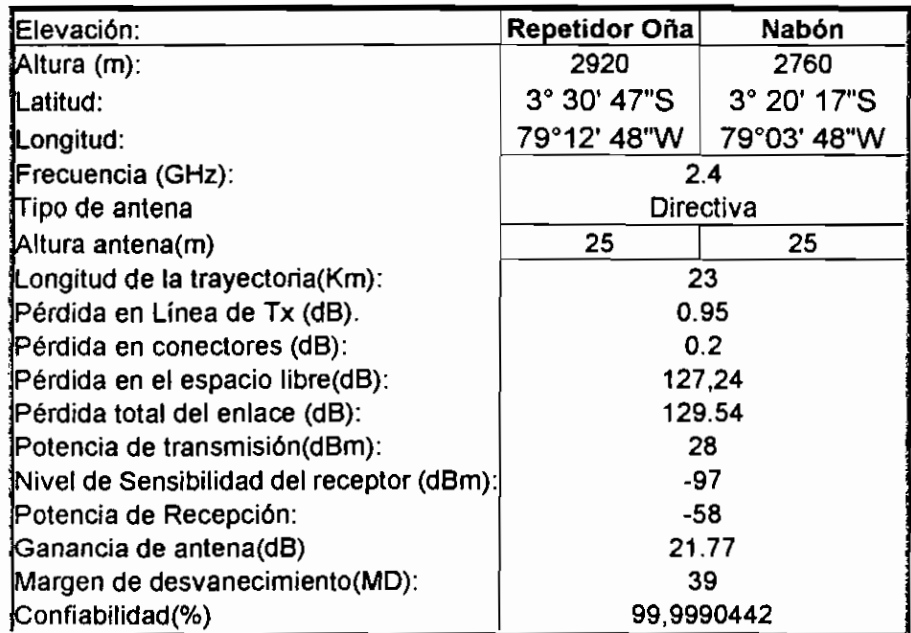

## Enlace Cuenca Icto Cruz: 256Kbps

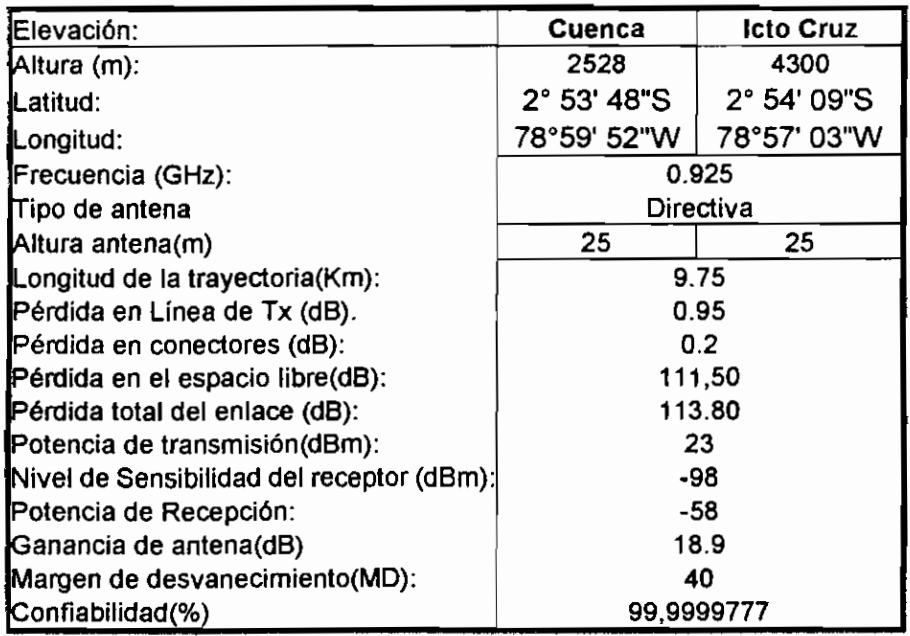

## Enlace Biblián Icto Cruz: 64Kbos

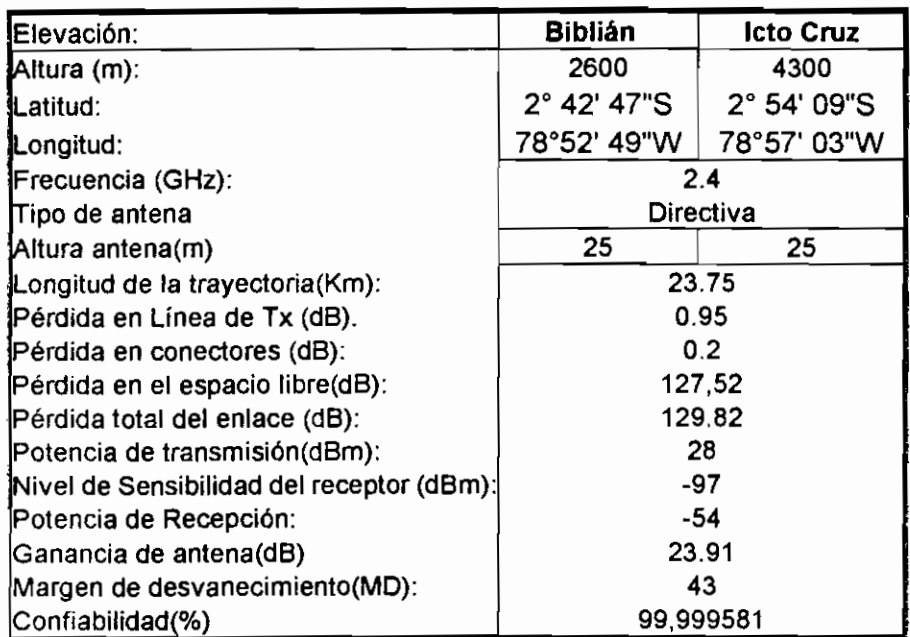

## Enlace San Pablo Villaflor: 64Kbps

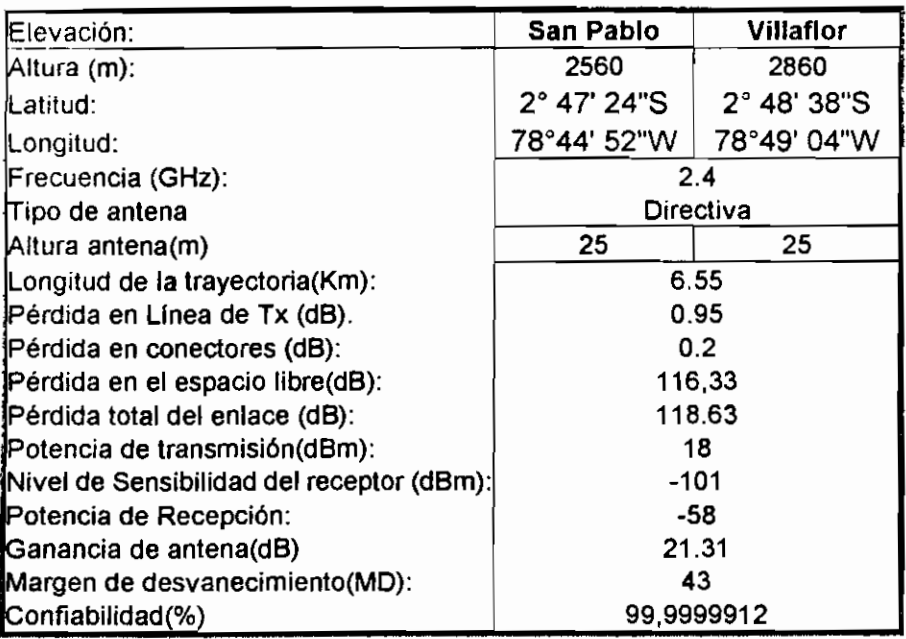

## Enlace Icto Cruz Yanancana: 64Kbps

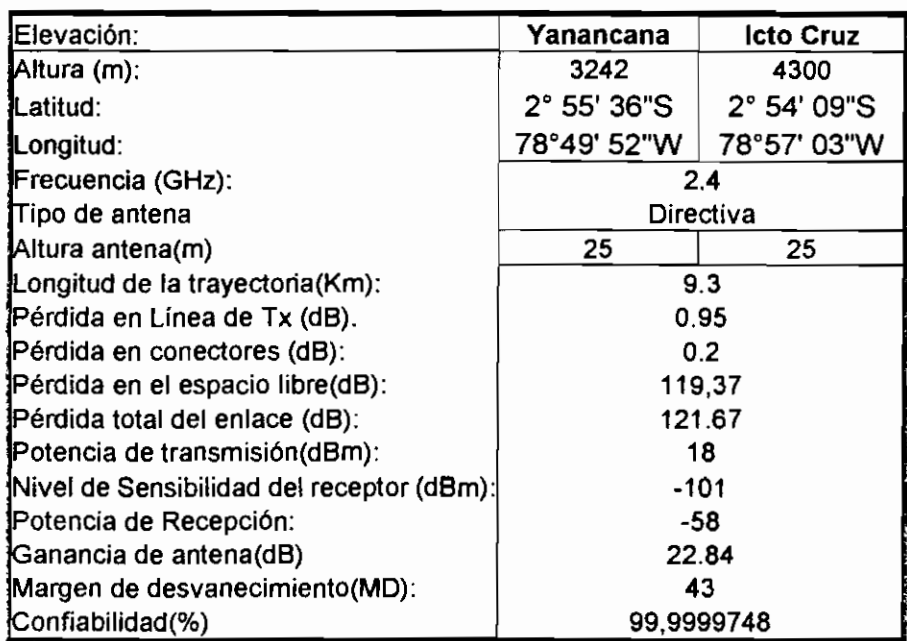

# Enlace Portete San Fernando: 64Kbps

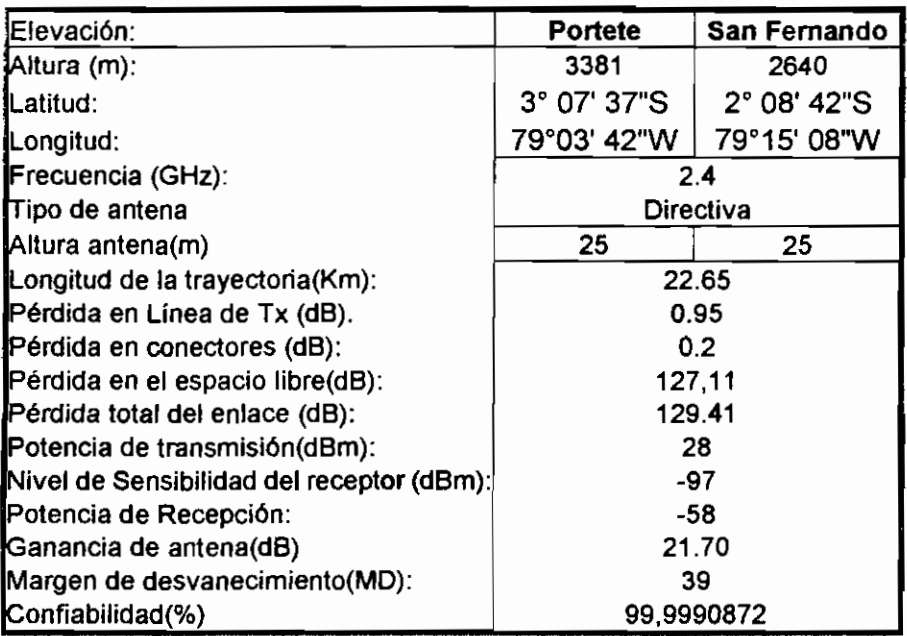

## Enlace Oña Reo. Oña: 64Kbos

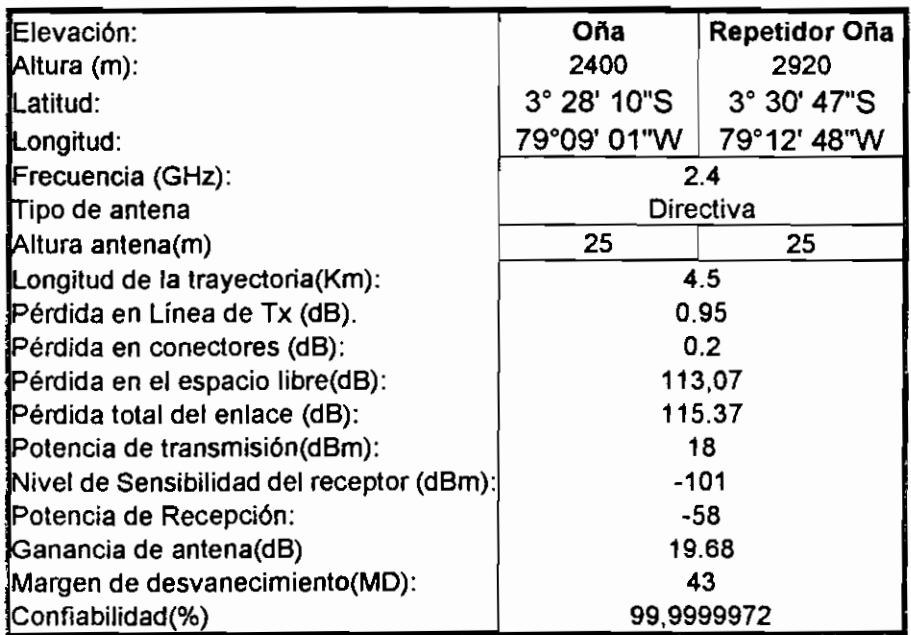

## Enlace Rep. Oña La Paz: 64Kbps

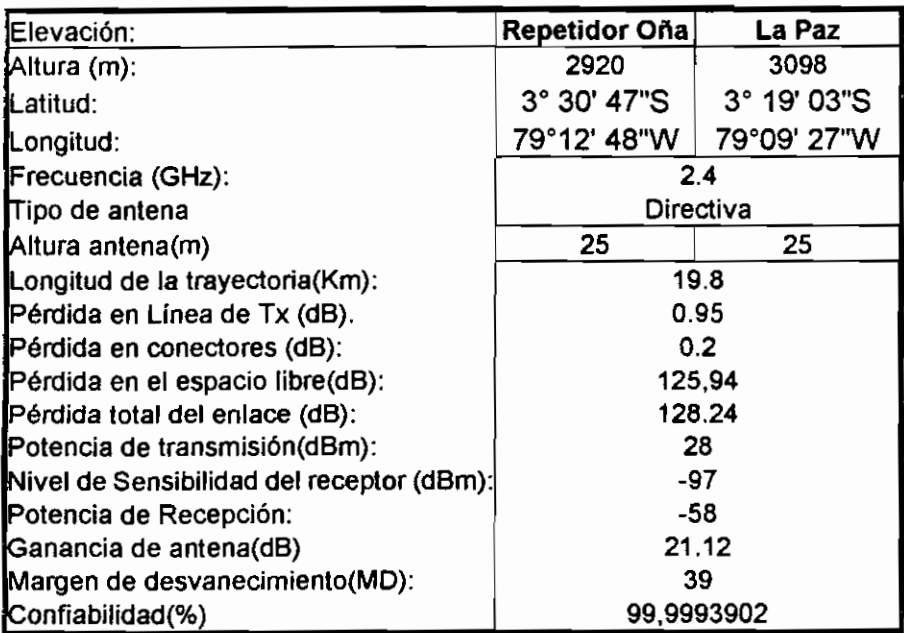

## **Enlace Reo. Villaflor Icto Cruz: 128Kbos**

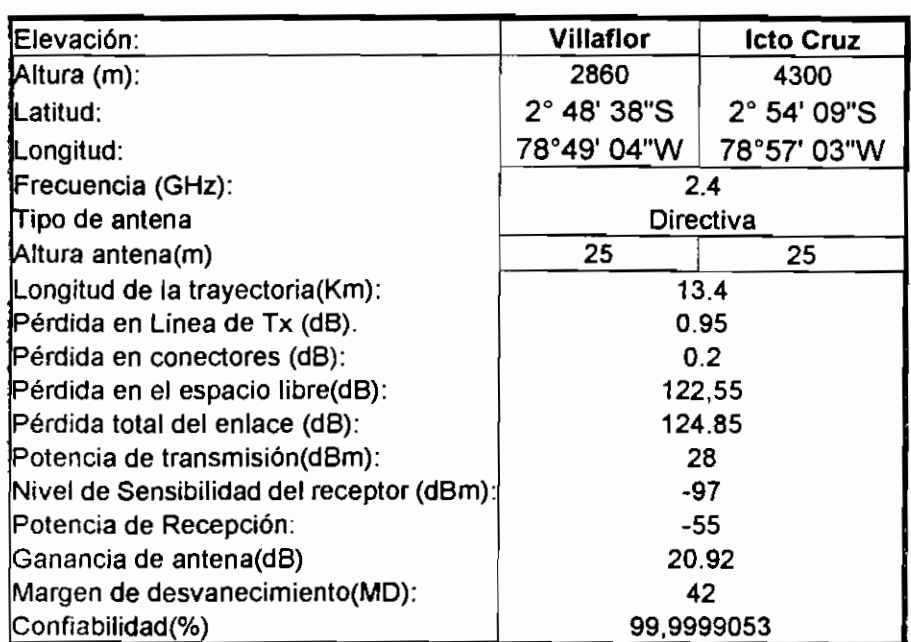

## Enlace Yanancana **Siasio: 64Kbos**

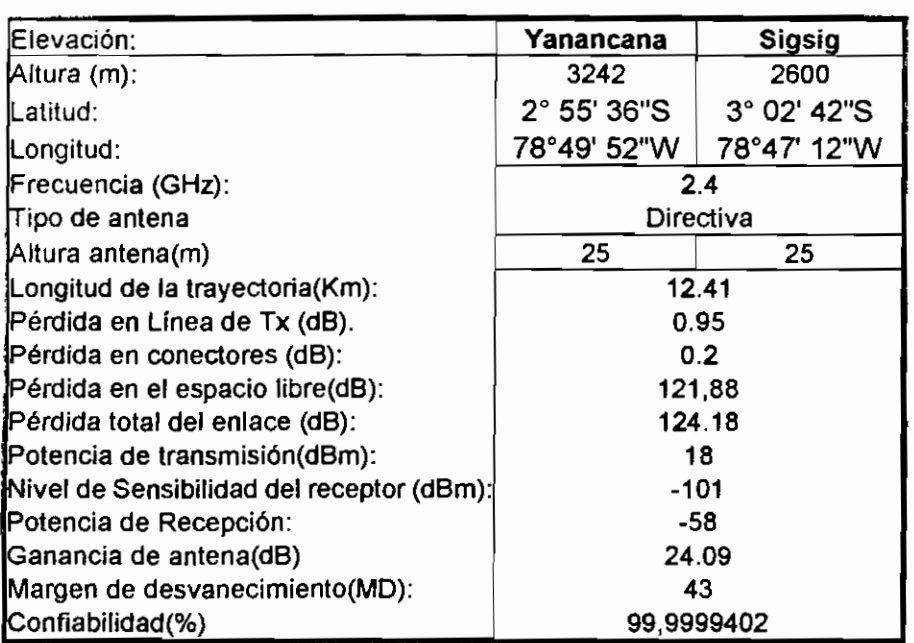

#### Enlace Pórtete Girón

| Elevación:                                | Portete     | Girón       |
|-------------------------------------------|-------------|-------------|
| Altura (m):                               | 3381        | 2200        |
| [Latitud:                                 | 3° 07' 37"S | 2° 09' 33"S |
| Longitud:                                 | 79°03' 42"W | 79°09' 06"W |
| Frecuencia (GHz):                         | 2.4         |             |
| Tipo de antena                            | Directiva   |             |
| Altura antena(m)                          | 25          | 25          |
| Longitud de la trayectoria(Km):           | 10          |             |
| Pérdida en Línea de Tx (dB).              | 0.95        |             |
| Pérdida en conectores (dB):               | 0.2         |             |
| Pérdida en el espacio libre(dB):          | 120,00      |             |
| Pérdida total del enlace (dB):            | 122.30      |             |
| Potencia de transmisión(dBm):             | 28          |             |
| Nivel de Sensibilidad del receptor (dBm): | -97         |             |
| Potencia de Recepción:                    | -58         |             |
| Ganancia de antena(dB)                    | 18.15       |             |
| Margen de desvanecimiento(MD):            | 39          |             |
| Confiabilidad(%)                          | 99.9999214  |             |
|                                           |             |             |

*Tabla 15. Cálculos del balance de los enlaces.*

Comercialmente existen diferentes valores de ganancias de antenas, tal es así que existen antenas omnidireccionales 14, 8 y 16 dB de ganancia, antenas Yagui de 17dB y semiparabólicas de 24, 27 dB $43$  estas últimas más económicas que las Yagui (frecuencia de trabajo 2.4 GHz).

En particular en este proyecto la mayor parte de equipos trabajan con la técnica de espectro ensanchado, el mismo que utiliza un mecanismo de codificación o secuenciamiento de chip y para determinar las estaciones a las cuales corresponde la comunicación necesitan o hacen uso de la secuencia de chips propios para cada conjunto de terminales, ambos términos han sido tratados en el primer capítulo de este proyecto correspondiente al marco teórico; estos equipos para realizar la comunicación de un equipo inalámbrico con el resto de dispositivos utilizan direcciones IP y enrutamiento con dicho protocolo; cumplen con lo anteriormente dicho para configuraciones punto a punto y punto multipunto.

**<sup>•13</sup> Referencia UC** Utilicom Wíreless

# **CAPITULO 3. COSTOS DE ADQUISICIÓN E IMPLEMENTACIÓN DE EQUIPOS.**

Para tener un mayor criterio, se definirán costos de equipos que se adecue a las necesidades de transmisión y cumpla con todos los requerimientos de capacidad, potencias, ganancias, etc obtenidos anteriormente. En este caso particular, a más de la información que se quiera transmitir, es importante el costo que ello implique, siendo esto un parámetro importante en cuanto a la decisión de equipos a ser adquiridos.

## **3.1 REQUERIMIENTO MÍNIMO DE LOS EQUIPOS PROPUESTOS.**

Previo a determinar el valor adquisitivo de los equipos, se tabulará los equipos requeridos y sus características más preponderantes.

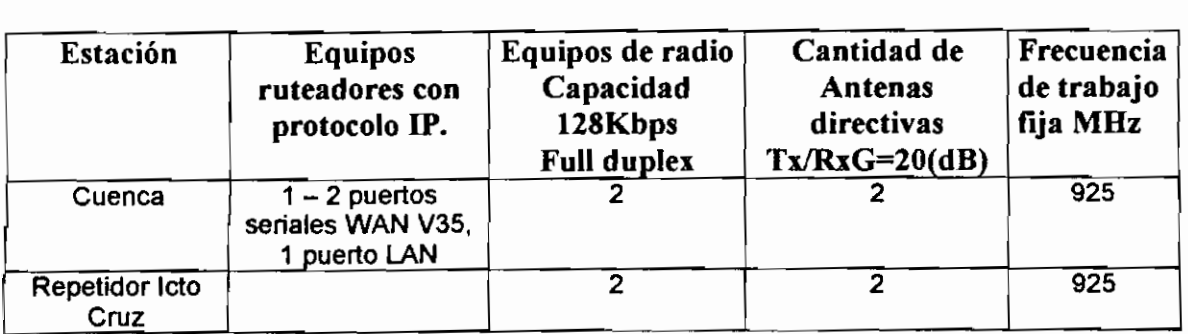

Tabla 16. Equipos requeridos para el enlace Cuenca Icto Cruz

## **Enlaces Remotos con Espectro ensanchado en la banda 2.4GHz.**

## *Estaciones Repetidoras*

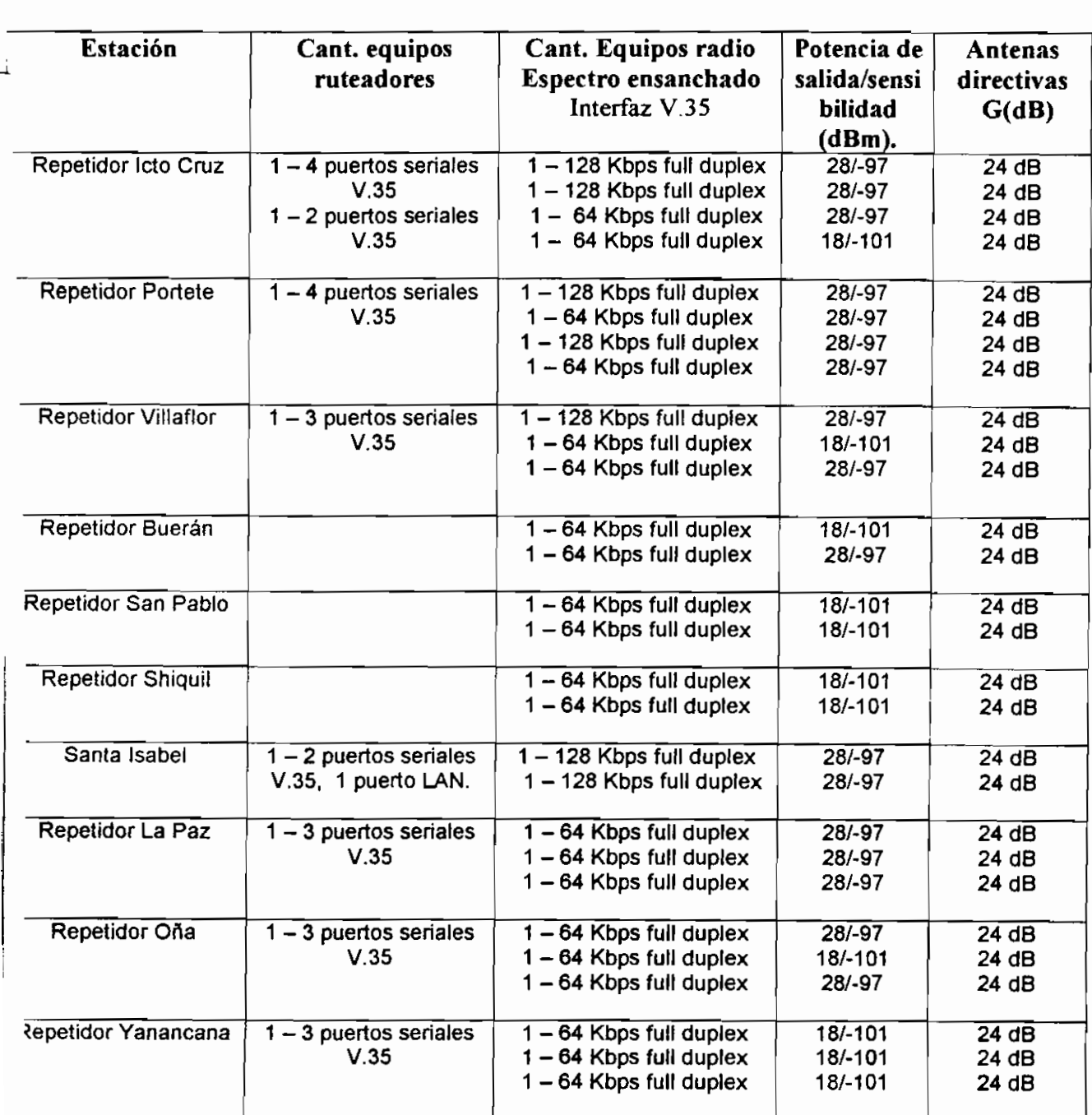

*Tabla ¡ 7. Resumen de equipos ubicados las repetidoras*

#### *Estaciones Remotas*

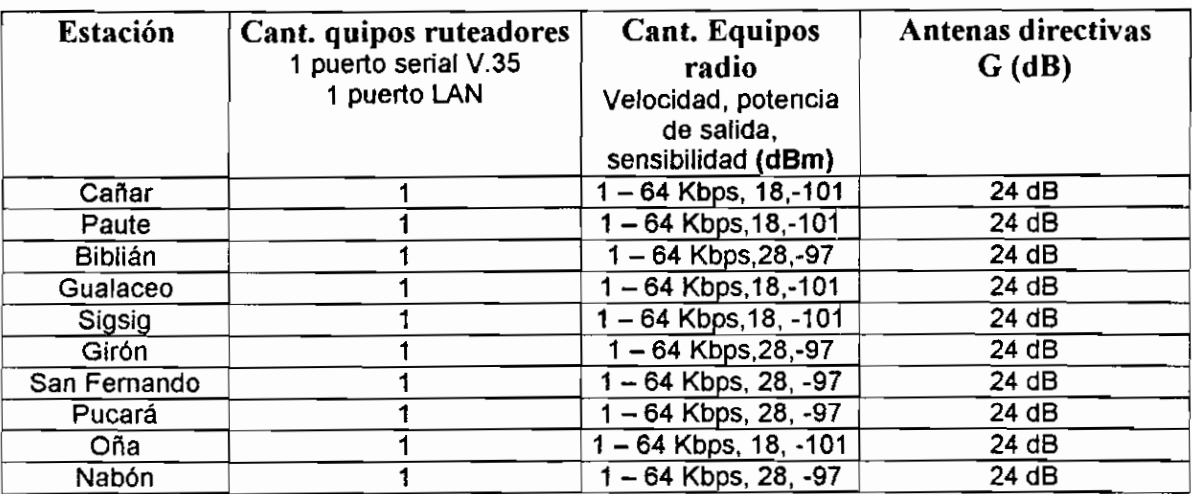

*Tabla 18 . Resumen de equipos ubicados en cada estación.*

# **3.2 VALOR ADQUISITIVO DE LOS EQUIPOS NECESARIOS PARA LA IMPLEMENTACIÓN DEL SISTEMA DE TRANSMISIÓN.**

En las tabfas dadas a continuación, se determinan costos de adquisición de equipos que corresponden a ofertas presentadas por empresas conocidas y con amplia experiencia en el mercado en el país. Es importante hacer notar que dentro de las cotizaciones no se incluyen rubros correspondientes a infraestructura demandada para la implementación como son torres, casetas, guardianía, instalaciones eléctricas, paneles o armarios ya que la empresa ya tiene su propia red de voz por lo que ciertos recursos ya han sido adquiridos. En cuanto al mantenimiento de los equipos, la empresa podría contar con un departamento o personal capacitado para realizar mantenimiento de los equipos y en caso de no ser de esta forma, las empresas proveedoras de equipos pueden dar servicio de mantenimiento.

Se ha dicho que los equipos a ser considerados corresponden a aquellos que cumplan con todos los requerimientos técnicos mencionados anteriormente.

Dentro de los valores adquisitivos, se ha tomado en cuenta equipos ruteadores que trabajen con los protocolos 1P e IP más HDLC, los cuales irán conectados a equipos radiomódems que deberán ir conforme la configuración indicada en la sección anterior.

Como alternativa al uso de equipos ruteadores; en el mercado actualmente se están introduciendo equipos que reúnen cualidades de ruteadores y de radiomódem, formando equipos ruteadores que llevan la señal hasta la antena directamente, trabajando únicamente con TCP/IP; esto podría representar un gran ahorro en cuanto a implementación. Tal es el caso de ciertos equipos que trabajan con spread spectrum y a su vez poseen características de ruteadores es decir cubren hasta la correspondiente capa 3 del modelo OSI (protocolo de red  $\mathsf{IP}$ <sup>44</sup>.

#### Costos **de ruteadores.**

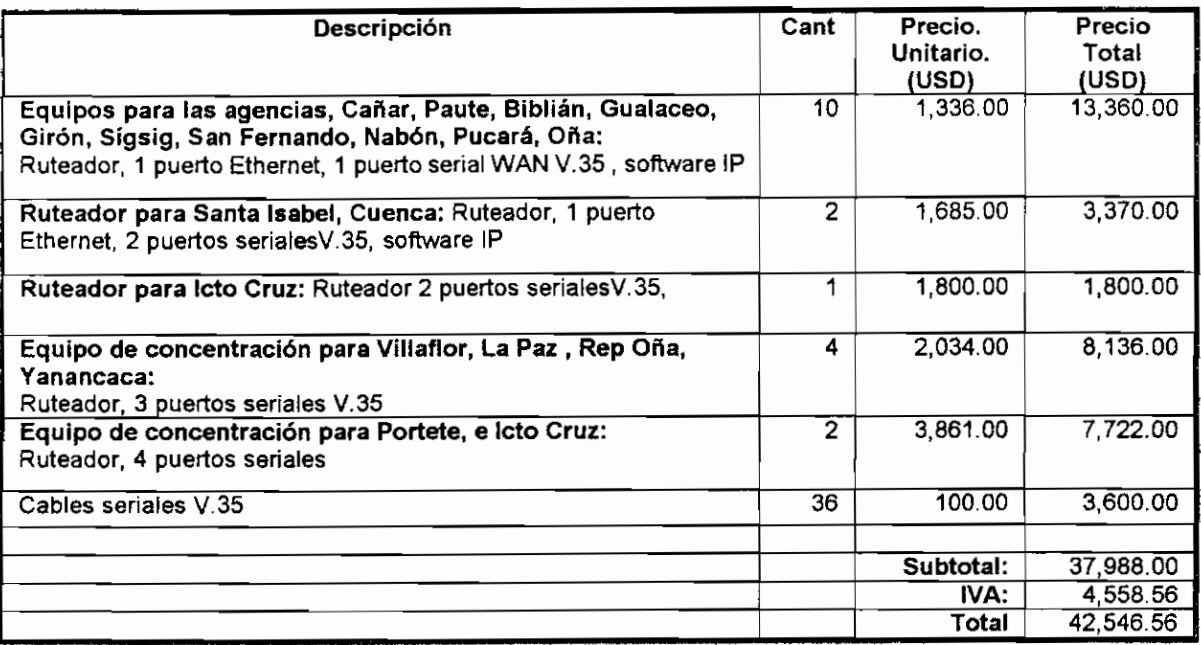

*Tabla 19. Costos de ruteadores(IP)*

Ver Anexo D Equipo **spread** spectrum 2411

Como se dijo anteriormente, se ha incluido el costo de los equipos ruteadores que permitan implementar una red con características propias de una red SNA, estos equipos pueden funcionar con equipos controladores sin problema al mismo tiempo que soportan protocolos TCP/IP, los equipos ruteadores deberán manejar los protocolos correspondientes:

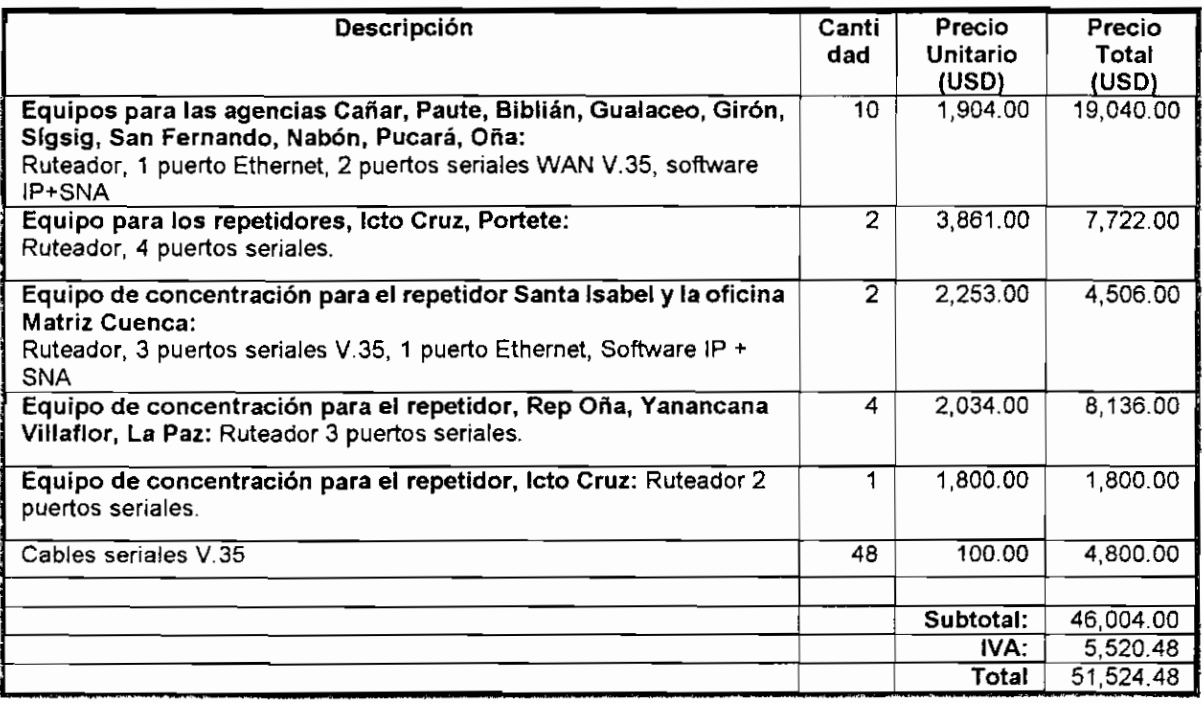

*Tabla 20. Costos de ruteadores (S\'A, IP)*

En cualquiera de los dos casos anteriores, los equipos ruteadores irán conectados a equipos de radio, cuyo valor adquisitivo se resume en la siguiente tabla:

#### **Costos de equipos de radios**

Los equipos ruteadores deberán ir conectados a equipos radiomódems que cumplan con los requerimientos técnicos planteados anteriormente. Los costos se resumen en la tabla 18.

Con respecto a la misma se ha tomado en cuenta el enlace Cuenca - Icto Cruz como un enlace a frecuencia fija (debido a cuestiones de seguridad en la transmisión se ha escogido una banda fija y determinada para la transmisión de datos).

| Descripción                                                                                                    | Cantidad | Precio<br>Unitario<br>(USD) | Precio<br>Total<br>(USD) |
|----------------------------------------------------------------------------------------------------|----------|-----------------------------|--------------------------|
| Unidad IDU,64kbps capacidad máxima en comunicación full duplex,<br>técnica de espectro ensanchado, frecuencia de trabajo 2400MHz.   | 16       | 3,809.00                    | 60.944.00                |
| Unidad IDU, 128kbps capacidad máxima en comunicación full duplex,<br>técnica de espectro ensanchado, frecuencia de trabajo 2400MHz. | 22       | 4,127.50                    | 90,805.00                |
| Unidad de radio frecuencia de trabajo 820-960 MHz, comunicación<br>full duplex capacidad máxima, 128kbps.                           | 4        | 3,850.00                    | 15,400.00                |
| Unidad ODU Up/Down Converter                                                                                                    | 38       | 668.00                      | 25,384.00                |
| Unidad de Power Supply AC/DC, 1500mA, 120 AC/12DC                                                                                   | 38       | 73 00                       | 2,774.00                 |
| Interfaz V 35                                                                                                    | 38       | 135.20                      | 5,137.60                 |
| Cables                                                                                                    | 38       | 150.00                      | 5.700.00                 |
| Antenas 24dBi direccional semiparabólica.                                                                                           | 38       | 135.20                      | 5,137.6                  |
| Antena Yagui 820-960 Mhz, 20dBi                                                                                                    | 4        | 367.50                      | 1,470.00                 |
|                                                                                                    |          | Subtotal                    | 212,752.2                |
|                                                                                                    |          | IVA:                        | 25,530.26                |
|                                                                                                    |          | Total                       | 238,82.46                |

*Tabla 21. Costos de equipos de Radio*

De acuerdo con las tablas anteriores, se han considerado equipos que permitan conectar redes remotas ya sea conectadas a un controlador remoto o a redes locales Ethernet, para ello se han incluido dentro de las cotizaciones, equipos ruteadores que utilizan como protocolos de comunicación HDLC o IP, o IP únicamente.

De la consulta realizada a la EERC, los recursos adquiridos para las redes locales con las que cuenta la empresa no incluyen controladores remotos razón por la cual no existe ningún inconveniente en utilizar una red soportada en IP.

Los valores de adquisición anteriormente anotados, corresponden a valores aproximados, ya que ellos dependerán no únicamente de la cantidad de equipos que se van a adquirir, si no también el tipo de contrato que se realice con la empresa o empresas que provean de estos equipos (por ejemplo: la forma de financiamiento el tiempo de entrega, etc).

Una forma de adquisición se realiza mediante FOB<sup>44</sup>, en el que el cliente importa el equipo directamente encargándose a más de costo de equipo, de otros costos como: transporte o flete, aranceles (impuestos), seguro, desaduanización, en caso de equipos de espectro ensanchado, estos documentos deberán ser incluidos entre los requeridos para homologar los equipos.

A más del costo adquisitivo de la red a implementar, para que el sistema pueda entrar en funcionamiento, se deberá incluir el valor económico correspondiente al uso del espectro, para el caso de la red propuesta se ha tomado en cuenta el uso de espectro ensanchado para todos los enlaces (a excepción del enlace Cuenca - Icto Cruz), con lo cual el costo de uso del espectro disminuye.

Para el caso del costo por uso de frecuencia del radioenlace Cuenca - Icto Cruz, y para el cálculo del registro del sistema en espectro ensanchado, se utilizarán las expresiones asignadas al arrendamiento de frecuencias tanto para transmisión de datos como para uso de espectro ensanchado, dadas en la sección 1.2.6. Con lo cual se obtienen los valores por uso de frecuencia tabulados a continuación, se incluye el costo por permiso de red Privada.

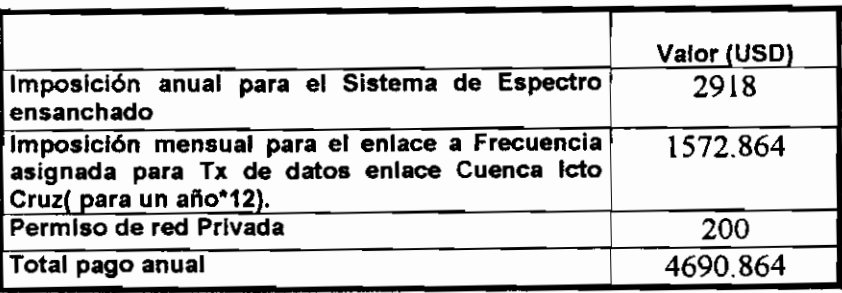

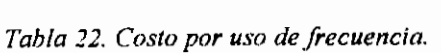

En el cuadro anterior se consideró cuatro estaciones para los enlaces Cuenca Icto Cruz, correspondientes a los dos enlaces y dos el número de frecuencias. Y para

<sup>&</sup>lt;sup>44</sup> FOB: Precio en el país en donde se fabrica.

los sistemas de espectro ensanchado el número de estaciones corresponde a 38 estaciones

A más de estos valores hay que añadir costos de instalación, de lo cual se puede decir que, cada empresa incluye en sus cotizaciones un rubro correspondiente a gastos de instalación. Caso contrario deberá ser importante tomar en cuenta el valor económico a ser añadido correspondiente a movilización, estadía, alimentación, y gastos extras.

#### **3.3 CARACTERÍSTICAS DEL SISTEMA A SER IMPLEMENTADO.**

Como se ha dado a conocer en la sección anterior, en lo concerniente a radiotransmisión, la configuración del sistema planteado corresponde a un conjunto de enfaces punto a punto.

En cuanto a equipos que incluyan protocolos de capas superiores, los cuales serán útiles para direccionamiento de la información, se ha propuesto básicamente dos tipos de equipos ruteadores; los primeros utilizan los protocolos SDLC e IP como protocolos de comunicación, lo cual como se ha justificado en apartados anteriores son útiles en diferentes condiciones; para el caso exclusivo de la Empresa Eléctrica Regional de Cuenca, una red soportada en el protocolo IP como protocolo de comunicación, no representa ningún inconveniente; razón por la cual se ha concluido en una propuesta final que corresponde a un sistema que utiliza IP únicamente.

Los enlaces entre Cuenca - icto Cruz corresponden a enlaces medulares en el sistema, el cual va desde la oficina principal ubicada en Cuenca, hasta la elevación Icto Cruz; esta elevación es muy utilizada por otros sistemas de transmisión. Cabe aclarar que no se encontró en el ámbito comercial un equipo que cumpla con los requerimientos exigidos en un principio, ya que no hubo equipos a la frecuencia fija (925-928 y 952-955Mhz) y capacidad indicadas

inicialmente (256 Kbps), es por ello que para este enlace en particular se tomaron.<br>en cuenta las siguientes propuestas.

- o El enlace se podría dividir en dos enlaces punto punto de 128Kbps.
	- El primer enlace de Cuenca Icto Cruz permitirá la comunicación con todas la primera en la parte de la parte norte de la parte norte de la parte de la parte de la parte de la par todas las agencias de la parte norte y central, tomando como referencia Icto Cruz. El segundo enlace será utilizado para los puntos ubicados en la parte sur de Icto Cruz. - La frecuencia que sea utilizada por ambos enlaces corresponderá a una
	- $\omega_{\rm{max}}$ La frecuencia que sea utilizada por ambos enlaces corresponderá a una<br>banda determinada para transmisión de datos exclusivamente 925-928 de asemblado pero handimento de asiegurar encontramento de  $sum_{i=1}^{\infty}$  von  $\alpha$  me - Esta opción ha sido incluida dentro de la propuesta final.
	-
- o Existen equipos de mayores capacidades a frecuencias más altas, por lo cual se podría de mayor os capacidades a mosacheide may antes, por recual se podría determinar un único enlace punto a punto a mayor frecuencia. Pero la dificultad que se tiene con equipos a altas frecuencias,<br>es que requiere antenas de mayor ganancia para tener mayor alcance.

Razón por la cual se ha optado por la siguiente posibilidad: Utilizar una frecuencia perteneciente al espectro al espectro asignado por transmisión de datos, comencialmente a correspondiente al e perteneciente al espectro asignado para transmisión de datos, correspondiente a 925-928 952-955Mhz o alguna otra frecuencia determinada para transmisión de<br>datos.

Se podría utilizar también equipos que trabajen a la misma frecuencia 2400Mhz, siempre y cuando no existencia congestión en especialmente en en especialmente en en especialmente en en la ba siempre y cuando no exista congestión en esa área o en la banda 5725-5850Mhz (tomando en cuenta el alcance) designada para espectro ensanchado dentro de<br>las bandas pertenecientes a ICM.

En el resto de enlaces y considerando que el espectro de frecuencias en la región del Azuar está poco congestivado en la banda de 2.4GHz, se ha tomado la banda de 2.4GHz, se ha tomado la banda del Azuay está poco congestionado en la banda de 2.4GHz, se ha tomado la<br>alternativa de utilizar equipos que trabajen con espectro ensanchado. Los equipos

de transmisión difundidos en el ámbito comercial y que trabajan con spread spectrum, utilizan secuencia directa o salto de frecuencia (los primeros generalmente para enlaces punto a punto y los segundos para enlaces punto multipunto), ambas formas de ensanchar el espectro se explican en la sección 12411

Las ventajas que ofrece utilizar equipos que trabajen ensanchando el espectro, no únicamente es económico (ya que disminuye el costo por uso del espectro), si no que la transmisión teóricamente se realizará en forma segura y confiable lo cual en cierta forma es cierta<sup>45</sup>.

Resumiendo, se tendría en cada agencia a excepción de Cuenca, un equipo ruteador - radiomódem con tecnología de espectro ensanchado, estos equipos captan la señal proveniente de cada estación repetidora más próxima, o de alguna otra agencia cercana (como es el caso de Santa Isabel); las estaciones repetidoras están enlazadas con configuraciones punto a punto, los equipos escogidos reúnen las características técnicas requeridas para no afectar la calidad de transmisión.

Los tres siguientes gráficos explican como quedaría la red. El gráfico 26 corresponde al enlace Cuenca Icto Cruz y la comunicación de la estación en Icto. Cruz con Yanancana Portete, Villaflor y Biblián. Los dos siguientes gráficos corresponden a los enlaces desde las estaciones en Yanancana y Villaflor. El gráfico 29 corresponde a los enlaces partiendo desde la estación en Portete.

**<sup>45</sup> En la práctica si se dan interferencias con equipos de espectro ensanchado.**

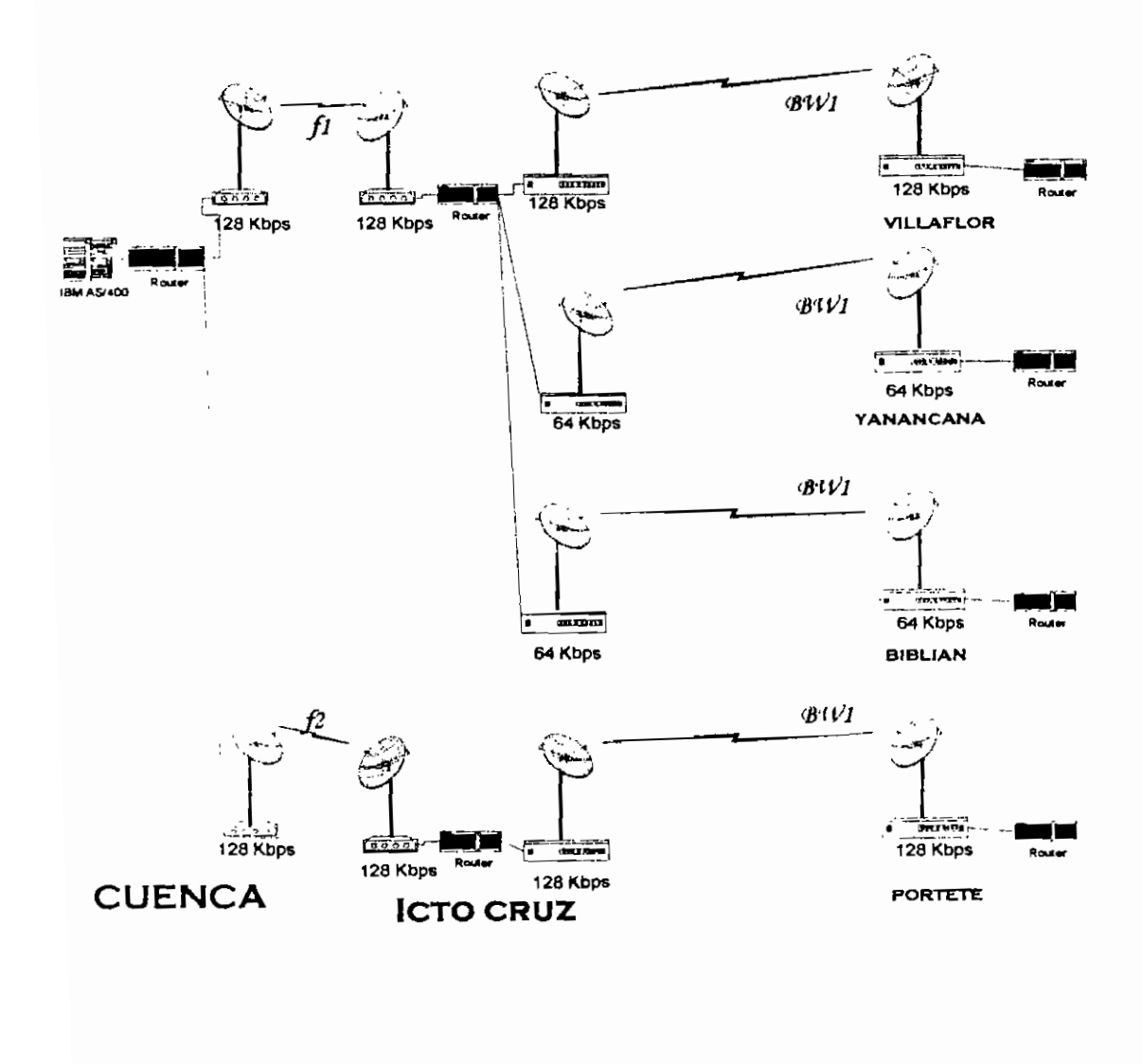

Gráfico 26. Configuración del sistema (primera parte)

 $121$ 

pág.

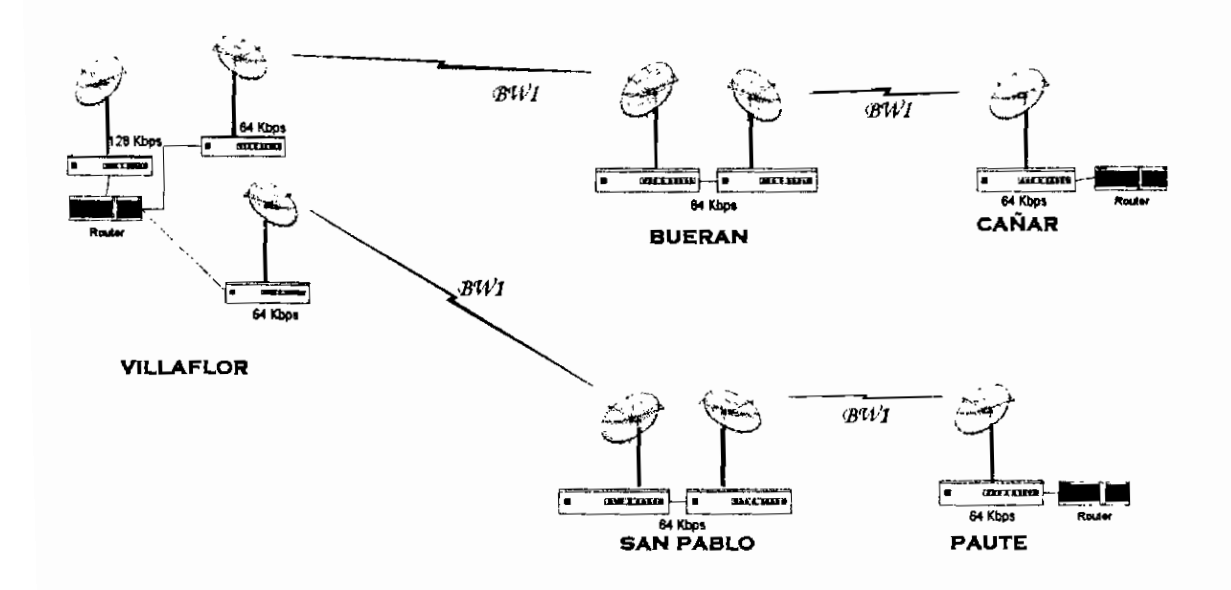

Gráfico 27. Configuración del sistema (segunda parte)

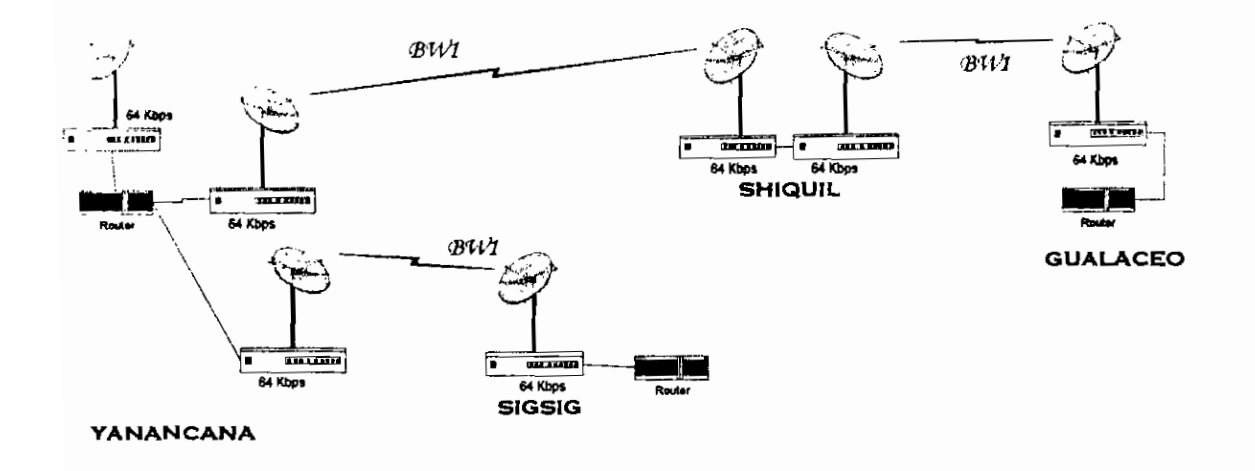

pág.

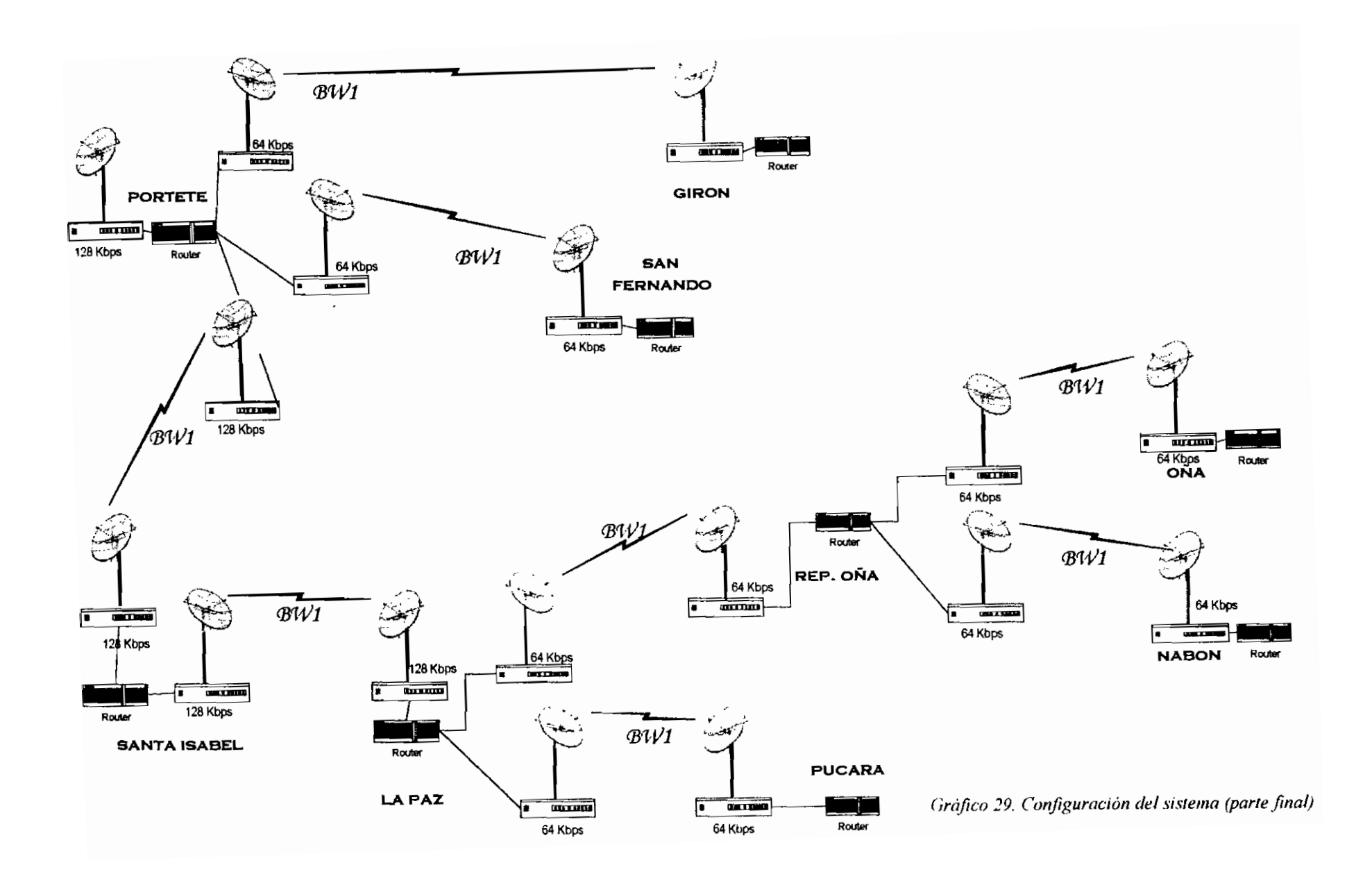

## **3.4 ESPECIFICACIONES DE LOS EQUIPOS SELECCIONADOS.**

Los siguientes cuadros describirán las características técnicas que tienen los equipos de las estaciones, siendo estos parámetros datos particulares de los equipos cuyo valor adquisitivo ha sido consultado.

#### **Características de los equipos ruteadores:**

#### Equipos con capacidad de hasta 3 puertos seriales WAN:

o Características generales:

Velocidad soportada:

Sincrónica 2.048 Mbps (E1)

Asincrónica 115.2 Kbps.

Dos slots de tarjetas opcionales.

Expandible a dos tarjetas electrónicas con interfaz serial.

Un dispositivo de red Ethernet.

Puede ser utilizado para recuperar fallas de enlace.

Tarjeta de video Remota VU opcional

Acceso PC remoto con Host TCP/IP o Servicio de Internet.

o Soporte IBM:

Transporte SDLC para dispositivos PU1, PU2.0, PU2.1, PU4 Grupo de Soporte SNA. Conversión a SDLC, LLC, entre otros. Punto a punto o multipunto hasta 64 PU.

o Hardware

Procesador 68360

- 2 MB Flash Memory
- 4 MB DRAM (Upgrade 8 o 12 MB)
- o Características de operación Temperatura: 32° o 104° F(0° a 40° C) Temperatura de almacenamiento: -40° o 158° F(-40° a 70° C) Humedad relativa: 5 a 90% no condensada. Requerimientos de energía: Externa 100-250 VAC 47 a 63 Hz
- o Puertos del equipo ruteador:

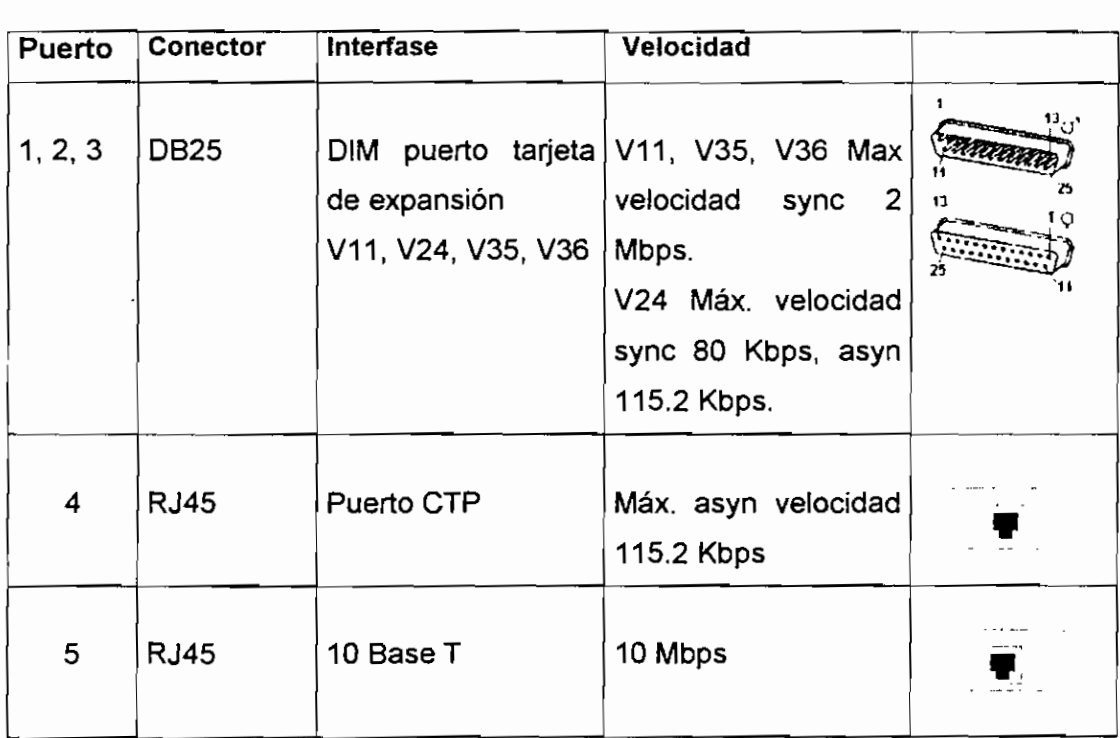

#### **Equipos con capacidad de hasta 4 puertos seriales WAN:**

o Características generales:

Velocidad soportada:

Sincrónica 2.048 Mbps (E1)

Asincrónica 19.2 Kbps puertos 3 y 4

Dos slots de tarjetas DIM

Expandible tres tarjetas electrónicas.

Un dispositivo de red Ethernet,

Tarjeta de video Remota VU opcional

Soporte IBM:

Soporte SNA/SDLC. Conversión a SDLC, LLC, entre otros. Punto a punto o multipunto hasta 64 PU. Soporte Protocolos IBM

- o Hardware Procesador MH860 Power PC RISC 4 MB Memoria Flash no volatile. Expandible 8 MB Memoria DRAM. Expandible
- o Características de operación Temperatura: 32° o 104° F(0° a 40° C) Temperatura de almacenamiento: -40° o 158° F(-40° a 70° C) Humedad relativa: 5 a 90% no condensada. Requerimientos de energía: External 90-264 VAC 47 a 63 Hz

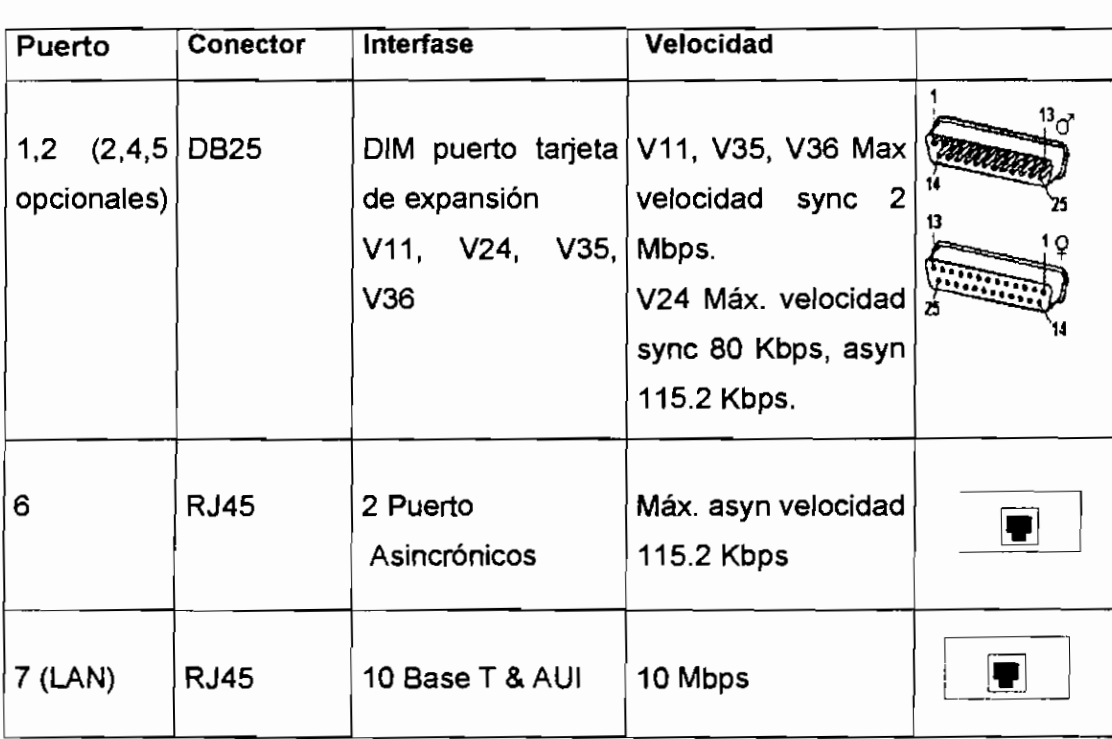

o Puertos del equipo ruteador:

#### **Características de los equipos de radio:**

#### **- Equipos para estaciones repetidoras v estaciones remotas:**

- Capacidad Máxima 64 Kbps Síncrona. Capacidad Máxima Asincrona 57.6 Kbps Técnica Spread Spectrum de secuencia directa. Banda de Trabajo 2.40 - 2.4835 Ghz Unidad Interna y Externa (IDU, ODU) Modulación QPSK o BPSK. Potencia de salida 18 dBm Interfaz: DB25 female: RS232, V.35 EIA 530, RS 485 Longitud del código 15/31/63 Sensibilidad del receptor: 103 dBm @ 10'5 BER. Rangos de voltaje de alimentación. 115-230 VAC a 50/60 Hz o 8-16 VDC. Evita interferencia provocada por una central o por múltiples centrales.
- Capacidad Máxima 128 Kbps Síncrona. Capacidad Máxima Asincrona 115.2 Kbps Técnica Spread Spectrum de secuencia directa. Banda de Trabajo  $2.40 - 2.4835$  Ghz Unidad Interna y Externa (IDU, ODU) Modulación RF. Interfaz: DB25 female: RS232, V.35 EIA 530 Longitud del código máximo 63 Chips Potencia de transmisión: 28 dBm. Sensibilidad del receptor: -97 dBm @ 10<sup>-5</sup> BER. Rangos de voltaje de alimentación. 115-230 VAC, 8-16 VDC. Evita interferencia.

#### **- Equipos para enlace Cuenca Icio Cruz:**

Equipos para enlace Capacidad Máxima 128 Kbps Síncrona. Técnica Space Superiorum maximum de superiorum Técnica Spread Spectrum de secuencia directa.<br>Banda de Trabajo 820 - 960MHz Interfaz: DB25 female: DCE, RS232-C Potencia de transmisión: 36.5 ± 0.5 dBm.  $S<sub>1</sub>$  del receptor:  $99.5 \pm 0.5$  dBm. Shonomada de rocepter. 66 de may 10 - BETT.

#### **CONCLUSIONES**

El sistema de transmisión de datos a diseñarse, debe cubrir un área montañosa en la zona del Azuay. Por eíío un sistema de comunicación por medio de cable no resulta muy adecuado. Siendo útil en estos casos un sistema inalámbrico el mismo que puede transmitir datos en aquellos tugares en los que la topología del terreno muchas veces no nos permitirá un fácil acceso o el costo de adquisición no sea conveniente.

El diseño, cubre el área requerida, incluyendo en el mismo, sitios en donde la empresa tiene instalaciones y recursos propios los cuales son utilizados para su sistema inalámbrico de voz.

El sistema de radiocomunicaciones que se ha diseñado ha separado el sistema en dos partes; el enlace Cuenca - Icto Cruz corresponde a dos enlaces de radio medulares y críticos que distribuyen datos al resto de enlaces razón por lo cual se utiliza una frecuencia de trabajo fija; la segunda parte constituida por el resto de enlaces, utiliza espectro ensanchado.

Ambas formas de transmitir datos: en frecuencia fija y ensanchando el espectro, constituyen tecnologías existentes y muy utilizadas en el mercado. De ello se puede concluir que la primera (utilizando enlaces de frecuencia fija) a pesar de ser más costosa, provee al usuario de mayor seguridad legal en cuanto a interferencias se refiere. En cambio al hacer uso de espectro ensanchado, la transmisión es segura por cuanto la técnica lo garantiza; pero ello no quiere decir que en términos legales se asegure al usuario de no tener interferencias.

El área del Azuay corresponde a una zona no tan sobre poblada de instalaciones inalámbricas como ocurre en otras áreas, es por ello que se ha considerado el uso de espectro ensanchado tomando en cuenta las ventajas económicas que representa. Además, la técnica de ensanchar el espectro de

técnicas pormito mayor sogundad a la transmisión de datos debido a sus técnicas de codificación esto ha sido demostrado en la realidad (ya que es una tecnología que ha sido utilizada por años por la fuerza militar de Estados<br>Unidos).

una seña!, permite mayor seguridad a la transmisión de datos debido a sus

En un diseño se debe prever que la red pueda soportar futuros requerimientos

de cuente como en este caso video como en este conferencias o servicios de voz. Estos habitantes de voz. Estos del cliente como en este caso video conferencias o servicios de voz. Esto ha sido tomado en cuenta en este proyecto ya que el protocolo de comunicación. puede soportar ambas aplicaciones (sobre TCP/IP), las características de los equipos que se han sugerido cumplen con ello, pero en caso de ser requerido voz o video se deberá hacer un estudio de la red sugerida ya que es posible que sea necesario la adquisición de otros recursos.

la serie de van a funciones que van a funcionar en terminales para las aplicaciones que van a funcionar en terminales remotos que utilicen ese sistema de transmisión, consideración que también ha sido incluida en este provecto.

En la red planteada utilizando el modelo TCP/IP, no se realiza una toma de decisión de una ruta por donde transmitir los datos, ya que las características de ubicación de agencias y repetidoras permiten una única ruta. Con excepción de Cuenca Icto Cruz, en donde si se toma una decisión de ruta dependiendo del destino de los datos, en cambio en Icto Cruz - Biblián y San Fernando -Portete, la trayectoria de la señal tiene la opción de tener una ruta alternativa que pudiera ser utilizada en situaciones emergentes, siempre y cuando se cambie el azimut de las antenas (ya que corresponden a enlaces punto a punto) y si las características de las estaciones lo permiten(ganancia potencia.<br>de transmisión, etc).

Con respecto a un diseño de un sistema de radioenlaces se puede añadir: on respecte a an alterie as an eleithia as radioenidees se pasas anaan. adecuado do no col podício de una superficie colocación de una superficie reflectora o de una superficie refle adecuado para la colocación de una superficie reflectora o de antenas back to back. En caso de no existir línea de vista, se realiza el cálculo de ganancia de<br>antenas considerando las pérdidas por difracción, en caso que el valor de

ganancia de antena sea muy grande y que no sea posible la adquisición o construcción de una antena de esas características (sea por costo, tamaño), se deberá ver una ruta alternativa o la colocación de repetidor pasivo.

Para el diseño de un enlace punto multipunto de estaciones fijas, los cálculos de la antena de transmisión serán considerando la distancia máxima entre la estación central y las remotas. Para este valor de distancia serán realizados los cálculos de la misma forma que para un enlace punto a punto, el valor de ganancia de antena de recepción a esa distancia será igual al valor de la antena de transmisión. Ya determinado el valor de ganancia de antena de transmisión. Para la o las estaciones cuya ubicación no sea a la distancia máxima; el valor de ganancia de la antena de la estación receptora de la señal, se obtiene de la misma expresión de potencia de recepción dada en la sección 1.2.5, en la cual la variable no conocida corresponderá a la ganancia de la antena de recepción (cabe destacar que el valor de ganancia de la antena de transmisión y de la antena de recepción no son iguales para este caso, ya que el valor de ganancia de transmisión ya ha sido obtenido); reemplazando los valores se obtiene la ganancia de la antena de recepción en cada punto de recepción.

#### **RECOMENDACIONES**

Es importante que la Empresa disponga de un departamento dedicado al mantenimiento de la red, o como alternativa deberá contratar los servicios de mantenimiento de alguna otra empresa. Esta sugerencia se origina en la necesidad de tener todos los equipos en correcto funcionamiento todo el tiempo. En el diseño planteado, si cualquier enlace fallara, sería un área el que se quede sin servicio, es por ello que se recomienda un continuo mantenimiento de los equipos.

Los enlaces desde Cuenca a Icto Cruz, representan enlaces de mucha importancia ya que todas las comunicaciones son realizadas a través de esta ruta, por lo cual se recomienda disponer de un sistema de respaldo que estaría constituido por equipos de las mismas características conformando enlaces redundantes, o la opción de un servicio arrendado (que podría ser enlaces satelital o líneas conmutadas) cuyo servicio se tarifa en relación al tiempo de uso del canal de transmisión.

En caso de ser necesario el añadir aplicaciones de voz sobre esta red, se recomienda un análisis previo del servicio de voz actual y del sistema recomendado en este proyecto de esta forma se ahorrarían recursos. El sistema propuesto no está diseñado para cumplir con aplicaciones fijo móvil, pero si puede ser utilizado para comunicación de voz entre agencias, para lo cual se utilizaría un equipo PBX en la agencia principal y sus respectivas centrales en las agencias remotas, para acceder a servicios de voz, se podría adquirir tarjetas de voz. Ello podría aumentar el tráfico cursante pudiendo volver a la red un poco más lenta aun que esto no es del todo cierto ya que existen mecanismos de compresión que permiten una mejor utilización del ancho de banda.

La red no únicamente podría servir para comunicar a las redes locales remotas al equipo AS/400, esta red también podría dar soporte a los diferentes servicios que se requieran en cada agencia como pueden ser: correo electrónico, otras aplicaciones SNA, transferencia de archivos, también puede ser utilizada para dar otros servicios, como Internet, ei cual puede ser obtenido en Cuenca por un proveedor (ISP). Inclusive se pudiera considerar que a un futuro y dependiendo de las necesidades de la empresa, a esta red se podrá integrar el servicio de voz entre las agencias. Para ello es recomendable también hacer un análisis del ancho de banda requerido vs el disponible.

En caso de que ia utilización de una red cuyo protocolo de comunicación sea IP, constituya un problema en el correcto funcionamiento de las aplicaciones, se deberá adquirir e! programa ANYNET de IBM.

# **BIBLIOGRAFÍA.**

#### **LIBROS DE CONSULTA.**

- **MERILEE FORD, H KIM LEW, STEVE SPANIER, TIM STEVENSON,** "Tecnologías De Interconectividad De Redes", Cisco Systems- Prentice Hall, México, 1998
- **WILLIAM STALLINGS,** Comunicaciones Y Redes De Computadores, Prentice Hall, España, 1998
- **GEROGER R. COOPER, CLARE D, MCGILLEM,** Modern Communicatrions And Spread Spectum, McGraw Hill Book Company, 1986

#### **DIRECCIONES DE INTERNET**

http://vgg.sci.uma.es/redes/fisico.htmi

http://www.galainstitute com/manualesdigitales/manualcabieado/paginas/cableadol

l.htm

http://www.euskalnet.net/shizuka/rs232.htm

http://www.metrocall.com.pa/t\_spreadsp.htm

http://www.mot.com/MIMS/ISG/mnd/papers/migrating an as 400 network to fra

me\_relay\_or\_isdn.html

http://www.monografías.com/trabaios/redesinalam/redesinaiam.zip

http://2manyfrs.mty.itesm.mx/jnoiazco/Cursos/RedesComputacionaies/PaginaWeb/

RedesComp/sdlc html

http://www.inf.unitru.edu.pe/~ermt/p\_o\_bit.html

http: //www. inf.unitru.edu.pe/~cwrg/Teleproc/proceso 1. html
http://atek.pucp.edu.pe/Areas/Acom/cdma.html

http://www,mipagina.cantv,net/arte\_ernesto/redes.htm

http://www.conatel.gov.ee/autoriza.htm

http://www.ictnet.es/%2bjtrujillo/

http://pubib.boulder.ibm.com/cti-bin/bookmgr.cmd/BOQKS/sqb,../CCONTENT

# **OTROS**

- CD Manual de equipos Motorola Vanguard
- CD Harris Product Manuals. Next level solutions.
- Colección de informática del Instituto de Estadística e Informática Subjefatura de Informática, Redes Inalámbricas Wirelless.
- Manuales de equipos: Manual de Antenas Andrew Manual MULTIPOINT NETWORKS RAN®9 &RAN®19, revisión 2.2 Manual MPHUB 1000 Manual AIRLINK PRO 64S Installe's Guide WAVENET IP Operatioins Manual Version 1.3 BAYLY COMMUNICATIONS INC. Omniplexer E-1 Interface Module I

# ANEXO A

LINEAS DE VISTA Y BALANCE DE POTENCIAS OBTENIDAS CON EL SOFTWARE

ICS

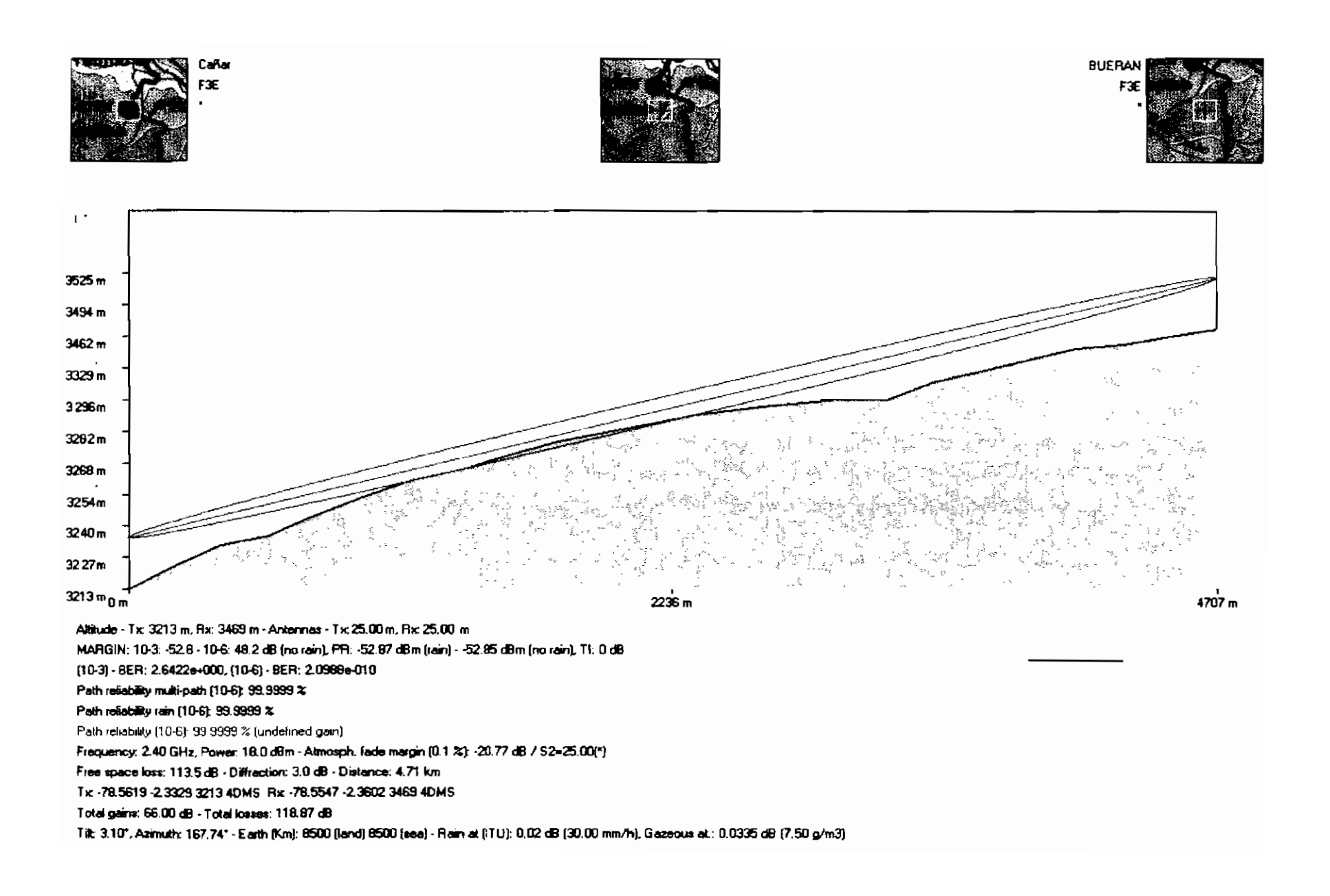

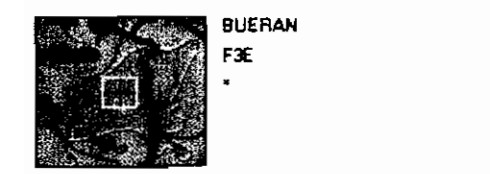

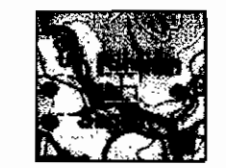

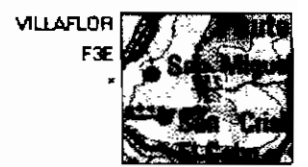

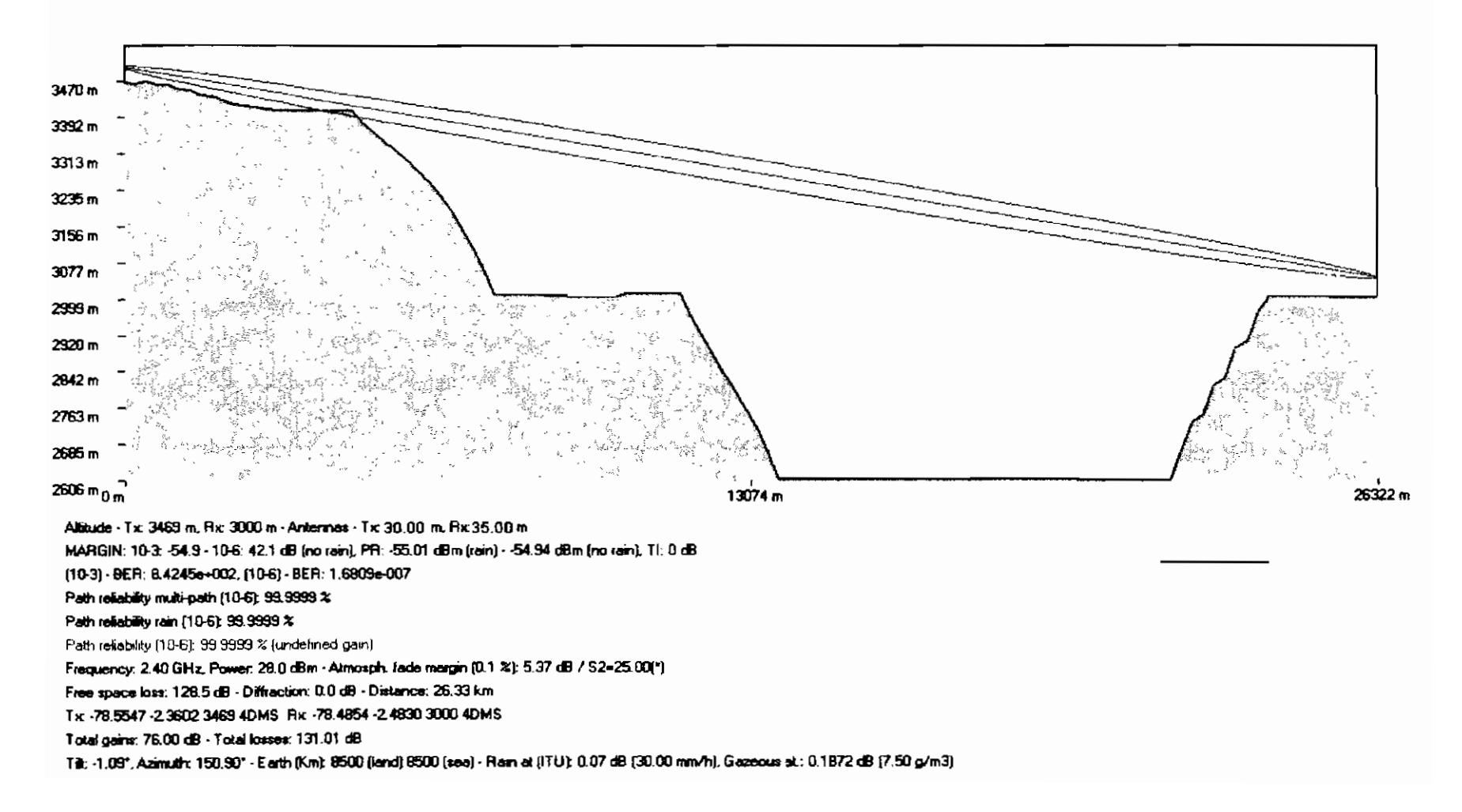

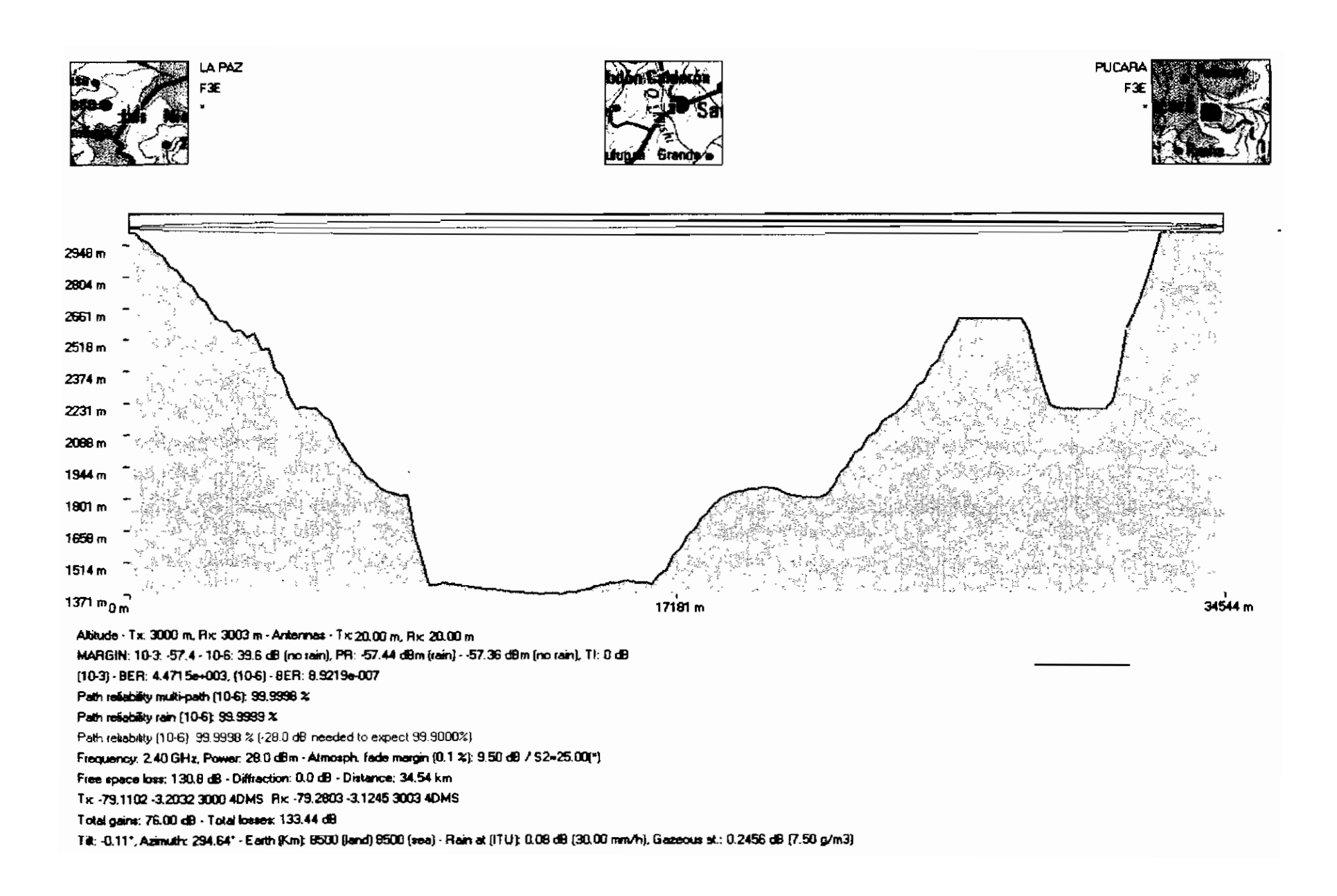

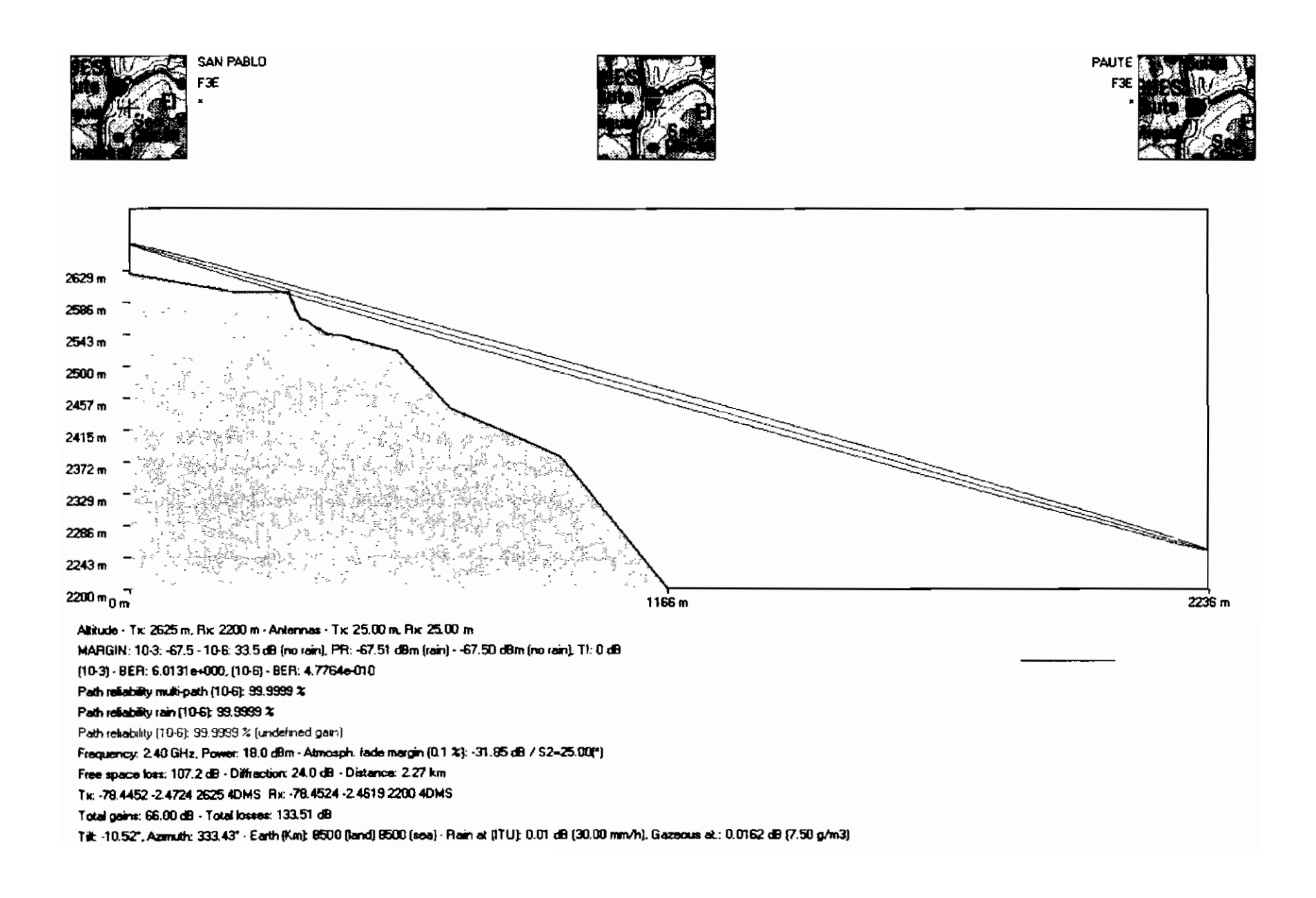

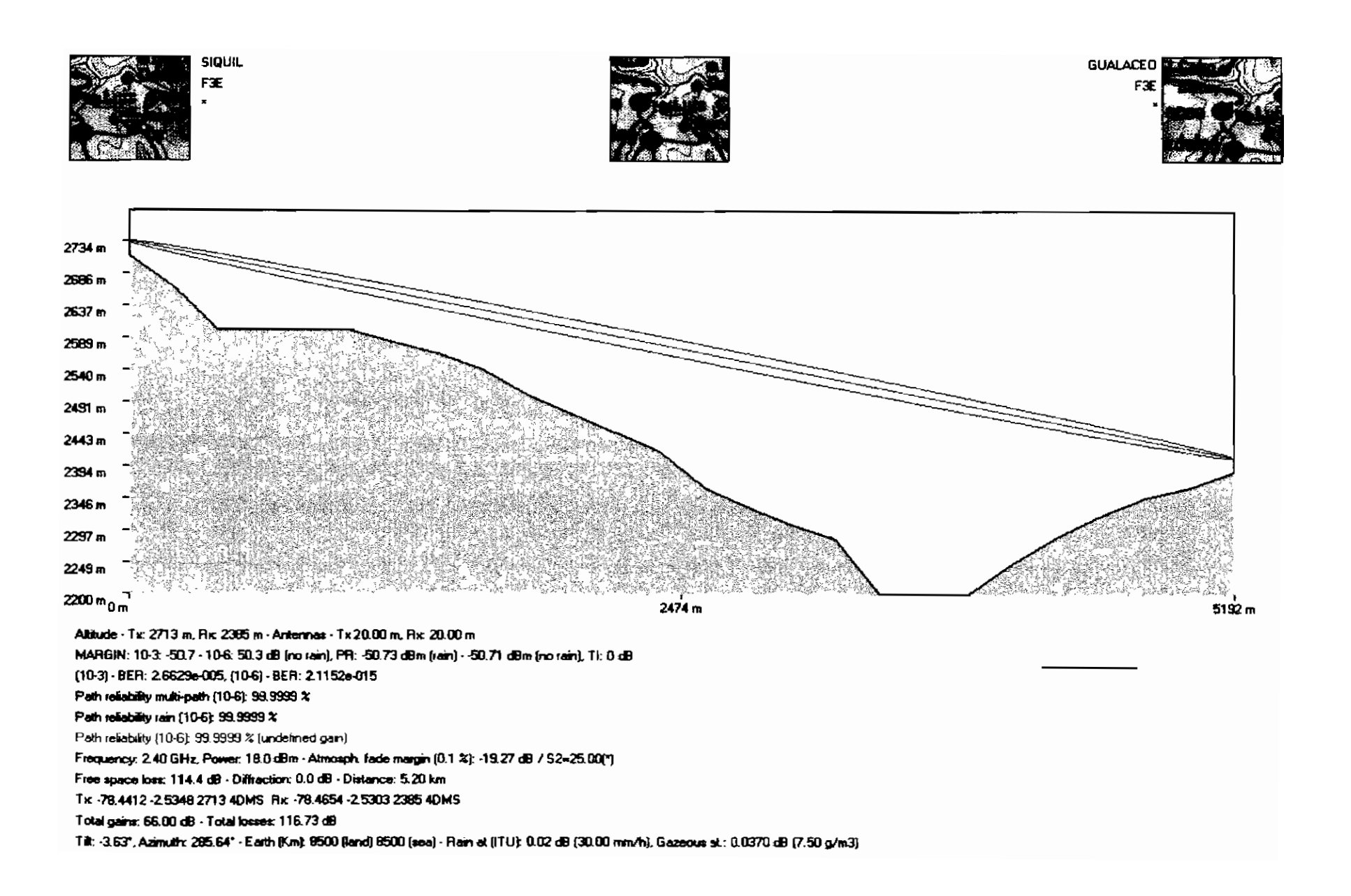

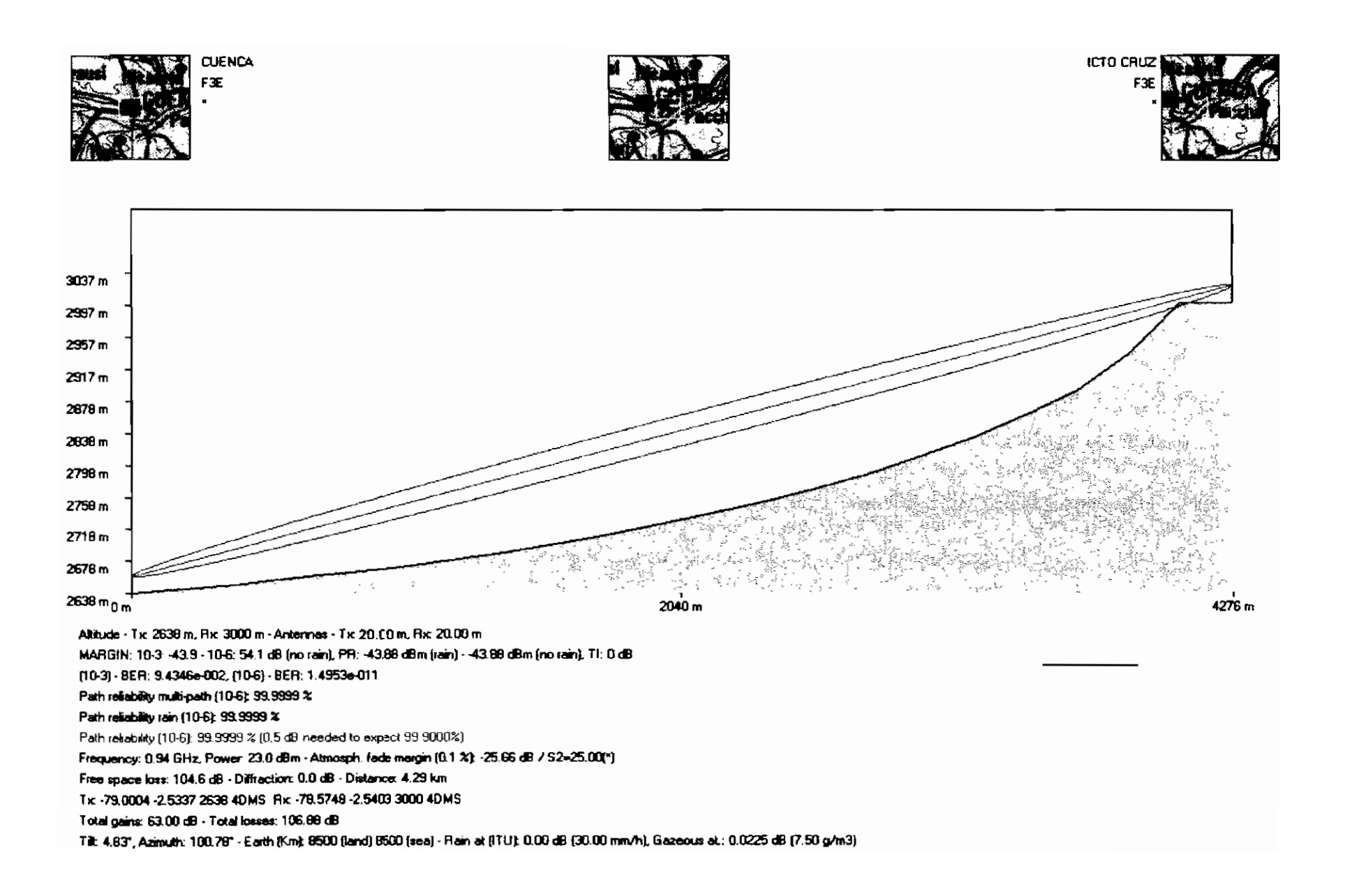

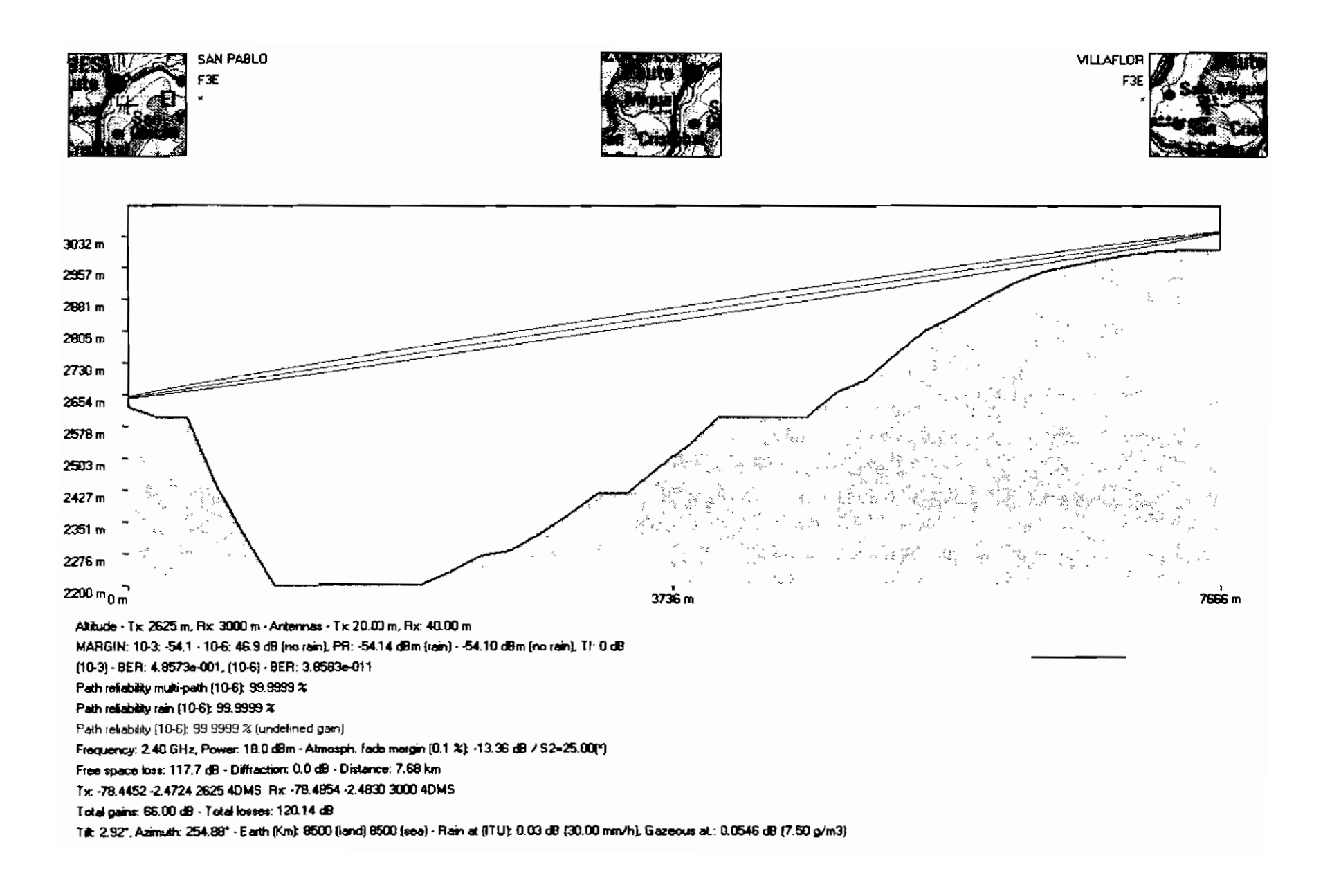

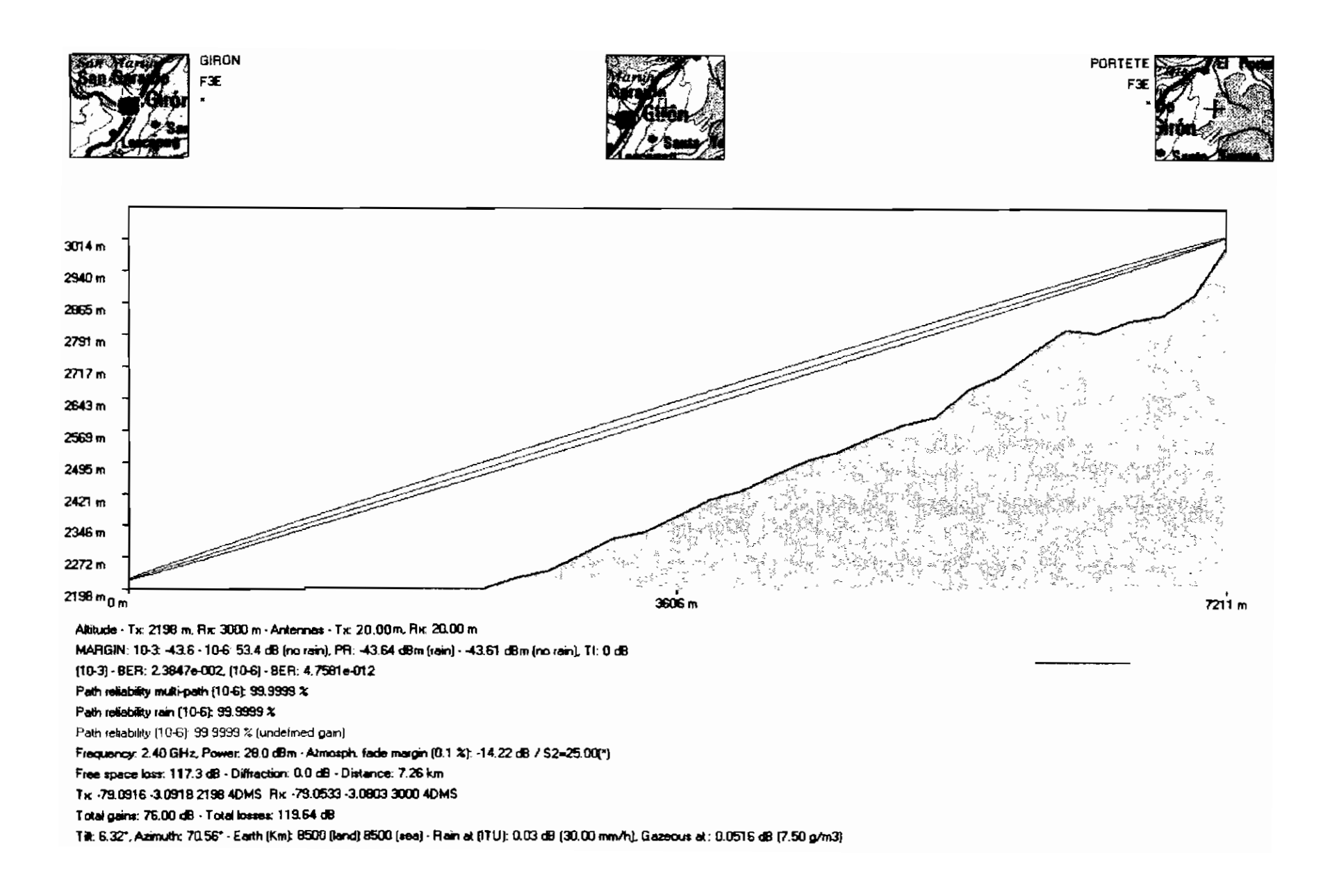

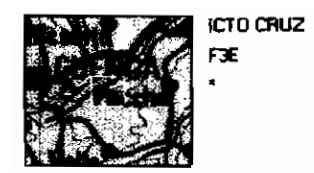

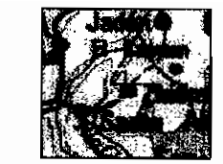

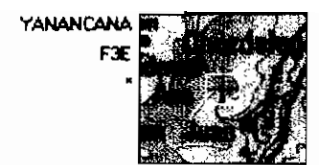

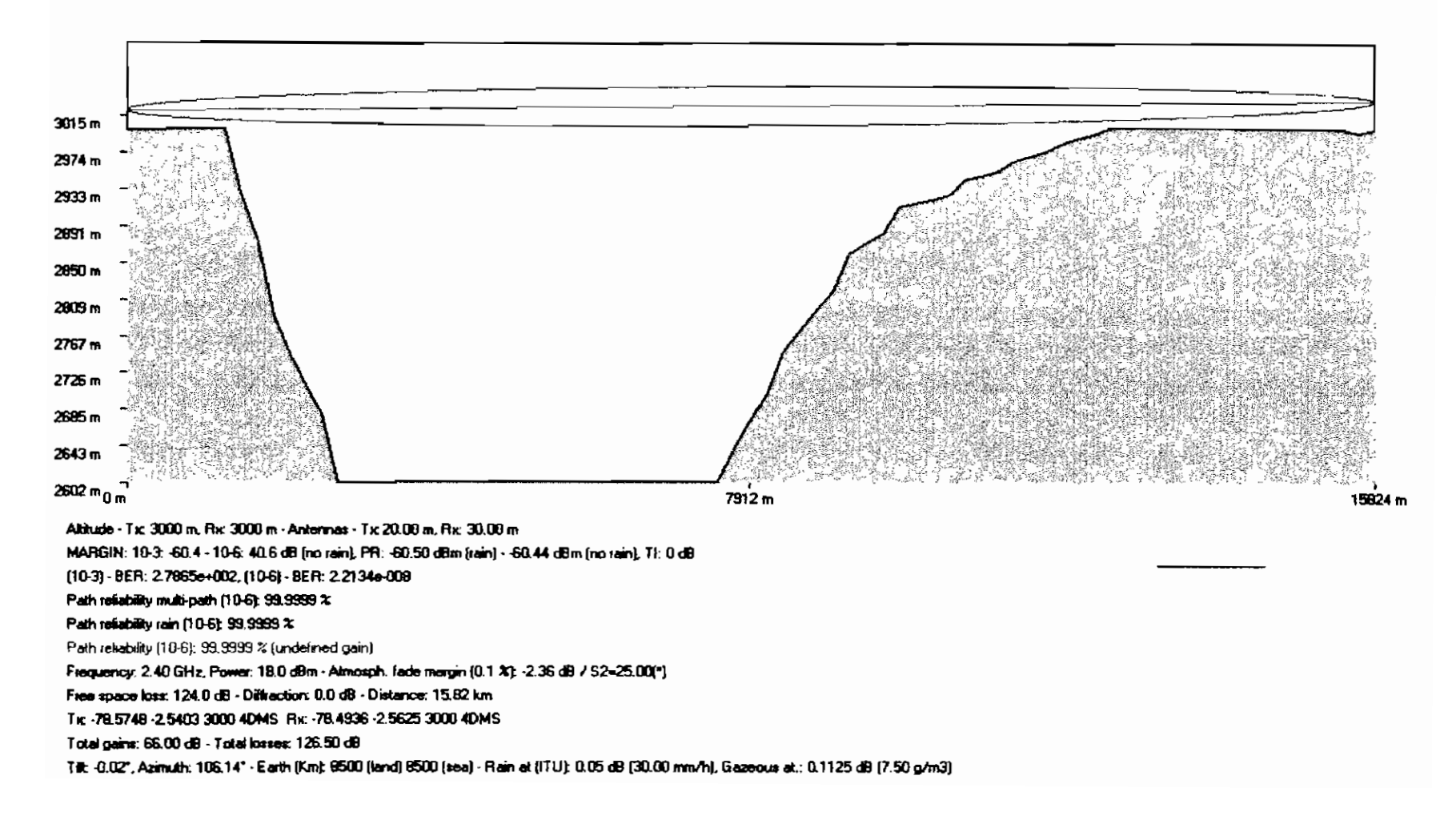

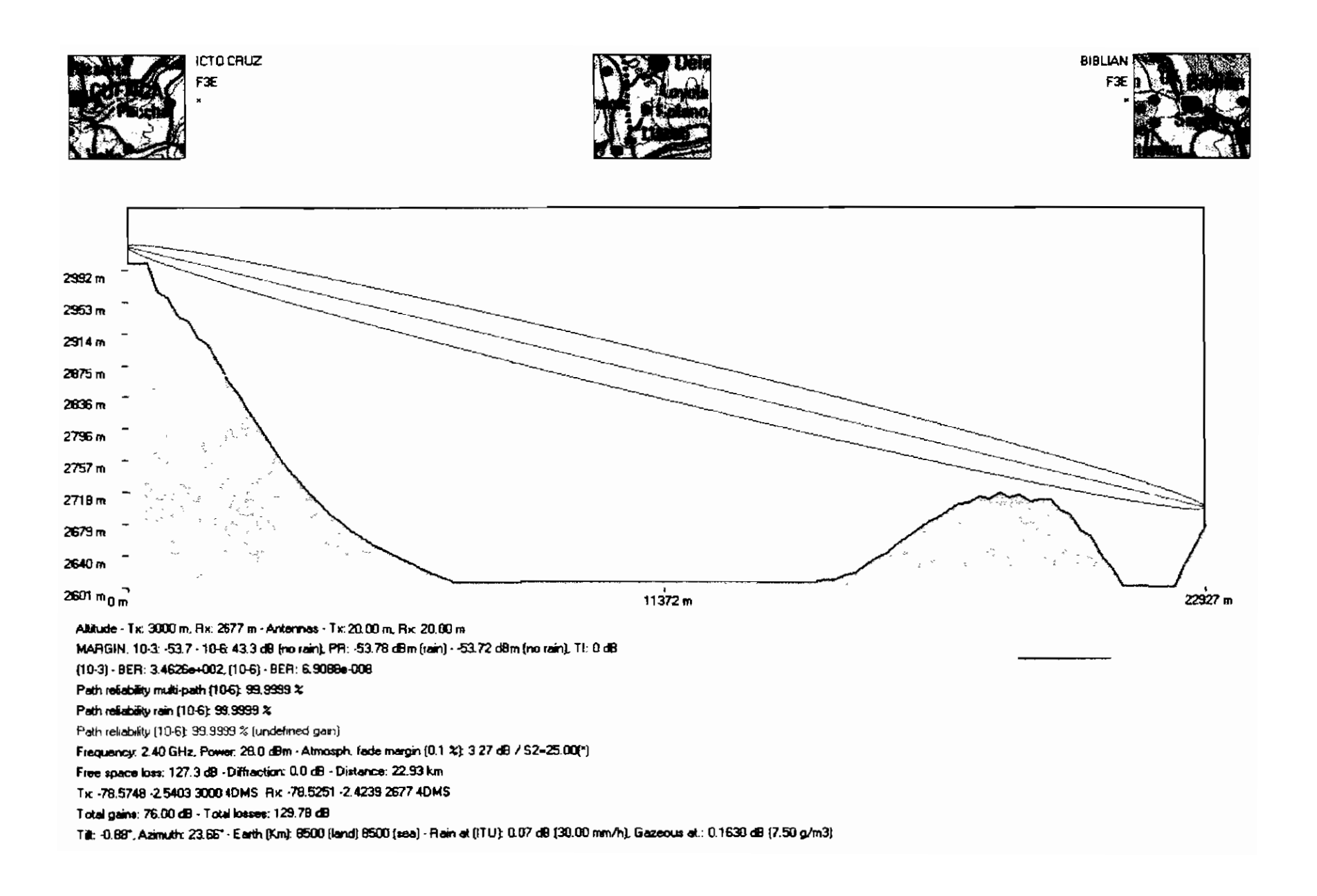

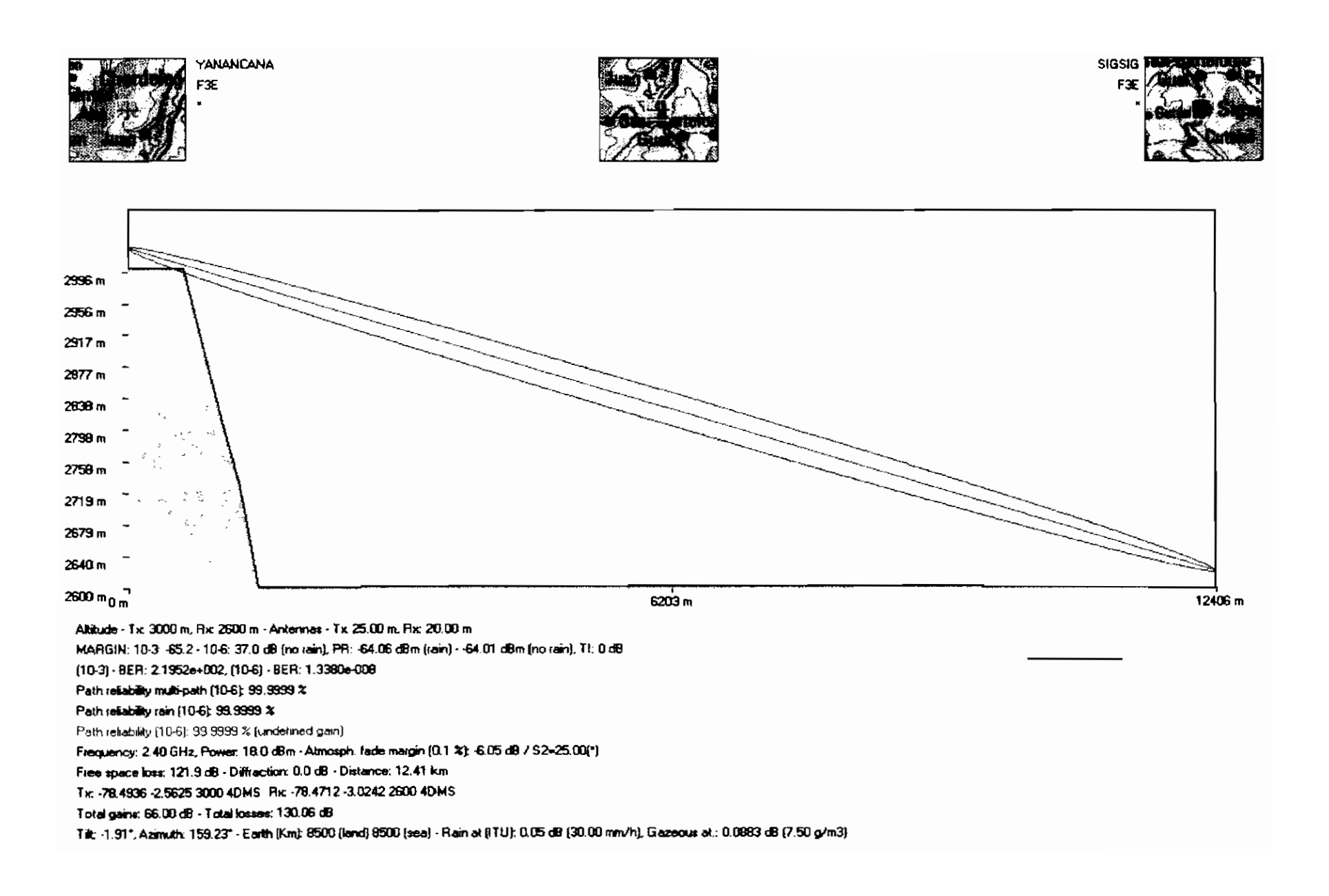

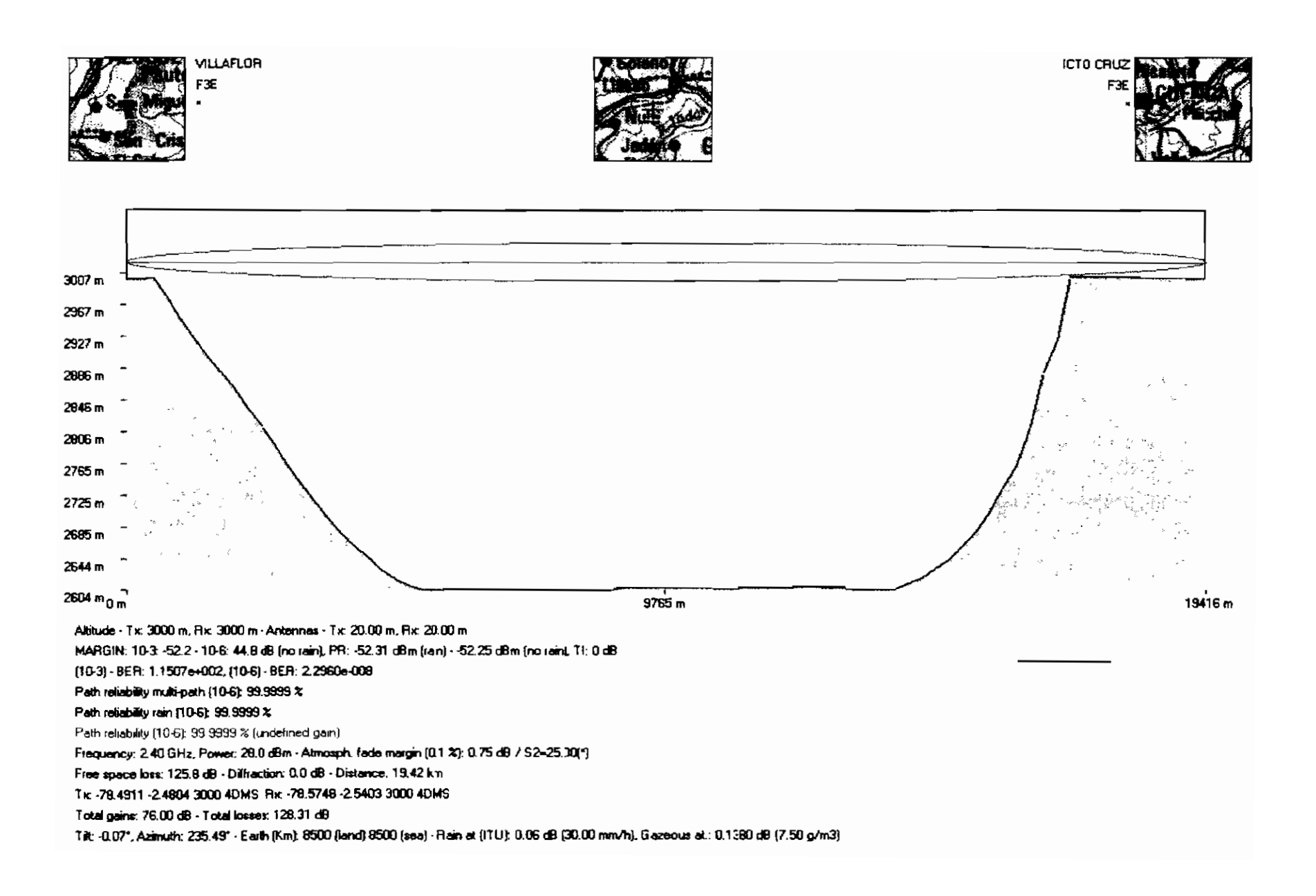

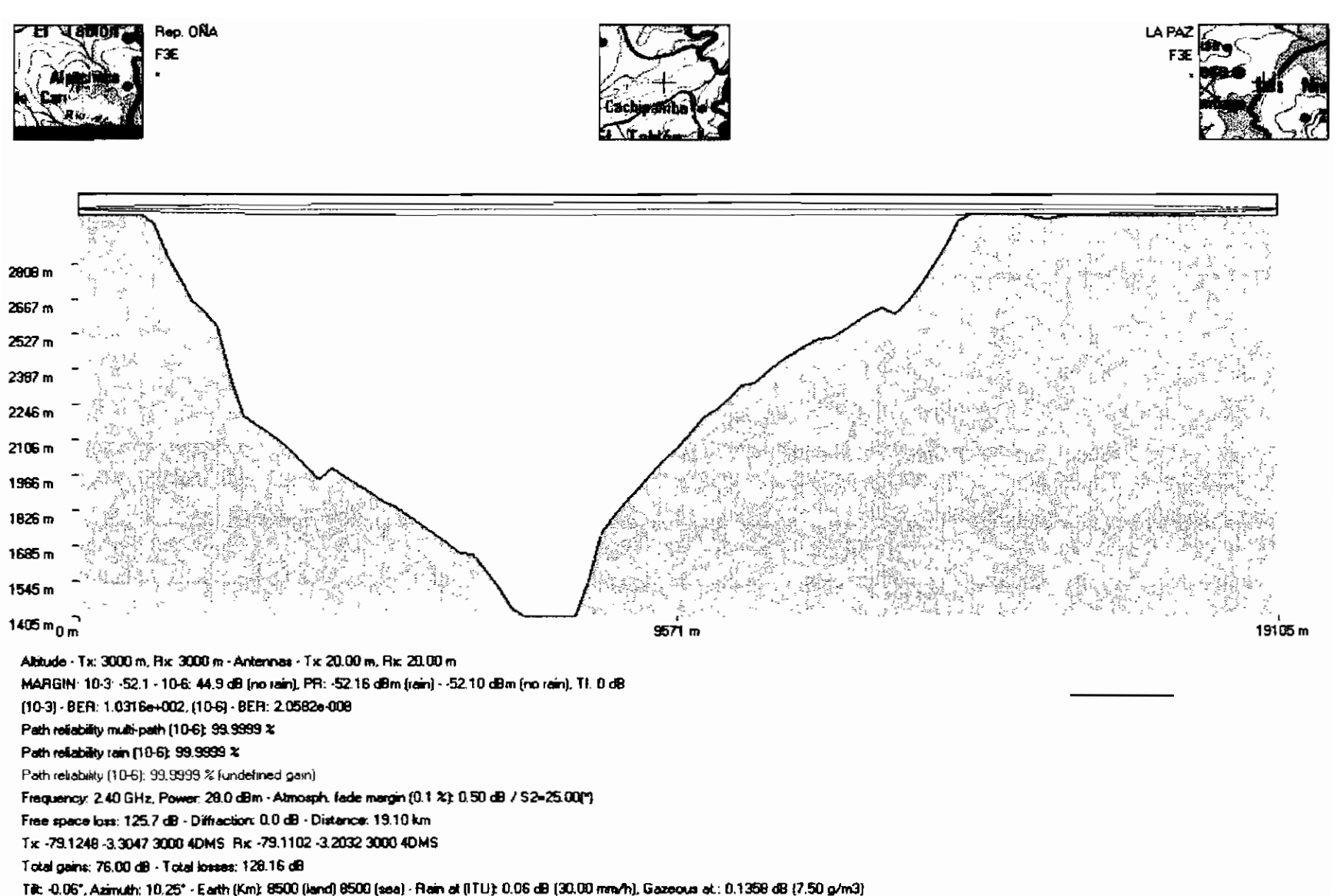

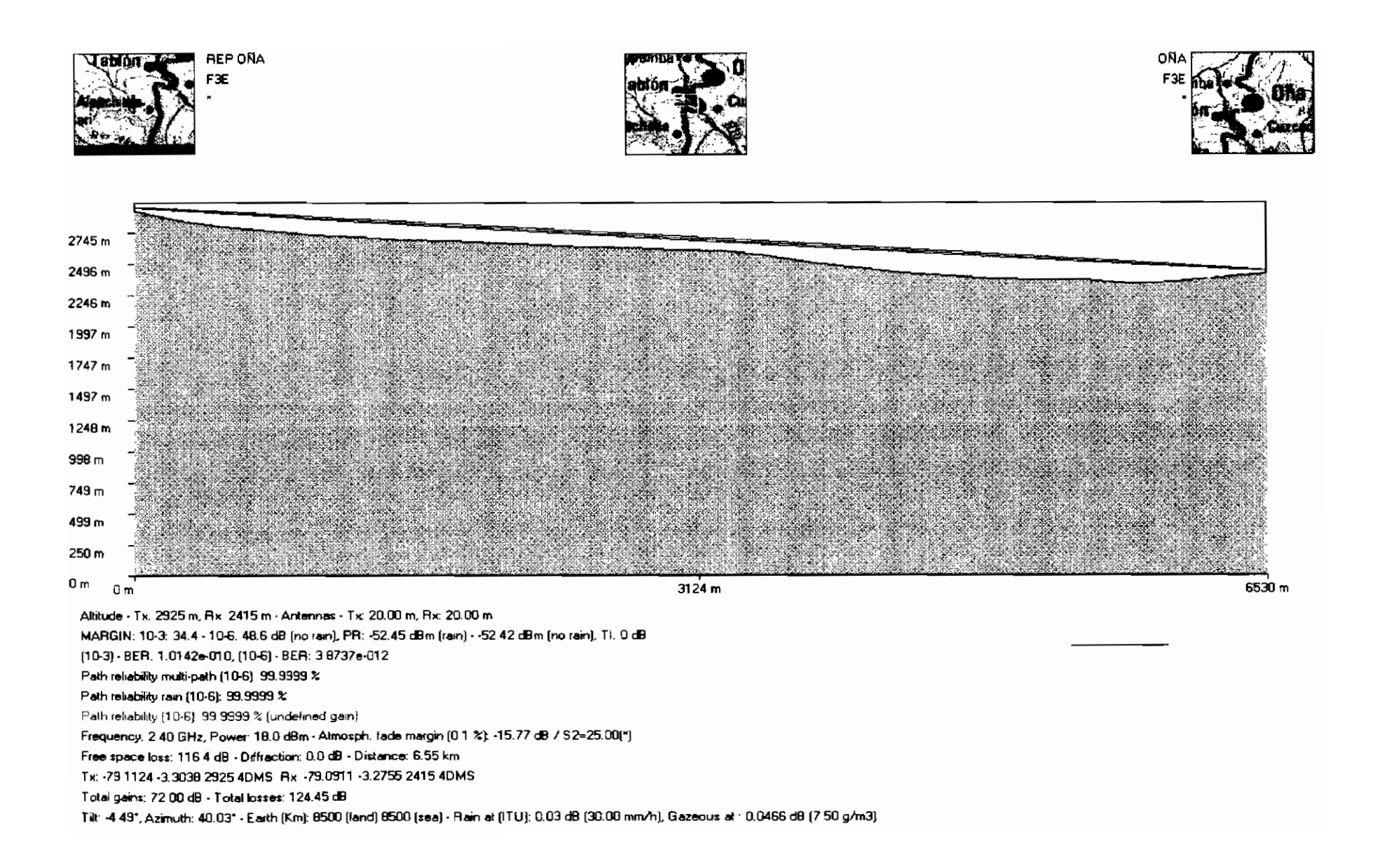

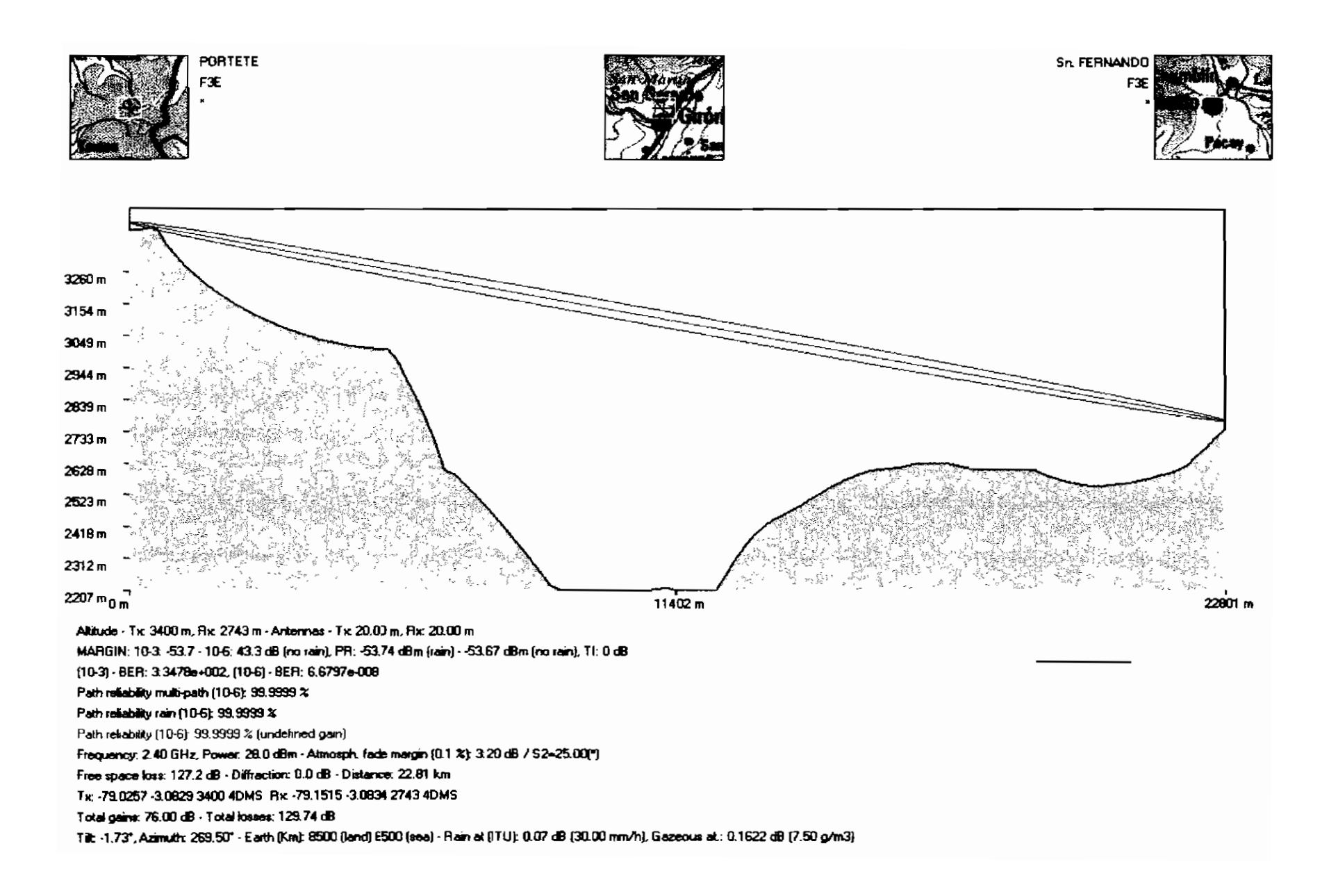

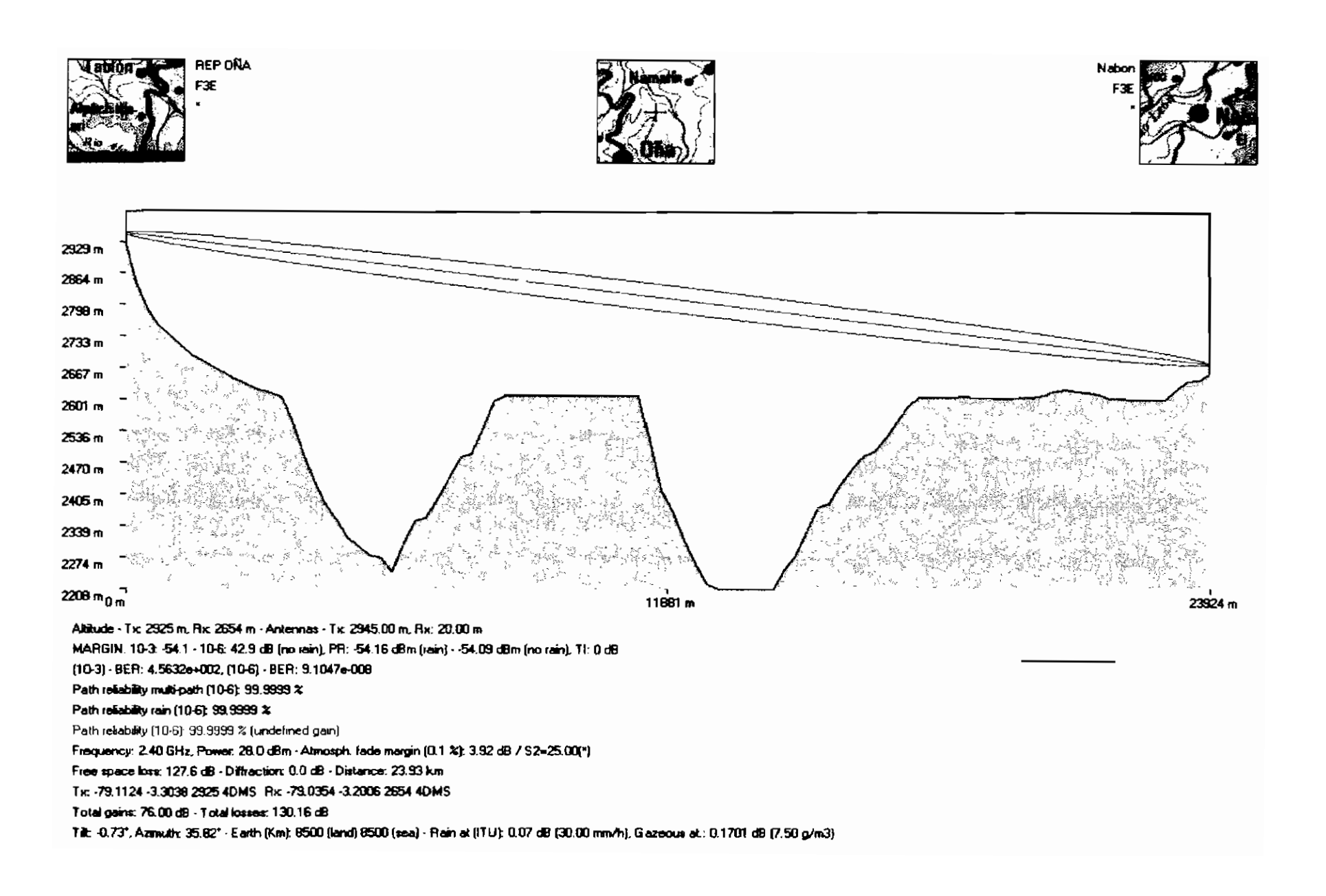

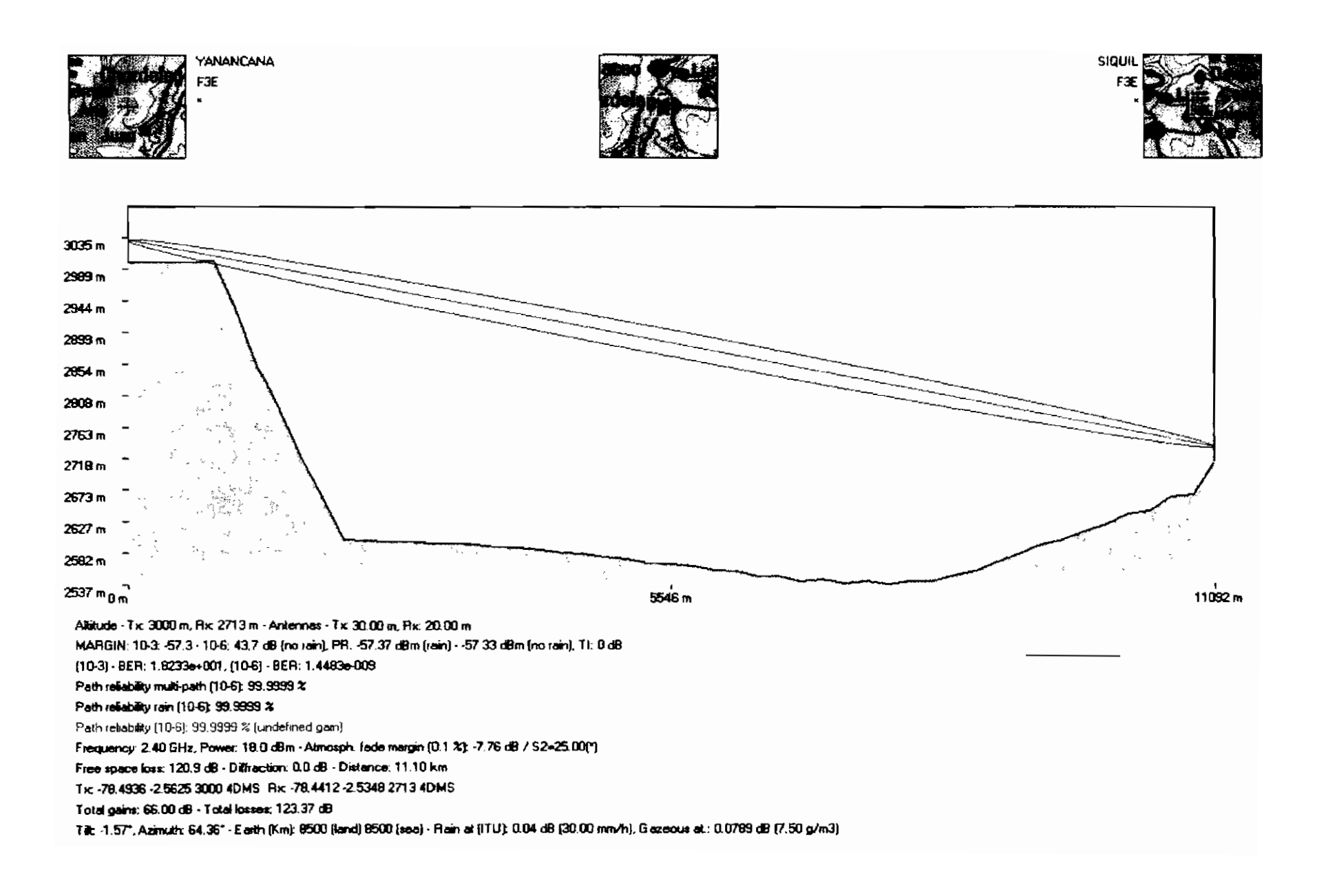

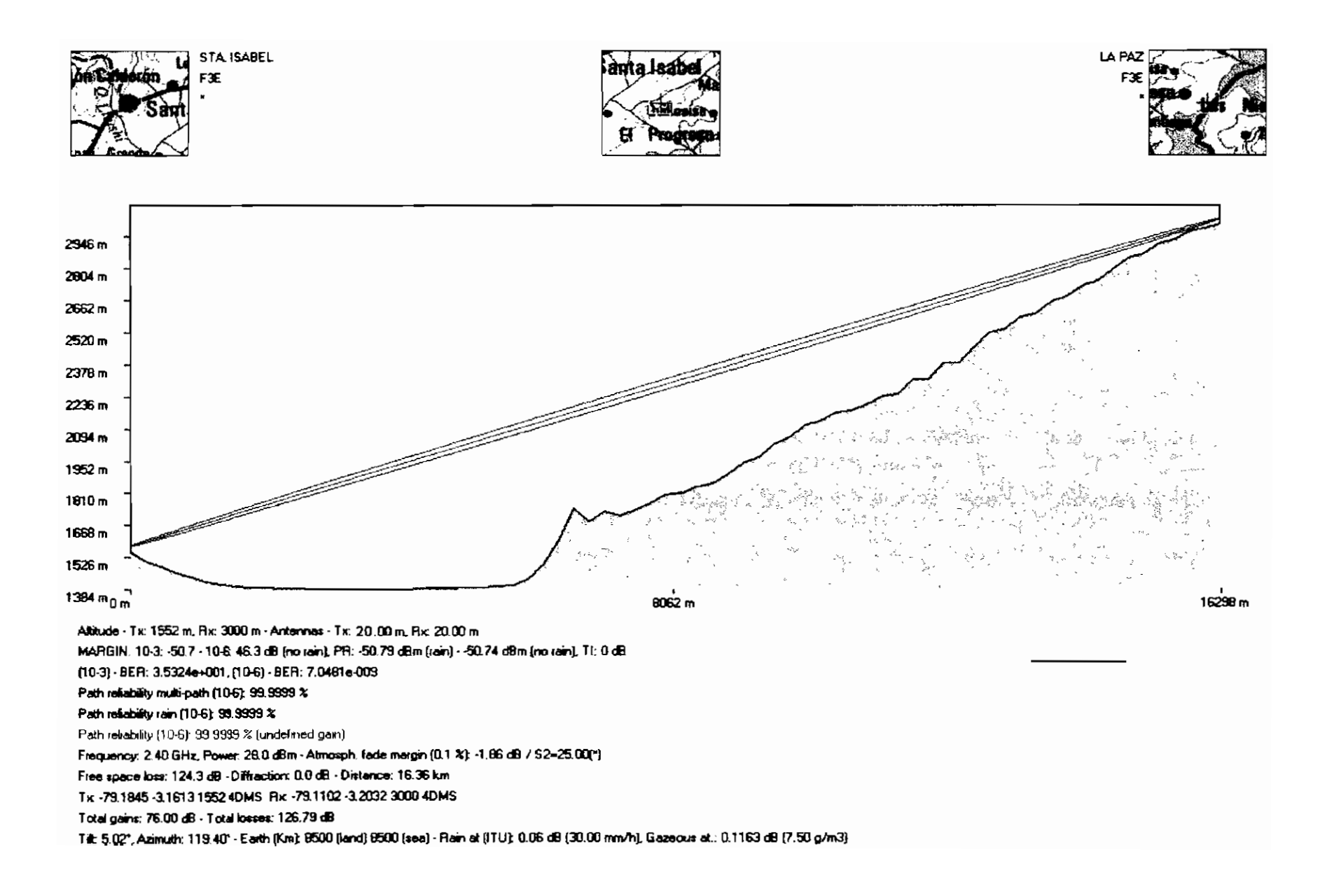

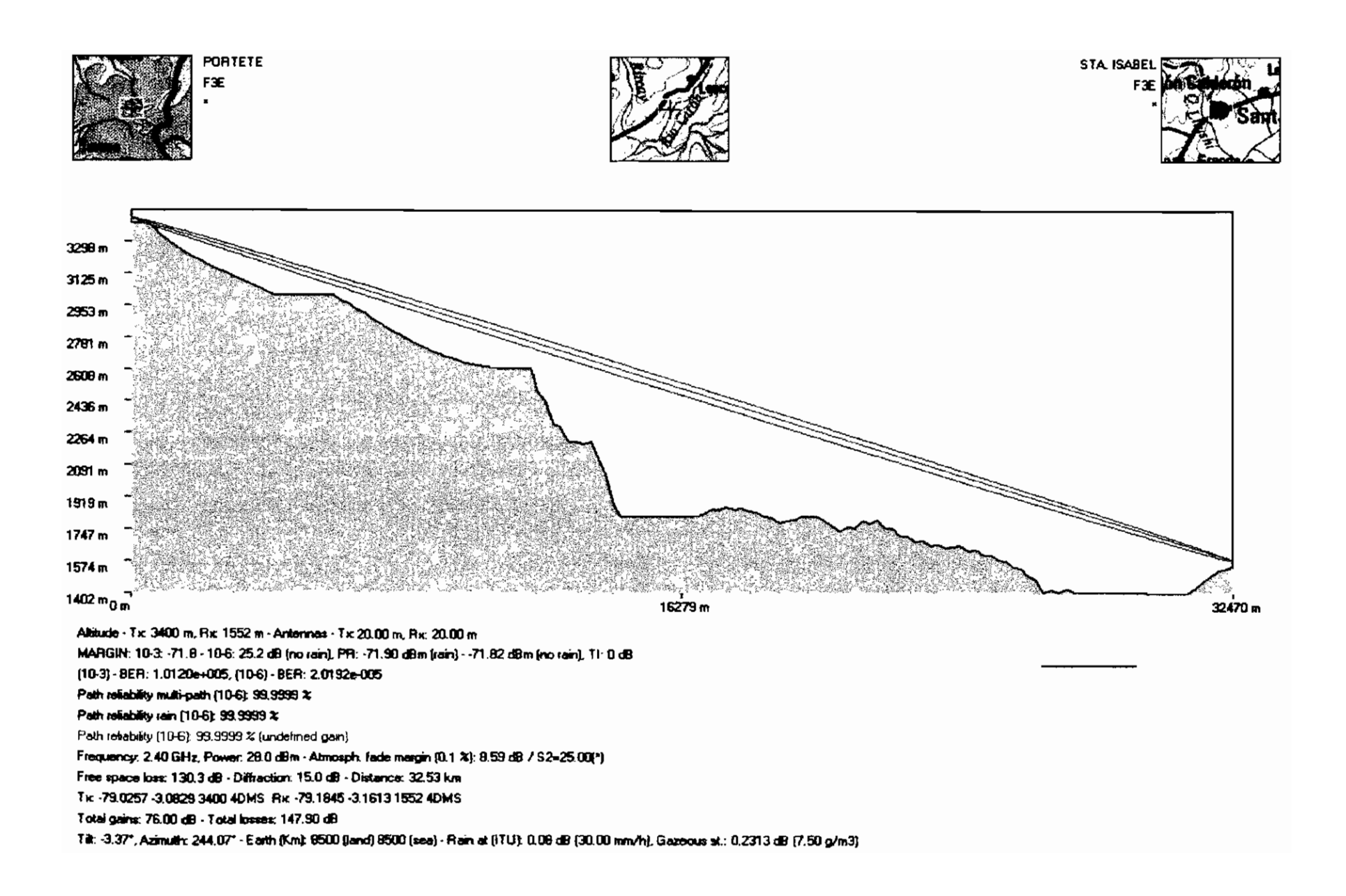

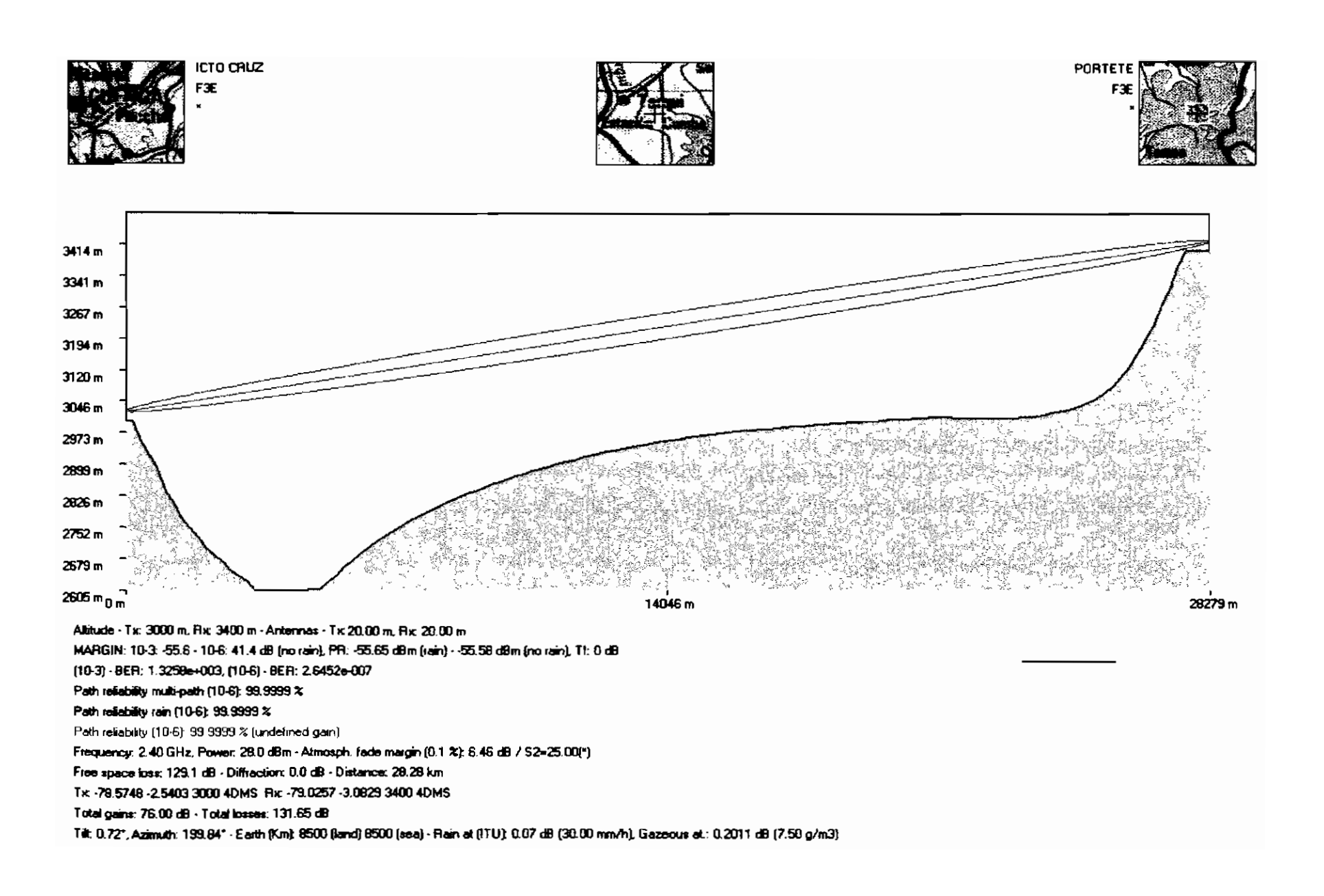

# **TÉRMINOS UTILIZADOS.**

 $\mathbf C$ 

**Cable Twinaxial.-** Este tipo de cable es muy similar al cable coaxial, con la variante que en este van dos cables de cobre por un solo conducto central, estos cables van con su correspondiente aislante. Muy utilizados en instalaciones tipo token ring.

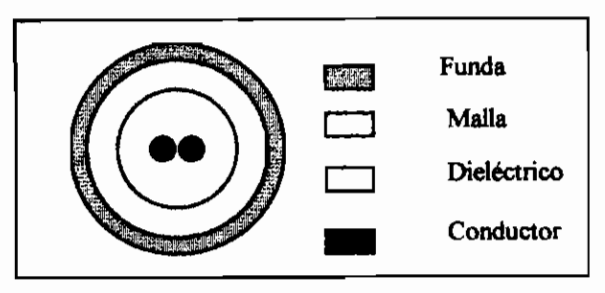

**Concentrador.-** Dispositivo que recoge varias señales de baja velocidad y son transportadas en una línea de alta velocidad, a diferencia de los multiplexores la capacidad de la línea de alta velocidad es menor que el resultado de la suma de las capacidades de las líneas de entrada.

**Curvatura de tierra.-** Es necesario considerar los efectos que se tendrán debido a la curvatura de la tierra, para ello se toma en cuenta el valor K el mismo que es un factor que depende de la variación del índice de refracción de la tierra. Su valor está definido por la siguiente fórmula.

$$
K = \frac{1}{1 + \frac{r_o}{\left(\frac{dn}{dh}\right)^{-1}}}
$$

donde:

 $r_a$  = radio aparente de la tierra

 $r<sub>o</sub>$  = radio de la tierra

dn/dh = variación del índice de refracción con la altura.

Estos valores ya están calculados, los cuales se han tabulado para su utilización:

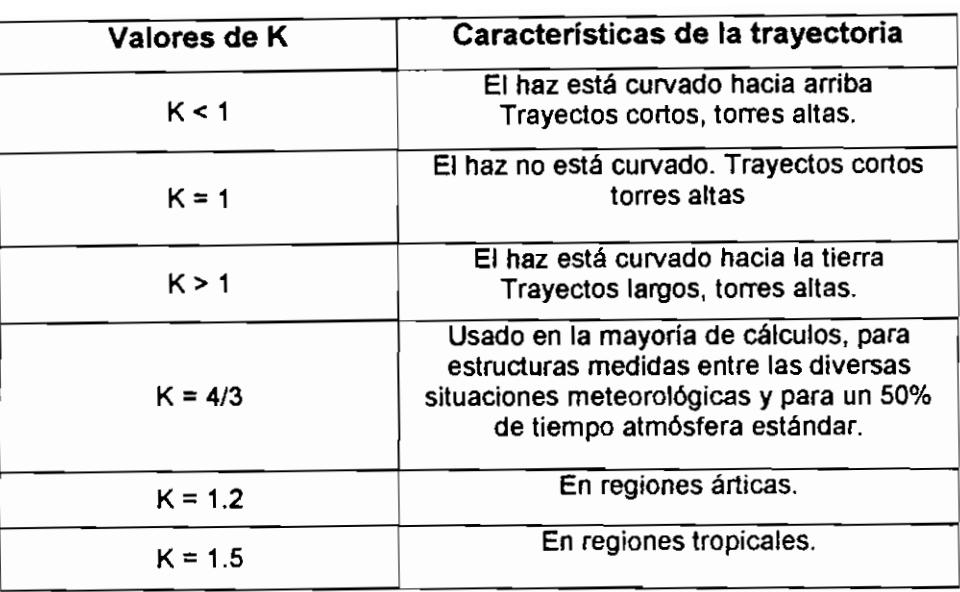

# D

**Datagrama.-** Agrupación de información que se envía como una unidad de la capa de red y que no necesita de establecimiento de un circuito virtual.

**Densidad espectral.- O** energía espectral, especifica como la energía es distribuida a través del espectro de frecuencia. La energía contenida en un intervalo de frecuencia puede ser determinada, la densidad espectral es un valor real, positivo siempre en función de la frecuencia. Para obtener la energía en un intervalo específico es necesario incluir los componentes positivos y negativos de la frecuencia. Es definida como una función de transformación de autocorrelación de Fourier de los procesos en consideración.

Densidad Espectral = 
$$
S_X(t) = F\{R_X(\tau)\} = \int_{-\infty}^{\infty} R_X(\tau) e^{-j2\pi\tau} d\tau
$$

*Función de autocorrelación = R<sub>X</sub>(T) = F<sup>-1</sup>*  $\{S_X(f)\}$  =  $\int_{-\infty}^{\infty} S_X(f)e^{j2\pi ft} df$ 

Por ejemplo: Densidad espectral y función de autocorrelación en una bada  $limitada.$   $S_n(f)$  $R_n(\tau)$ 

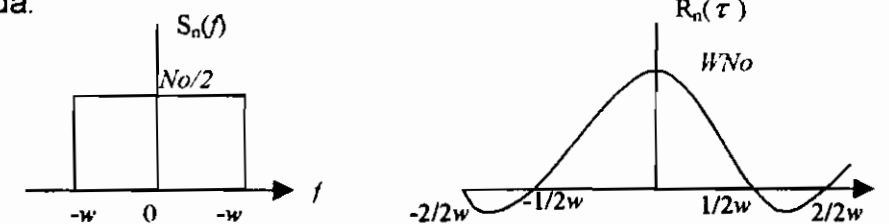

**Diversidad.-** La variación del índice de refracción debido a las condiciones atmosféricas tiene una relación directa sobre el valor de K (gradiante de índice de refracción, ver curvatura de la tierra). Lo que provoca reflexiones del haz y por tanto el trayecto de la señal cambia llegando la señal a I punto de recepción con una variación en fase y en amplitud, provocando desvanecimiento. La confiabilidad del sistema puede ser incrementada haciendo uso de la diversidad

- Diversidad de espacio: se coloca varias antenas separadas que son alimentadas por un mismo equipo transmisor; la distancia entre el equipo transmisor o receptor debe ser un múltiplo de la longitud de onda (aun que se la puede calcular mediante paquetes computacíonales, los cuales miden los efectos de los diferentes campos emitidos por cada antena como por ejemplo Patloss). Deberá existir un aislamiento de 30 a 35 dB entre cada antena.
- Diversidad de frecuencia: Consiste en alimentar la antena con dos señales de diferente portadora ambas señales de radiofrecuencia son enviadas hacia el equipo receptor en donde serán demoduladas siendo seleccionada la señal de mejor calidad

#### E

**EIA RS 232.-** RS-232 corresponde a un estándar de la tercera revisión de la norma RS-232 de la EIA (Asociación de Industrias Electrónicas) posteriormente se da un estándar a escala internacional dada por el CCITT a la cual se (e conoce como V.24 siendo muy similar a RS-232C, las diferencias son mínimas entre ambas normas.

Dentro de la norma se describe físicamente el interfaz serial RS-232 viene como un conector DB25 (25 pines de los cuales solo se utiliza 9) aunque también es muy utilizada la versión DB9 (utilizado para el ratón serie PC). Un puerto RS-232 se utiliza para transmitir datos entre ordenadores.

Los niveles de voltaje en estos pines es de +12 (O lógico), -12 (1 lógico usado para estado de reposo), para entrada y salida de datos. En el caso de las señales de control es a la inversa.

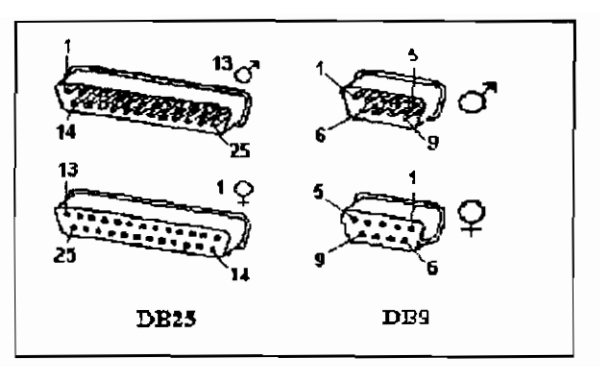

Gráfica de conectares DB25 (25 pines) y DB9 (9 pínes).

El funcionamiento de los pines del conector también es descrito por ta norma, la tabla siguiente nos indica las funciones principales:

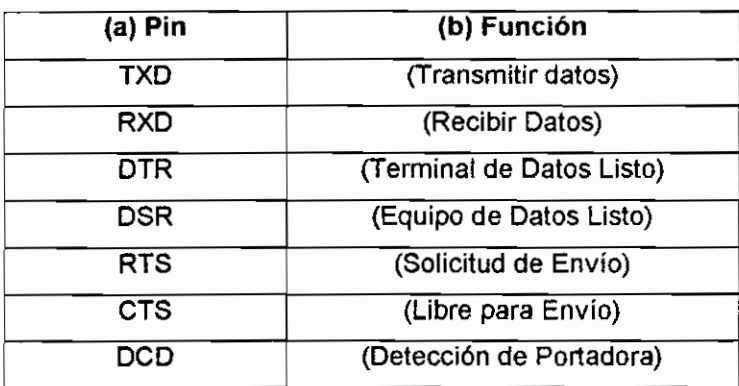

El RS-232 es utilizado para el intercambio de datos, se puede transmitir datos en grupos de 5, 6, 7 u 8 bits a velocidades determinadas normalmente se transmite a 9600 bps, después de los datos se envía un bit de paridad luego uno o dos bits de parada. Aunque es muy usual el uso de protocolo 8N1 (8 bits de datos sin paridad y con un bit de parada).

La transmisión se realiza en la siguiente manera los bits van llegando uno a continuación de otro a una velocidad constante y en determinados instantes de tiempo, es por ello que se considera que la comunicación por RS-232 es asincrono por carácter y síncrono por bit.

En el computador el puerto serie es controlado por un integrado específico (UART Transmisor Receptor Asincrono Universal) este integrado puede venir de diferentes modelos como por ejemplo 8250 (sólo llega a 9600 baudios), 16450 (115200 baudios), 16550A(con buffers de E/S utilizada en Pentium). Este tipo de

puertos es utilizado también para módems, juegos en red lo realizan a través del puerto serie.

**Estación (terminal).-** hace uso de los recursos que ofrece un servidor, los terminales pueden ser tontos o inteligentes, los primeros carecen de características para poder realizar procedimientos en el mismo, sus funciones son limitadas y específicas; los terminales inteligentes por el contrario, realizan procesos utilizando recursos de si mismo como por ejemplo memoria.

#### $\mathbf{F}$

**FEP.-** Procesador de sistema frontal, se denomina ai dispositivo o tarjeta que sirve de interfaz de red a un dispositivo de red. En SNA por ejemplo el dispositivo controíador 3745.

**FTP.-** (File transfer protocol), se utiliza para la transferencia de archivos entre los nodos de red. Definido por RFC 959

#### **G**

**Gateway.-** (Convertidor de Protocolos), nodos que convierten códigos de datos y protocolos de transmisión.

#### H

**Homologación de equipos.-** Consiste en la verificación de que los equipos terminales cumplen con los parámetros establecidos en las diferentes normas permitiendo que un equipo sea utilizable en compañías y países.

**Host-** Computador en la red que permite el acceso de muchos usuarios a la vez.

#### L

**Local Área Network.-** Red de área local, red de datos que cubre un área geográfica relativamente pequeña (hasta unos miles de metros) y otros en un área muy pequeña como puede ser un edificio. Conectan diferentes dispositivos como son estaciones de trabajo, terminales como por ejemplo impresoras Son

tecnologías utilizadas para este tipo de redes Ethernet, Token Ring, FDDI, los estándares indican cableado y señalización correspondiente a la capa física y de enlace de datos en el modelo OSI.

**Línea dedicada.-** Línea de comunicaciones utilizada de manera indefinida con el objetivo de transmitir datos, no se conmuta es decir no utiliza una conexión conmutada ni pasa por la red de la compañía telefónica.

LLC2.- (Control de enlace lógico de datos), protocolo orientado a conexión de la subcapa LLC del modelo OSI. LLC corresponde a la subcapa más alta de la capa de enlace del modelo OSI, maneja control de errores, control de flujo entramado y direccionamienío de la subcapa MAC. El protocolo más importante definido por IEE es 802.2, dentro del cual se incluye LLC2.

# M

**Microondas.-** Las microondas son utilizadas para altas, medianas y bajas capacidades a largas distancias, el rango de frecuencia al que trabaja está alrededor de  $10^8 - 10^{10}$  Hz.

**Modos de Propagación.-** Los modos o formas como se propaga la señal son básicamente:

- Espacio libre.- La primera zona de Fresnel no tiene obstrucciones ni existe reflexión en la señal. En este modo de propagación se tiene las pérdidas por espacio libre.
- Reflexión.- La onda reflejada llega al receptor atenuada, existe desfase de la señal. Esto suele ocurrir cuando la distancia del camino es más larga que la altura en donde se encuentra situada la antena. No existen obstáculos la señal llega a la antena receptora con un desfase lo que puede provocar la cancelación parcial o total del nivel de la señal directa. En caso de que el desfase esté 180 grados desfasada en lugar de cancelar la señal directa alimenta a esta.
- Difracción en bordes.- Existen ciertos casos donde no existe línea de vista, es decir existe un bloqueo u obstrucción en la zona de Fresnel, pero pese a haber obstrucción, la señal llega al receptor con cierta pérdida. Existen fórmulas para casos simples.

**Modulación.-** Proceso en el que se transforma una señal digital en una señal analógica, la señal se envía por el canal de comunicación hasta el receptor donde sucede el proceso inverso.

**Modulación BPSK.-** (Binarium phase), en la modulación bifásica, la señal es modulada con una portadora cuyo ángulo de desfase de la señal puede ser 0 o  $\pi$ , la expresión que expresa este tipo de modulación es:

$$
S(t) = A \sin\left[\omega_a t + \Phi(t)\right]
$$

Tabla de valores de  $\Phi(t)$ 

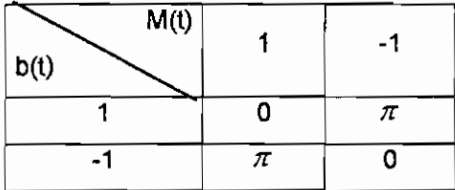

El siguiente bloque de diagrama corresponde a un sistema de modulación bifásica. El cual emplea un modulador balanceado ideal que produce la fase deseada sin una portadora residual a la salida. Es necesario que el el bit de duración del mensaje t<sub>m</sub> sea un múltiplo de la duración del chip t1 como se muestra.

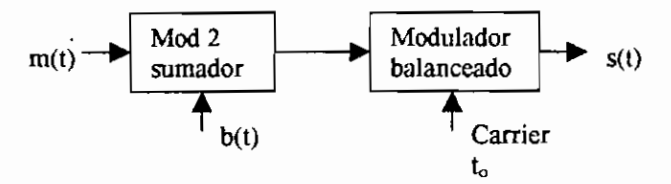

**Modulación QPSK.-** La expresión que representa este tipo de modulación es:

$$
S(t) = A \sin\left[\omega_o t + \Phi(t)\right]
$$

Donde A es la amplitud de la portadora y  $\Phi(t)$  es la fase de modulación. La relación entre  $\Phi(t)$  y los estados del mensaje del código de secuencia es

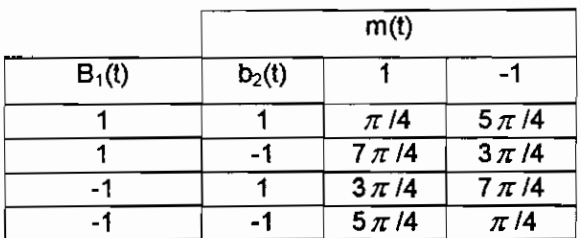

El diagrama de bloques se muestra en la siguiente figura, en donde a los moduladores balanceados se añaden portadoras desfasadas 90 grados, dos sumadores modulo 2 añaden al mensaje binario el código de secuencia PN, usando chips alternados, cada chip del código tiene una duración de  $2t<sub>1</sub>$ .

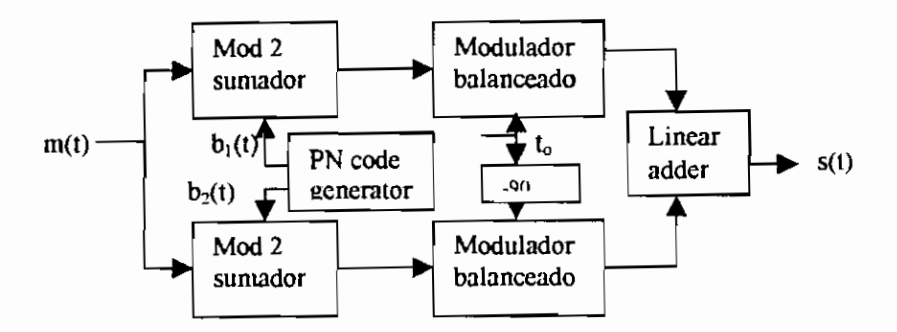

**Multiplexor.-** Dispositivo que recoge varias señales de baja velocidad y las transporta en un canal de alta velocidad, repartiendo la capacidad del canal de la línea de alta velocidad en forma equitativa a los canales de entrada. Puede haber multiplexación por división de tiempo (TDM), multiplexación por división de frecuencia y multiplexación estadística, en esta última se asigna ancho de banda de manera dinámica a cualquier canal que tenga información.

N

NAU - Dentro de la arquitectura SNA, se definen las unidades direccionables de red (Network Addressable Unit, ÑAU), que son entidades reconocidas y controladas por la red y corresponden a un software utilizado en el establecimiento de conexiones entre sistemas en una red SNA, son parte de NAU:

Unidades lógicas (Logical units LU)

Unidades físicas (Physical units PU).

Puntos de control (Control points CPs) como por ejemplo punto de control del sistema de servicio (System Service Control Points, SSCP).

Cada NAU tiene una única dirección y es la fuente o destino de datos.

- Unidad lógica, corresponden a los puertos de acceso al usuario final, ofreciendo el acceso a los recursos de la red y administran la trasmisión de información entre los usuarios terminales. SNA define un conjunto de (7)

unidades lógicas (LU), cada una tiene sus características, los más comunes son:

 $LU4 =$  Impresora

LU7 = Display

LU6.2 = Comunicación LU a LU

Los LU representan a los puertos a través del cual el usuario final se comunica con otros y con el Host, son direccionables por software.

La estructura del paquete de datos es asociada con cada LU el cual soporta los protocolos de comunicación usados por SNA.

El LU6.2 soporta la más avanzada interfase de comunicación entre dos nodos de red.

El AS/400 únicamente maneja comunicaciones LU7 y LU4, para controladores 5394, mientras que para controladores 5494 utiliza paquetes de datos LU6.2 los cuales pueden ser transportados a través de redes token ring o frame relay.

- Unidad física, SNA también describe un conjunto de unidades físicas (PU) con características y funcionalidad definidas. PU en SNA está definido como el software que controla los dispositivos físicos.
- Los PU, son nodos de red direccionables, supervisan y controlan los enlaces de red conectados y otros recursos asociados a un nodo particular, controla el interfase físico, soporta y controla los protocolos del nivel de enlace (SDLC), provee acceso a la red a usuarios finales. Las unidades físicas primarias son:
	- Nodo de Host, PU tipo 5, se implementa el PU a través del método de acceso SNA como por ejemplo del VTAM (método de acceso virtual para telecomunicaciones).
	- Nodo controlador de comunicaciones o nodo procesador final frontal (FEP), PU tipo 4. El cual se implementa por medio de los programas de control de red (NCPs\*)
	- Nodo controlador de Cluster, PU tipo 2, controlador 5394.
	- Nodo controlador de Cluster avanzado, PU tipo 2.1, controlador 5494. También son considerados dispositivos PU tipo 2.1 ciertos

controladores de servidor LAN como son: Netware para SAA y servidores Microsoft SNA.

- Nodo terminal, PU tipo 1. Dentro de este grupo de unidades físicas puede estar considerado el controlador remoto IBM 5294.
- Puntos de control CPs, administran los nodos y controlan los recursos, determinan la acción que se debe tomar.

System Service Control Point (SSCP), corresponde al punto de control central junto a una red SNA, administra y localiza los recursos de la red. Define todos los componentes (unidades de red direccionables) controladas por SSCP. Cada Host posee uno o más SSCP los cuales están bajo su dominio. LSCP Local Service Control Point, controla los recursos del nodo local y puede estar en el dominio de un SSCP.

En una red SNA evolucionada se define los siguientes componentes:

- LUs unidades lógicas, la unidad lógica LU6.2, controla las comunicaciones entre nodos equivalentes en un ambiente SNA, soporta la comunicación entre programas en un ambiente de procesamiento distribuido, es decir en varios terminales de usuario y entre tipos de nodos similares y diferentes.
- APPC Comunicación Avanzada de Programa a Programa, software del sistema que permite la comunicación a alta velocidad entre aplicaciones SNA con aplicaciones en nodos equivalentes de SNA, es decir permite la comunicación entre diferentes computadoras mediante un conjunto de convenciones y protocolos de programación que se implementan por medio de el LU6.2. Establece y elimina la conexión entre programas que se están comunicando, respondiendo a solicitudes de comunicación y establecimiento de sesiones entre programas.

Las funciones del computador Host y el FEP (Controlador de Comunicaciones) son combinadas definiéndose como una unidad de tipo 2.1. Los cuales son entidades lógicas que posibilitan la comunicación directa entre nodos periféricos, facilitando las comunicaciones punto a punto.

**Nodo.-** Punto terminal de la unión de dos o más líneas de una red (procesadores, controladores, estaciones de trabajo). En SNA corresponde al dispositivo al cual las unidades envían la información para ser transmitidas.

 $\mathbf{P}$ 

Paquete IP.- Conjunto de datos correspondientes a la capa Internet del modelo de referencia TCP/IP.

**Protocolo IP.-** (internet Protocol) Protocolo no orientado a conexión no confiable, se encarga de entregar datagramas en el menor tiempo posible y sin esfuerzo a la capa Internet destino

**Protocolo ICMP.-** (Internet Control Message Protocol), utilizado en el intercambio de datos, de control y error entre nodos.

**Protocolo IGMP.-** (Internet Group Managment Protocol), utilizado para indicar al ruteador que se desea transmitir paquetes multicast.

**Protocolos LAN.-** TCP/IP, Apple Talk, Xerox Network System (XNS), Internetwork Packet Exchange (IPX).

# Q

QLLC.- Protocolo de capa de enlace de datos definido por IBM para que los datos de SNA puedan ser transportados a través de redes X.25.

# R

**Red.-** Conjunto de dispositivos conectados, los mismos que interaccionan entre si para ofrecer sus recursos y satisfacer las necesidades de los usuarios que utilicen esa red.

**Red Token Ring.'** Definidas en IEEE802.5. En este tipo de redes se utiliza para lograr una comunicación el token passing (paso de testigo), el cual es un conjunto de bits que va circulando de una a otra estación, la estación que desea transmitir se apodera del testigo (el cual cambia en sus valores) y transmite. La topología utilizada por este tipo de redes es en anillo, transmitiendo a velocidades de 4 Mbps, también puede transmitir a 16 Mbps pero esta velocidad no está definida en ningún estándar

**Red Ethernet-** Los protocolos de red Ethernet fue inicialmente propuesto por Digital Intel y Xerox e inicialmente se denominó Ethernet DIX, posteriormente fue normalizado en el estándar 802.3 como una normalización para la red LAN, ambas difieren entre si. En este protocolo el acceso al medio se controla por CSMA/CD (Carrier Sense Multiple Access with Collision Detection, Detección de Portadora con Acceso Múltiple y Detección de Colisiones), el cual escucha el canal para trasmitir en caso de haber portadora transmite y queda escuchando; en caso de colisión la estación que emite escucha la colisión y espera un tiempo aleatorio para volver a transmitir.

Las velocidades en este tipo de redes es de 10 Mbps. Dentro de este tipo de redes se encuentran 10 Base T, 10 Base F, 10 Base 2, 10 Base 5.

**Ruteador.-** Dispositivo de capa de red, determina y administra la trayectoria más óptima para ser enviados los datos, utilizando la información añadida en la capa de red para direccionar los datos, hallando caminos hasta llegar a su destino, (a veces llamado compuerta)

 $\mathbf{s}$ 

**Segmento IP.-** Describe una unidad de información (agrupaciones de información) correspondiente a la capa transporte.

**Sesión.-** En SNA corresponde a una conexión lógica permitiendo la comunicación entre dos NAU.

**Sesión SSCP** - **PU.-** SNA utiliza esta sesión para permitir al SSCP que maneje los recursos de un nodo a través del PU, enviando solicitudes y recibiendo respuestas de los nodos individuales de esta forma controla la configuración de la red.

**SNMP.-** Protocolo Simple de Administración de Red. Utilizado en redes TCP/IP permite la supervisión y control de los dispositivos de una red y administra sus configuraciones y desempeño de la seguridad.

**SMTP.-** Protocolo de transmisión de correo. Proporciona servicios de correo electrónico.

**Software de Emulación.-** Los sistemas IBM/AS400 utilizan determinados software, con los cuales el AS/400 puede ver a los computadores personales como estaciones de trabajo, los software de emulación trabajan en terminales con conexión punto a punto o punto multipunto, el medio por el que se transporta la comunicación utilizando software de emulación puede ser por línea dedicada o por línea conmutada.

Las comunicaciones punto multipunto son utilizadas cuando se requieren sesiones interactivas de las estaciones con el AS/400.

Dentro de estos software de emulación se tienen:

a. Emulación remota 5250.

Este tipo de emulación permite ver al PC como estación de trabajo 5251 modelo 12 o como controlador 5294 o 5394.

En este caso de ser visto como un controlador este permite la interconexión de más estaciones de trabajo.

Este tipo de emulación es sincrónica.

Para conexiones remotas se necesitan los siguientes requerimientos;

- En la estación de trabajo; Software de emulación remota 5250, un adaptador de comunicaciones sincrónico SDLC (Syncronous Data Link Control) esto es debido a que los datos en el PC son asincrónicos.
- Para conexión con el sistema de transmisión el equipo o módem deberá ser sincrónico tanto en el lado de transmisión como en el de recepción.
- El AS/400 deberá describir el tipo de línea (dedicada, conmutada), el controlador utilizado. Y la conexión se la realizará a la línea de comunicaciones del AS/400.

#### b. Emulación de terminales ASCII

Este tipo de emulación es muy utilizada en sistema operativos UNÍS, se puede emular también sobre sistemas operativos Windows ya que el sistema operativo Windows y OS/2 proveen de emulación ASCII.

En este tipo de emulación no se necesita configurar el tipo de controlador o dispositivo remoto. Existen varias versiones de emulación que incluye Windows, paquetes de comunicación (Protocom, Bitcom, Datacomm). La desventaja de este tipo de emulación es que solo permite la emulación de un terminal y una impresora.

En conexiones remotas se tienen:

- El PC debe incluir software de terminal ASCII, la conexión se la realiza a través del puerto serial.
- El módem para el sistema de transmisión deberá ser asincrónico.
- El AS/400 se comunica a través del puerto del controlador de terminales ASCII. Se puede conectar también a un gateway para de allí conectarse al equipo de transmisión.

#### c. PC Support Asincrónico.

Utiliza el software PC SUPPORT es muy similar a la emulación ASCII en cuanto a requerimientos se refiere. La desventaja de este tipo de emulaciones se da al compartir archivos de información ya que la comunicación en si se vuelve lenta.

La comunicación utilizando PC Support será asincrónica.

Los requerimientos para comunicación remota serán:

- El PC se comunica a través de! puerto serial, el PC deberá poseer el software PC SUPPORT, este software ocupa una gran cantidad de memoria razón por la cual la comunicación remota se puede volver lenta.
- Los módems de transmisión y recepción que se conectan al sistema de transmisión deberán ser asincrónicos.
- El AS/400 se conecta al módem mediante el controlador de estaciones ASCII, la estación remota de trabajo deberá estar seteada dentro del AS/400 como dispositivo 5150. No es factible el uso de un gateway.

# d. PC Supoort SDCL

Utiliza software PC Support, con el cual se puede utilizar SNA/SDLC. En este tipo de emulación se libera recursos del PC ya que la sincronización no se da en el PC si no en el módem. Utilizando este tipo de emulación la velocidad de transmisión es mayor.

Este sistema de emulación no utiliza un controlador de estaciones remoto. Provee de una mayor variedad de servicios, utiliza para la comunicación un programa de comunicación avanzada APPC.
Dentro de los requerimientos están:

- El PC debe tener instalado el software PC Support, deberá también poseer el adaptador SDLC, para la comunicación con los módems.
- Los módems son sincrónicos.
- El equipo AS/400 se comunica por medio del adaptador de comunicaciones, en el mismo se deberá describir el tipo de dispositivo.

#### e. Unidad de control 5x94

Este tipo de emulación es el más usado para dispositivos IBM 5250 e impresoras, debido a la capacidad para soportar muchas estaciones trabajando en forma concurrente.

Utiliza software de emulación PC Support o 5250.

Es el equipo controlador el que mantiene el enlace liberando recursos del PC, en el lado de estación de usuario se podrá tener PC en Token Ring, dispositivos 5250 y un alto número de estaciones twinaxiales.

En este tipo de conexión remota el PC es configurado como cualquier equipo local, facilitando el trabajo.

Para conexiones remotas se requiere;

- El PC deberá tener el correspondiente software de emulación (PC Support en caso de requerir mayor cantidad de servicios, o 5250). Para la conexión al controlador se lo hace a través de la tarjeta de emulación 5250 o a través de una tarjeta de Token Ring.
- Las conexiones con el controlador será a través de cable twinaxial.
- El PC se conectará al puerto del controlador remoto 5X94.
- El controlador remoto se conectará al módem o al sistema de transmisión. El módem deberá ser sincrónico.
- El AS/400 se comunica con el módem por medio de los adaptadores de comunicación. El sistema operativo propio del AS/400 el OS/400 soporta sesiones de terminales 5X94.

Servidor.- Equipo que presta sus recursos como son Hardware, Software o Información. También presta servicios tales como: transacciones de archivos, elementos de impresión como son colas de impresión. Un servidor puede prestar sus recursos a terminales tontos como memoria o procesamiento.

**TCP (Transmission Control Protocol).-** Protocolo perteneciente a los protocolos de TCP/IP, orientado a conexión pertenece a la capa transporte ofreciendo una transmisión confiable y full dúplex.

TOMA.- Multiplexaje asincrono por división de tiempo, utilizado para envío de información las ranuras de tiempo se asignada a medida que se requieren, no se asigna de manera fija a !as ranuras de tiempo.

**Telnet-** Protocolo de emulación de terminal pertenece a la arquitectura de protocolos TCP/IP, utilizada para conectar terminales remotas y permitir a usuarios a tener acceso a sistemas remotos, utilizando recursos como si estuvieran conectados a un sistema local.

**Transmisión Sincrónica.-** Término que describe a las señales digitales transmitidas con una temporización fija, los caracteres tienen la misma frecuencia y cada carácter es encapsulado entre los bits de início y parada.

**Transmisión Asincrónica.'** Se puede decir aquella que se envía sin una temporización entre transmisor y receptor, estas señales tienen diferente relación de fase y frecuencia, puede ser usado como bits de referencia los bits de control al inicio y final de cada carácter, con ello el receptor sabe que se ha enviado un caracter.

## U

**UDP (User datagram protocol).-** Protocolo perteneciente a la capa transporte de TCP/IP que a diferencia de TCP es no orientado a conexión, este protocolo intercambia datagramas sin asegurar una entrega de las mismas, la retransmisión y control de errores es encargado a otros protocolos.

**Unlicensed.-** En las características de los radiomódems suele venir esta especificación, corresponde a un indicador de no asignación de licencia (bandas de utilización definidas en las respectivas normas), a ello le corresponde la banda IMS (llamada también ICM, bandas para aplicaciones industriales, científicas y médicas).

T

#### Jueves 26 de Octubre del 2000 38 Registro Oficial Nº 192 -- $\overline{\phantom{a}}$

#### CUADRO NACIONAL DE ATRIBUCIÓN DE BANDAS DE FRECUENCIAS 890 - 1350 MHz

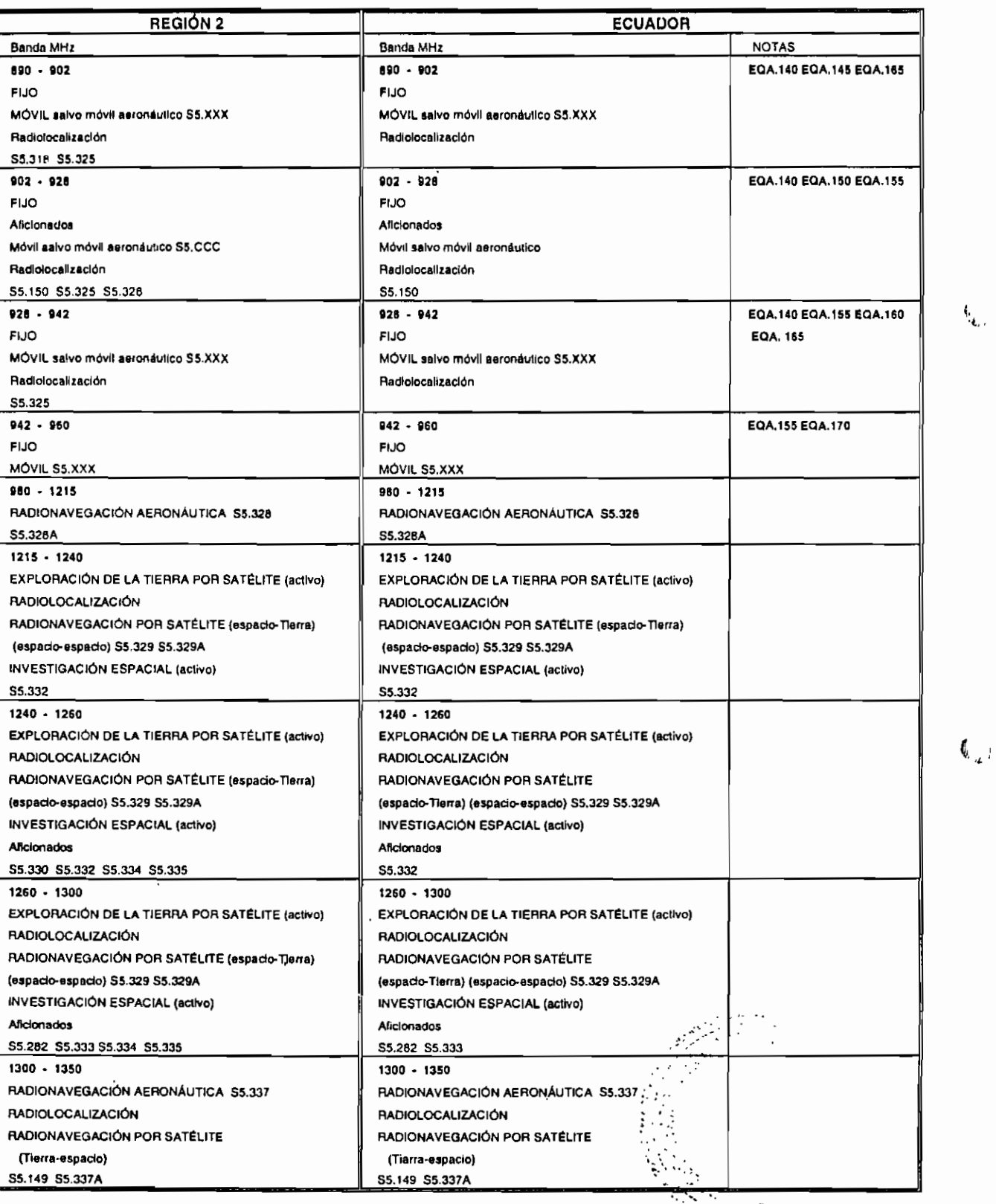

ويشتر

**'G** 

#### **CUADRO NACIONAL DE ATRIBUCIÓN DE BANDAS DE FRECUENCIAS 1350 - 1525 MHz**

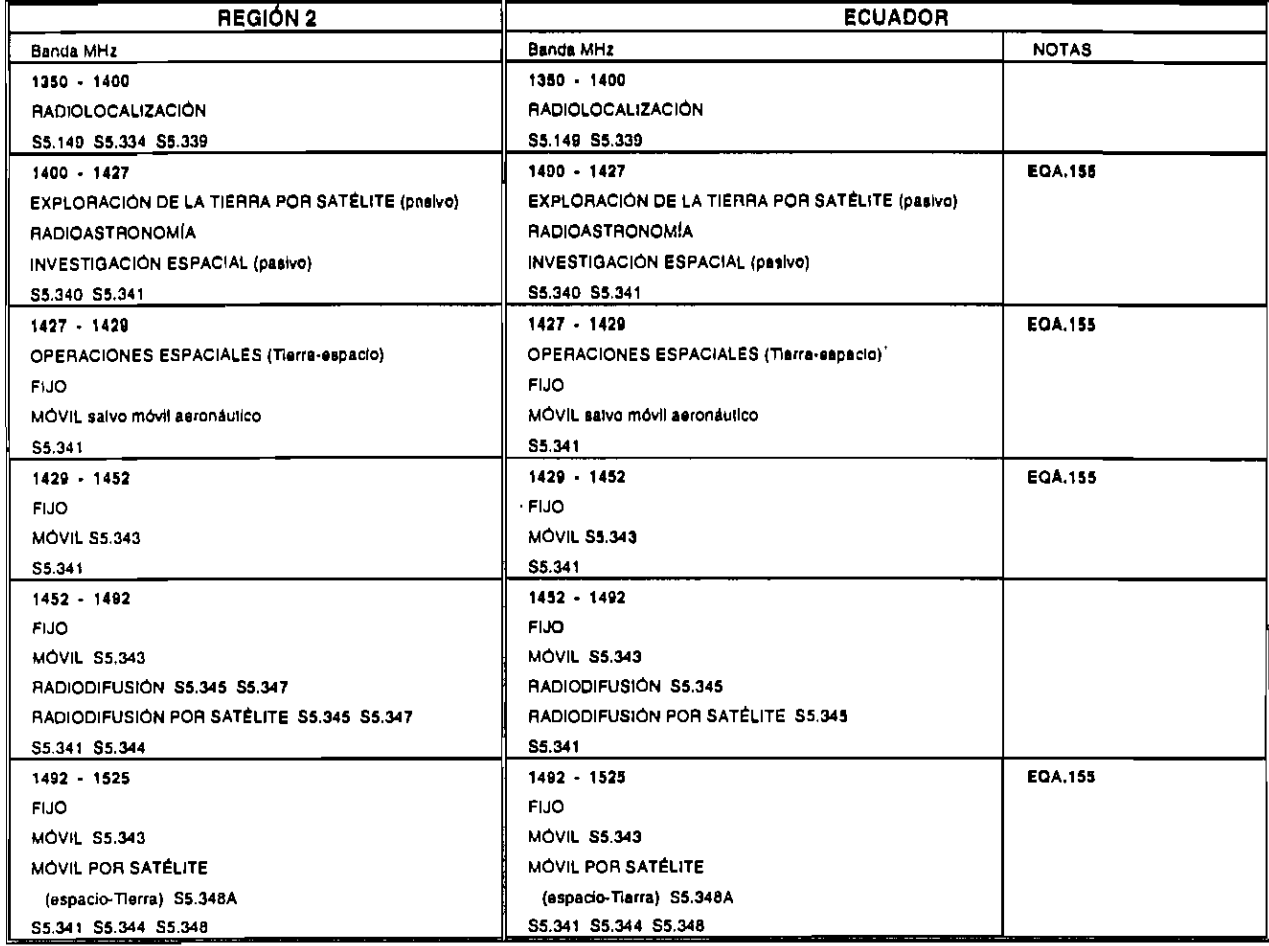

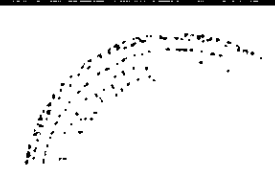

#### **Registro Oficial N° 192 Jueves 26 de Octubre del 2000**  $\overline{\phantom{a}}$

# 1BUCIÓN D<mark>E</mark> BAND

 $\overline{a}$ 

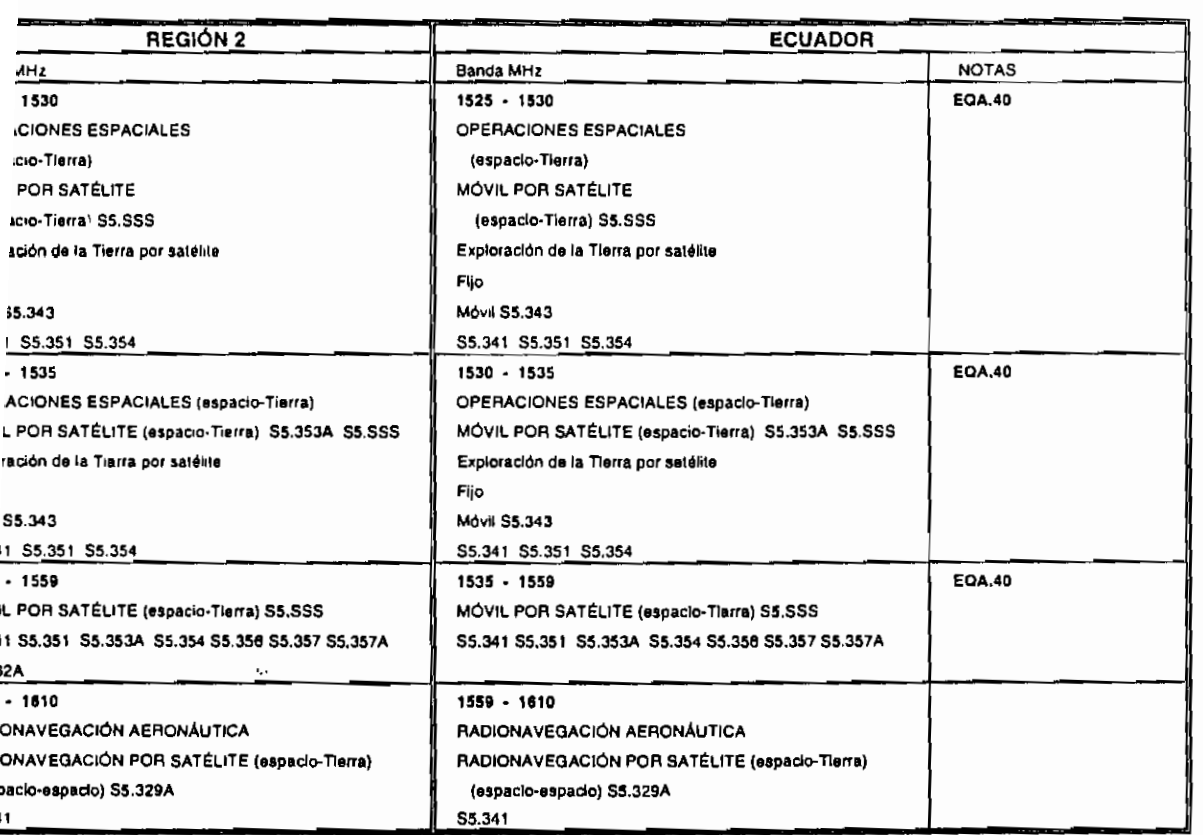

 $\tilde{\ell}$ 

 $\mathbb{C}$ 

 $\mathcal{G}^{\leftarrow}$ 

#### **CUADRO NACIONAL DE ATRIBUCIÓN DE BANDAS DE FRECUENCIAS** 1610 - 1660 MHz

**REGIÓN 2 ECUADOR**

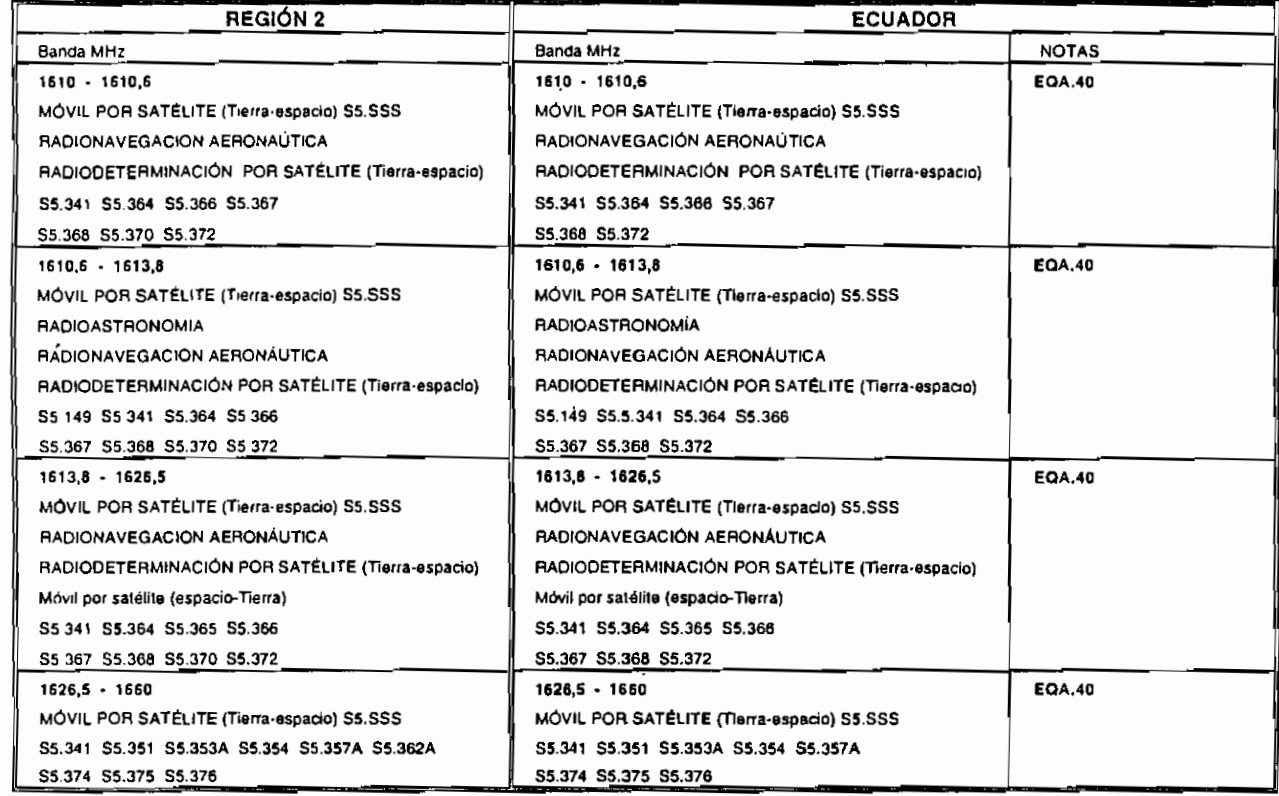

 $\mathcal{P}_\lambda^\bullet$ 

 $\mathcal{L}$ 

 $-$ 

# 42 -- Registro Oficial Nº 192 -- Jueves 26 de Octubre del 2000

#### CUADRO NACIONAL DE ATRIBUCIÓN DE BANDAS DE FRECUENCIAS 1660 - 1710 MHz

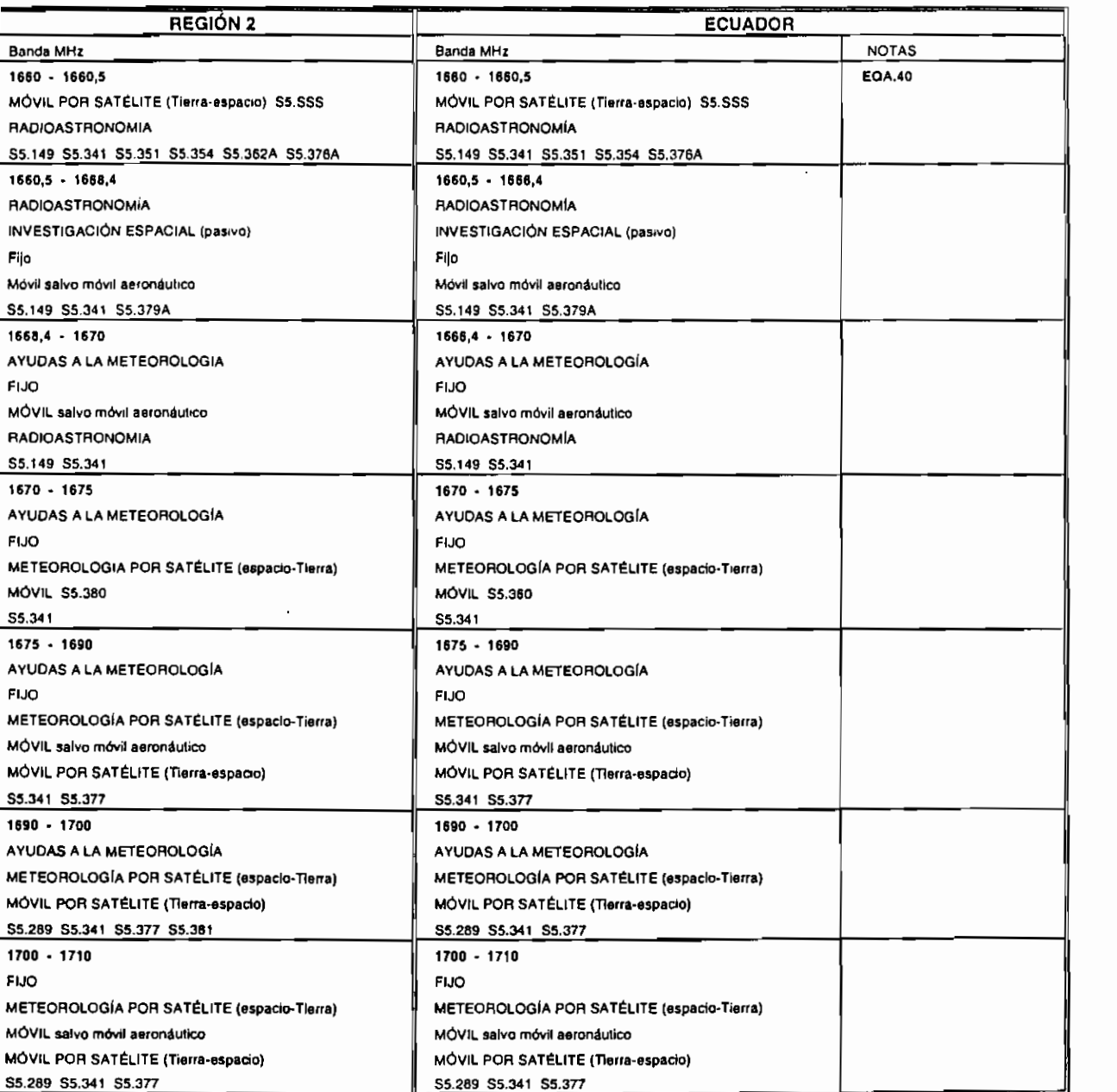

 $\mathbf{I}$ 

٩Ò,

 $\mathcal{L}$ .

#### **CUADRO NACIONAL DE ATRIBUCIÓN DE BANDAS DE FRECUENCIAS 1710 - 2170 MHz**

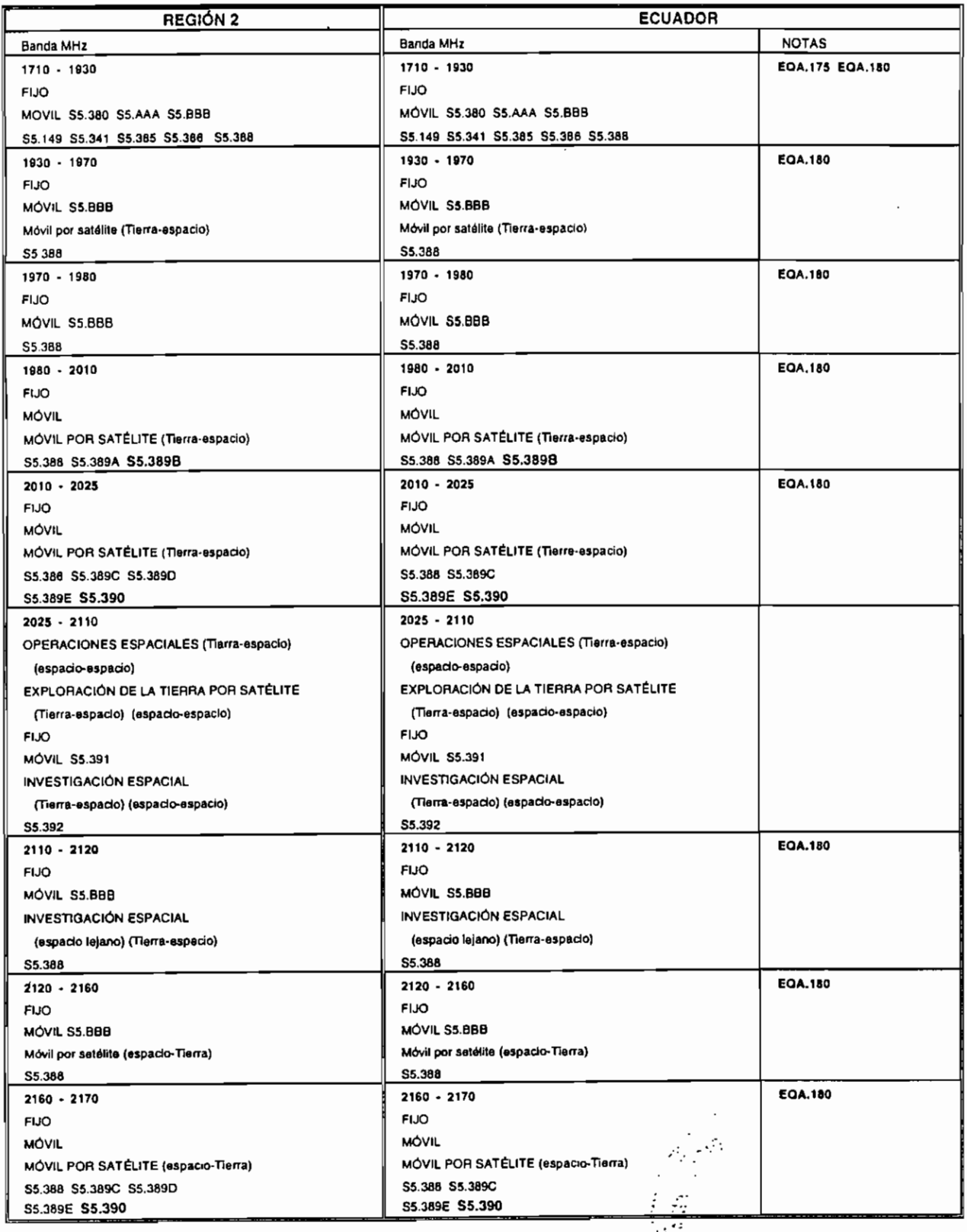

 $\int_{0}^{2\pi}$ 

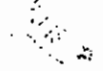

**44 Registro Oficial N° 192 Jueves 26 de Octubre del 2000**  $\sim$ 

# RIBUCIÓN DE BAN

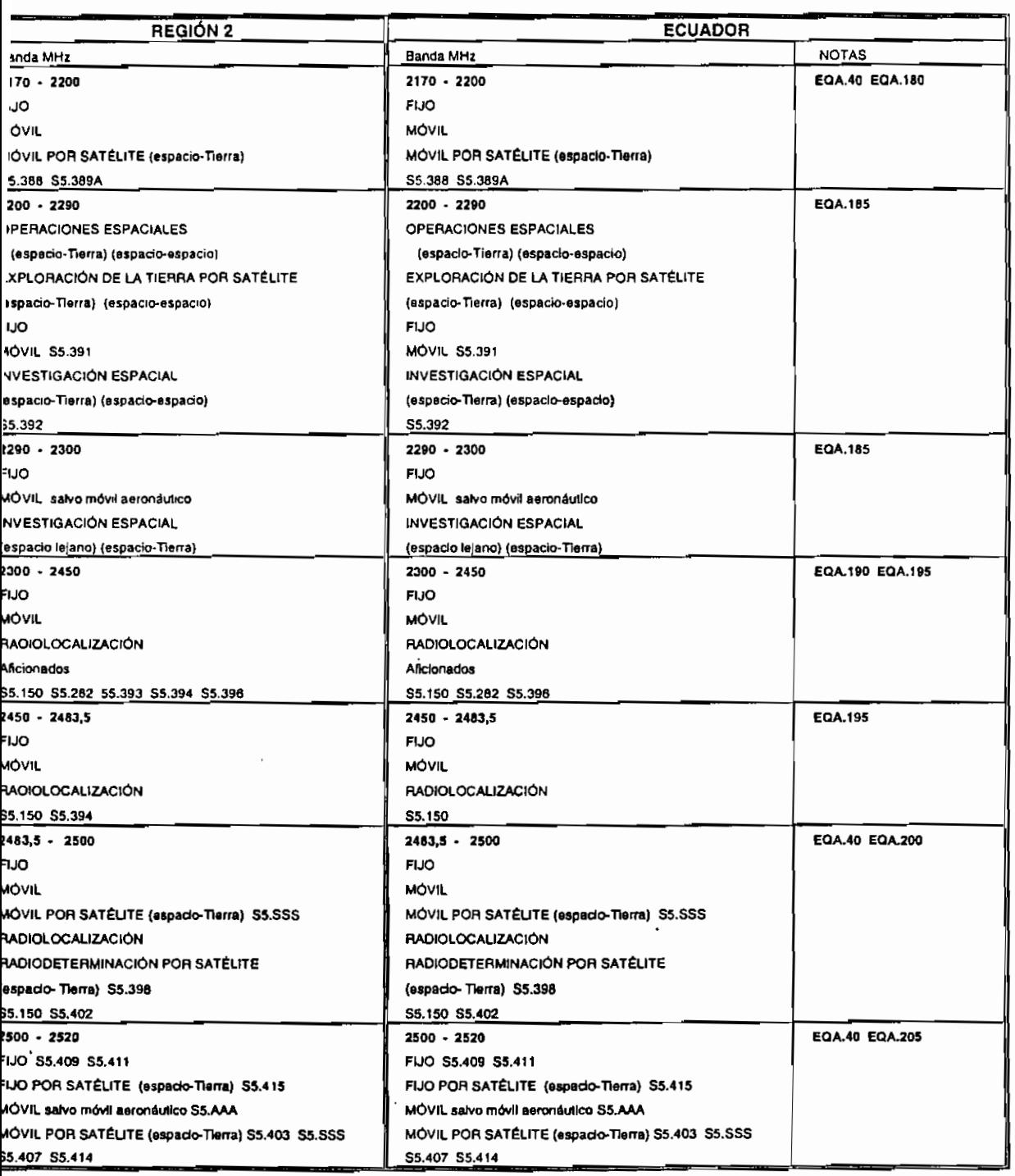

 $\bullet$  (0)

 $\ddot{\cdot}$ 

 $\ddot{\phantom{0}}$ 

 $\bar{t}$ 

#### Jueves 26 de Octubre del 2000 Registro Oficial Nº 192 --

#### CUADRO NACIONAL DE ATRIBUCIÓN DE BANDAS DE FRECUENCIAS 2700 - 4800 MHz

5

 $\overline{\phantom{a}}$ 

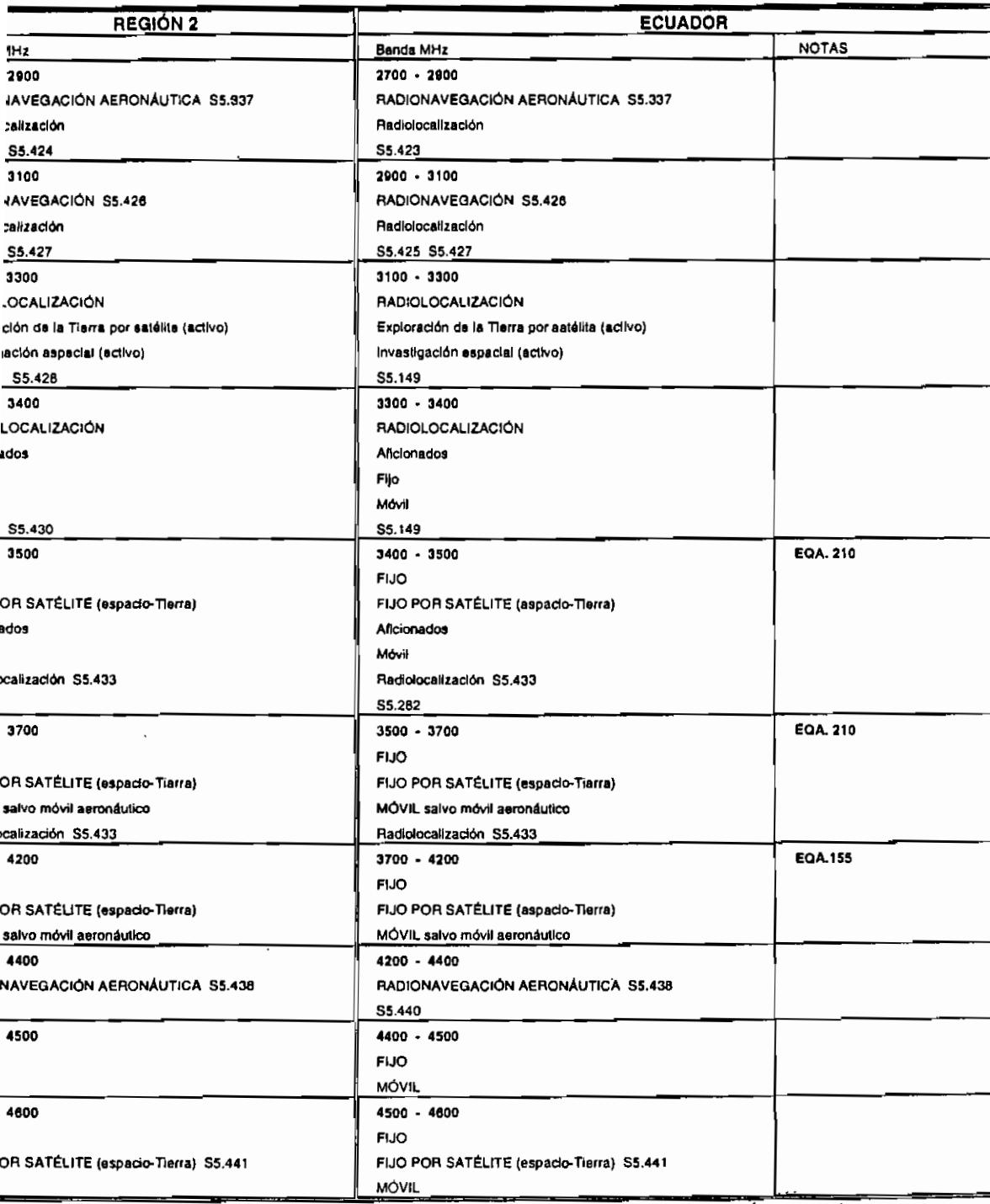

Afi

 $\frac{ss}{1}$ 

 $\sqrt{C}$ 

 $\cdot$   $\sum$ 

 $\mathbf{r}$ 

Ņ.

 $\cdot$   $\sim$ 

 $\mathbf{r}$ 

#### **CUADRO NACIONAL DE ATRIBUCIÓN DE BANDAS DE FRECUENCIAS 4800 • 5830 MHz**

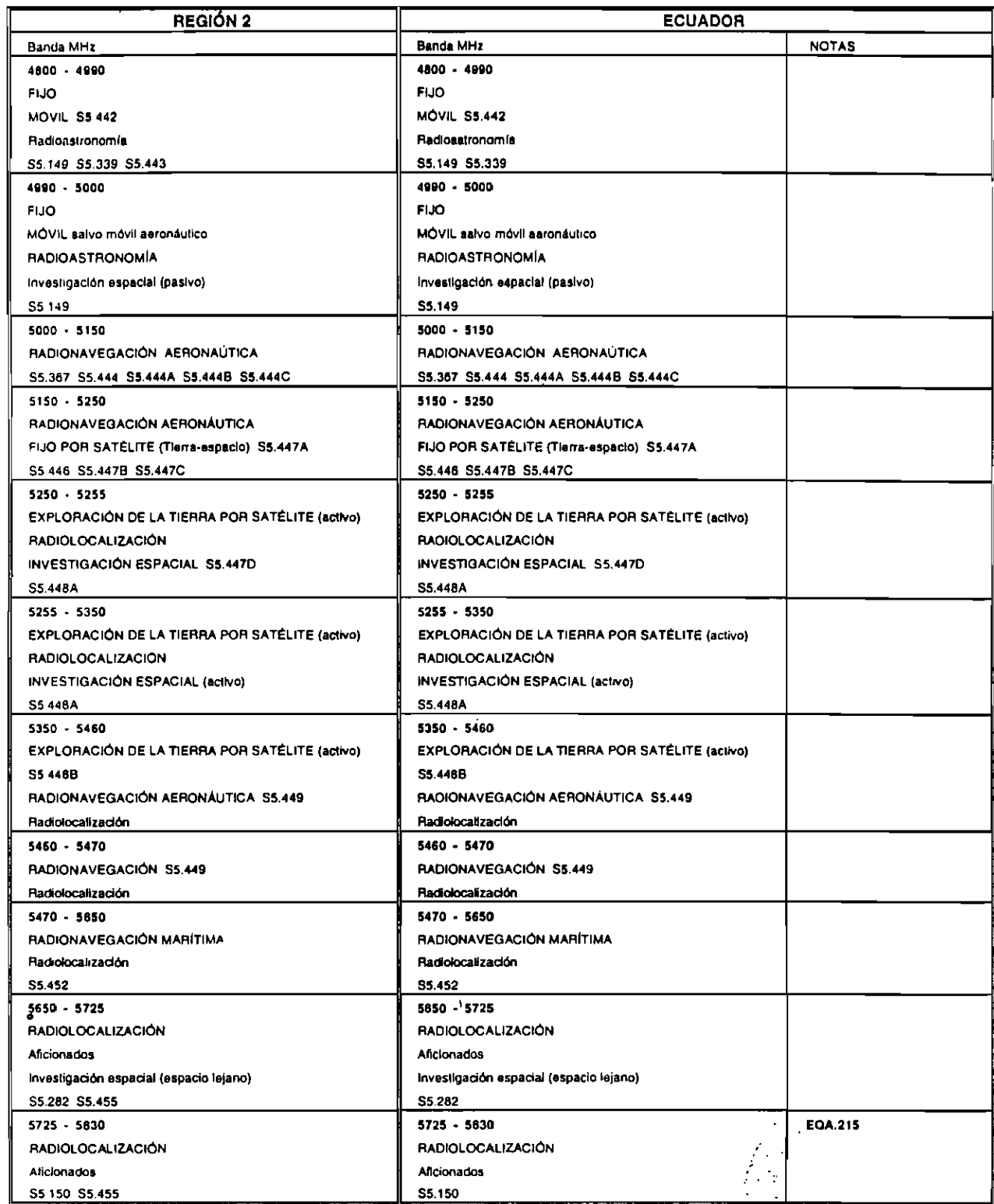

#### CUADRO NACIONAL DE ATRIBUCIÓN DE BANDAS DE FRECUENCIAS 5830 - 7550 MHz

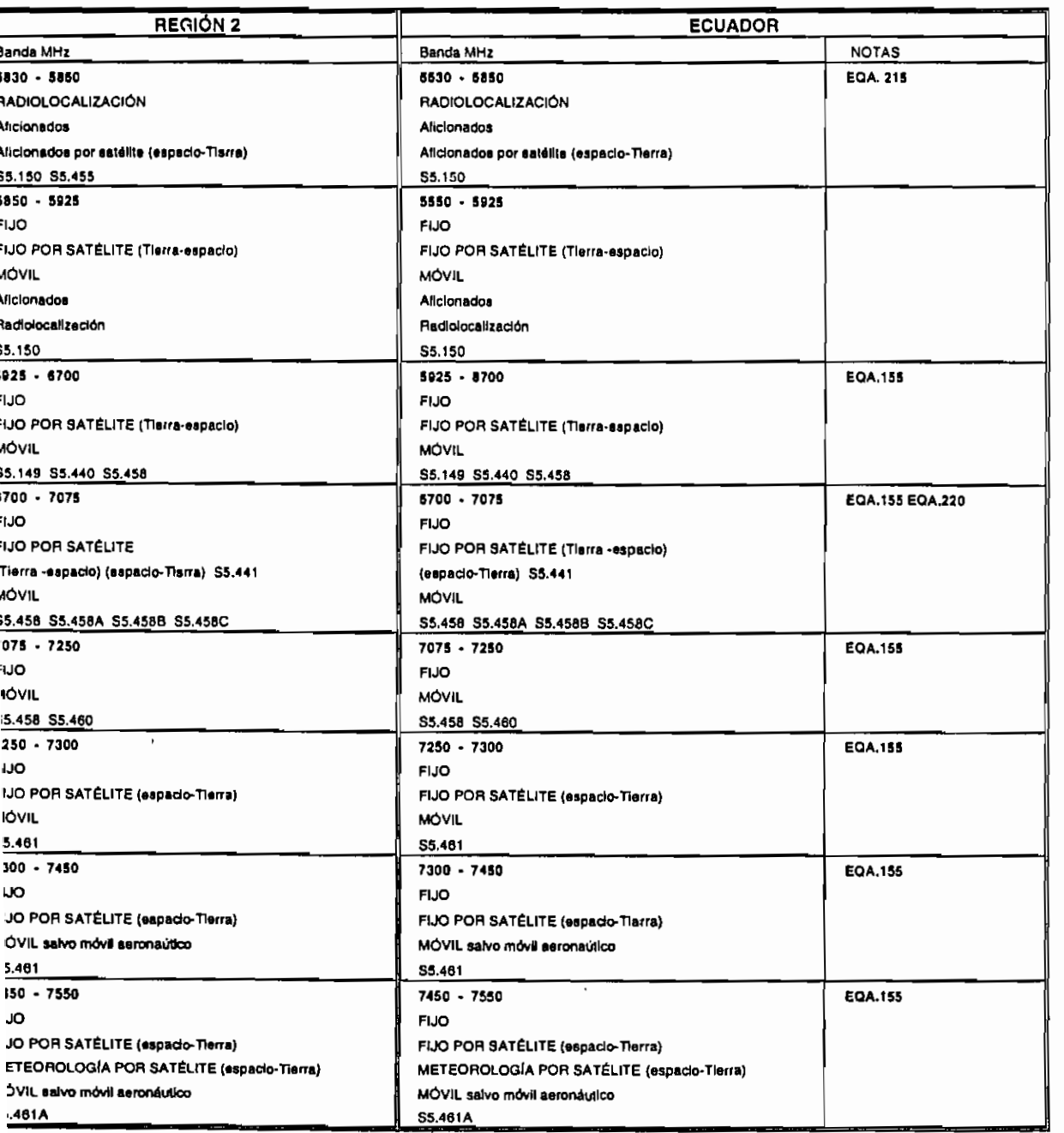

 $4 - i3$ 

ويهم بها

 $\mathbf{I}$ 

#### **3.2. NOTAS NACIONALES RELACIONADAS AL CUADRO NACIONAL DE ATRIBUCIÓN DE BANDAS DE FRECUENCIAS**

#### **DISPOSICIONES GENERALES**

La atribución de bandas de frecuencias para servicios de radiocomunicaciones específicos será únicamente dentro de la banda establecida en lu correspondiente nota nacional EQA.

Todas las notas nacionales EQA, podrán ser modificadas previa aprobación del CONATEL.

#### **NOTAS NACIONALES**

- EQA.S Los bandas 525 535 kllz. 535 1.605 kHz, 1.605 - 1.625 kllz, 1.625 - 1.705 kllz, son atribuidas al servicio de radiodifusión sonora en amplitud modulada.
- EQA.10 Las bandas 2.300 2.495 kHz, 3.200 3.230 kHz, 3.230 - 3.400 kHz, 4.750 - 4.850 kHz. 4.850 - 4.995 kllz. 5.005 - 5.060 kHz. son atribuidas al servicio de radiodifusión sonora en onda corta tropical.
- EQA.15 Las bandas 5.900 5.950 kllz, 5.950 6.200 kHz. 7.300 - 7.35D kHz, 9.400 - 9.500 kHz. 9.500 - 9.900 kllz, 11.600 - 11.650 kHz, 11.650 - 12050 kHz, 12.1)50 - 12.100 kHz. 13.570 kHz - 13.600 kHz, 13,600 - 13.800 kHz, 13.800 - 13.870 kHz. 15100 - 15.600 kHz. 15.600 - 15.800 kHz, 17.480 - 17.550 kHz, 17.550 - 17.900 kllz. 18900 - 19.020 kHz, 21.450 - 21.850 kHz, 25.670 - 26.100 kllz, son atribuidas al servicio de radiodifusión sonora en ondas decamétricas.
- EQA.20 La banda 26 965 27.405 kllz, atribuida a los servicios fijo y móvil, se utiliza para el servicio de banda ciudadana. Los canales de la banda ciudadana desde 26.965 kHz a 27.285 kHz deberán aceptar interferencia perjudicial de las aplicaciones industriales, científicas y médicas (1CM).
- EQA.25 En la banda 54 72 MHz, atribuida exclusivamente al servicio de radiodifusión de televisión, operan los canales 2, 3 y 4.
- EQA.30 En la banda 76 88 MHz, atribuida exclusivamente al servicio de radiodifusión de televisión, operan los canales 5 y 6.
- EQA.J5 La banda 88 108 MHz, es atribuida exclusivamente al servicio de radiodifusión sonora en frecuencia modulada (FM).
- EQA.40 Las bandas 137 138 MHz, 148 149,9 MHz, 312 - 315 MHz. 387 - 390 MHz, 400,15 - 4C1.0 MHz. 1.525 - 1.544 MHz, 1.545 - 1.559 MHz, 1.610 - 1.626,5 MHz, 1.626,5 - 1.645,5 MHz 1.646,5 - 1.660,5 MHz, 2.170 - 2.200 MHz. 2.483,5-2.500 MHz, 2.500 - 2.520 MHz, 2.670 - 2.690 MHz, 18,8 - 19,3 Gil/, 19,3 - 19,6 GHz, 19.7 - 20,1 OH/, 20.1 - 20,2 (ill/, 20,2 - 21,2 GÍIz 28.o-29.IGHz, 29,5 - 29,9 GHz, 30 - 31 GHz están proyectadas para compartirse con los sistemas satelitalcs no geoestacionarios.
- 
- **94 Registro Oficial N" 192 Jueves 26 de Octubre del 2000**
	- EQA.45 La banda 138 144 Mil?., es atribuida n los servicios fijo, móvil, radiolocalización e investigación espacial (cspacio-Tierra) excepto enlaces radiocléctricos entre estaciones fijas con antenas diicccionales punto - punto, punto multipunto.
	- EQA.50 La banda 148, 149,9 MHz, es atribuida a los servicios fijo, móvil y móvil por satélite (Tienaespacio) excepto enlaces radiocléclricos entre estaciones fijas con antenas direccionales punto punto, punto - multipunto.
	- EOA.55 Las bandas 150,05 156,7625 MIL., 156,8375 -170 MHz, 450 -455 MHz, 456-459 MU/, 460 - 470 MHz, 472 - 482 MHz, 487 - 500 MIlz, 503 - 506 MHz y 509 - 512 MHz, son atribuidas a los servicios fijo y móvil excepto enlaces radioeléctricos entre estaquilles fijas con antenas direccionales punto - punto, punto *-* multipunto.
	- EQA.60 En las bandas 170 172 MHz y 172 174 MHz, 500 - 503 MHz y 506 - 509 *Mil/.,* atribuidas a los servicios fijo y móvil operarán exclusivamente sistemas comunales de explotación a partir de julio de 2003.
	- EQA.65 En la banda 174 216 MIIz, atribuida exclusivamente al servicio de radiodifusión de televisión, operan los canales del 7 al 13.
	- EQA. 70 En la banda 225 235 Mllz, atribuida a los servicios fijo y móvil, operan exclusivamente enlaces nidioeléctricos entre estaciones lijas con antenas direccionales punto - punto, punto multipunto para el servicio de radiodifusión sonora.
	- EQA.75 En las bandas 235 245 Milz, 360 370 Milz, atribuidas a los servicios fijo y móvil, operan exclusivamente enlaces radioeléctricos entie estaciones fijas con antenas direccionales punto punto, punto - multipunto.
	- EQA.80 La banda 406,1 410 MIIz, es atribuida a los servicios fijo, móvil salvo móvil aeronáutico y radioastronomía excepto enlaces radiocléclricos entre estaciones fijas con antenas dircccionales punto - punto, punto - multipunto.
	- **EQA.8** A. **5** La banda 410 - 420 MHz, es atribuida a los servicios fijo, móvil salvo móvil aeronáutico e investigación espacial (cspacio-cspacio) excepto enlaces radioeléctricos entre estaciones fijas con antenas direccionales punto - punto, punió multipunío.
	- EQA.90 La banda 420 425 MHz. es atribuida a los servicios fijo y móvil salvo móvil aeronáutico excepto enlaces radiocléctricos entre estaciones fijas con antenas dircccionales punto - punto, punto - multipunto.
	- EQA.95 En la banda 425 430 MHz, atribuida a los servicios fijo y móvil salvo móvil aeronáutico, operan exclusivamente enlaces radiocléctricos

entre estaciones fijas con antenas tlireccionales punto - punto, punto - multipunto para el servicio de radiodifusión sonora.

- EQA.100 En la banda  $430 440$  MHz, atribuida a los servicios fijo, móvil, radiolocalización, operarán exclusivamente enlaces radioeléctricos entre estaciones fijas con antenas direccionales punto punto, punto - multipunto.
- EQA.105 La banda  $440 450$  MHz, es atribuida a los servicios fijo y móvil salvo móvil aeronáutico excepto enlaces radioetéclricos entre estaciones fijas con antenas direccionales punto - punto, punto - multipunto.
- EQA.110 Las bandas  $455 456$  MHz,  $459 460$  MHz son atribuidas a los servicios lijo, móvil y móvil por satélite (Tierra-espacio) excepto enlaces radioeléclricos entre estaciones fijas con antenas direccionales punto - punto, punto - multipunto.
- EQA.115 En las bandas 470 472 MHz, 482 487 MHz, atribuidas a los servicios fijo y móvil, operan sistemas buscapersonas unidireccionales compartido con sistemas simplex excepto enlaces radioelectricos entre estaciones fijas con antenas direccionales punto - punto, punto - multipunto.
- **EQA.120** En la banda 512 608 MHz, atribuida exclusivamente al servicio de radiodifusión de televisión, operan los canales del 21 al 36.
- EQA.125 En la banda 614 686 MHz, atribuida exclusivamente al servicio de radiodifusión de televisión, oponm los canales del 38 al 45.
- EQA.130 En la banda 686 806 MHz, atribuida para el servicio de radiodifusión de televisión, operan los canales del 49 al 69, para televisión codificada terrestre.
- **EQA.I35** I.a banda 806 890 MHz, es atribuida a los servicios fijo y móvil exclusivamente, excepto enlaces radioeléctricos entre estaciones fijas con antenas direccionales punto - punto, punto multipunto.
- **EQA.140** En las bandas 806 811 MHz y 851 856 MHz; 896 - 898 MHz y 935 - 937 MHz; 811 - 824 MHz y 856 - 869 MHz; 902 - 904 MHz y 932 -934 MHz; atribuidas a los servicios fijo y móvil, operan sistemas troncalizados.
- EQA.14S F.n las bandas 824 849 MHz y 869 894 MHz, atribuidas a los servicios fijo y móvil, operan sistemas de telefonía móvil celular.
- EQA.150 El uso de la banda 902 928 MHz atribuida al servicio fijo, se comparte con sistemas de espectro ensanchado (Spread Spectrum).
- EQA.155 En las bandas  $917 922$  MHz y 941-946 MHz, 925 - 928 MHz y 951 - 954 MHz, 934 - 935 MHz y 955 - 956 MHz, 1.400 - 1.452 MHz, 1.492 - 1.525 MHz, 3.700-4.200 MHz, 5.925 - 6.700 MHz,  $6.892 - 7.075$  MHz,  $7.075 - 8.500$ MHz, 14,5 - 15,4 GHz, 17,8 - 18,8 GHz, 21,2 - 24 GHz, operan enlaces para sistemas de transmisión de datos.
- **EQA.160** En la bando 929 9.32 MHz, atribuida a los servicios fijo y móvil salvo móvil aeronáutico, operan sistemas buscapersonas unidireccional.
- EQA.165 En las bandas 901 902 MHz y 940 941 MHz, atribuidas a los servicios fijo y móvil salvo móvil aeronáutico, operan sistemas buscapersonas bidireccional.
- EQA.170 En la banda 946 951 MHz, atribuidas a los servicios fijo y móvil, operan exclusivamente enlaces radioeléctricos entre estaciones fijas con antenas direccionales punto - punto, punto multipunto para el servicio de radiodifusión sonora.'
- EQA.175 La banda  $1.710 1.885$  MHz, atribuida a los servicios fijo y móvil, se reserva para introducir las telecomunicaciones móviles internacionales -2000 (IMT-2000) conforme la Nota S5.AAA del Cuadro de atribución de bandas de frecuencias (Reglamento de Radiocomunicaciones de la UIT) o servicios de comunicación personal.
- EQA.180 Las bandas  $1.885 2.025$  MHz y  $2.110 2.200$ MHz, atribuidas a los servicios fijo y móvil, se reservan para introducir las telecomunicaciones móviles internacionales - 2000 (IMT-200) conforme la Nota S5.388 del Cuadro de atribución de bandas de frecuencias (Reglamento de Radiocomunicaciones de la UIT), o servicios de comunicación personal en la primera banda.
- EQA.I85 En la banda 2.200 2.296 MHz. atribuida a los servicios fijo y móvil, operarán exclusivamente enlaces radioeléctricos entre estaciones fijas con antenas direccionales punto - punto, punto multipunto det servicio de radiodifusión de televisión, a partir de julio del 2003.
- EQA.190 En la banda 2.300 2.400 MHz, atribuida a los servicios fijo, móvil y radiolocalización, operan exclusivamente sistemas de seguridad pública.
- EQA.195 El uso de la banda 2.400 2.483,5 MHz, atribuida a los servicios fijo, móvil y radiolocalización, operan sistemas de seguridad pública compartido con sistemas de espectro ensanchado (Spread Spectrum).
- EQA.200 En la banda 2.483,5 2.500 MIlz, atribuida a los servicios fijo, móvil, móvil por satélite (espacio-Tierra), radiodeterminacióu por satélite (cspacio-Tierra), operan exclusivamente sistemas de seguridad pública.
- EOA.205 En la banda  $2.500 2.520$  MIlz, atribuida a los servicios fijo, fijo por satélite (espacio-Tierra), móvil salvo móvil aeronáutico y móvil por satélite (espacio-Tierra), operan Sistemas de Distribución Multicanal Multipunto (MMDS).

En la banda 2.520 - 2.655 MHz, atribuida a los servicios fijo, fijo por satélite (espacio-Tierra), móvil salvo móvil aeronáutico y radiodifusión por satélite, operan Sistemas de Distribución Mullicanal Mullipunto (MMDS).

En la banda  $2.655 - 2.670$  MIIz, atribuida a los servicios fijo, fijo por satélite (Tierra-espacío) {espacio-Tierra), móvil salvo móvil aeronáutico y radiodifusión por satélite, operan Sistemas de Distribución Multicanal Multipunto (MMDS).

En la banda  $2.670 - 2.686$  MHz, atribuida a los servicios fijo, fijo por satélite (Tierra-espacio) (espacio-Tierra), móvil salvo móvil aeronáutico y móvil por satélite (Tierra-espacio). operan Sistemas de Distribución Multicanal Multipunto (MMDS).

EQA.210 En la banda  $3.400 - 3.500$  MHz, atribuida a los servicios fijo, fijo por satélite (espacio-Tierra), operan Sistemas de Acceso Fijo Inalámbrico (FWA).

> En la banda 3.500 - 3.700 MHz, atribuida a los servicios fijo, fijo por satélite (cspacio-Tierra) y móvil salvo móvil aeronáutico, operan Sistemas de Acceso Fijo Inalámbrico (FWA).

- EQA.215 El uso de la banda  $5.725 5.850$  MHz, atribuida al servicio de radiolocalización, se comparte con los servicios fijo y móvil que operan con Sistemas de Espectro Ensanchado (Spread Spectrum).
- EQA.220 En la banda 6.700 6.892 MHz, atribuida a los servicios fijo, fijo por satélite, móvil, operarán exclusivamente enlaces radioeléctricos entre estaciones fijas con antenas direccionales punto punto, punto - muttipunto para el servicio de radiodifusión de televisión, a partir de julio de 2003.
- EQA.225 El uso de la banda 11,45 11,7 üHz, atribuida a los servicios fijo, fijo por satélite (cspacio-Tierra) y móvil salvo móvil aeronáutico, se comparte con el servicio de radiodifusión de televisión codificada por satélite.

El uso de la banda 11,7 - 12,1 GHz, atribuida a los servicios fijo y fijo por satélite (cspacio-Tierra), se comparte con el servicio de radiodifusión de televisión codificada por satélite.

El uso de la banda 12,1 - 12,2 GHz, atribuida a los servicios fijo por satélite (espacio-Tierra), se comparte con el servicio de radiodifusión de televisión codificada por satélite.

- EQA.230 En la banda  $12.7 12.75$  GHz, atribuida a los servicios fijo, fijo por satélite (Tierra-espacio), móvil salvo móvil aeronáutico, operarán exclusivamente enlaces radiocléctricos entre estaciones fijas con antenas direccionales punto punto, punto - multipunto para el servicio de radiodifusión de televisión, a partir de julio de 2003.
- EQA.235 En la banda 12,75 12,772 GHz, atribuida a los servicios fijo, fijo por satélite (Tierra-espacio) y móvil, operarán exclusivamente enlaces radiocléctricos entre estaciones fijas con antenas direccionales punto - punto, punto - multipunto para el servicio de radiodifusión de televisión, a partir de julio de 2003.
- EQA.240 El uso de la banda  $13,75 14$  GHz, atribuida a los servicios fijo por satélite (Tierra-espacio) y radiolocalización, se comparte con el servicio de radiodifusión de televisión codificada por satélite.

El uso de la banda 14 - 14,3 GHz, atribuida a los servicios fijo por satélite (Tierra-espacio) y radionavegación, se comparte con el servicio de radiodifusión de televisión codificada por satélite.

*ALl* uso de la banda 14,3 - 14,4 GHz, atribuida al servicio fijo por satélite (Tierra-espacio), se comparte con el servicio de radiodifusión de ' televisión codificada por satélite.

El uso de la banda 14,4 - 14,5 GIlz, atribuida a los servicios fijo, fijo por satélite (Tierraespacio), móvil salvo móvil aeronáutico, se comparte con el servicio de radiodifusión de televisión codificada por satélite.

EQA.245 En las bandas 27,5 - 28,35 GHz y 29,1 - 29,25 GHz, atribuidas a los servicios fijo, fijo por satélite (Tierra-espacio) y móvil, operan Sistemas de Distribución Multipunto Local (LMDS).

> En la banda  $31 - 31,3$  GHz, atribuida a los servicios fijo y móvil, operan Sistemas de Distribución Multipunio Local (LMDS).

Certifico que es fiel copia del original.

f.) Secretario, CONATEL.

*Why Motorola 1* AWARD WINNING H1GH PERFORMANCE SMART

AWAND WISSION FORE FREUDSIANCE JINARY THREE FOR MISSIONS FOR MISSION CRITICAL ARABY OF L.

*AS/400:*

#### Visit our web site at: www.motorola.com/networking

*Why Motorola for AS/400 applications? Because Motorola Vanguards can help reduce costs by consolidating IBM protocols across the network using Frame Relay. Vanguard Routers allow the full integration ofother trqffic, including Multi-media, across the same network.*

#### **Motorola and the AS/400**

Motorola networking producís for IBM environments have been providing flexibility, superior performance and cost-effectiveness in S/390 mainframe SNA networks around the world. Motorola has now enhanced and tailored these IBM networking features to provide unparalleled compatibility to the AS/400. The AS/400 in the largest selling business computer in the world, and Motorola networking solutions provide unequaled networking solutions including SNA, TCP/IP, Multi-media and protocol conversion. Among these features, the NEW Motorola AS/400 5494 Communications Server provides full SNA PU 2.1 and conversion capability allowing the user to interface vintage controllers to the AS/400 using Ethernet, Token Ring or direct connect Frame Relay (RFC1490).

Motorola's, standard IBM networking features for the AS/400 include local response and remote polling of LLC2 and SDLC. Only data is sent across the network using the efficiency of Frame Relay. Plus, all Motorola IBM networking features can operate concurrently in the same node with multimedia (Voice, Video), TCP/IP routing and non-SNA traffic.

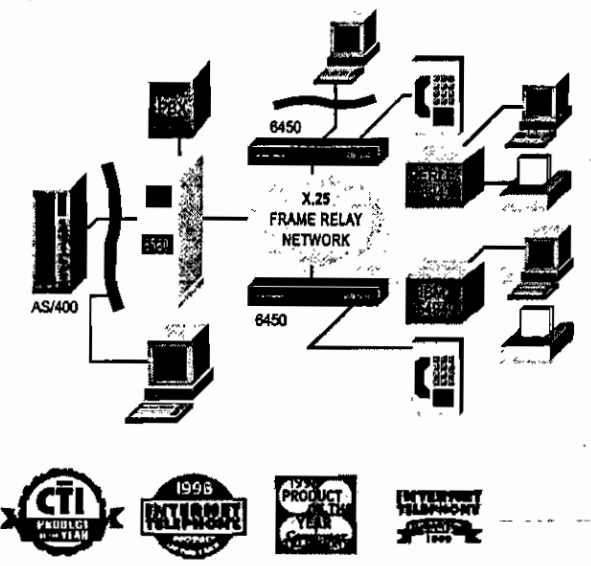

#### **Protocol conversión**

An additional feature specifically engineered for IBM SNA networks is protocol conversión. With protocol conversión Motorola routers convert SDLC (WAN) at the branch location to LLC2 protocol in the Motorola router at the host location. Conversion to LLC2 allows for attachment to the ASA/400 host over Ethernet or Token Ring. In applications where protocol conversion is not possible due to AS/400 configuration restrictions, the Motorola AS/400 5494 Communications server feature can be used.

#### **Easily configurad**

Motorola routers equipped with IBM networking features for the AS/400 can be easily configured with use of menu's and Motorola documentation that provides sample AS/400 network configurations. The routers' configuration options are also granular to the point where network fine tuning with the AS/400 configuration can be accomplished. All protocols supported in the Motorola routers conform to IBM specifications for full compatibility under all conditions.

#### **Built in Diagnostics**

Motorola routers are also equipped with statístics gathering capabilíties, diagnostics and a built in data scope. Statistical informatíon is protocol oriented providing the service technician records of inbound and outbound polling, XID exchanges, communications port utilization and much more.

In both traditional and TCP/IP migrating networks Motorola has the SNA and Non-SNA features necessary to play a significant role in reducing an IBM AS/400 user's network cost. *\_•••* , , /m\_

 $\frac{1}{2}$  of  $\frac{1}{2}$ 

Motorola designs provide true protocol support including conversión as compared to encapsulation techniques used by most of our competitors

Motorola design acrually supports the link level protocols such as SDLC and LLC2 timers. Other protocol variables such as frame size can be induded by the customer in the fine tuning process. This greatly enhances the customers' ability to optimize the bandwidth utilization of the network including the frame relay backbone,

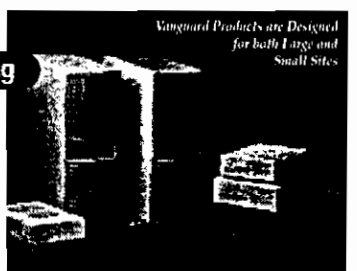

**ANGUARD** 

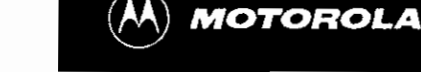

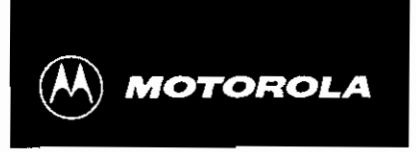

What you never thought possible."

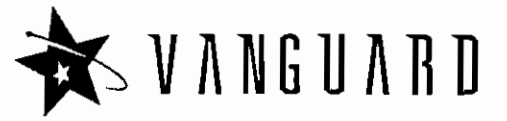

#### **Vanguard® 32O Overview**

Motorola's Vanguard® 320 is a compact. flexible Network Access Device designed to enable Ethernet LANs and a diverse combination of Termináis, PCs, Workstations and Controllers to access public or prívate network services such as ISDN, Frame Relay and X.25. This product is ideal for connecting branch Intranet sites requiring flexible solutions, as well as interconnecting corporate small

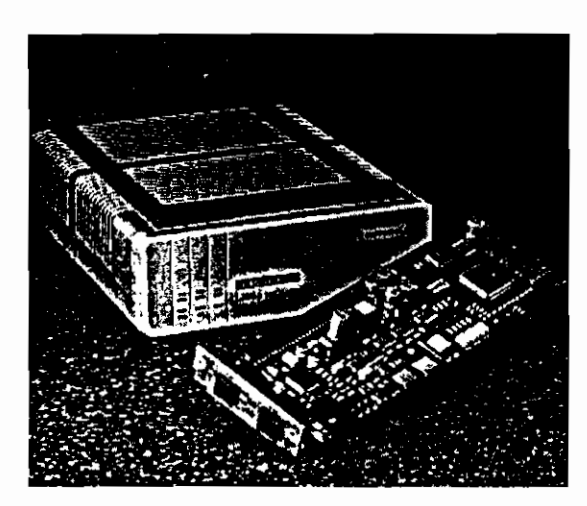

**With its increased**

**option slot capacity,**

**the Vanguard 320 can**

**support a selection of**

**option cards such as**

**voice and video**

office/home office locatlons. With its increased option card slot capacity, the Vanguard 320 offers you the best advantage by protecting your equipment investment and the choice of selecting or migrating to the most effective network service that fits your requirements.

Motorola's broad library of protocols supported by the Vanguard family and the Application Packages available enable the Vanguard 320 to provide a broad set of solutions vía a flexible hardware platform. FLASH memory allows the node's software to be upgraded and/or Application Package changed locally and/or across the network. The Vanguard 320 ships from the factory with a default Application Package pre-installed.

With the strongest multi-protocol support and the most advanced client-tested SNA capabilities in the industry, Vanguard minimizes the number of FRADs needed in diverse environments. LAN based protocols Hke IP. IPX and NetBIOS can be mixed with traffic

from serial based termináis and controllers at a fraction of the price of using the traditional router approach.

The Vanguard 320 can be conflgured to connect to an Ethernet and up to 2 serial applications to the network. One of the serial links could also be conflgured as a network link which could be used for link failure recovery. Synchronous speeds up to 2.048 Mbps (El) and Asynchronous speeds up to 115.2 Kbps are supported. An optional 56 Kbps integral DSU for North American use is available as well as Switched 56 (SW56) and ISDN BR1 support.

When conflgured with an integral ISDN Option Card, the Vanguard 320 supports a full range of ISDN services offered worldwide. such as: Permanent B (or 2B), or switched access: "B+D", and "2B+D". Both "U" and "ST" versions are available.

The Vanguard 320 supports voice and video over frame relay or private networks utillzing the Voice Relay Option Card and Remote Vu™ Option Card. The Voice Relay Option Card supports one FXS or FXO port, allowing voice to be carried with data traffic, while the RemoteVU™ daughtercard has 2 BNC connector video ports accepting NTSC, PAL or SECAM vídeo signal standards, and an RJ-45, RS232/485 camera control port.

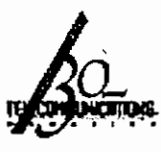

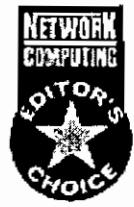

#### **VANGUARD 320 Features**

Two option card slots for flexible WAN support

Frame Data Compressor<sup>181</sup> (software, no SIMM required)

Utilize public or private Frame Relay services

Connect to public or private X.25 services

Migrate to Frame Relay as those services become available

Utilizes Motorola's broad library of protocols

Utilize the emerging public and private ISDN services

FLASH memory to upgrade software locally or across the network

Most advanced client-tested SNA capabilities in the industry

Low-cost Frame Relay or X.25access for remote PC Clients to TCP/IP hosts and/or Internet Services

Connect up to 2 serial terminal devices and an Ethernet device to the network

Can be used for link failure recovery

Synchronous speeds up to 2.048 Mbps (E1)

Asynchronous speeds up to 115.2 Kbps are supported

Optional RemoteVU™ Video Card

Optional Voice Relay Card for FXO or FXS voice port

Optional 56 Kbps Integral DSU available for North American use

Optional ISDN/BRI Card supports a full range of ISDN services offered worldwide

#### Vanguard® 320 Back

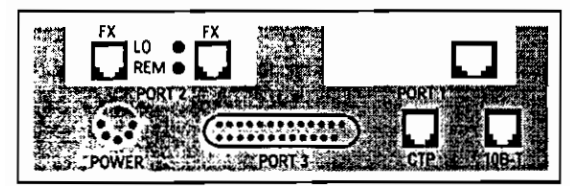

#### **Specifications**

**Frame Relay** Frame Relay DTE Frame Relay Switching (DCE)<br>Frame Relay Annex G (ANSIT1.617) Frame Relay RFC 1490 (IP/IPX/AppleTalk) (IP/IPA/AppleTaik)<br>Local Management Interface (LMI)<br>ANSI T1.617 (Annex D) ITU-T.Q.933 (Annex A) Full Support of BECN, CIR, Bc and<br>End-to-End Delay Frame Relay Auto Learn

 $X25$  $X.25$  DTE X.25 Switching (DCE) RFC 877/1356 (IP) K.25 Translation, CUG, NUI Support<br>Async & Sync PPP Network Interface<br>Multilink PPP (MLP) Support

**ISDN** ("U"): ANSI T1.601 1992 (2B1Q)<br>("S/T"):ITU I.430 LAPD:ITU O.921 Compliant Integral X.31 support Q.931 Dial support<br>Switches (NII.5ESS.DMS-100, ETSI, Euro Numeris Permanent B for German Monopol Support<br>Permanent B for Japan High Speed Digital Leased Circuit Services (I Interface) and others D Channel Packet **IBM Support** 

**SDLC Transport** (PU L PU2.0, PU2.1, PU 4) Physical Unit (PU) Re-mapping & Spoofing<br>Spoofing<br>SNA Group Poll Support Conversion (any to any): -SDLC -SEEC (Ethernet)<br>-ELC (Ethernet)<br>-FR RFC 1490<br>(NCP7.X BNN and BAN) OLLC X.25 (IBM NPSI) Point-to-Point or Multidrop (up to 64 PUs) **BSC 3270** BSC 2780/3780 **IBM 2260 Other Protocols** 

 $MX.25/XDLC$ Async Polled Async Transport<br>Modem/DSU Polling & POS<br>Motorola Modem/DSU NCCP Support<br>NCR BSC Burroughs Poll Select Transparent COP Support<br>Transparent HDLC Support<br>ALC & SLC Stemens HDLC

**Bridging/Routing** Fig. IPX and AppleTalk Routing<br>RIP, IPX and AppleTalk Routing<br>Transparent and Source Route Bridging, IPX  $WAN20$ Spanning Tree Support<br>LCC Local Termination SLIP/PPP to RFC 1490 (IP & IPX) Compressed SLIP (CSLIP) Filtering and Access List Support<br>SMDS and RFC 1203 **SNMP Management Built-In Control Port Billing Support**<br>Prioritization **Call/Path Trace & Delay Measurement** TFTP to Host & InterNode S/W Download Data/Connection Protection Data/Connection From<br>(X.25, SDLC, Async)<br>Link Back-up (V.25bis) Internal Digital Bridging (DSD)

**DSU** Specifications Conforms to AT&T 62310 point-to-point and multipoint & ANSI T1/E1.4/91-006 56 Kbps Internal/External Clocking Internal/External Loopback Support<br>Supports 4-Wire Line Driver Operation

Hardware 68360 Processor 2 MB Flash Memory 2 MB Plasti Mettiory<br>4 MB DRAM (Upgradable to 8 or 12 MB)<br>Dual Option Card Support Physical Helght: 2.75 ln (7.0 cm)<br>Width: 6.7 ln (17.0 cm)<br>Depth: 9.6 ln (24.4 cm) Weight: Base Unit 2.85 lbs (1.3 kg) Base Unit 2.83 lbs (1.3 kg)<br>ISDN/DSU Option 0.2 lbs (0.1 kg)<br>Voice Option 0.28 lbs. (0.13 kg) Video Option 0.28 lbs. (0.13 kg)

Environment Operating Temperature:<br>32\* to 104\* F (0\* to 40\* C) Storage Temperature:<br>-40\* to 158\* F (-40\* to 70\* C) Relative Humidity: 5 to 90% non-condensing

**Power Requirements** EXTERNAL 100-250 VAC 47 to 63 Hz

**Physical Certification** FCC Class B, UL, CSA, TUV

#### **Service & Ordering**

Motorola ISC and its partners offers a full range of Network Maintenance, Systems Integration and Network Operations Services. For further information on service, warranty and ordering go to<br>http://www/mot.com/MIMS/ISG/Contacts/ please contact your Motorola Sales Representative or Authorized Distributor at the telephone number listed below.

**INFORMATION SYSTEMS GROUP** 

**ISC HEADQUARTERS** 20 Cabot Boulevard, Mansfield, MA, USA 02048-1193<br>Tel. (508) 261-4000

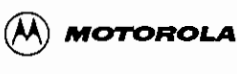

 $\epsilon$ 

NETWORK SYSTEMS DIVISION iga, Ontario, LSR 3M i Canadi est. Mil 400 Matheson Bou<br>Tel: (905) 507-7200

@and Motorola are trademarks of Motorole, Inc..© 1997 Motorola, Inc. Corporate and brand names are the properties of the listed companies<br>This document is summary in nature and is intended for general information only. Spe

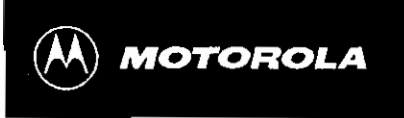

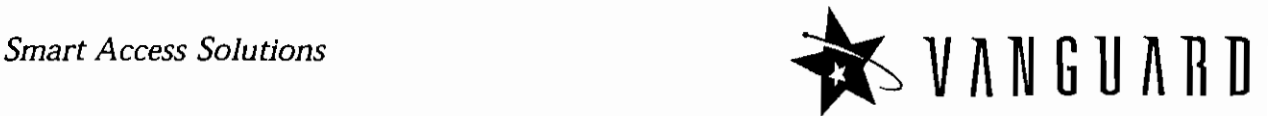

# **Vanguard® 6435/6455 Series Overview**

The Motorola Vanguard 6435 and 6455 are new additions to the award winning Vanguard 6400 Series of innovative, multiservice, RISC-processor based products. The Vanguard 6435 and 6455 multiservice routers provide increased performance and enhanced daughter card capability to meet the ever-increasing demands for higher bandwidth applications on the distribution was applied to the LAN and the Vanguard 6435 and the Vanguard 6435 and the Vanguard 6435 and the Vanguard 6435 and the Vanguard 6435 and the Vanguard 6435 and the Vanguard igner panawiam applications on coin me LAN and, whis success or your network. The vanguatu oso and, when the s<br>455 provide tailored colutions to suit business needs today and, when needed, cost-effective implementation, of new services including integrated multiservice data/voice integration, Virtual Prívate Network (VPN) of new services including integrated multiservice data/voice integration, Virtual Private Network (VPN) access, and broadband services.

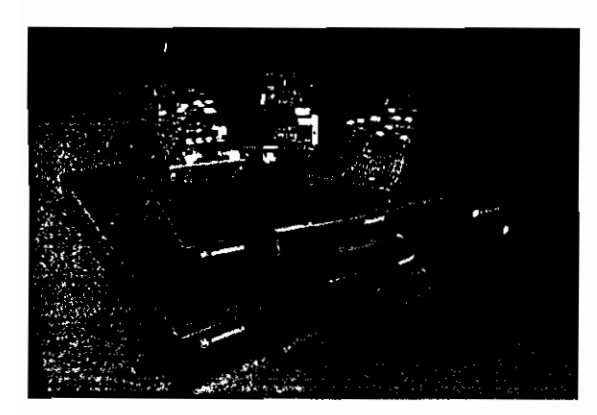

The Vanguard 6400 Series is the best value in the industry to reduce branch networking costs for: integrated Packet Voice over Frame Relay, Voice over IP, fax, Remote VU™ video, LAN routing, and legacy data support.

#### **Vanguard 6435**

The Vanguard 6435 is specifically designed for small branch offices that depend on efficient consolidation of legacy protocols (SNA/SDLC, BSC, etc.) with voice and LAN traffíc over dedicated or switched connections. the with voice and LAP hance over dedicated of switched connections. be high performance and emianced daugmer card capability permit ingh abu where applications at the planett office tever. The valiguate oxy can six serial applications, múltiple LANs, future ATM, or ADSL services, or to a senal applicativity, thurspie corres, tutule or two or occupations compact. size is designed as a standalone product and does not include option slots.

#### **Vanguard 6455**

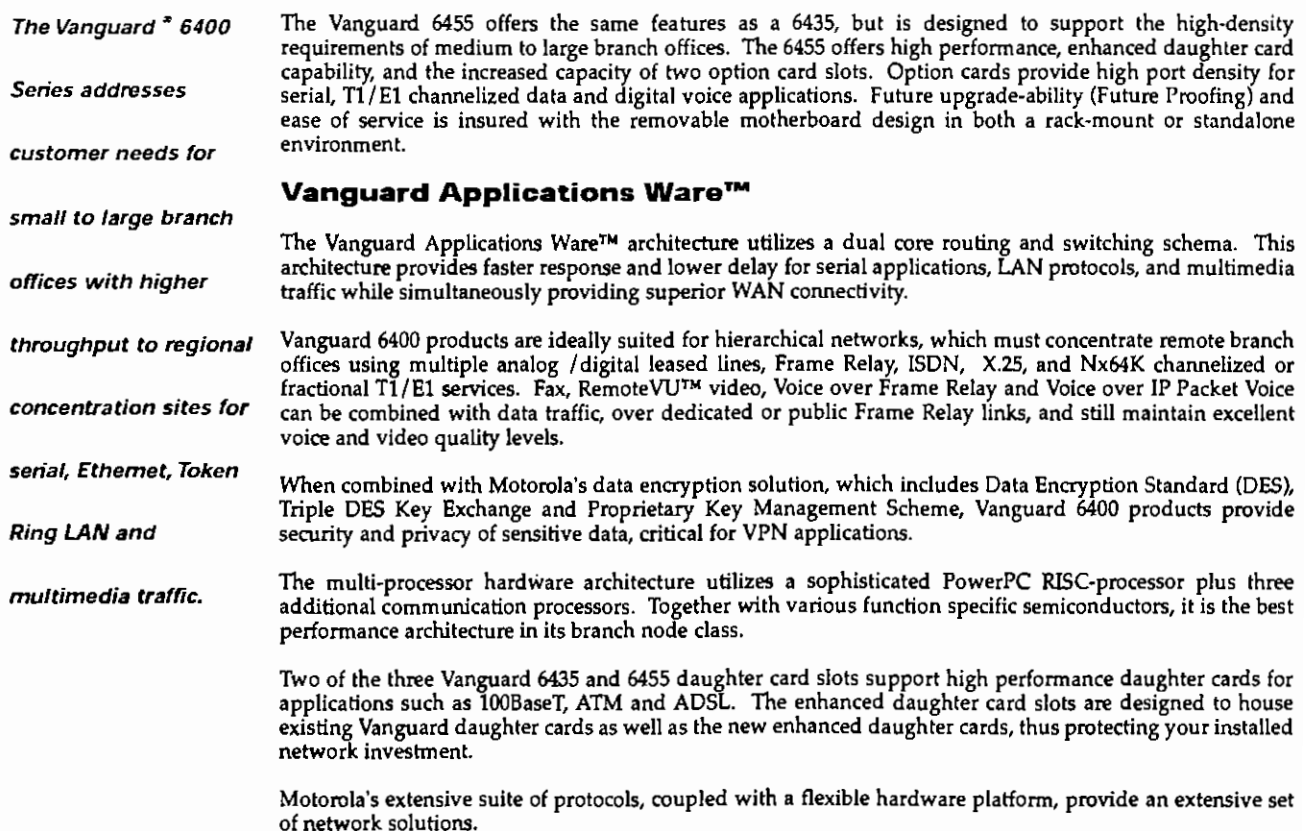

#### **Features and Benefits**

High Performing Dual Core - Switching,

- Routing & Bridging · Extensive Qo5 fonctionality
- · Fast response times
- · Bandwidth optimization
- · Quality voice transmission
- · Multimedia transport capability
- C3 Fax support over packet networks<br>• C3 Fax support over packet networks<br>• Maximizing network's efficiency across the<br>LAN and the WAN
- Express the Ethernet and Token Ring<br>
6455 option) LAN protocols<br>
 Multiple LAN support
- 

#### Packet Voice over FR and IP Support

- Voice over IP, Voice over Frame Relay
- · Integration of voice with data traffic
- · Voice compression minimizes network bandwidth requirement
- 
- · Support for analog and digital PBX, key
- System, and analog telephones on one network<br>System, and analog telephones on one network<br>Support for multiple analog and digital<br>telephony interfaces with signaling translation
- 
- elephony interfaces with signaling translation<br>
capability<br>
 G.723.1, G.729A, H.323 VoIP signaling<br>
 Gatekeeper RAS voice encoders, H.245 DTMF<br>
 Voice broadcast
- . CAS and CCS signaling support Q.Sig PBX support<br>• CCS Bypass
- 
- · Integrated voice switching capability · Up tu 48 T1/60 E1 digital voice ports
- (6455 option)

RemoteVU™ Video Support

- . Integration of video with data and support of voice traffic
- 
- Fransport of video images over low<br>bandwidths, as low as 2.4 Kbps<br>• Security surveillance and remote video
- " because applications supported<br>
" Moturola's RemoteVU<sup>TM</sup> video technology<br>
scales automatically to available bandwidth
- Virtual Private Networks (VPN) \* X.25/Frame Relay
- · DES encryption
- · Motorola key exchange protocol

6450 High Performance Interface Options

· Token Ring

- Lower American Sync/async card SDB4<br>• Fast 4 port serial sync/async card SDB4<br>• Digital Voice Server
- 
- 

#### **Specifications**

**SOFTWARE** 

- Wide Area Protocols<br>• Frame Relay (DTE) with Traffic Fairness
- 
- 
- 
- Frame Relay switching (DCE)<br>• Frame Relay Annex A (ITU Q.933)<br>• Frame Relay Annex A (ITU Q.933)<br>• Frame Relay Annex D (ANSI T1.617)<br>• Frame Relay over ISDN<br>• Frame Relay over ISDN
- 
- · Local Management Interface (LMI)
- $\overline{X}$ , 25 DTE
- 
- 
- 
- \* X.25 Building<br>
\* X.25 Building<br>
\* IP Version 4 (RFC 877/1812)<br>
\* ISDN Q.Sig (Q.921/Q.931)<br>
\* X.25 am TD' channel support (TBOP)<br>
\* MX.25 multidrop X.25 protocol<br>
\* MX.25 multidrop X.25 protocol
- 

OM OM ASYNC CTP<br>PORT PORT PORT PORT<br>INTERNET AND NETWORKING GROUP

-<br>HEADQUARTERS<br>20 Cabot Boulevard, Manafield, MA, USA 02048-1193<br>Tel. (508) 261-4000

-- DAUGHTER CARDS

q sion i p q sions p q sions

 $\rightarrow$   $\leftarrow$   $\leftarrow$ 

- $\cdot$  XDLC
- Novell IPX WAN
- \* Voice Over Frame Relay<br>\* Voice Over IP
- $\bullet$  SMDS
- 6435

B∙©l

- **IP Routing Protocols**<br>• RIP-1 and RIP-2
- **OSPF** 
	- $\bullet$  IP Multicast
- Network Address Translation
- (NAT)

**SNA/IBM Protocols** 

**IBM 2260** 

 $-97C$ 

3201 • T3POS<br>• TNPP PAD

apooling<br>• TPDU

 $\overline{ALC}$ 

System

 $-$ SPP PAD

HARDWARE

• Low Profile

option cards

interfaces

Flash

**Legacy Protocols** 

Async PAD

**NCR BISYNC** 

\* TNPP routing<br>\* Siemen's HDLC

• IBM BSC 3270<br>• IBM BSC 2780/3780

SNA/SDLC support

**QLLC** transport (IBM NPSI)

Conversion SDLC to RFC 1490<br>Conversion SDLC to LLC2 Conversion LLC2 to RFC 1490

Transparent Polled Async (TPA)

**Burroughs Poll Select<br>Transparent COP support (TCOP)** 

Transparent BOP support (TBOP)

. Physical Unit (PU) remapping and

Vanguard<sup>\*</sup> 6400 Platform Base

Cards for high bandwidth applications<br>Vanguard 6455: Standalone or

rack-mount, Includes 19"<br>rack-mount hardware kit, 5

Cards for high bandwidth<br>applications, Rear loadable<br>motherboard, Rear loadable

RS232 Management Port with

expression and the state of the state of the state of the state of the state of the state of the state of the state of the state of the state of the state of the state of the state of the state of the state of the state of

interfaces<br>
• Ethernet LAN motherboard port<br>
• High MTBF power supply<br>
• Auxiliary cooling fan<br>
• Auxiliary cooling fan<br>
• Motorola 860 PowerPC RISC-<br>
• Processor<br>
processors<br>
68302 processors<br>
68302 processors<br>
4 MB proce

. 4 MB of non-volatile onboard

4 port serial option card with high

performance serial data interfaces<br>(V.36, V.35, V.11, V.24)<br>1 port Token Ring option card<br>Integral 56 Kbps DSU

Serial daughtercard<br>(V.36, V.35, V.11, V.24)<br>FT1/FE1 CSU/DSU daughtercard

Integral ISDN BRI Data - (28+D),

2 OPTION CARD SLOTS

⇒ ∝

(AA) MOTOROLA

ant is sun

nary in nature and

es This docu

 $\overline{\phantom{a}}$ 

 $\mathbf{C}$ 

ETHERWET

erties of the listed compar

ola.com/n

. 16 MB of SDRAM SIMM

Platform Options

S/T & U interface · Integral ISDN BRI Digital voice

expansion slots, 2 slots can be<br>used for Enhanced Daughter

Vanguard 6435: Compact, desktop

size, 3 expansion slots, 2 slots can<br>be used for Enhanced Daughter

point-to-point multidrop<br>up to 64 PUs)

801 auto-dial for BSC 2780 V.25bis dialing for BSC 2780

 $\cdot$  AS/400 5494 comm server

. Flash expansion up to 12 MB • DRAM expansion up to 32 MB<br>• Encryption SIMM

Data compression SIMM

• Dual port FXS analog voice<br>• Dual port FXS analog voice<br>• Dual port E&M analog voice

**Pual port Excel analog voice**<br>**Pual integral modem card**<br>**Pungle port FXS/FXO analog voice**<br>**Pugital Signal Processing<br>10/100BaseT auto-sensing** 

Enhanced Daughter Card<br>Enhanced Daughter Card<br>8 Port 100BaseT Switching Hub

**8 Fort 100Base1 Switching Fi**<br>Enhanced Daughter Card<br>T1/E1 Channelized Data and<br>Digital Voice Option Card

early 2000)<br>(early 2000)<br>DS1 ATM Enhanced Daughter

\* Operating temperature:<br>32° to 104° F (0° to 40° C)

State to 104 1 (6 10 46 1)<br>Storage temperature. 40 to 158° F<br> $(-40^{\circ}$  to 70° C)

• 6435/55 Height: 1.75 in. (4.43 cm.)

• 6435/55 Depth: 15 5 in. (39.2 cm.)

Frankallan<br>FCC, UL, CSA, TUV, AUSTEL,<br>EMC / Telecom / LVD CE Marking

Motorola ING offers comprehensive

training classes on networking

products. For a complete course catalog, visit Motorola's web site at:

**Service and** Ordering

range of Network Maintenance,

Systems Integration, Software

differ from country to country

number listed below or access

our web site at:

www.motorola.com/networking

Motorola and its partners offer a full

Subscription Services, and Network

Contact your local Motorola repre-

sentative for service offering and

warranty details at the telephone

www.motorola.com/networking

CE

Operations Services. Services may

6455 Width: 17.5 in. (44.3 cm)<br>6435 Width: 12.5 in. (31.8cm)

Relative humidity: 5% to 90% (non-condensing)

Card (early 2000)

**Power Requirements** 

90 - 264 Vac

 $+171063$  Hz

Dimensions

Certification

**Training** 

**PHYSICAL** 

Environment

- Network Address Port Translation
- CIDR for OSPF<br>• Classless Inter-domain routing<br>• for OSPF/RIP II
- · IP RTP header compression (RFC 2508)
- 
- **LAN Protocols**
- \* AppleTalk routing<br>\* TCP/Telnet
- $\cdot$  UDP
- $\cdot$  PPP
- $-ML-PPP$ \* IP routing
- 
- 
- Source Route Dridging<br>Transparent Bridging<br>(Spanning Tree IEEE 802.1d)
- SLIP support<br>- SLIP support<br>- RFC 1294/1490 compliant
- Fix L. 1477/1470 computers<br>Frame Relay encapsulation of<br>supported LAN protocols
- Management and Utilities
	-
- Vanguide with Software<br>Builder CD-ROM
- Remote software image download and reboo
- 
- 
- SNMP management<br>• Control Terminal Port<br>• TFTP to host and internode
- software download
- · Kermit configuration<br>upload/download
- Command Line Interface (CLI) Broadcast management
- 
- Bandwidth Management<br>• Frame Data Compressor™<br>• Bandwidth on Demand (BOD)
- 
- Dial on Demand (DOD)<br>Dial on Demand (DOD)<br>Data Connection Protection(DCP)
- Data Connection 1 Folection(DCT)<br>(X.25, Async, SDLC, XDLC)<br>Link back-up (V.25bis and ISDN)<br>Traffic prioritization
- 
- 
- Protocol priorities<br>Frame Relay DLCI multiplexing
- 

- Quality of Service<br>• Bandwidth on Demand (BOD)<br>• Dial on Demand (DOD)
- Link back-up (V.25bis and ISDN)<br>Data Connection Protection (DCP)
- (X.25, Async, SDLC, XDLC)
- Traffic prioritization<br>• Dynamic fragmentation.
- segmentation of data when voice present<br>• Motorola Voice Fast Path

(prioritization of all voice

· Classification of packets by:

-source port<br>-destination port<br>-applications protocol<br>• Traffic Class Prioritization:<br>expedite, high, medium, low,<br>4-fault

• Policy-based routing<br>• IP Type of Service (TOS)/IP<br>Precedence

DIM<br>PORT

MULTISERVICE NETWORKS DIVISION

- DAUGHTER CARDS -

a storip a storip a storip

DIM ASYNC CTP<br>PORT PORT PORT

4d, MA, USA 02048-1193

s <del>de</del> pp:

profitzation of all<br>
• Voice compression<br>
• Protocol priorities

source address

-source port

default

· IP Diff Ser

E-loi

20 Cabot Boulevan<br>Tel: (508) 261-4000

.<br>ola are trademarks of Mororola, Inc..© 1999 Motorola, Inc. Corporate and brand names are the properties of th<br>ation only - Specifications are subject to change without notice. - 759-10-99 10M-Printed in USA, -www.moto

6455

-destination address

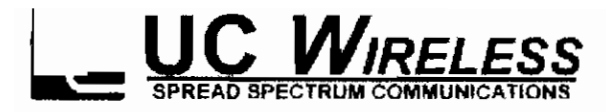

# **Reiiable, License Free, Wireless Links** For Data, Voice or Video Communications

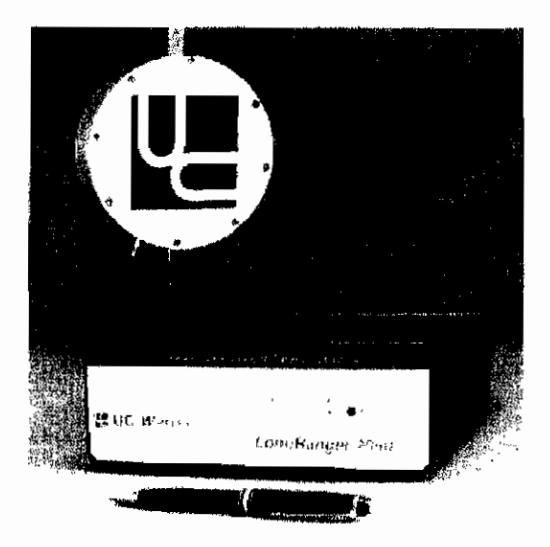

- **No license required.**
- **Wireless Connectivity up to 50Km or longer with repeater configuration.**
- **Direct Sequence spread spectrum modulation** and automatic RF channel selection deliver **unmatched reliability.**
- **Network management protocol allows viewing and configuríng any number of remóte radios.**
- **Futí dúplex asynchronous operation up to 768** Kbit/s (Half T1)
- **Wayside asynchronous channel wrth speeds up to 115.2 kbit/s**
- **BuiK in spectrum analysis capabilrty for monitorjng RF band utilization and site Surveys.**

The long ranger 2050 line of spread spectrum wireless data . Communications producís provides an off-the-shelf ready $t$ 

Install solution to a number of long-ranger communication applications. The use of spread spectrum technology atlows

the rapid deployment of a ratio link without the need of a license.

#### **LINK RELIABILITY IN LICENSE EXEMPT BAÑOS**

The long ranger 2050 was designed with unique features to guarantee reliable links while operating in a license free band.

Programmable spreading codes of up to 63 chips, together with a choice of modulation schemes, allow the link to be maintained in sprte of strong in-channel interference. If this interference proves to be too strong the Long ranger 2050 offers an automatic RF channel selection option which find a clear channel wtthin 300 ms after interference has inte -

rrupted Communications. In contrast, fixed frequency radios **may** stop **communicating until the equipment** is manually **reset to a clear channel.**

#### **HIGTH- PERFOMANCE 2.4 Ghz OPERATION.**

For long range Communications, an antenna tower may be needed, requiring tong cable runs between the antenna and the base unit. Attenuation and signal losses increase with cable length and signal frequency so operationat2.4 GHz may be severety degraded when the antenna is installed a significant distance from the radio unit.

The longRanger 2050 eliminates this problem. The transceiver is comprised of two sections: an indoor unit, operating at a lower intermedíate frequency and an outdoor unit, tócated at the antenna, that converts the intermedíate frequency to the transmission frequency. The converter includes the system's low-noise 2.4GHz receiver and the transmitter power amplifier. This confíguration allows the use of low cost cables without degradating system performance.

#### **NETWORK MANAGEMENT PROTOCOL**

The longRanger 2050 is equipped with a service channel used by the base unit to exchange status information, alarm, and monitor link performance. This service channel allows the user to monitor and modify the configuration of any number of remote units. It can also be used as a "wayside" channel to provide an end to end RS-232 asynchronous link at speeds up to 115.2 kbits/s.

#### **BUILT IN DIAGNOSTIC FEATURES**

The LongRanger 2050 offers a number of standard features to hetp in the instaltation and maintenance of the radio link. These features include:

- Accurate measurement of the Receive Signal Strength
- Spectrum Analysis with graphical display of inbound RF energy
- Antenna Alignment Aid output with an audio pitch proportional to the RSS at the Outdoor Unit.
- **Built In Bit Error Rate(BER) pattern** generation/checking
- **Tree levels of loop back modes for fault finding**
- **Continuous link distance measurement.**

#### **FLEXIBLE USER INTERFACE**

**The LongRanger 2050 can hotd múltiple configurations in nonvolatile memory that can easily be modified by the user. Programmable parameters include:**

- **Sepárate transmit and receive channels**
- User data rates, clock sources and polarity
- **Spreading codes, code length and RF modulation**
- **RS-232, EIA530(RS-422), or V.35 eléctrica! interfaces**
- **Output power control**
- **Flow control options.**

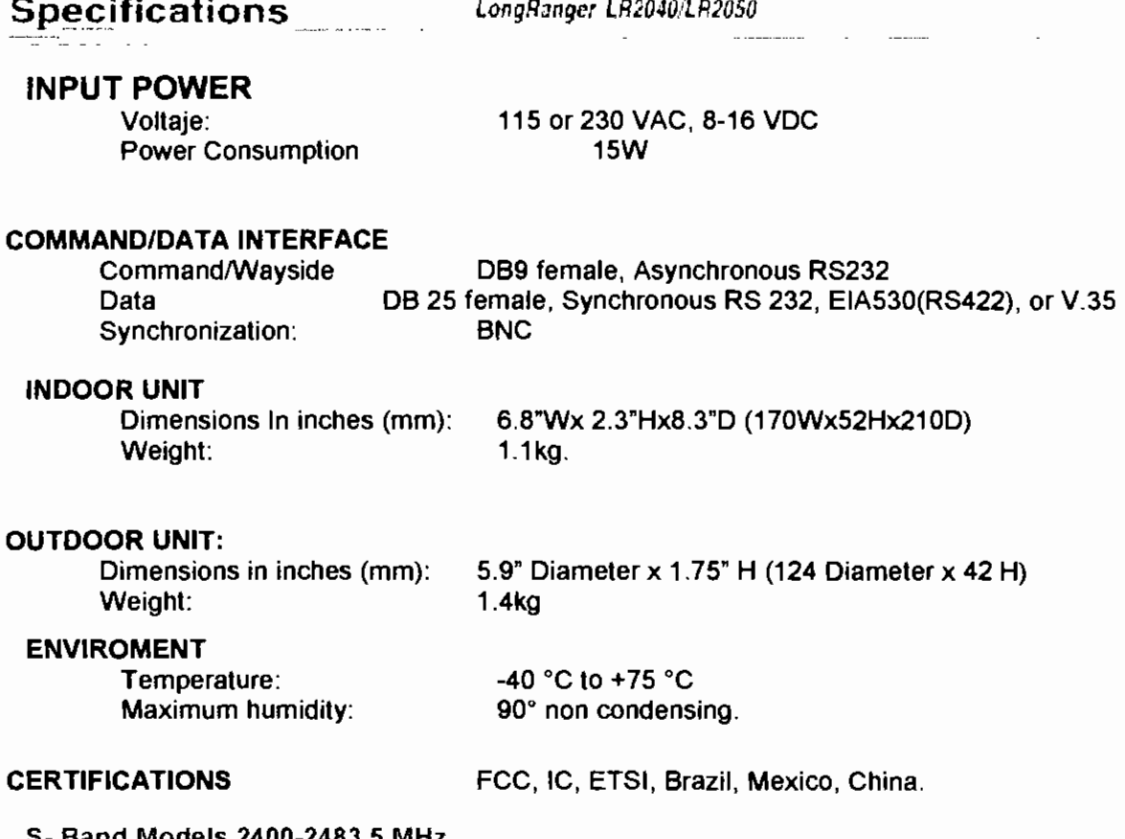

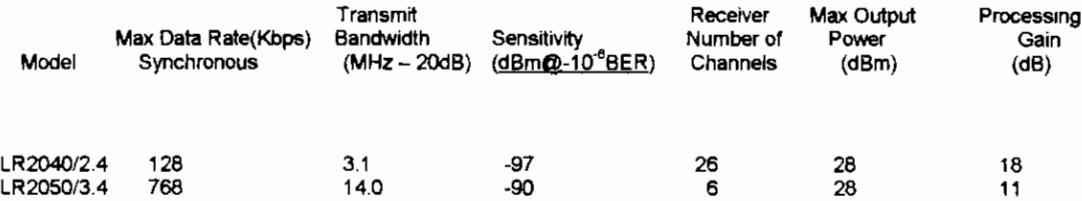

DA.

دخرينا والمنا

May Oldnid

Transmit

۸4

n.<br>1902 in sach comme principales regionales capadous fised Apodom as S208-801 shat te an 1990 c.C dandin d'Amazas de<br>Todo con Grata (191

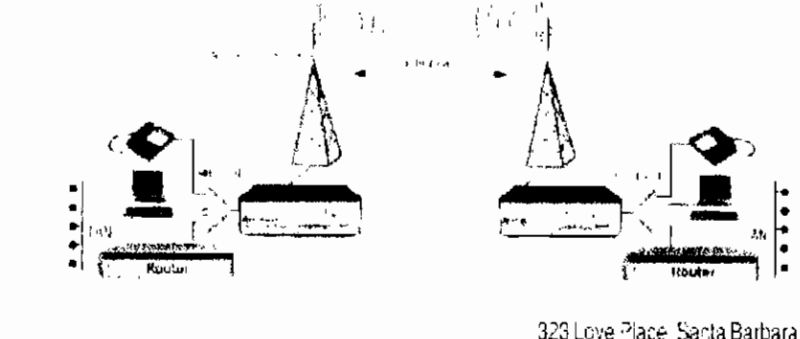

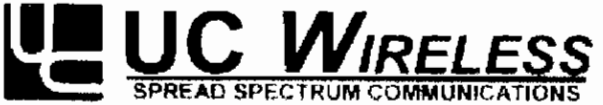

323 Love Place, Santa Barbara California 93117 USA. Tel. (805)964-5848 Fax. (805)964-5706 e-mail: sales@ucwireless.com http://www.ucwireless.com

Specifications (alors) or change without notice. (RRC20) 23 UC Window 2180 all rights reserved.

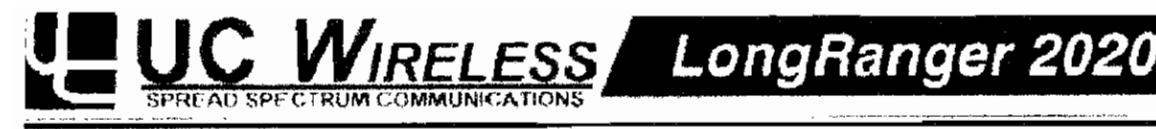

### **DATA,VOICE AND VIDEO COMMUNICATION NETWORKS FROM 300 bit/s TO 256 kbits FULL DÚPLEX**

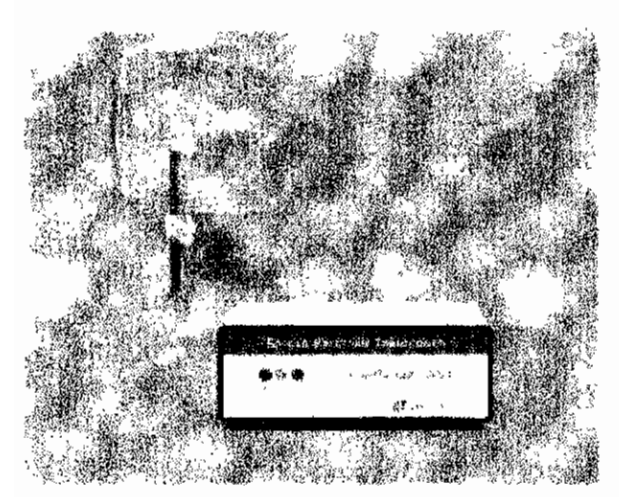

- **No tícense required.**
- **Wireless connectivity up to 50 Km or longer**
	- **With repeater configuration.**
- **Point-to-point or ponint-to-multipoint configu-Rations.**
- **Direct sequence spread spectrum digital** modulation combined with aumomatic RF **chnnel selection de I i ve rs unmatched reliability.**
- **Software configurable with built-in diagnostics.**
- **Models avaitable for the 900 MHz and 2.4 GHz 1SM bands.**
- **TDD or CSMA communication protocols with industry standard interfaces.**

The long ranger 2020 line of spread spectrum radios provides an off-the-shelf, ready-to-install solution to a number of long range communication applications. The use of spread spectrum technology allows the use of a radio link without the need of a license.

## **SPREAD SPECTRUM TECNOLOGY**

spectrum technology implemented with the Stanford Telecom STEL-2000A. This integrated circuit was developed with the participation of UC Wireless specifically for the LongRanger 2020 Product line. The STEL-2000A matched-fllter dispreading technique provides unsurpassed synchronization speed, required for burst communications. Pseudonoise (P/N) spreading codes up to 63 chips ensure high processing gain to maintain communications in the most adverse environments.

#### **AUTOMATIC RF CHANNEL SELECTION**

The high processing gain of the Long Ranger 2020 offers substantial immunity to interference. However, the spread spectrum bands are unlicensed; so interference from other sources can still occur. The LonRanger 2020 offers an automatic RF channel selection option which finds a clear channel within SOOms after interference has interrupted communications. In contrast, fixed-frequency radios may stop communicating until the equipment is manually reset to a clear channel.

#### **HIGH-PERFORMANCE 2.4 GHZ OPERATION**

may be needed requiring long cable runs between the antenna and the radio. Attenuation and signal losses increase with cable iength and signal frequency so minimizing losses at 2.4 GHz requires the use of very expensive, large diameter cables.

The LongRanger2020 eliminates this problem. Radios operating in the 2.4GHz band are comprised of two sections: an indoor unit, operating at a lower intermedíate frequency and an outdoor unit, located at the antenna, that converts the intermedíate frequency to the transmíssion frequency. The converter includes the system's low-noise 2.4GHz receiver and the transmitter power amptifier. This configuration allows the use of low cost cables without degrading system performance.

#### **FLEXIBLE USER INTERFACE**

The LongRanger2020 includes a large number of options and program parameters that are easity configurable using UC Wireless Windows based Graphical User Interface. Some of the programmable parameters ínclude:

- Separate transmit and receive channels
- Spreading Codes and code Iength (15/31/63)
- BPSKorQPSK modulation
- Number of TOMA slots and slot time
- Aynch/asynch modes, data rates, and ciock sources
- **RS-232, E1A530 (RS-422), OR v.35** electrical interfaces.

#### **TDD or CSMA COMMUNICATION PROTOCOLS**

The LongRanger 2020 may be ordered using either Time División Ouplexing protocol or Carrier Sense Múltiple Access protocol. This versatility allows use in a wide varíety of applications where timing or special system software integration may be required or desired.

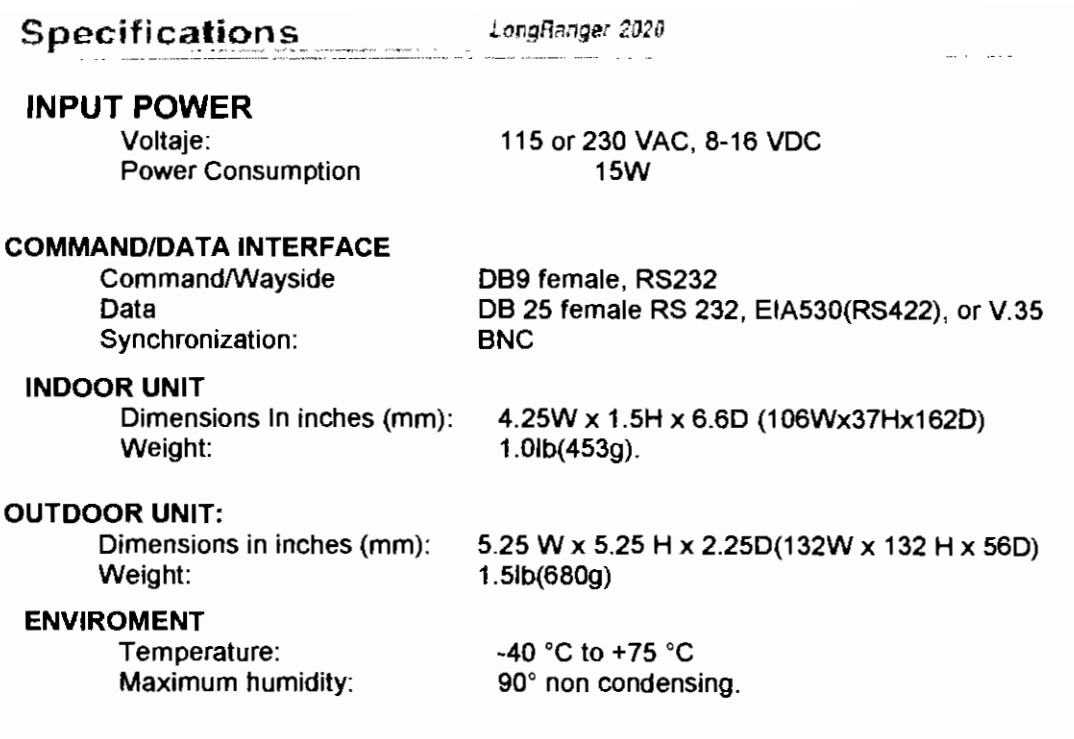

#### **CERTIFICATIONS\***

FCC, IC, ETSI, Brazil, Mexico, China.

#### **L- Band Models 902- 928 MHz.**

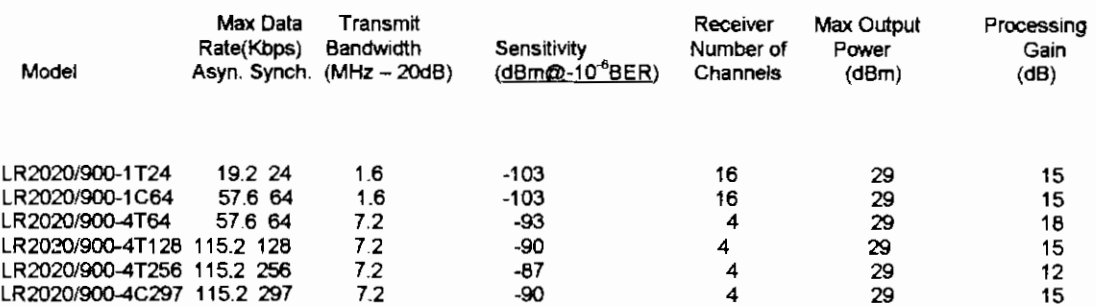

#### **S- Band Models 2.4 - 2,5 GHz.**

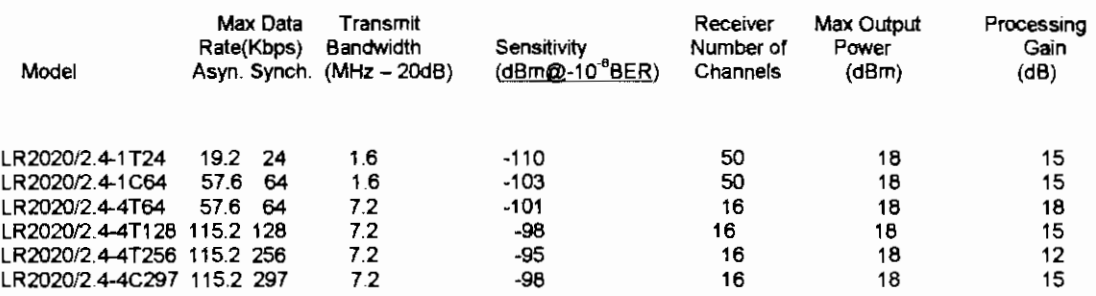

ote<br>he 2020 product S-Band is covered by four up/down converter models : Model A for 2400-2425 GHz, Model Diffeld SHz, Model C for 2450-2475GHz, and Model O for 2475-<br>C Wireless offers a vanely of anternas optimized for di

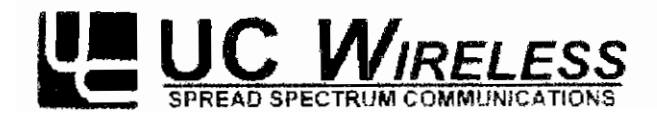

323 Love Place, Santa Barbara California 93117 USA Тег (805)964-5848 Fax:(805)964-5706 e mais sales@uowreless.com http://www.ucwireless.com

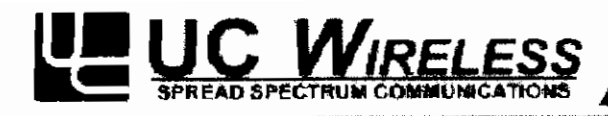

# **WIN Router 2411**

## **Multi-Hop Broadband Wireless Networks** (IP Routing or Ethernet Bridging)

- No license required
- Data rates up to 11 Mb/s
- Single Hop ranges in excess of 20Km
- "Anypoint to Muítipoint" Network topology covers large geographic areas
- Seamless access to "hidden nodes" through múltiple hops
- Routing support for all standard IP protocols
- Configurable Quality of Service paramelers for cach node.

The WinRouter 2411 spread spectrum transceivers provide an off-the-shelf, ready-to-install solution for most wireless network applications. Spread spectrum technology allows the immediate depíoyment of a network without the need for a license. Additionally, the WINRouter 2411 performance and capabilities provide a high degree of reliabiiity, rarely available wíth licenseexempt equipment.

#### **RELIARLE OUTDOOR LONG RANGE LINKS**

The WINRouter 2411 was specifically designed to opérate over long distances and yet provide reliable links in the 2.4 GHz license exempt band. All the electronics are enclosed in an environmentally sealed Outdoor Unit which can then be mounted in close proximity to the antennas. For long range links, where the antennas need to be mounted on towers and and rooftops, this configuration reduces costly RF cables and improves RF system performance. A standard cat5 cable carriers both Ethernet signáis and DC power to the Outdoor Unit. The cable can be up to 300 ft (100mt) in length, The cable can be up to 300 ft (100mt) in length.<br>The WINRouter 2411 uses direct sequence spread spectrum technology with selectable data rates of 1, 2. 5.5 or 11 Mbits/s. The UC Wireless patent pending VINE ™protocol adaptively sets the data rate, transmit power and other parameters for each individual link, on a packet by packet basis. In case of interference or weak signals the software can automatically switch to a lower data rate to assure an error free connection.

For ease of installation and maintenance, and to combat interference, the WINRouter 2411 also includes the following features: es the lonowing leatures.<br>Accurate measurement of Receive Signal

- ICCUI die Illedsui.<br>Strength *(*DCC). Strength (RSS).<br>Antenna Alignment Aid output, at the
- Outdoor Unit, with an audio piten proportional to the RSS.
- Specírum Analysis with graphical dispiay of in-band RF energy.

Finaily, the WINRouter 2411 has the capability of svnthesizina anv freauencv in the band. allowina ¡tto

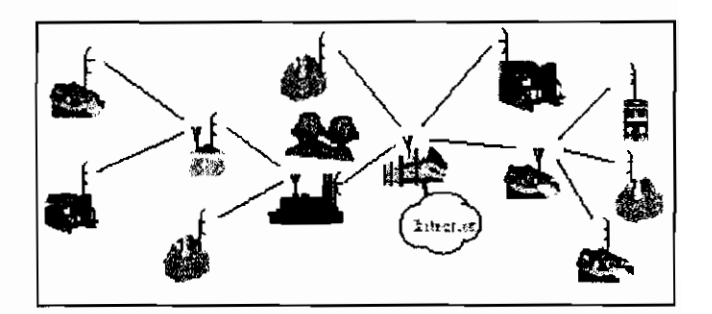

dynamically adapt to the environment by shifting its operating channel to that portion of the band currently free from interference.

**GRADUAL NETWORK DEPLOYMENT AND EXPANSION** Wireless networks based on the WINRouter 2411 can be deployed one node at a time withouí an expensíve underlying infrastructure. Each unit contains complete functionality to operate as a hub, repeater or end node. The network is configured in a free form tree topology, allowing units originally deployed as end nodes, to become repeaters.

As more nodes are added, the network coverage is automatically extended allowing easy reach of "hidden" locations. Repeater nodes are equipped with dual antennas, switched under software control. One antenna is typically a high gain antenna for a point-to-point link to an upstream node, while the other is usually a wide beam antenna to communicate with multiple nodes in the local neighborhood.

Each WINRouter 2411 runs the UC Wireless VINE ™ network software which coordínales RF transmissions using time, frequency, and directional díversity. This technology avoids collisions while allowing simultaneous transmissions in the same geographic area. Data bandwidth is allocated to each node on demand, on a packet-by-packet basis. Programmable "Quality Of acket-by-packet basis, Programmable "Quality Or<br>Service" parameters allow the network manager to Service" parameters allow the network manager to<br>guarantee minimum bandwidths or to cap maximum bandwidth, to individual nodes.

The WINRouter 2411 is self-configuring: after power up, it autonomously determines its place in the network, finds the addresses of the hosts connected to the varíous LANs, and then begins routing packets appropriately.

#### **ETHERNET BRIDGING OR IP ROUTING**

The WINRouter 2411 can be configured to operate as an He will require the configuration operate as an  $\mu$ ¡s independení of the network layer protocol being used. is independent of the network layer protocol being used.<br>The router configuration allows greater control over network traffic patterns. In this configuration the wireless network forms an IP subnet, and traffic between the thermet segments is managed by IP routing using RIPv2. thernet segments is managed by IP routing using RIPv2<br>dynamic routing. Since each WINRouter supports telnet ynamic routing, since each *wink couler* supports temet<br>and CNMP protocols, any unit can then be managed, over RF, fromanywhere ín the network.

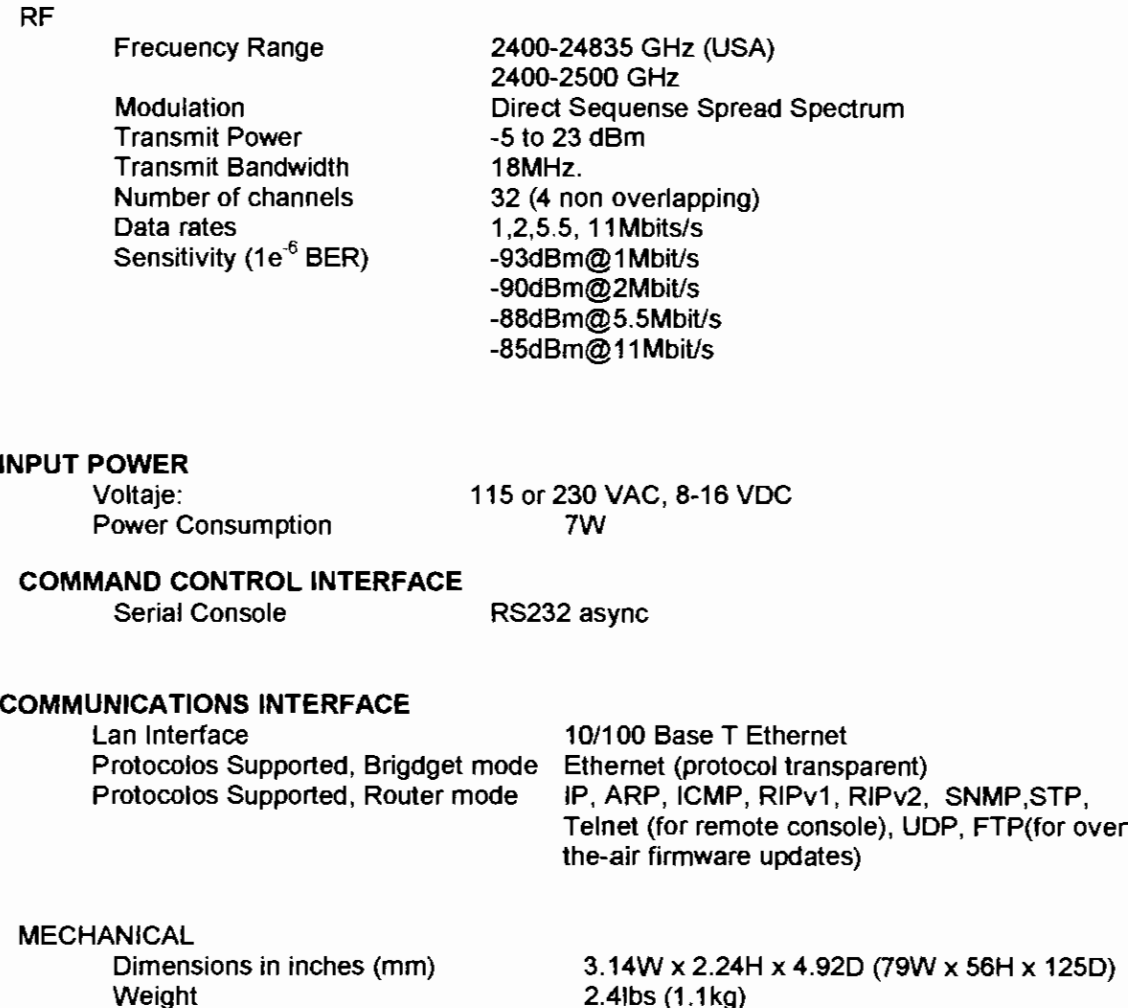

#### **ENVIROMENT**

Temperature: Maximum humidity: -40 °C to +65 °C 90° non condensing.

**CERTIFICATIONS** 

FCC, IC, ETSI, Brazil, Mexico, China.

Note: UC Wireless offers of variety of antennas optimized for different applications.

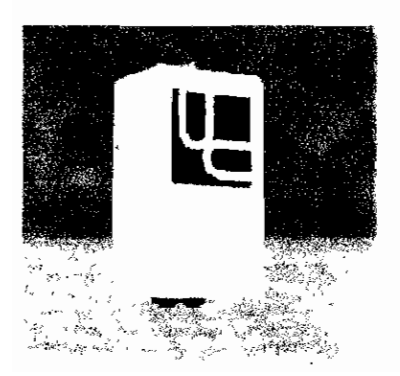

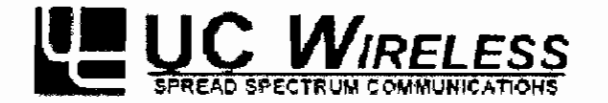

323 Love Place, Santa Barbara, California 93117 USA. Tel (805)964-5848 Fax (805)964-5706 e-mail: sales@ucwireless.com http://www.ac.wire/ess.com

predictions structly derive tomostic one. Then the structure of the Hauti reserved

# ANEXO E

DOCUMENTOS REQUERIDOS PARA HOMOLAGACÍON DE EQUIPOS Y PERMISO DE USO DE ESPECTRO

#### **SECRETARÍA NACIONAL DE TELECOMUNICACIONES DIRECCIÓN GENERAL DE SERVICIOS AL PÚBLICO**

#### **REQUISITOS PARA OBTENER EL PERMISO DE OPERACIÓN DE RED PRIVADA**

#### **PERSONA JURÍDICA:**

- 1. Solicitud dirigida al Señor Secretario Nacional de Telecomunicaciones.
- (Ing. Carlos Del Pozo Cazar)
- 2. Escritura de constitución de la compañía domiciliada en el país.
- 3. Nombramiento del Representante Legal, debidamente inscrito en el Registro Mercantil.
- 4. Certificado de obligaciones emitido por la Superintendencia de Compañías.
- 5. Copia del RUC.
- 6. Copia de la cédula de identidad del Representante Legal.
- 7. Copia del último certificado de votación, del Representante Legal.
- 8. Anteproyecto técnico firmado por un ingeniero en electrónica y/o telecomunicaciones (debidamente colegiado, adjuntar copia de la licencia profesional).

Nota: en caso de no ser compañía adjuntar la documentación correspondiente a la descrita en los puntos anteriores.

#### **PERSONA NATURAL:**

- 1. Solicitud dirigida al Señor Secretario Nacional de Telecomunicaciones.
- (Ing. Carlos Del Pozo Cazar)
- 2. Copia del RUC.
- 3. Copia de ía cédula de identidad.
- 4. Copia del último certificado de votación.
- 5. Anteproyecto técnico firmado por un ingeniero en electrónica y/o telecomunicaciones (debidamente colegiado, adjuntar copia de la licencia profesional).

#### **A fin de demostrar la viabilidad de la solicitud el Anteproyecto Técnico deberá contener lo siguiente:**

- 1. Descripción técnica detallada del o los servicios que soportará la red, especificando el tipo de información que cursará sobre ella.
- 2. Diagrama funcional de la red, que indique claramente los elementos activos y pasivos de la misma. Describir su funcionamiento basado en el diagrama.
- 3. Gráfico esquemático detallado de la red a instalarse, el cual debe estar asociado a un plano geográfico, en el que se indiquen la trayectoria del medio físico de transmisión o los enlaces radioeléctricos que se van a utilizar. Dicho gráfico deberá contener las direcciones exactas de los sitios de terminación de red.
- 4. Especificaciones del equipamiento a utilizarse y de los medios físicos que se emplearían. Incluir una copia de los catálogos técnicos.
- 5. Indicar los recursos del espectro radioeléctrico requeridos, especificando la banda en la cual se va a operar, así como ios requerimientos de ancho de banda. (En caso de utilizar sistemas de Espectro Ensanchado, adjuntar una copia del formulario de solicitud para el registro del sistema debidamente llenado).
- 6. Si se requiere el arrendamiento de circuitos, deberá adjuntarse la carta compromiso otorgada por la, empresa que va a proveer los mismos, que indique las características técnicas de operación.

NOTA: **Las redes privadas** son aquellas utilizadas por personas naturales o jurídicas en su exclusivo beneficio, con el propósito de conectar distintas instalaciones de su propiedad o bajo su control.

DGSP - 2001 -09-06 MO/BM/RG

#### **DIRECCIÓN GENERAL DE SERVICIOS AL PUBLICO SOLICITUD PARA HOMOLOGACIÓN DE EQUIPOS QUE UTILIZAN TECNOLOGÍA DE ESPECTRO ENSANCHADO**

Quito, a de de

Señor Ing. DIRECTOR GENERAL DE SERVICIOS AL PUBLICO Presente

Yo por mis propios derechos y en calidad de representante legal de la firma solicito se me extienda el Certificado de Homologación del equipo cuyas características y especificaciones se detallan en el anexo adjunto y que básicamente son las siguientes:

MARCA: MODELO: FCC-ID: TIPO DE TRAMITE (IMPORTACIÓN/INDIVIDUAL):

Para lo cual estoy adjuntando toda la documentación solicitada en la hoja de requisitos:

() Manuales Técnicos.

- () Certificado de Características Técnicas; (solo para equipos de gran alcance).
- () Constitución de la Compañía.
- () RUC/CI
- () Nombramiento del representante legal.
- () Fotocopia de la cédula de identidad, (del representante legal para el caso de ser compañía).

Domicilio: Teléfono y Fax: Dirección electrónica:,

Declaro que la información suministrada es fidedigna y que me someto a las disposiciones emitidas para el efecto por la Secretaría Nacional de Telecomunicaciones:

> Firma del solicitante

Av. Diego de Almagro N31-95 y Alpallana, Edif. Zeus Telfs: 567007 / 563166 Fax: 901010 Casilla 17-07-9777 Quito - Ecuador www.conatel.gov.ee

#### DATOS DEL EQUIPO

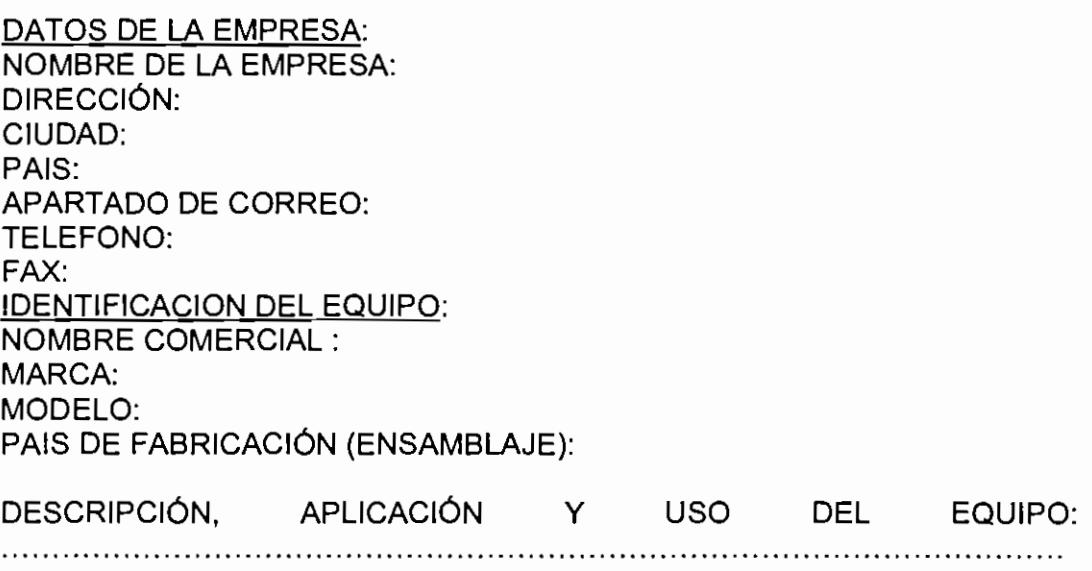

. . . . .

NORMA NACIONAL O INTERNACIONAL A LA CUAL ESTA SUJETO EL EQUIPO (DEBE ADJUNTAR UNA CERTIFICACIÓN DE UN ORGANISMO REGULADOR)

## **ANEXO HOMOLOGACIÓN DE EQUIPOS CON TECNOLOGÍA DE ESPECTRO ENSANCHADO**

REFERENCIA DE PAISES DONDE SE ENCUENTRE OPERANDO EQUIPOS SIMILARES:

### OBJETOS DE LA SOLICITUD

- () Homologar un equipo nuevo
- () Homologar equipo vuelto a presentar
- () Homologar identificación del equipo
- () Homologar cambio de identificación
- () Cambios en el Certificado de Homologación
- () Renovación del Certificado de Homologación
- (} Otras.especificar.

#### DOCUMENTACIÓN ADJUNTA

- () Manual Descriptivo
- {) Manual de instalación
- () Manual de operación y mantenimiento
- () Especificaciones técnicas
- () Resultados de las pruebas en fábrica
- () Documentos de importación
- () Otros.especificar

#### MUESTRAS DISPONIBLES

MARCA: MODDELO: TIPO: CANTIDAD: ACCESORIOS:

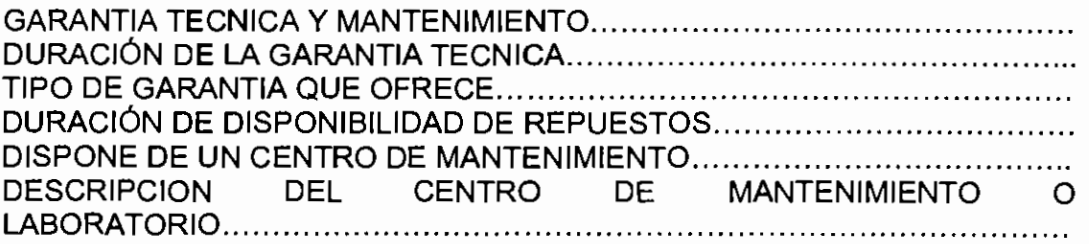

Av. Diego de Almagro N31-95 y Alpallana, Edif. Zeus Telfs: 567007 / 563166 Fax: 901010 Casilla 17-07-9777 Quito-Ecuador www.conatel.gov.ec

**Artículo 15: Derechos para la Operación de Sistemas de Espectro Ensanchado.** Quienes obtengan de la SNT la aprobación para la operación de sistemas de espectro ensanchado, excepto para aquellos sistemas que no requieren de aprobación expresa, según lo mencionado en el Artículo 12, deberán cancelar anualmente por anticipado, por concepto de uso del espectro radioelectrico, durante el período de cinco (5) años, el valor en dólares de los Estados Unidos de América, que resulte de la aplicación de la fórmula que se indica a continuación:

#### **IA (Imposición Anual) = 4 x K x B x NTE (dólares)**

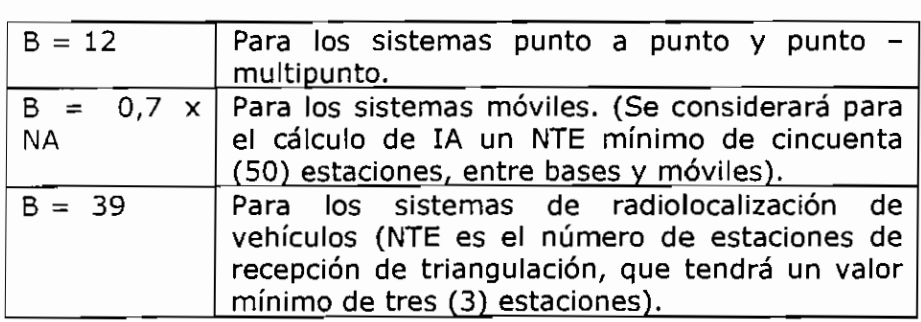

Donde: K= Indice de inflación Anual

NA= Número de áreas de operación

NTE= Es el número de estaciones fijas, bases y móviles y estaciones receptoras de triangulación, de acuerdo al sistema.